**TB-2023-2 Exhibit A**

# **DRAFT FOR TOLLING BODY CONSIDERATION**

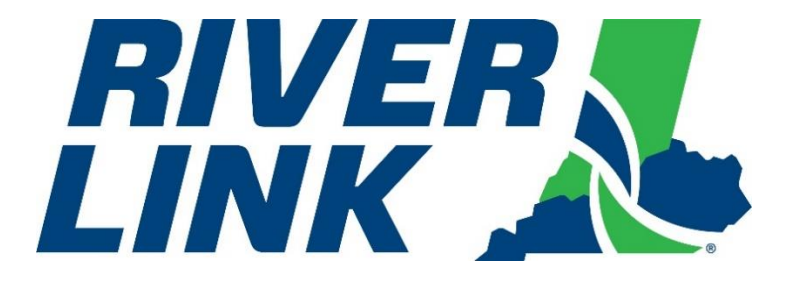

# **Louisville Southern Indiana Ohio River Bridges**

# **Business Rules Document**

**Version 5.05 Approved June 29, 2023 Effective at TSP2 Go-Live** *This page intentionally left blank*

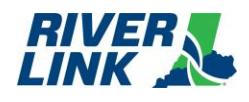

# **Document History**

<span id="page-3-0"></span>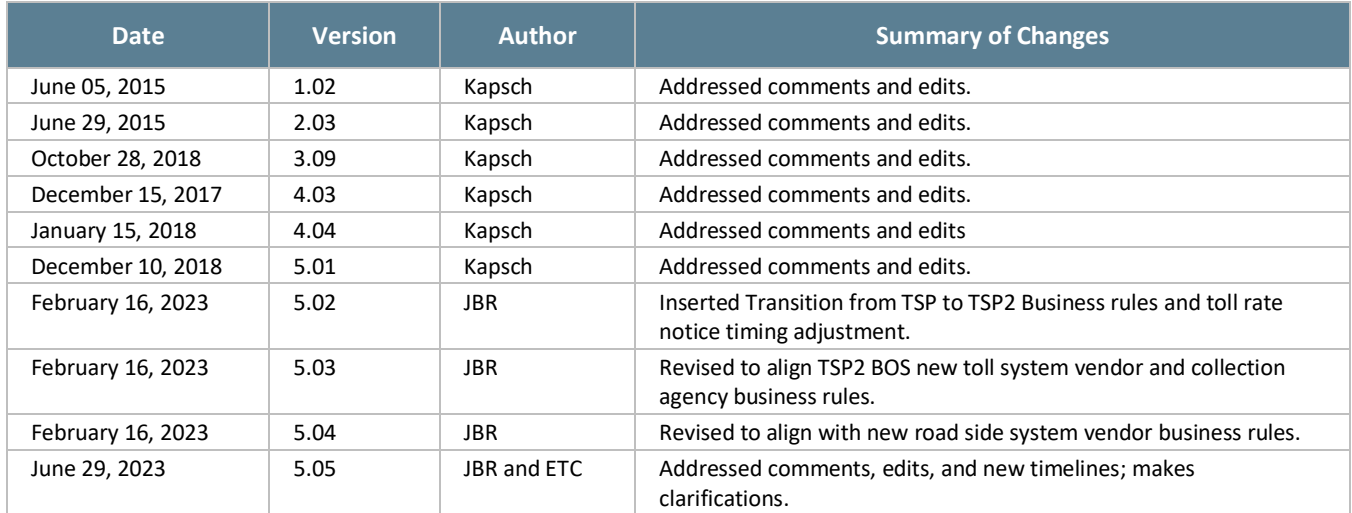

### *Table 1: Overview of Changes*

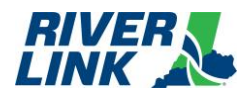

*This page intentionally left blank*

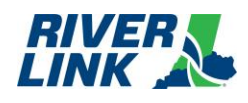

# **Table of Contents**

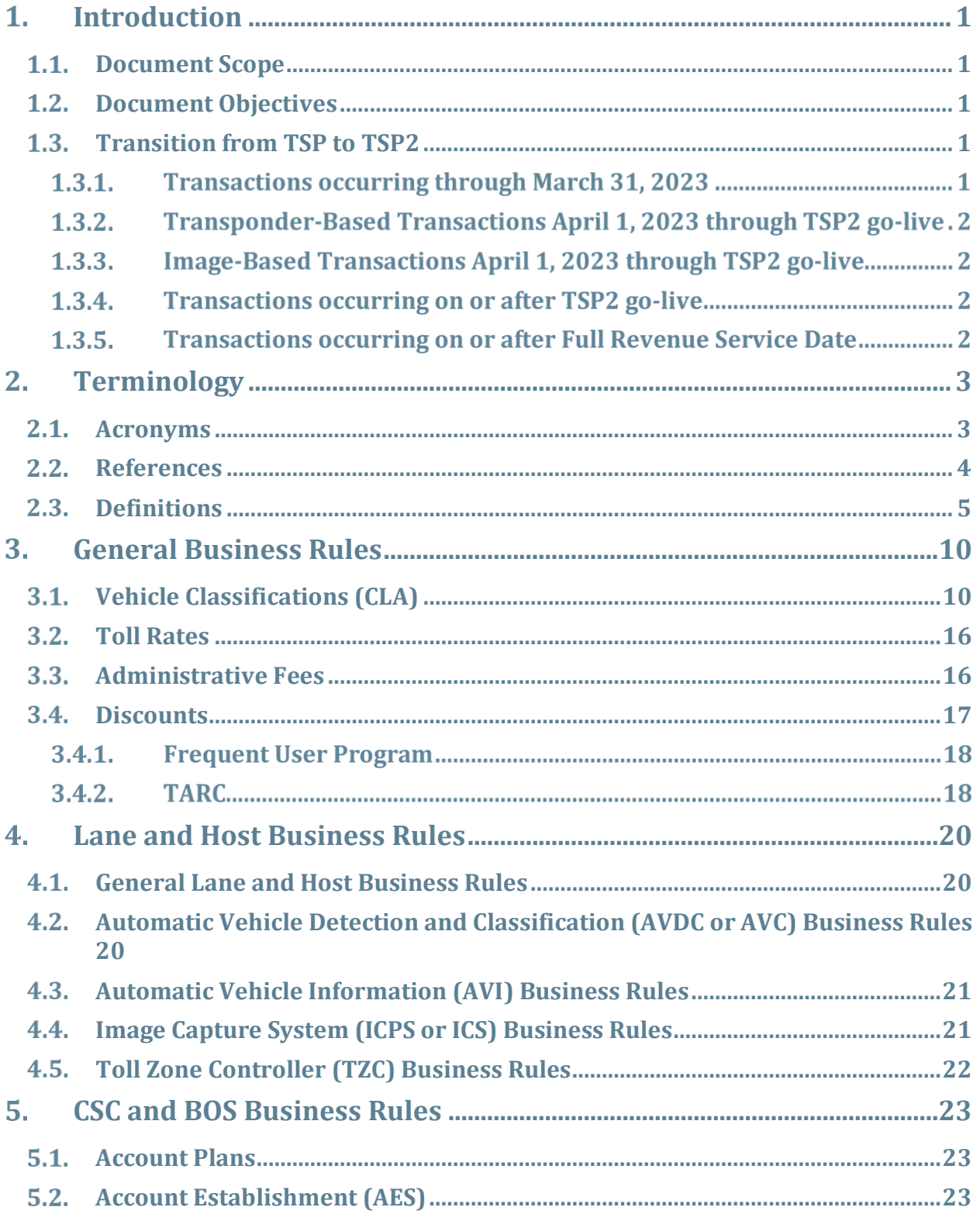

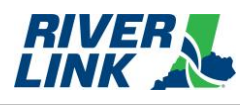

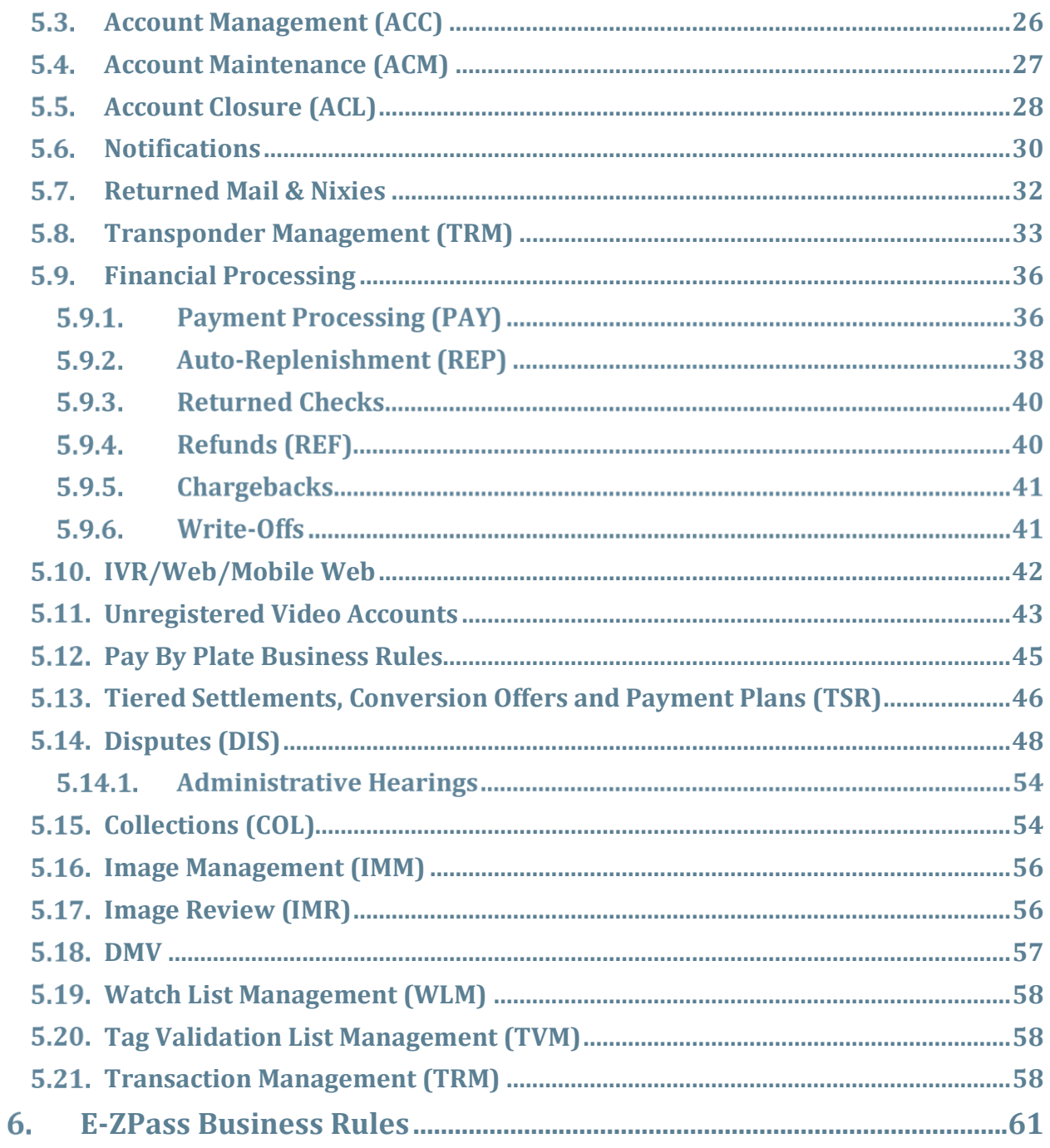

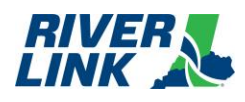

# **Table of Figures**

**No table of figures entries found.**

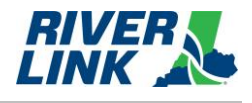

# **Table of Tables**

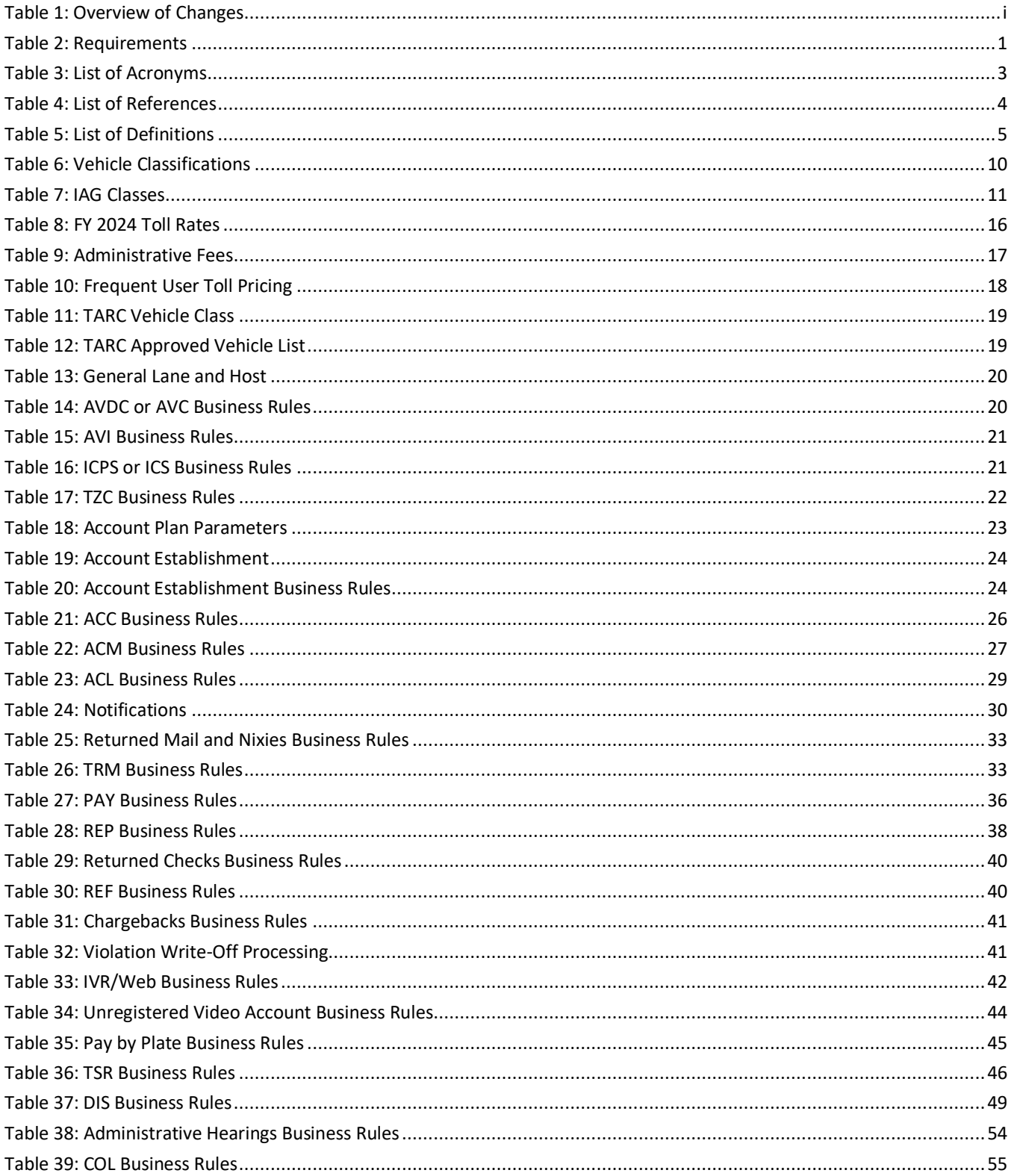

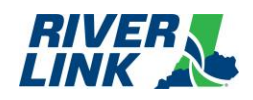

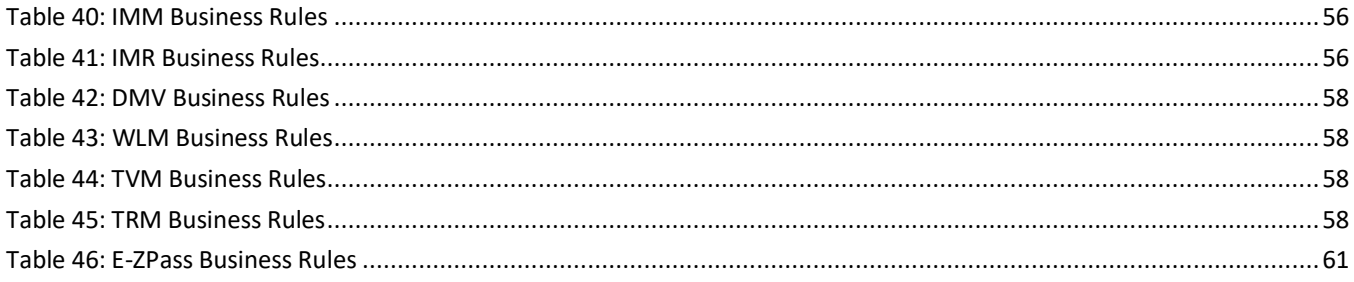

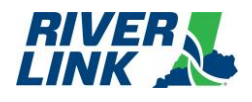

*This page intentionally left blank*

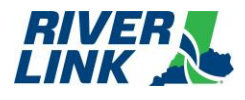

### <span id="page-11-0"></span>**Introduction**  $\mathbf 1$

This document contains the Business Rules for the Louisville Southern Indiana Ohio River Bridge (RiverLink) All Electronic Tolling (AET) System.

#### <span id="page-11-1"></span> $1.1.$ **Document Scope**

The scope of the Business Rules document is to describe the expected outcomes of the sub-systems that make up the All Electronic Tolling Solution (AETS). This document shall apply to any and all processes and activities performed by the Customer Service Center (CSC), Back Office System (BOS), Road Side System, Collection Agency and their applicable subsystems.

### *Table 2: Requirements*

<span id="page-11-4"></span>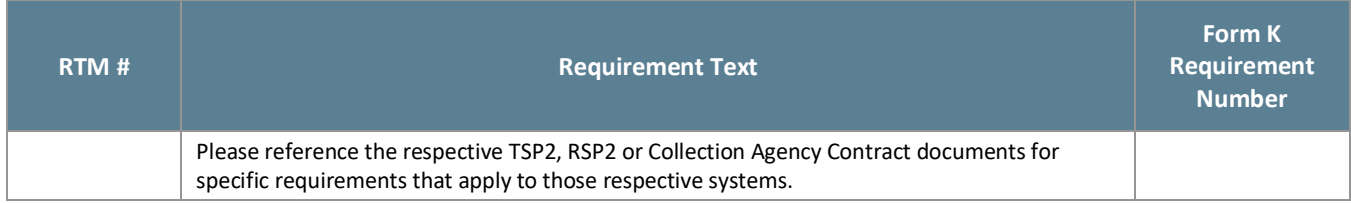

#### <span id="page-11-2"></span> $1.2.$ **Document Objectives**

These Business Rules and Operations Requirements, developed from the Statement of Works, contractual documents, and all applicable appendices/attachments, are the framework for the design, implementation, and operational protocols for the RiverLink Toll Collection System.

This document governs how the RiverLink Toll Collection System shall function and operate, especially in response to the various operating situations that occur during the toll collection process based on business cases and policy decision.

#### <span id="page-11-3"></span> $1.3.$ **Transition from TSP to TSP2**

#### $1.3.1.$ **Transactions occurring through March 31, 2023**

TSP (Kapsch) business rules approved on February 16, 2023 (v5.02) will govern all transactions that occurred through March 31, 2023 which include:

- Local 6C transponder transactions (registered/prepaid) including both transactions processed with a transponder read and transactions involving a plate read (image-based);
- E-ZPass transponder transactions (registered/prepaid) including both transactions processed with a transponder read and transactions involving a plate read (image-based); and
- Unregistered/invoiced image-based transactions.

Note: TSP will stop invoicing at go-live but will continue to collect and provide those payments to the States.

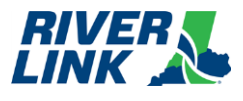

#### $1.3.2.$ **Transponder-Based Transactions April 1, 2023 through TSP2 golive**

TSP business rules approved on February 16, 2023 (v5.02), will govern the following transactions that occur on April 1, 2023 through TSP2 go-live:

- Local 6C transponder transactions (registered/prepaid) processed with a transponder read (not involving a plate read); and
- E-ZPass transponder transactions (registered/prepaid) processed with a transponder read (not involving a plate read).

#### $1.3.3.$ **Image-Based Transactions April 1, 2023 through TSP2 go-live**

TSP2 business rules approved on February 16, 2023 (v5.03) will govern the following transactions that occur on April 1, 2023 through TSP2 go-live, with the exception of any business rule governing the timing of the beginning of the invoicing process, which shall not apply, and the exception of Section 5.12, as Pay by Plate will not be available for these transactions until December 2024:

- Unregistered/invoiced transactions;
- Local 6C transponder transactions (registered/prepaid) involving a plate read; and
- E-ZPass transponder transactions (registered/prepaid) involving a plate read.

These transactions will be recorded and stored but will not be processed and/or invoiced until after the TSP2's go-live date. Transactions that were recorded and stored between April 1, 2023 and TSP2's go-live date shall be invoiced and mailed during August - December 2023.

#### $1.3.4.$ **Transactions occurring on or after TSP2 go-live**

TSP2 business rules approved on June 29, 2023 (v5.05) will govern all transactions that occur on or after the TSP2 go-live, which include:

- Local 6C transponder transactions registered/prepaid) including both transactions processed with a transponder read and transactions involving a plate read (image-based);
- E-ZPass transponder transactions (registered/prepaid) including both transactions processed with a transponder read and transactions involving a plate read (image-based); and
- Unregistered/invoiced transactions.

Exception: Any business rule governing the timing of the beginning of invoicing shall not apply to unregistered/invoiced transactions occurring between TSP2 go-live and December 1, 2023, during which time processing may be delayed due to the transition. The first invoice for each unregistered/invoiced transaction between go-live and December 1, 2023, shall be mailed by December 31, 2023.

#### $1.3.5.$ **Transactions occurring on or after Full Revenue Service Date**

Business rules approved on June 29, 2023 (v5.06), which replace business rules v5.04 in their entirety (meaning v5.04 will never go into effect), will govern all transactions that occur on or after Full Revenue Service Date, which include:

- Local 6C transponder transactions (registered/prepaid) including both transactions processed with a transponder read and transactions involving a plate read;
- E-ZPass transponder transactions (registered/prepaid) including both transactions processed with a transponder read and transactions involving a plate read; and
- Unregistered/invoiced transactions.

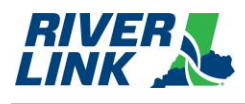

# <span id="page-13-0"></span>**Terminology**

#### <span id="page-13-1"></span> $2.1.$ **Acronyms**

*Table 3: List of Acronyms*

<span id="page-13-2"></span>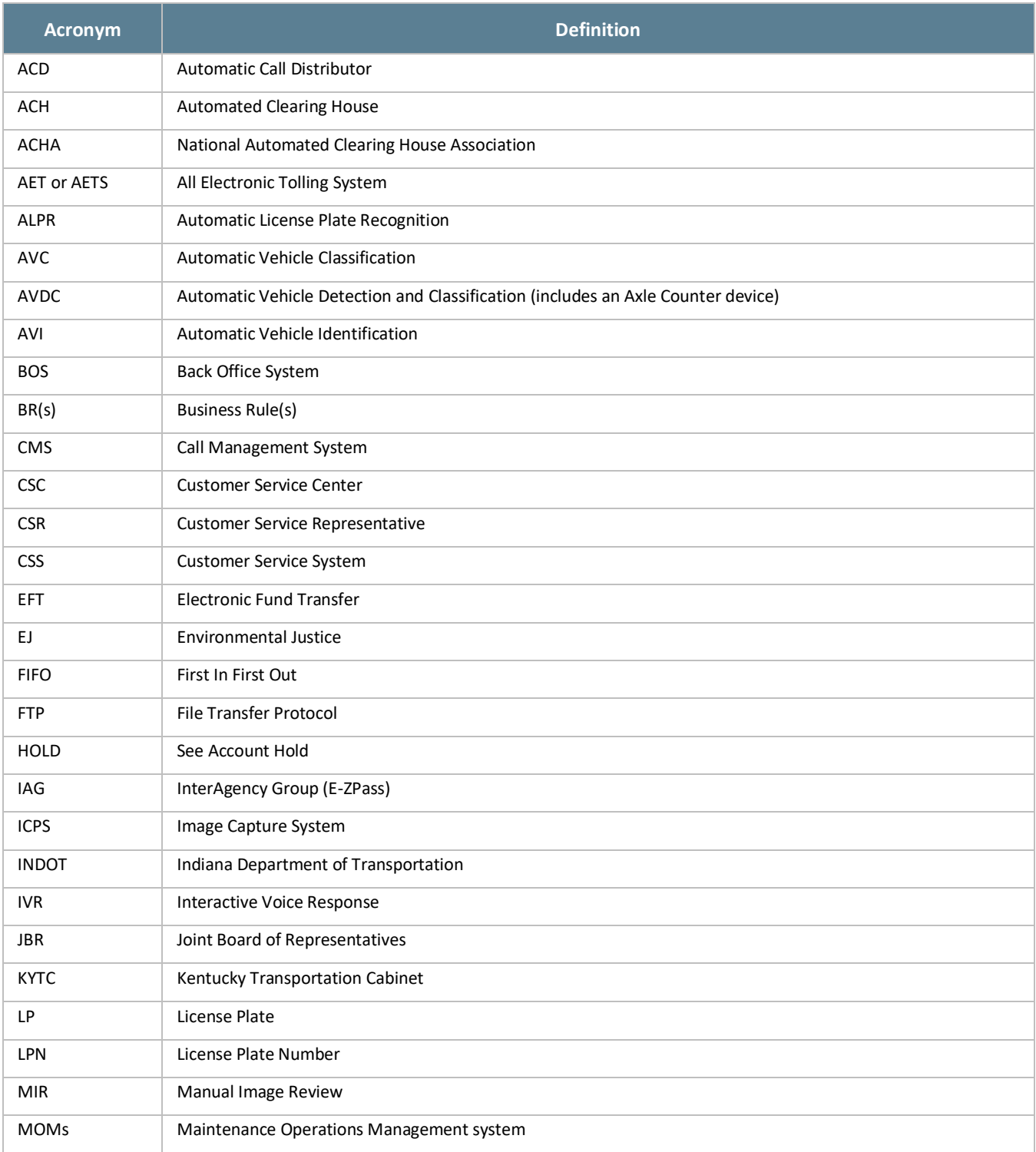

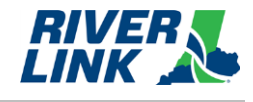

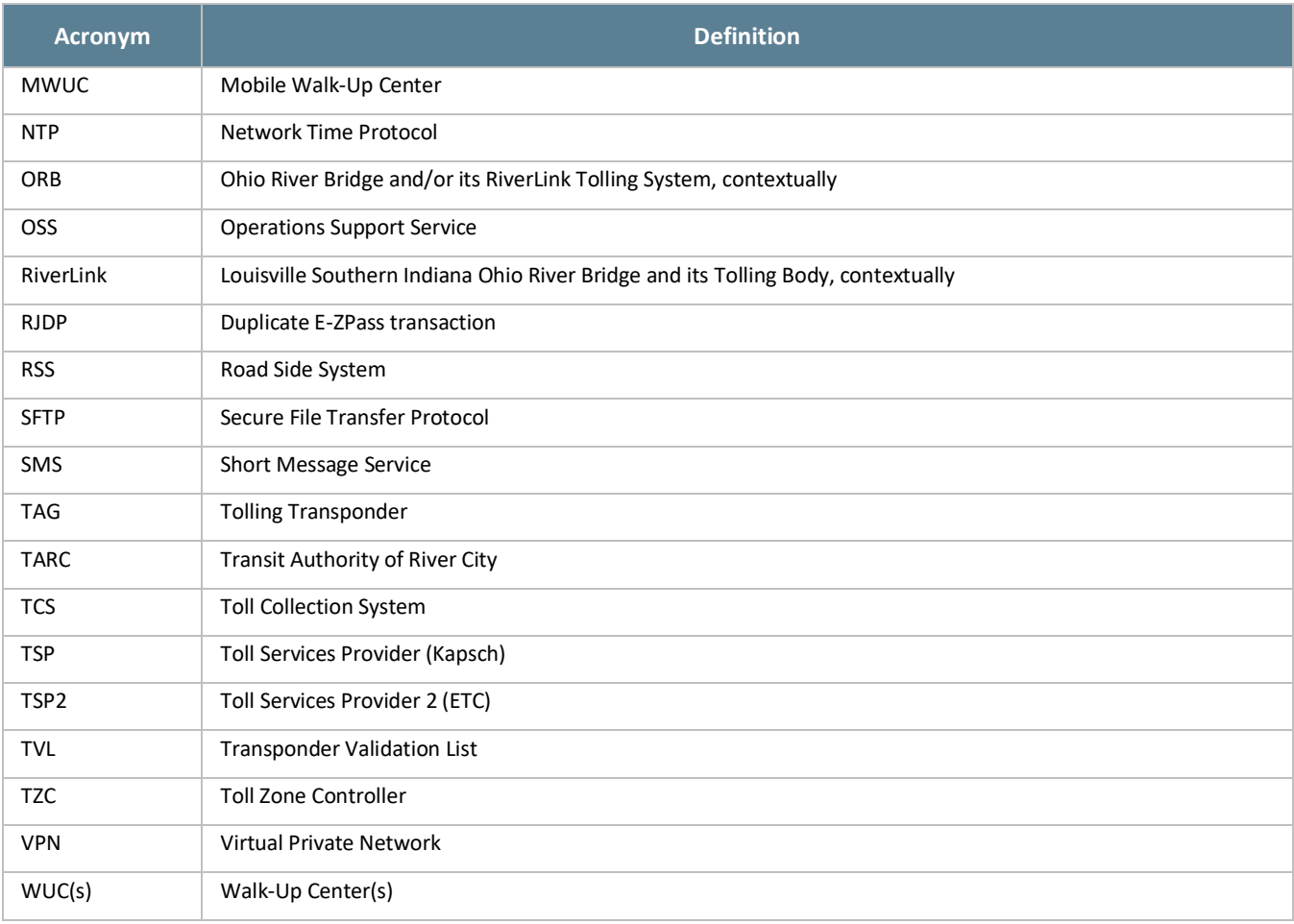

# <span id="page-14-1"></span><span id="page-14-0"></span>**References**

### *Table 4: List of References*

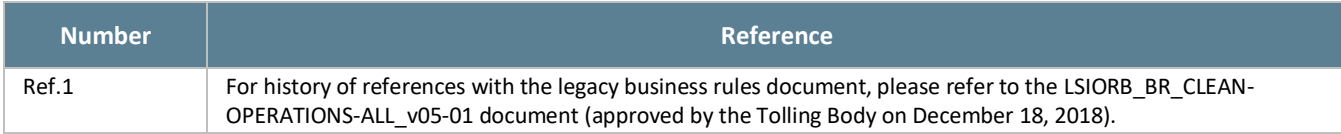

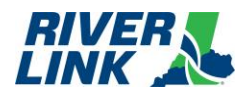

#### <span id="page-15-1"></span><span id="page-15-0"></span> $2.3.$ **Definitions**

*Table 5: List of Definitions*

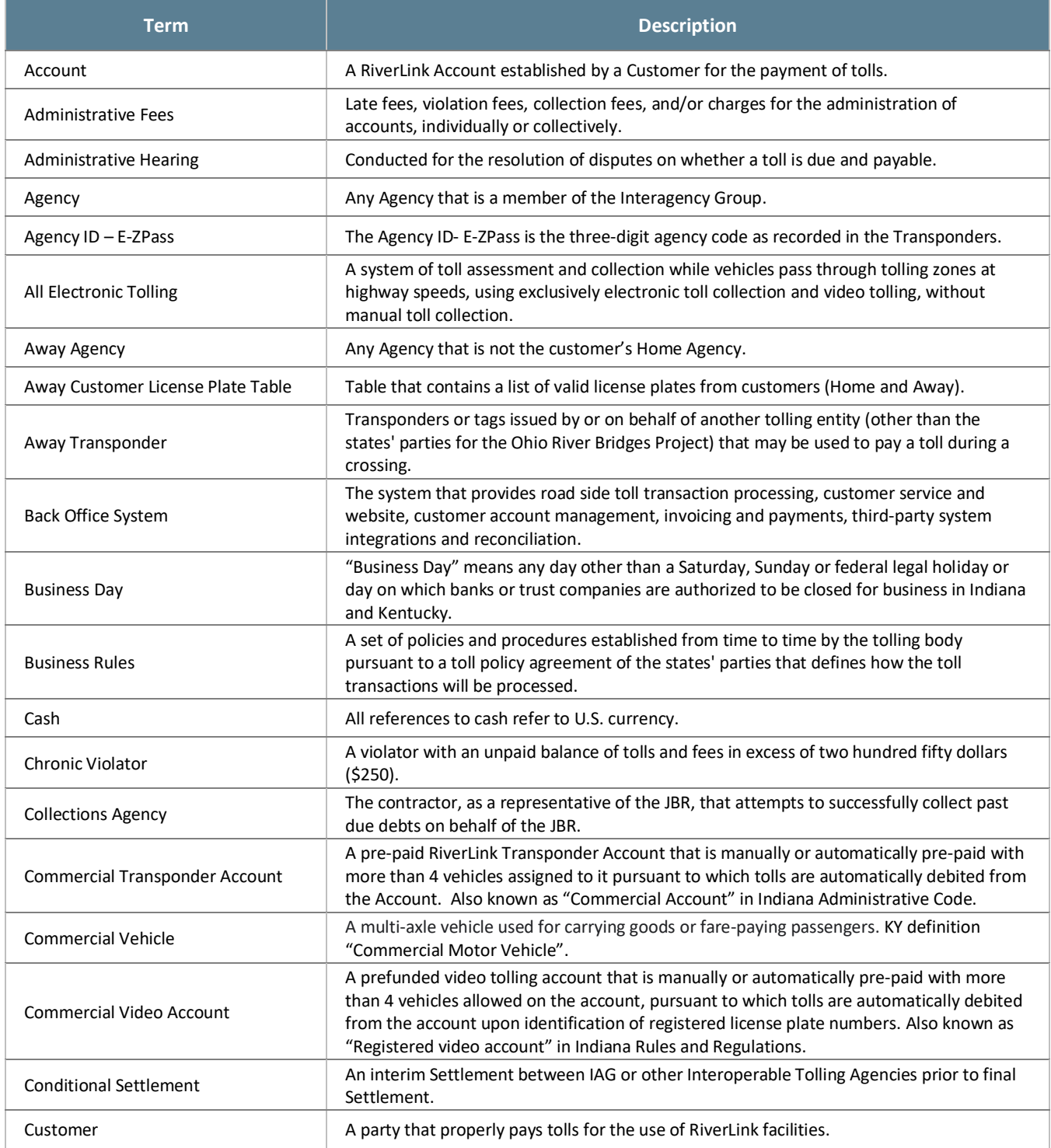

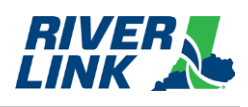

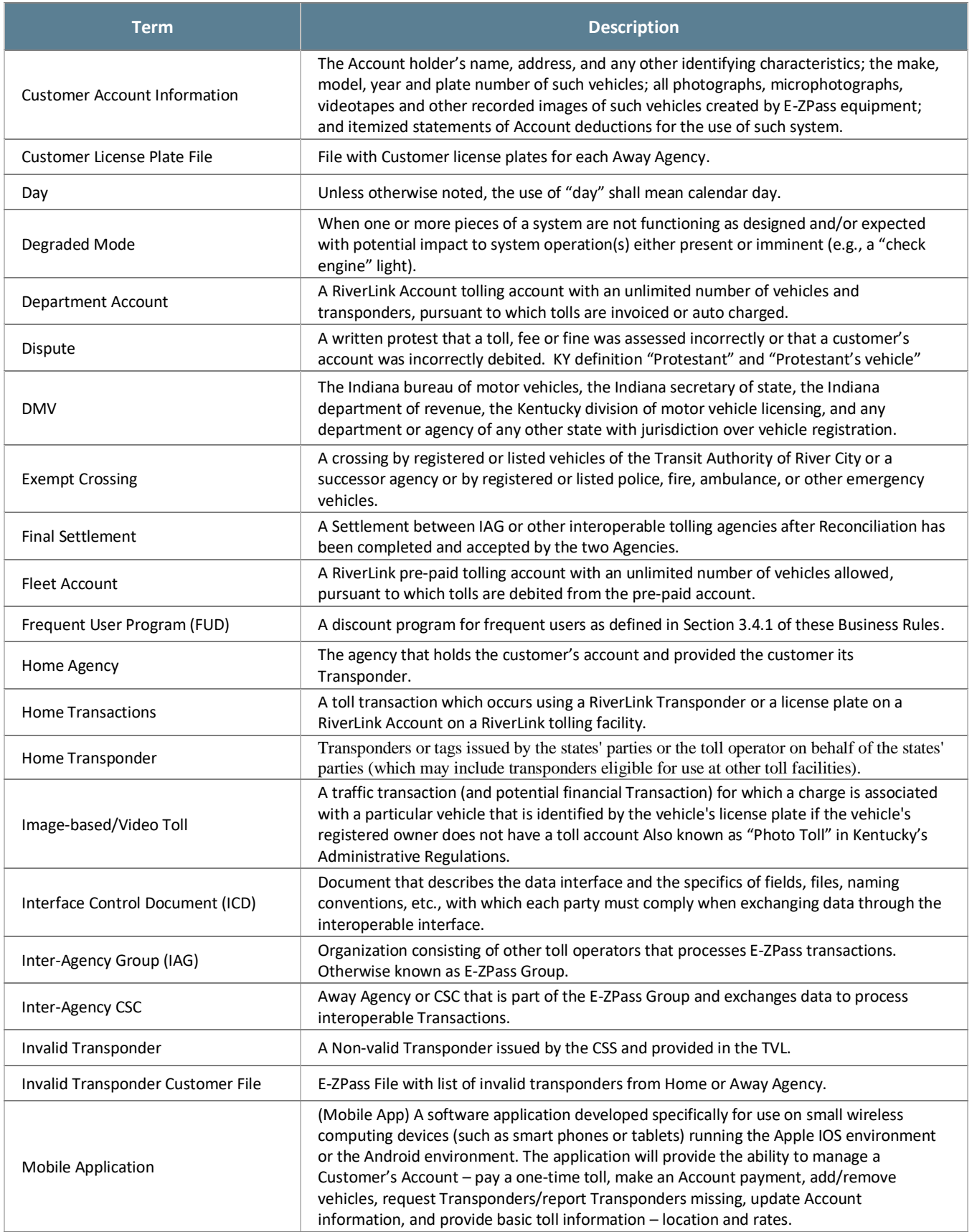

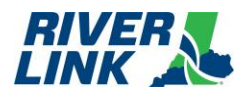

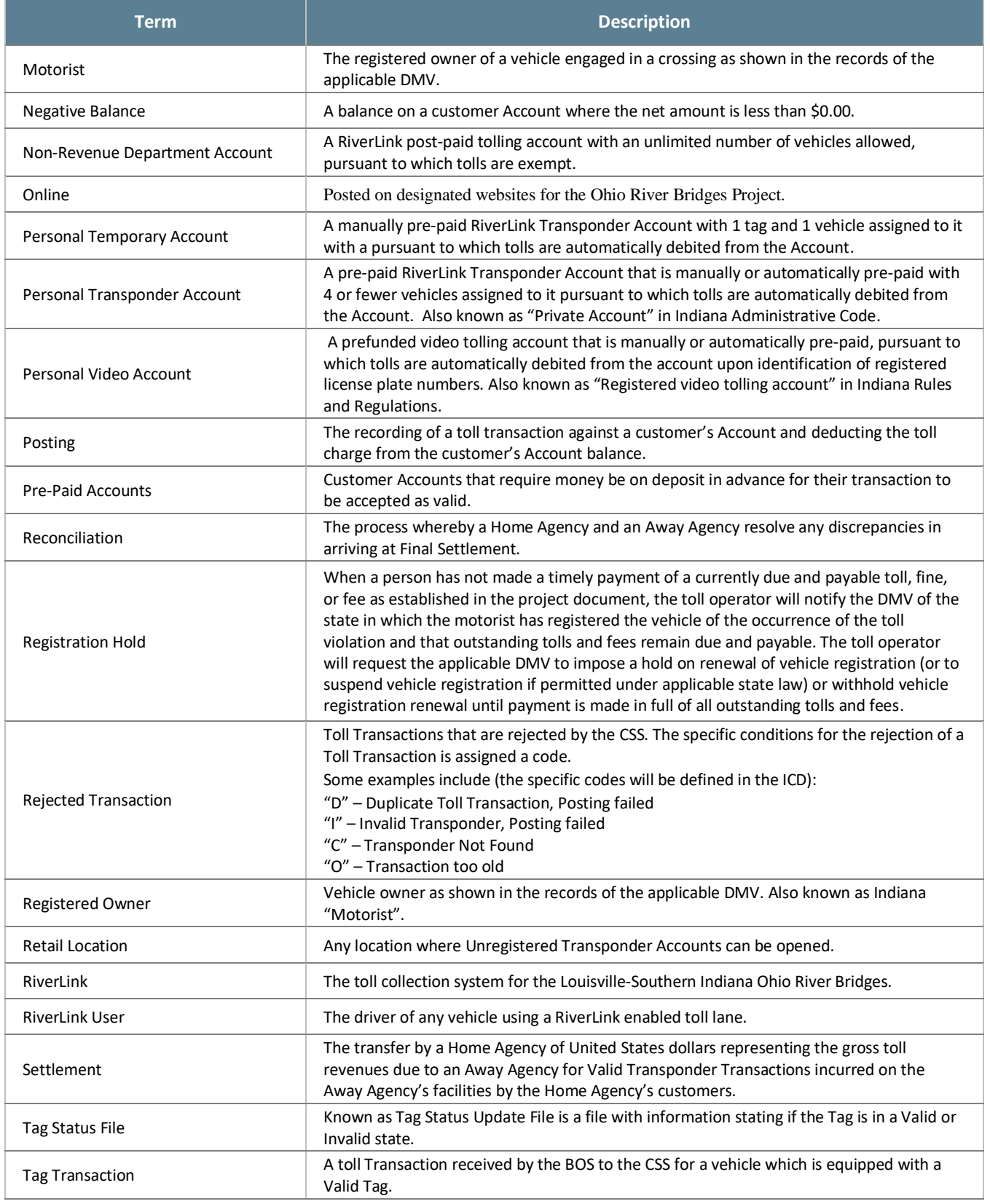

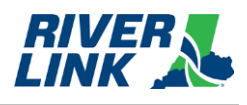

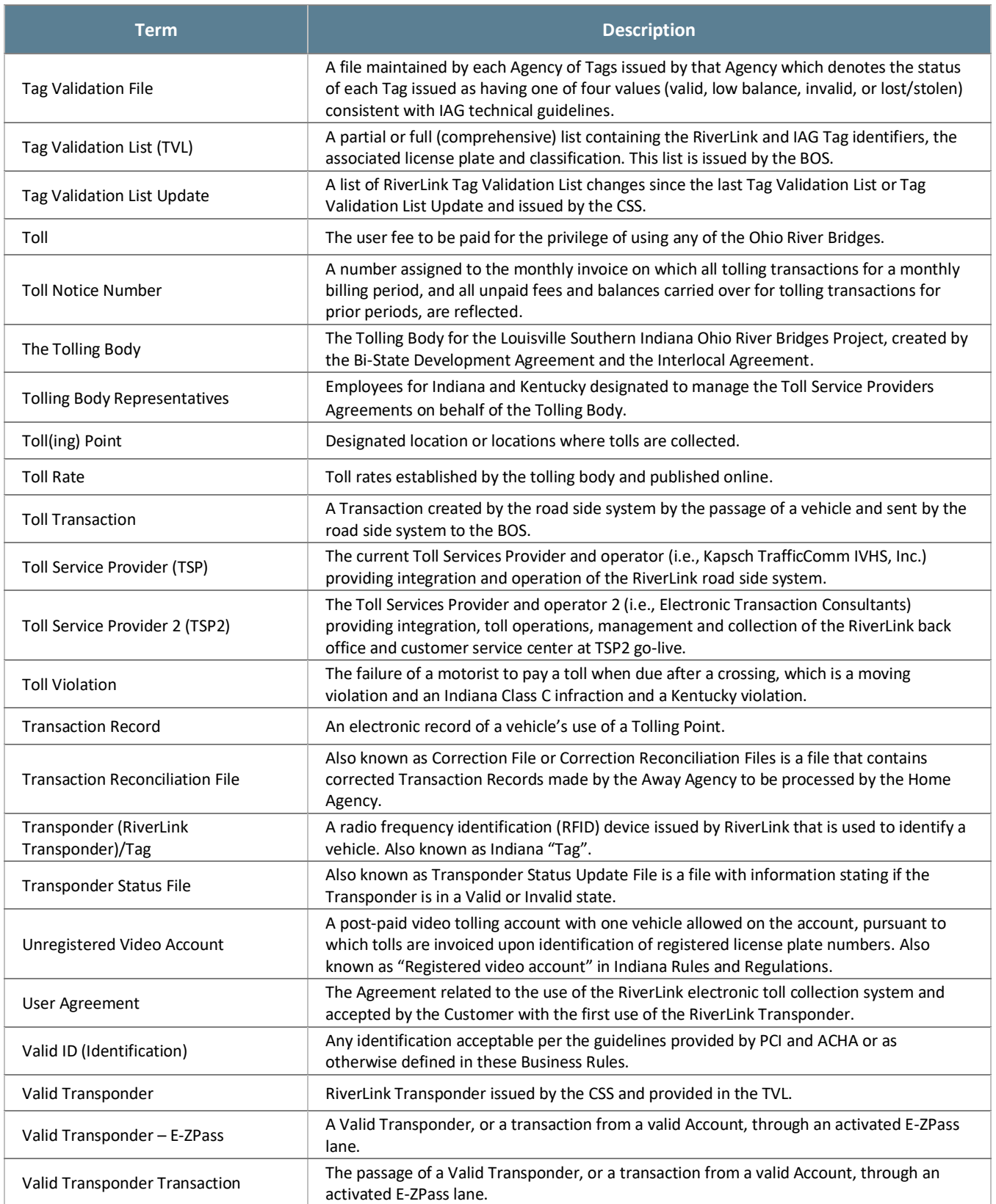

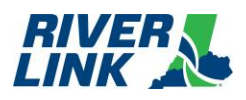

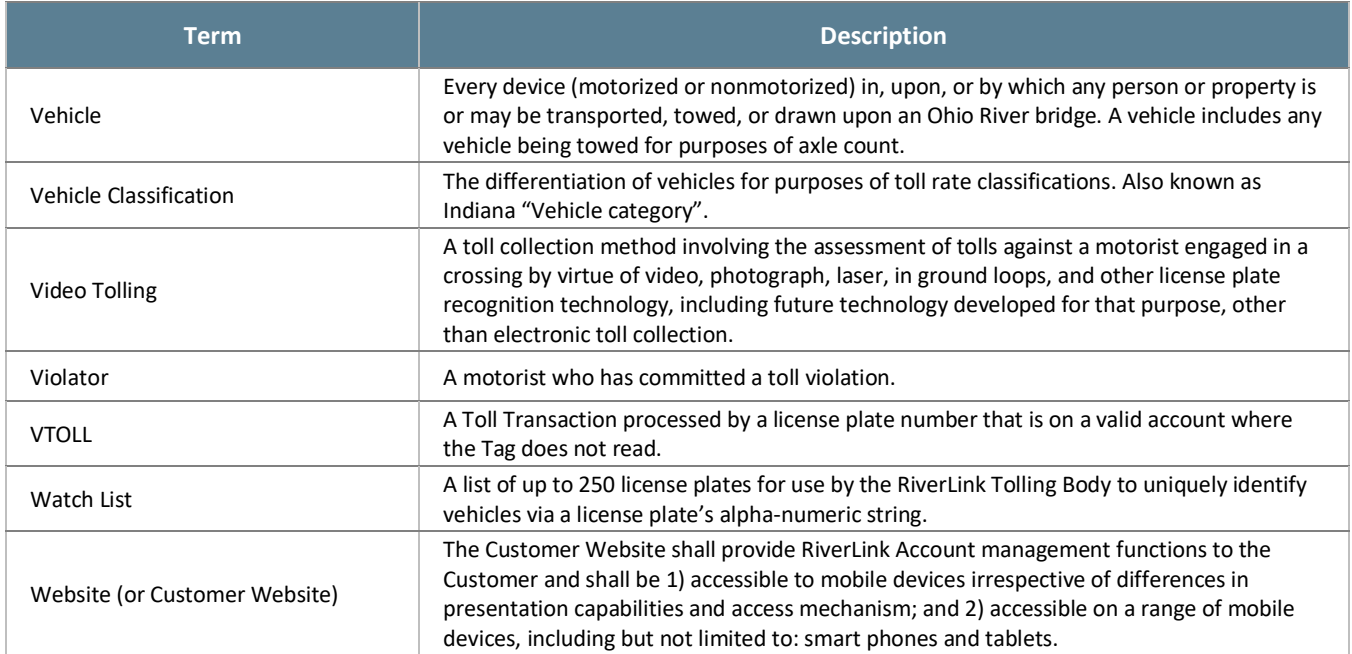

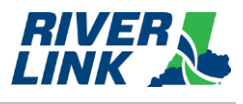

### <span id="page-20-0"></span>**General Business Rules**  $3.$

# <span id="page-20-1"></span>**Vehicle Classifications (CLA)**

<span id="page-20-2"></span>The Road Side System (RSS) is managed by the TSP who is responsible for the business rules in this section.

### *Table 6: Vehicle Classifications*

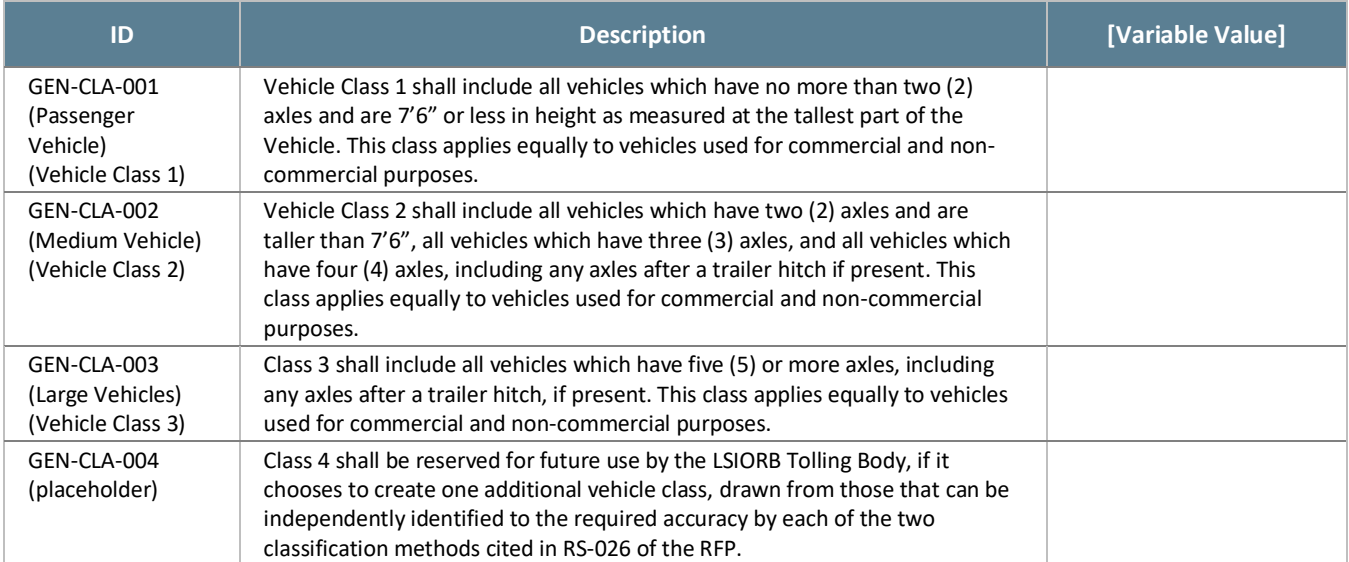

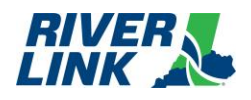

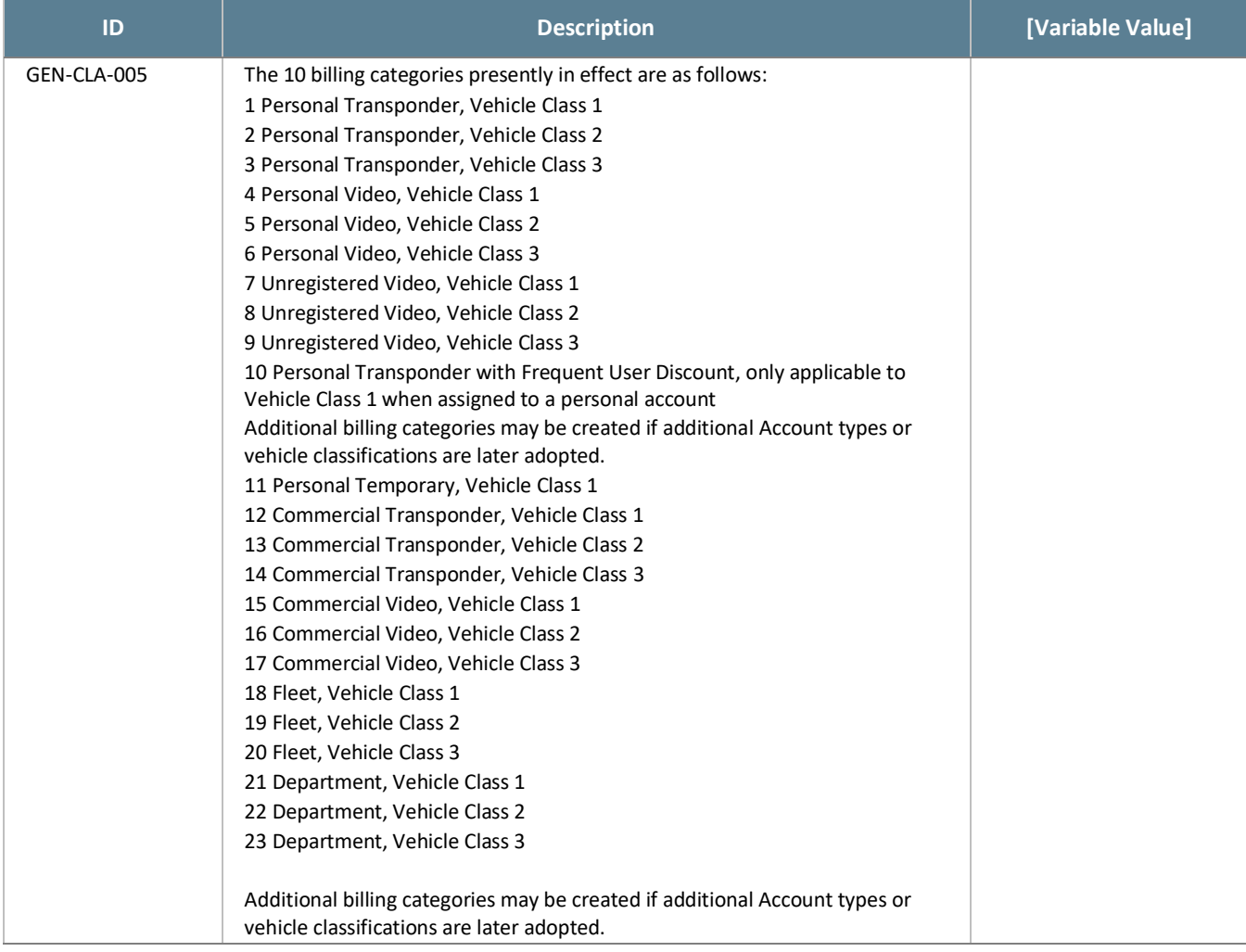

The IAG class corresponding to each vehicle class in RS-002 shall be as follows:

<span id="page-21-0"></span>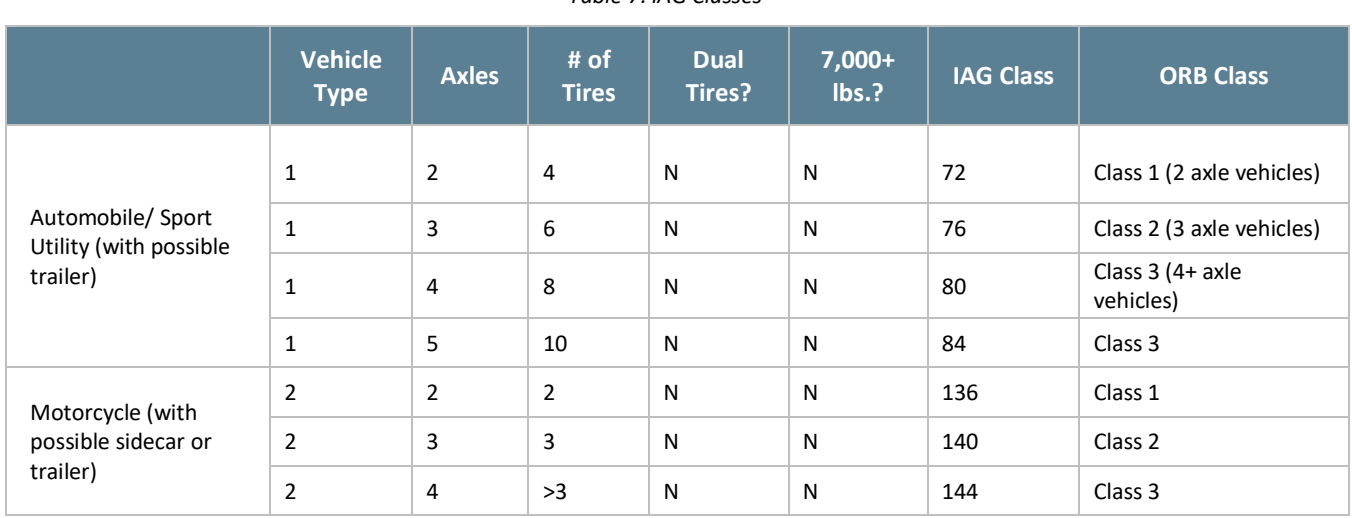

### *Table 7: IAG Classes*

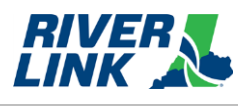

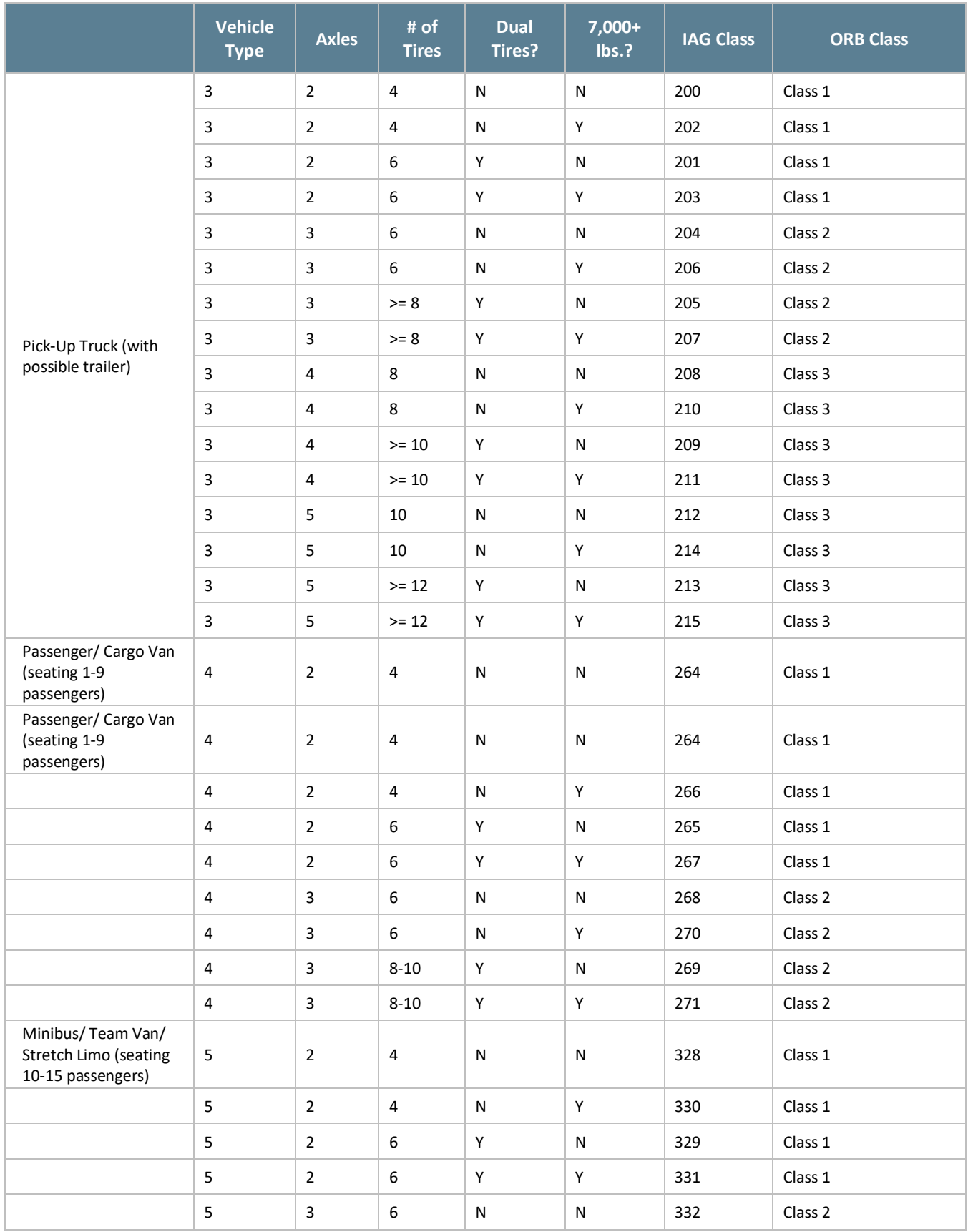

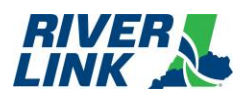

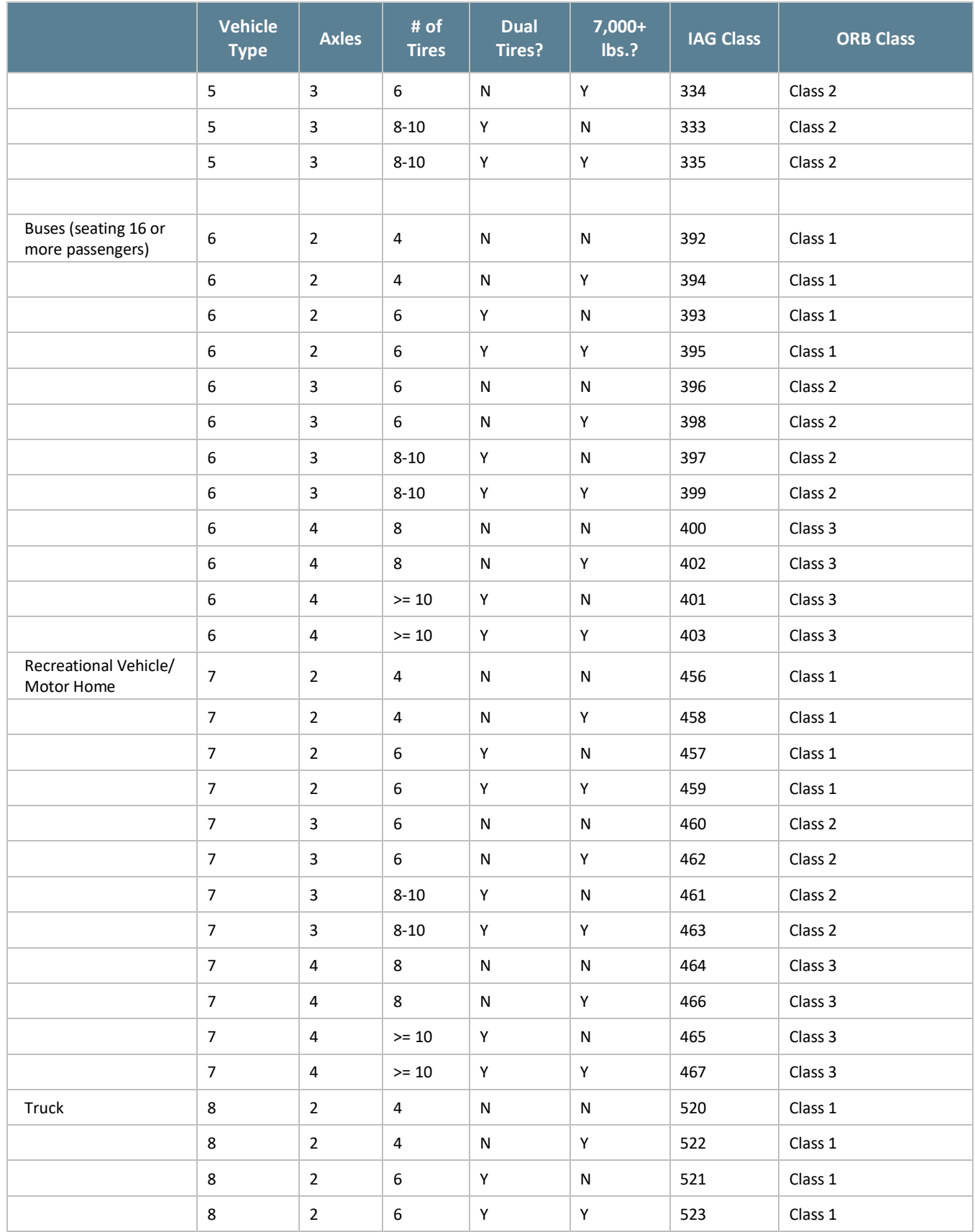

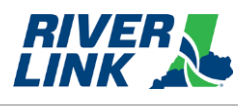

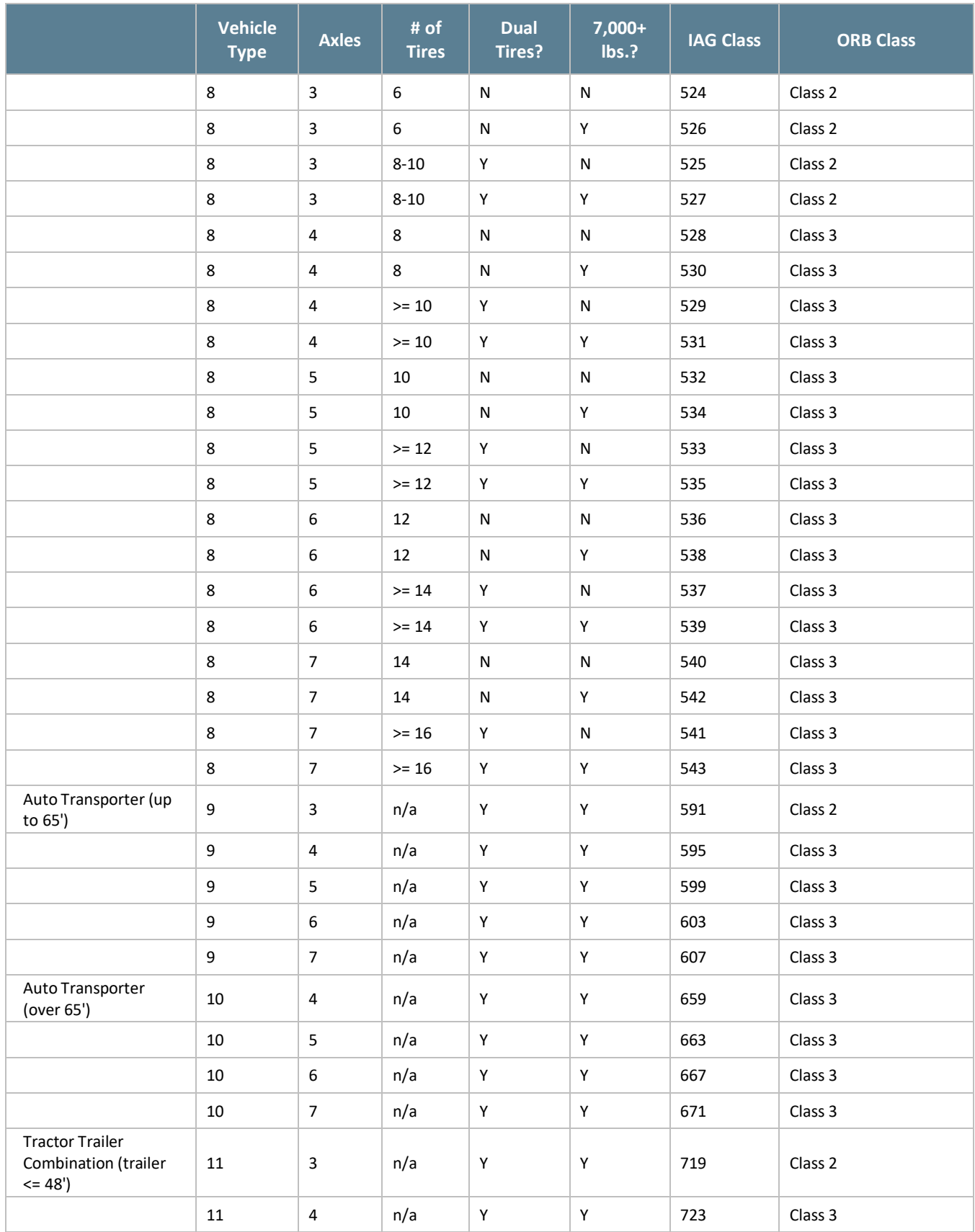

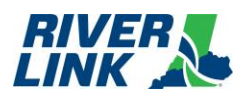

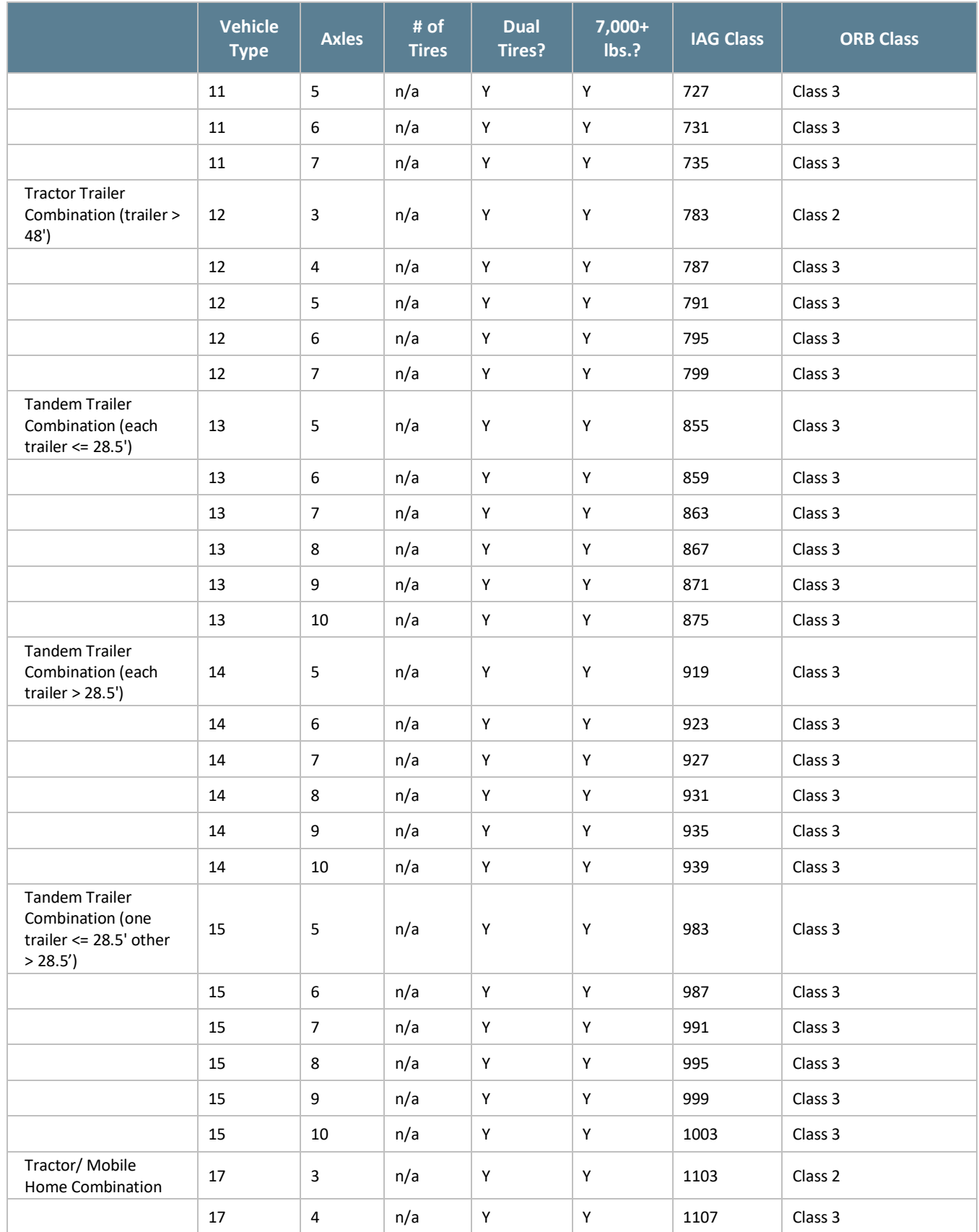

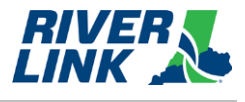

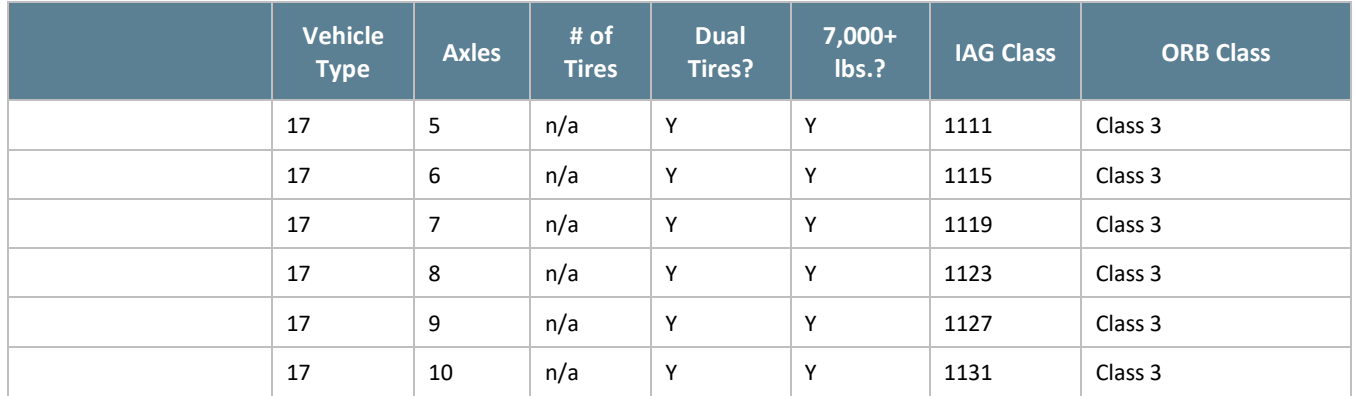

## <span id="page-26-0"></span>**Toll Rates**

The Tolling Body may change any toll rate at any time. Toll rates in the TCS are configurable amounts. The following Toll Rates shall apply as excerpted from the referenced "Resolution Adopting Rates" passed by the Tolling Body. The FY 2023 toll pricing is as follows:

*Table 8: FY 2024 Toll Rates*

<span id="page-26-2"></span>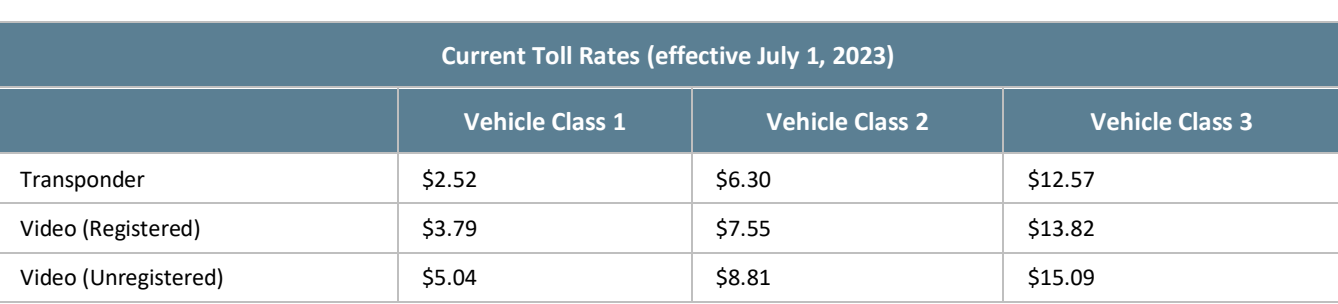

Per the Resolution, each of the above listed toll rates become effective July 1, 2023 and will increase annually July  $1^{st}$  of each calendar year and thereafter on each July 1st for as long as tolls are in force, by the greater of (a) the rate of inflation as measured by the Consumer Price Index (CPI), or (b) 2.50%.

The calculated toll rates (rounded up to the nearest cent (\$0.01)) and Frequent User Discount (rounded up to the nearest cent (\$0.01) in favor of the customer) shall be provided in writing to the TSP2 and any other relevant entities (marketing, IAG, etc.) by the Tolling Body or Joint Board Representatives no later than forty-five (45) calendar days prior to the effective date of the toll rate change of July 1st. At no time will the TSP2 have responsibility for toll rate calculations.

The toll rate change shall be effective at 12:00:01A.M. on the morning of July 1st of each year.

Notification of an upcoming toll rate change shall be ready for release and communicated to customers and the media on or about June 1<sup>st</sup> of each year.

The Consumer Price Index for all Urban Consumers (CPI-U), US City average by expenditure, as published by the U.S. Bureau of Labor Statistics, in April of the current year shall be used to determine the toll rate increase.

# <span id="page-26-1"></span>**Administrative Fees**

It is understood that the Tolling Body intends for administrative fees to be "reasonable" (e.g., cost-basis justified and not punitive). The LSIORB Tolling Body may elect to change the fees at any time in order to maintain reasonable cost recovery

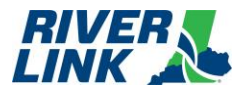

and shall do so with sixty (60) Days advance written notice to the TSP2. The following table lists initial specific administrative fees. Monthly invoices will have an assigned Toll Notice Number for that month, and also will reference prior Toll Notice Numbers for tolling transactions and fees that remain unpaid. The administrative fees shown below are applied to each Toll Notice Number.

### *Table 9: Administrative Fees*

<span id="page-27-1"></span>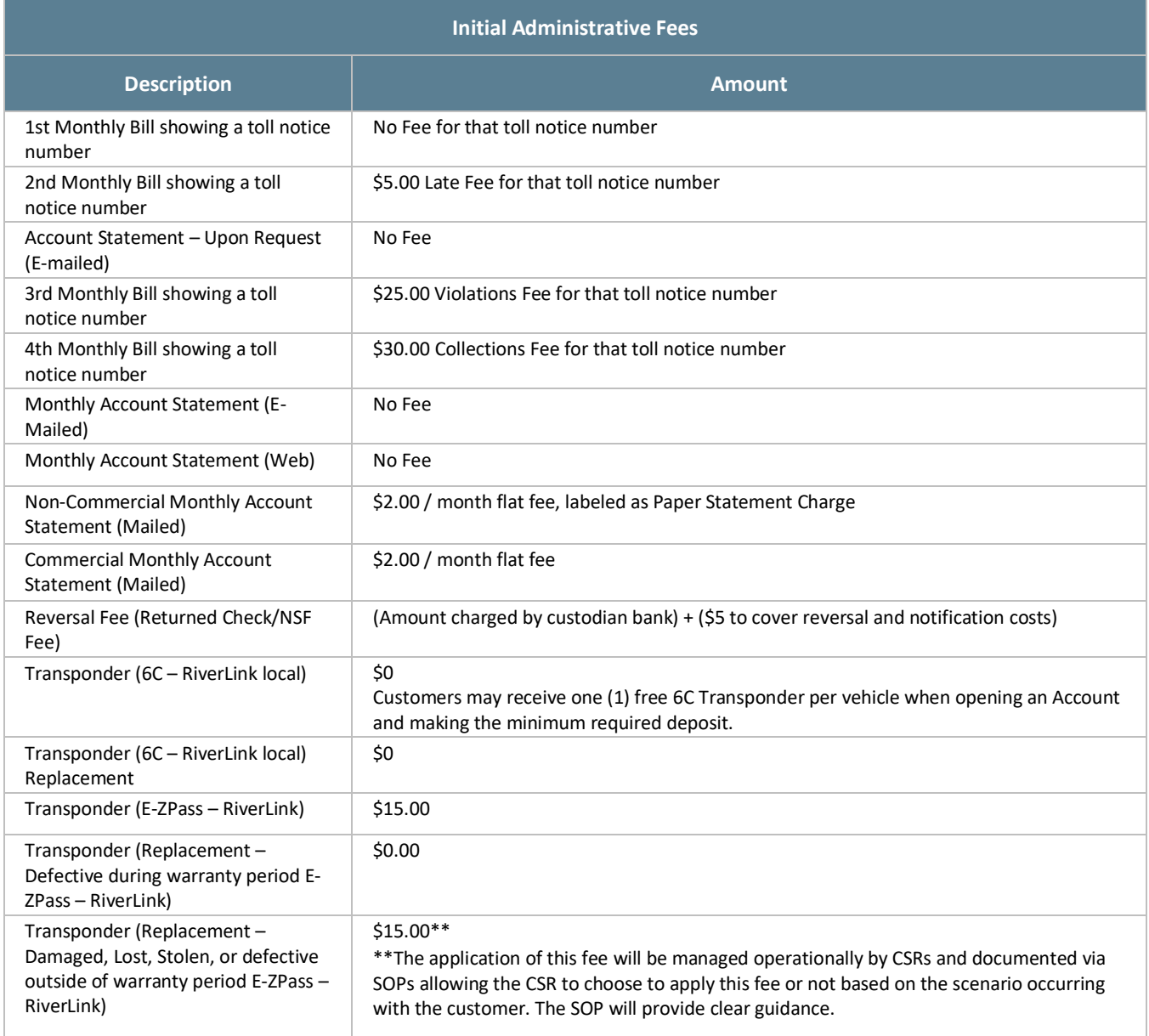

## <span id="page-27-0"></span>**3.4. Discounts**

All discounts shall be implemented at the BOS (and not on any Road side System(s)).

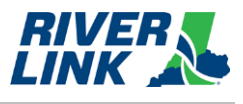

#### $3.4.1.$ **Frequent User Program**

The BOS is managed by TSP2 who is responsible for the business rules in this section.

The referenced "Resolution Adopting Rates" specifies a discount for "frequent users" and was enacted only for "passenger vehicle" classifications with a personal Account; other vehicle classifications are not eligible for this discount. For purposes of implementation, "Passenger Vehicle" shall be interpreted to mean a Class 1 vehicle on a personal transponder Account.

The discount described in this section shall be applied as a per-Toll-Transaction discount for transparency and Accountability. A customer is eligible for this discount when:

- A Customer is eligible for the Frequent User Discount (FUD) when they have forty (40) pre-paid Transponder Transactions on RiverLink facilities to a single RiverLink 6C Transponder with the appropriate vehicle classification within a calendar month. Video transactions (VTOLLS) associated to the 6C transponder, up to when the vehicle is deemed as meeting the Excessive VTOLL threshold, will be applied toward the 40 required transactions. When eligibility is reached, the Account shall receive the FUD for the Toll Transactions within that month; or
- A Customer is eligible for the Frequent User Discount (FUD) when they have forty (40) pre-paid Transponder Transactions on RiverLink facilities to a single RiverLink E-ZPass Transponder with the appropriate vehicle classification within a calendar month. Video transactions (VTOLLS) of the primary vehicle associated to the E-ZPass transponder, up to when the vehicle is deemed as meeting the Excessive VTOLL threshold, will be applied towards the 40 required transactions. When eligibility is reached, the Account shall receive the FUD for the Toll Transactions within that month.
- Account holders may see the Toll Transactions which qualify towards their frequent-user discount by viewing their account online.

Once an Account Holder becomes eligible for the Frequent User rate with one of the conditions above, the Frequent User toll pricing is applied to Toll Transactions charged to the eligible Transponder in that month as described in the table below. The Frequent User toll pricing is listed in the following table.

### *Table 10: Frequent User Toll Pricing*

<span id="page-28-0"></span>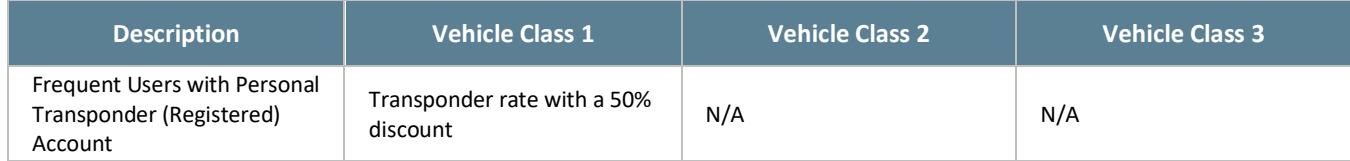

### **TARC**

The BOS is managed by TSP2 who is responsible for the business rules in this section.

The LSIORB Tolling Body has passed an EJ Mitigation Plan that includes a commitment to allow TARC buses to cross without charge.

The discount described in this section shall be applied as a per Toll Transaction discount for transparency and accountability. In order to be eligible for this discount, all of the following conditions shall apply:

• TARC shall work with the Tolling Body Representatives to obtain approval of a list of vehicles eligible for the discount. Only vehicles owned by TARC shall be included on the list. Once approved by the Tolling Body Representatives, TARC shall provide the list to the TSP2. TARC shall periodically update the list and obtain approval of any changes as vehicles are added or retired. The list shall include license plate numbers for the vehicles on the list.

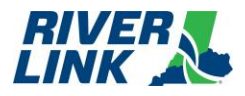

The TSP2 shall provide to TARC from the inventory purchased by the LSIORB Joint Board, local 6C Transponders. TARC shall properly install these Transponders in the vehicles on the approved list. As vehicles are removed from the approved list, the TSP2 shall retire the Transponders associated with those vehicles. TARC vehicles that do not meet the above conditions are not eligible for the discount (e.g., vehicles whose LPs are not on the approved list with the TSP2, and/or vehicles without a corresponding assigned Transponder, etc.).

### *Table 11: TARC Vehicle Class*

<span id="page-29-0"></span>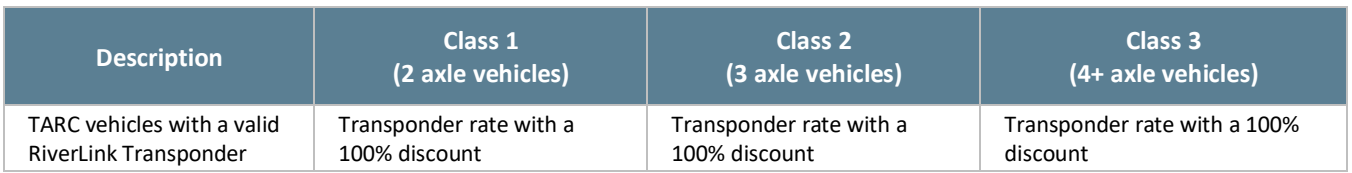

### *Table 12: TARC Approved Vehicle List*

<span id="page-29-1"></span>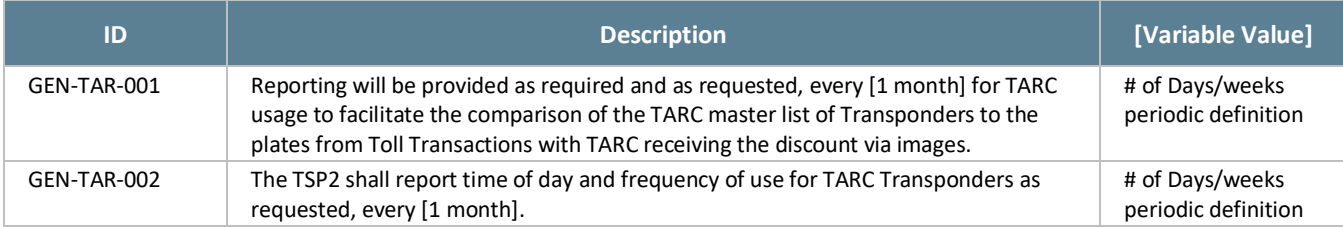

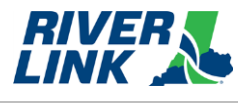

#### <span id="page-30-0"></span>**Lane and Host Business Rules**  $\overline{4}$ .

The Road Side System is managed by TSP who is responsible for the business rules in this section.

#### <span id="page-30-3"></span><span id="page-30-1"></span>**General Lane and Host Business Rules**  $4.1.$

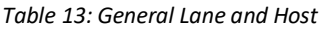

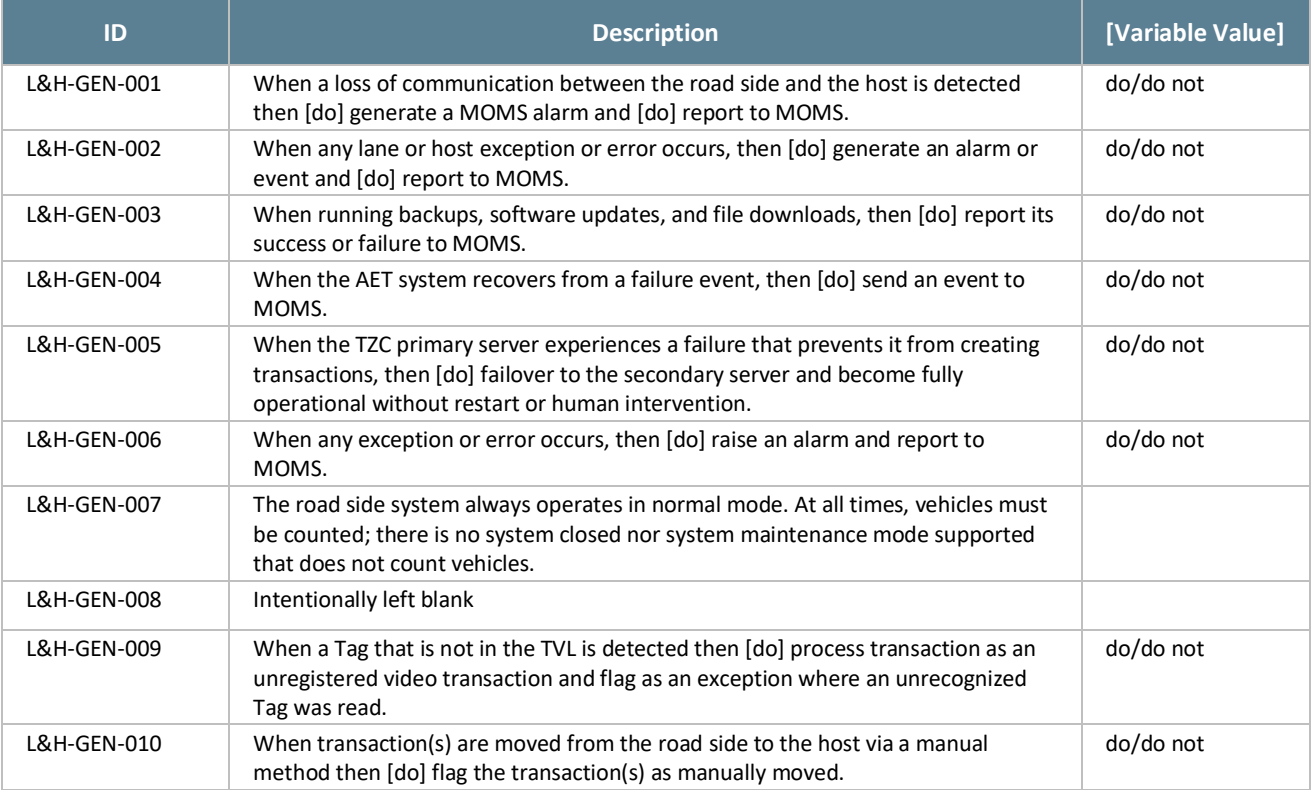

### <span id="page-30-2"></span> $4.2.$ **Automatic Vehicle Detection and Classification (AVDC or AVC) Business Rules**

### *Table 14: AVDC or AVC Business Rules*

<span id="page-30-4"></span>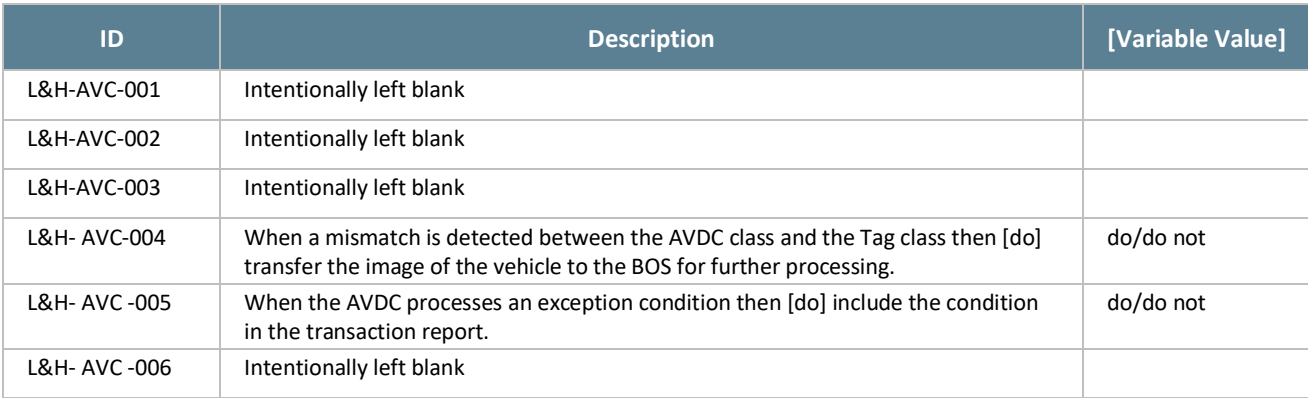

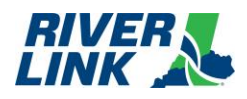

### **Business Rules Document Lane and Host Business Rules**

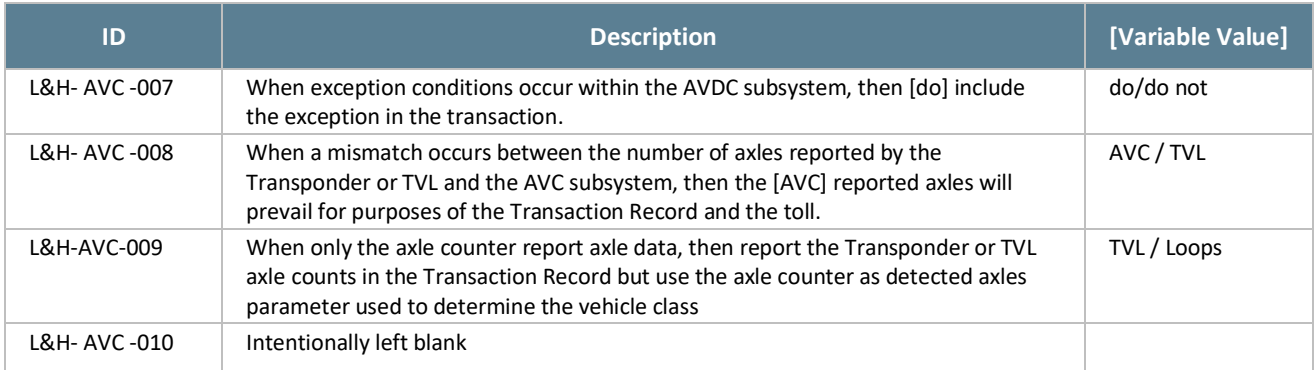

## <span id="page-31-2"></span><span id="page-31-0"></span>**Automatic Vehicle Information (AVI) Business Rules**

### *Table 15: AVI Business Rules*

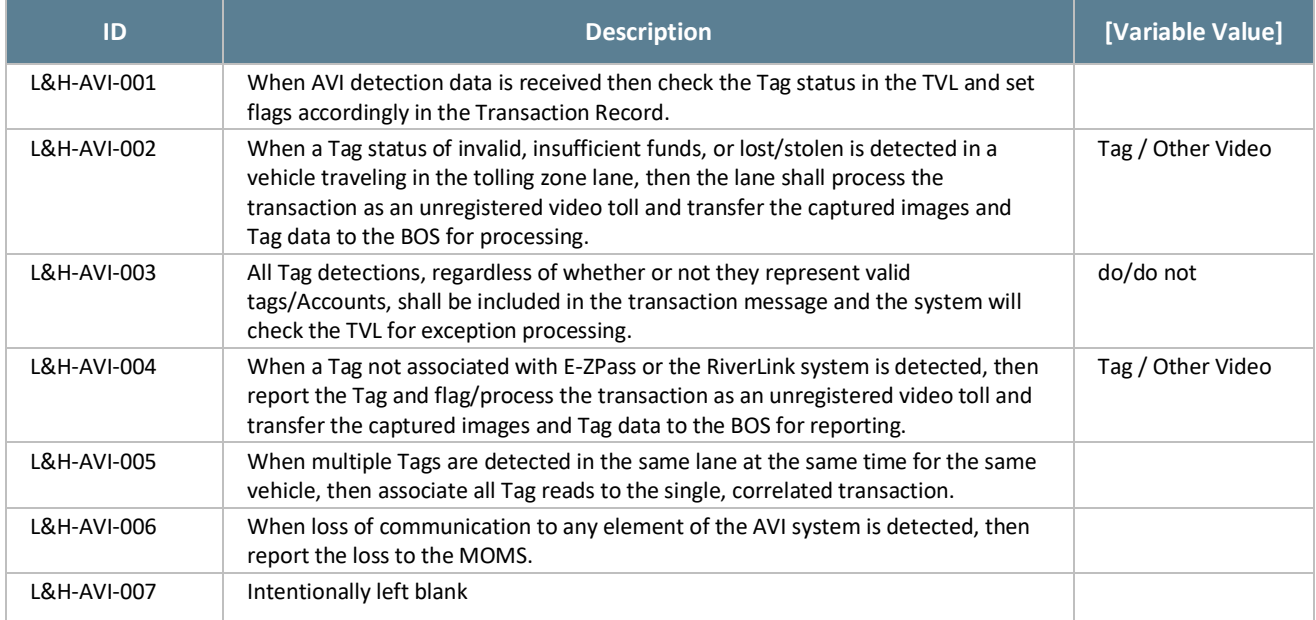

## <span id="page-31-3"></span><span id="page-31-1"></span>**Image Capture System (ICPS or ICS) Business Rules**

### *Table 16: ICPS or ICS Business Rules*

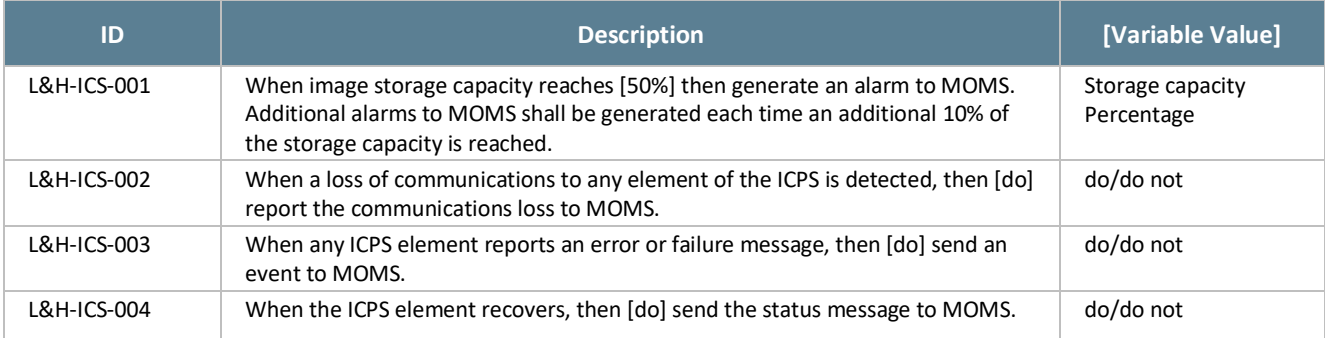

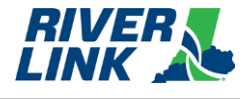

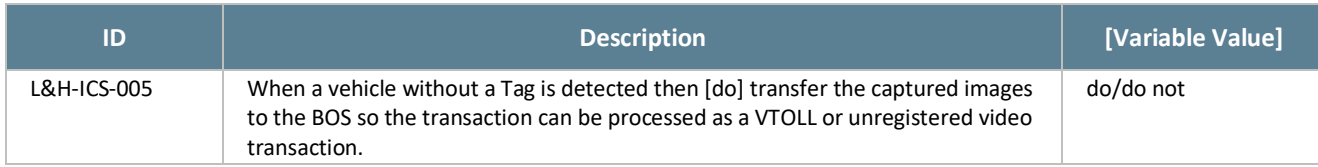

# <span id="page-32-1"></span><span id="page-32-0"></span>**Toll Zone Controller (TZC) Business Rules**

*Table 17: TZC Business Rules*

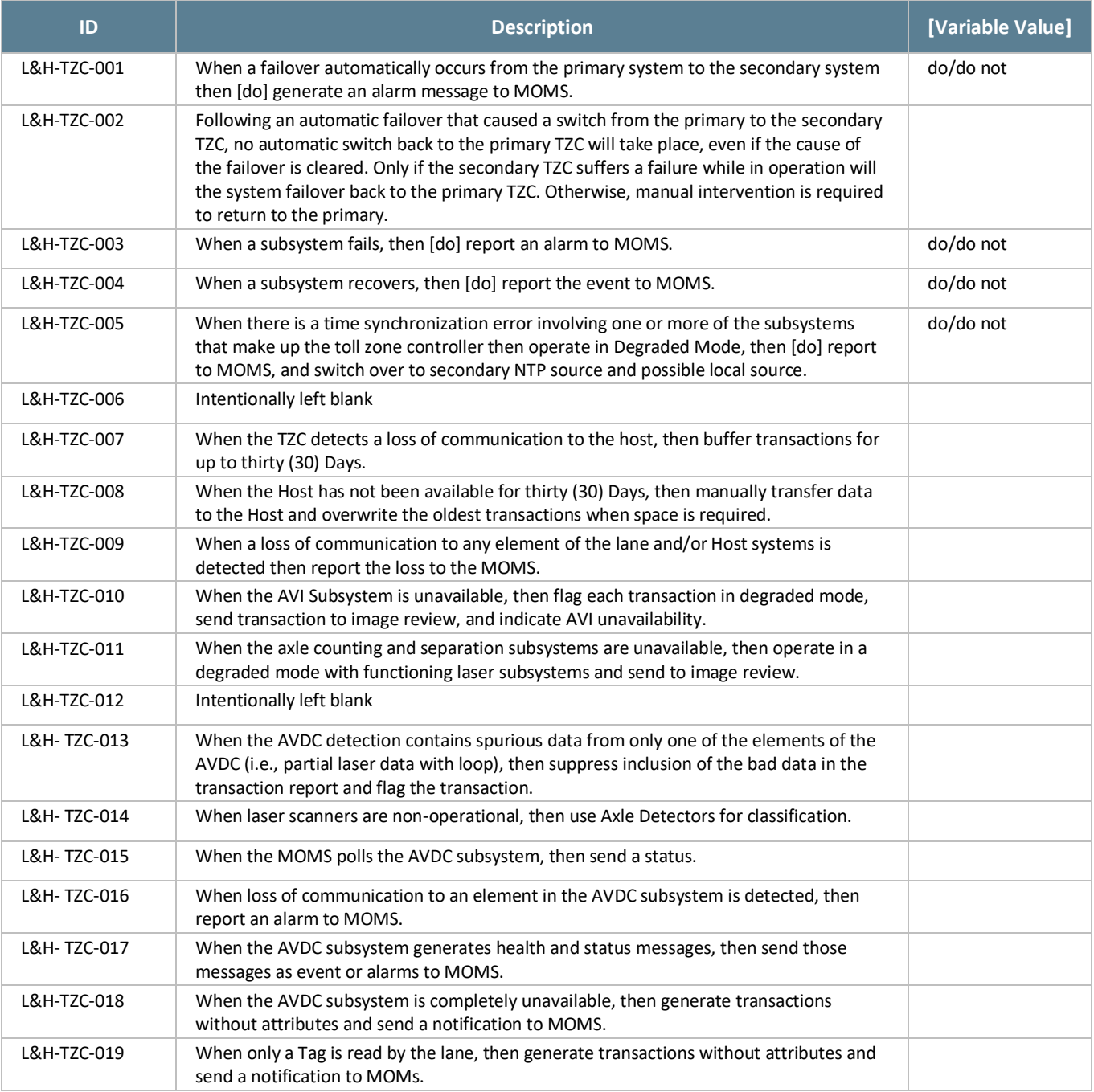

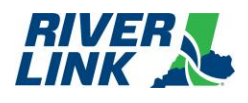

### <span id="page-33-0"></span>**CSC and BOS Business Rules** 5.

## <span id="page-33-1"></span>**Account Plans**

The BOS is managed by TSP2 who is responsible for the business rules in this section.

The various Account Plans for the RiverLink Tolling System (where pa = per Account and pv = per vehicle) operate according to the following parameters. Note that pre-existing accounts migrated to the new back office will be "grandfathered" in allowing a 1:4 ratio for E-ZPass transponder to vehicles (license plates). These migrated E-ZPass accounts will have a primary vehicle associated to the E-Zpass transponder based upon the most frequently used vehicle on the account at the time of migration from TSP to TSP2. If an Account holder removes the primary vehicle from their account via the website, they will be prompted to select a new primary vehicle from the vehicles on the account. Other primary vehicle changes can be handed via phone/CSR. Any new vehicle added to any transponder account must have a transponder assigned to it.

<span id="page-33-3"></span>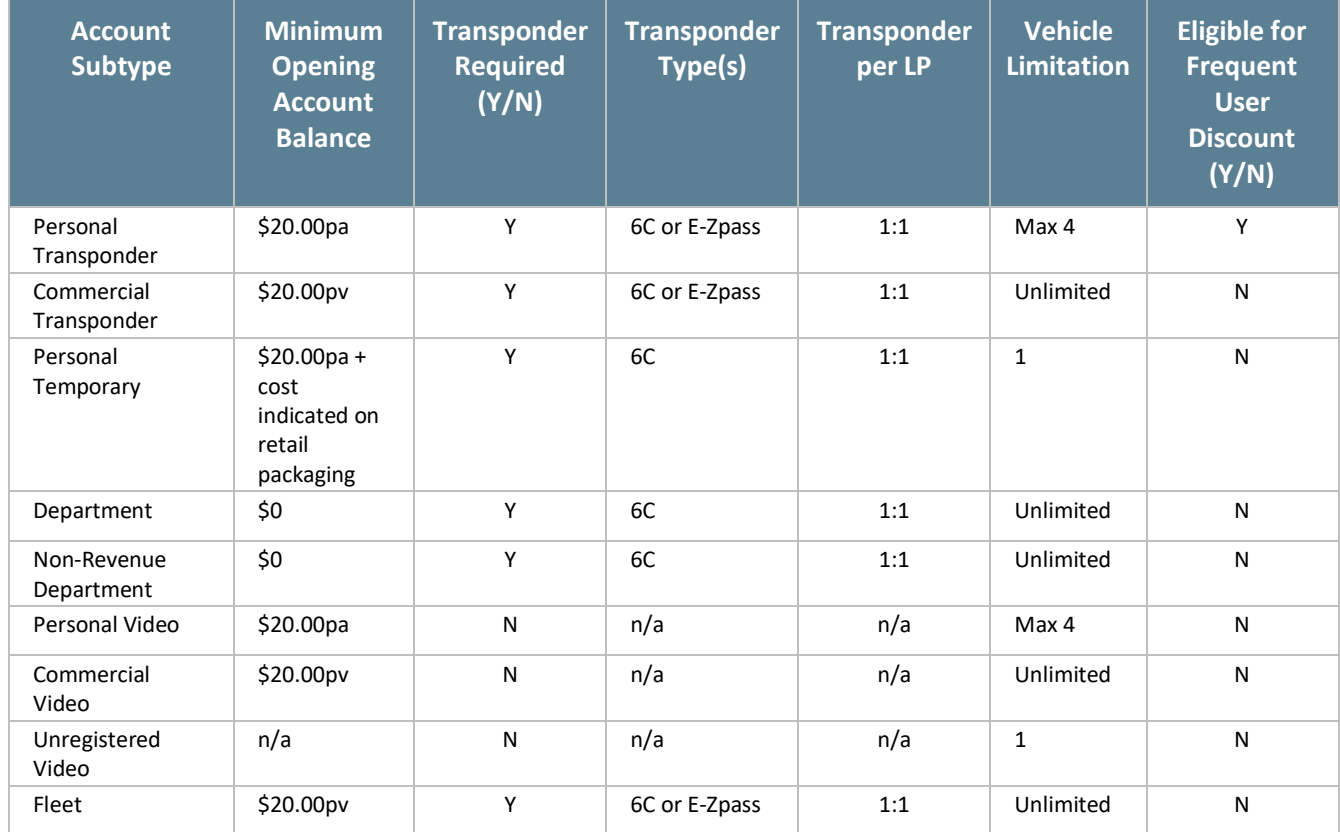

### *Table 18: Account Plan Parameters*

## <span id="page-33-2"></span>**Account Establishment (AES)**

The BOS is managed by TSP2 who is responsible for the business rules in this section.

The RiverLink Back Office System provides multiple methods to establish any type of Account. An Account can be established by completing a paper application, a web-based application, or by applying over the phone. The table below describes the methods for each Account type to establish an Account in the RiverLink back office system.

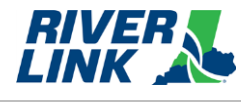

### *Table 19: Account Establishment*

<span id="page-34-0"></span>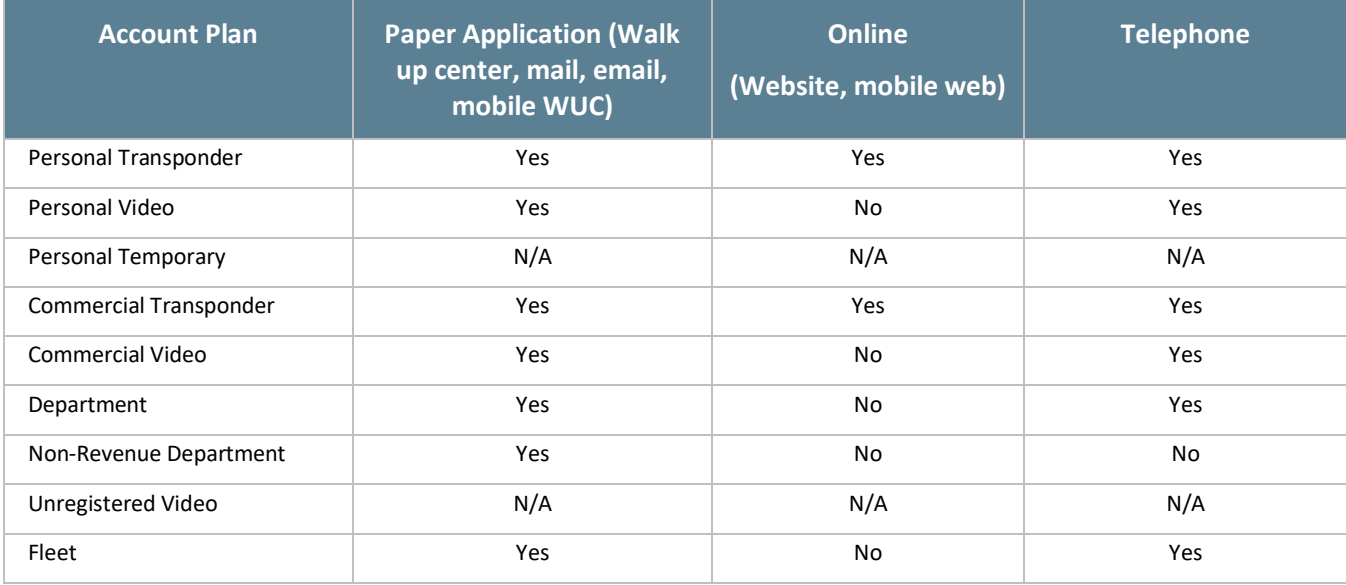

### *Table 20: Account Establishment Business Rules*

<span id="page-34-1"></span>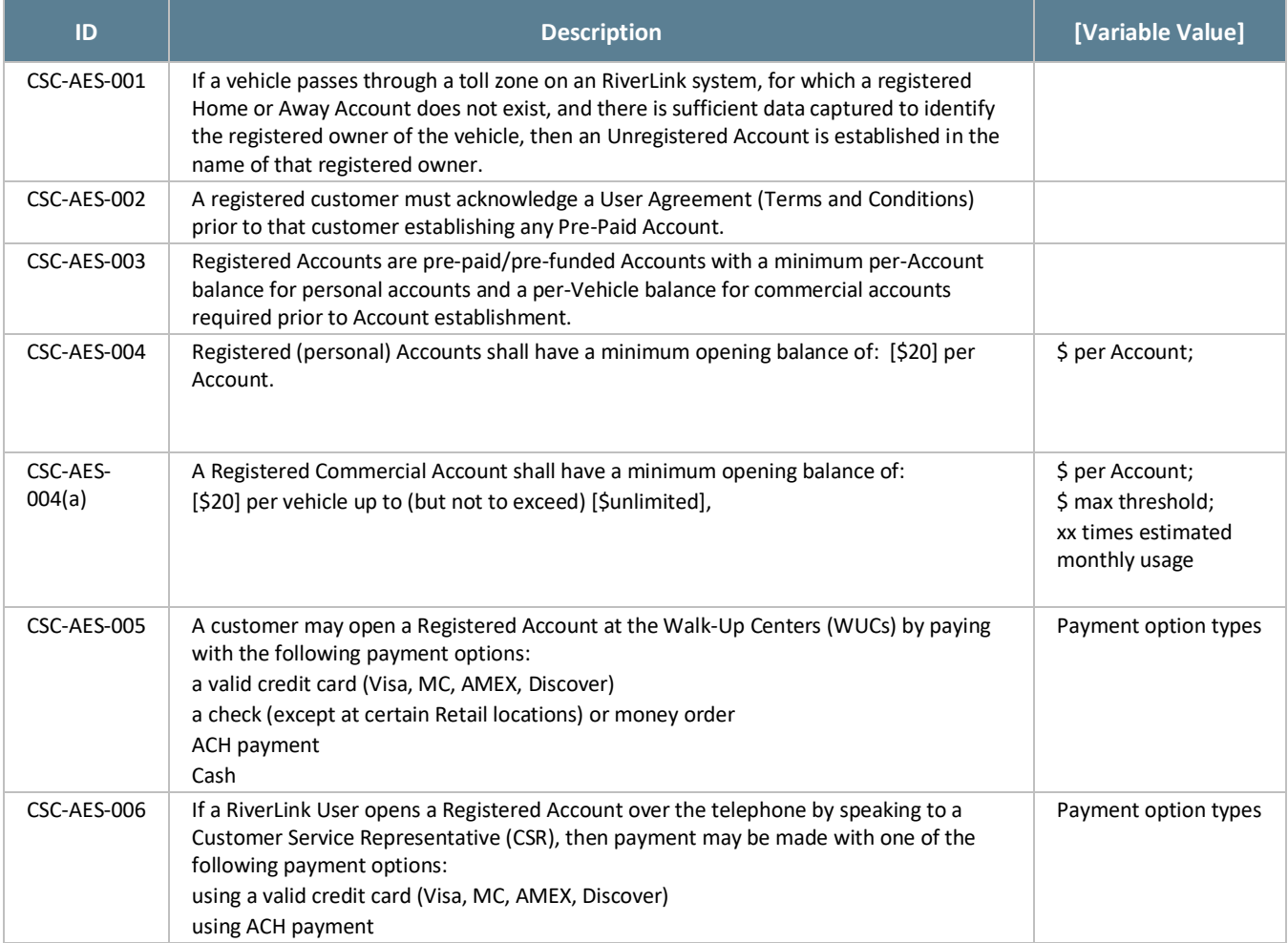

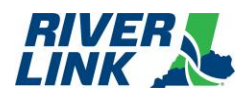

### **Business Rules Document CSC and BOS Business Rules**

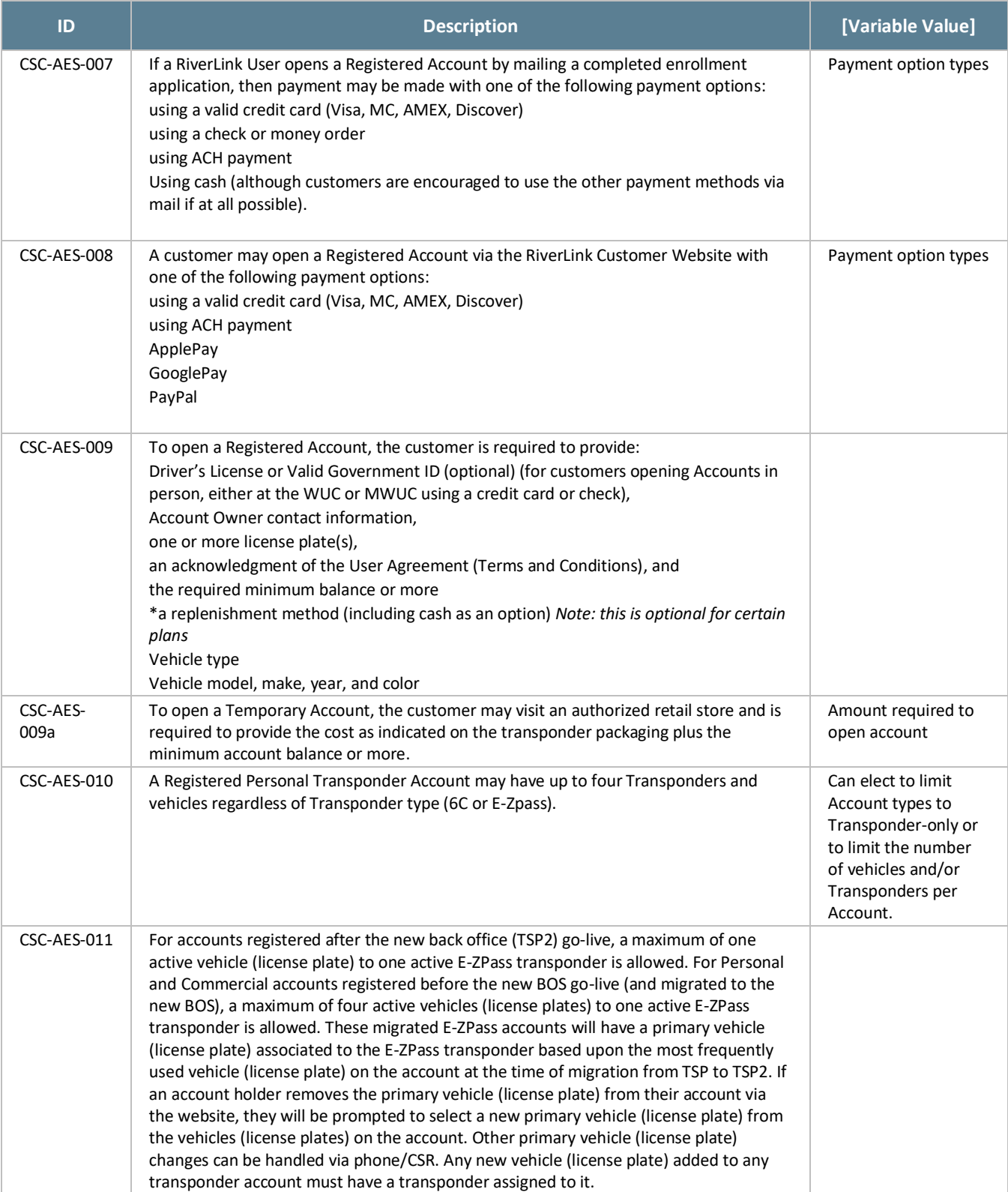
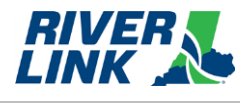

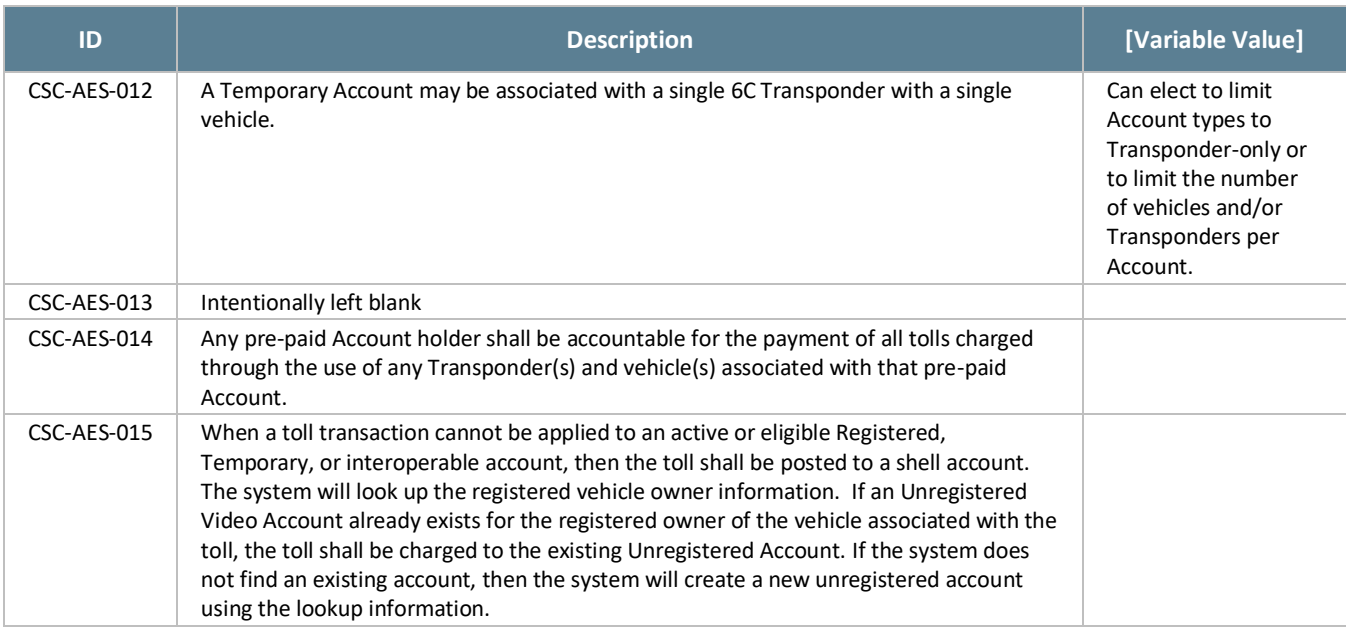

# **Account Management (ACC)**

The BOS is managed by TSP2 who is responsible for the business rules in this section.

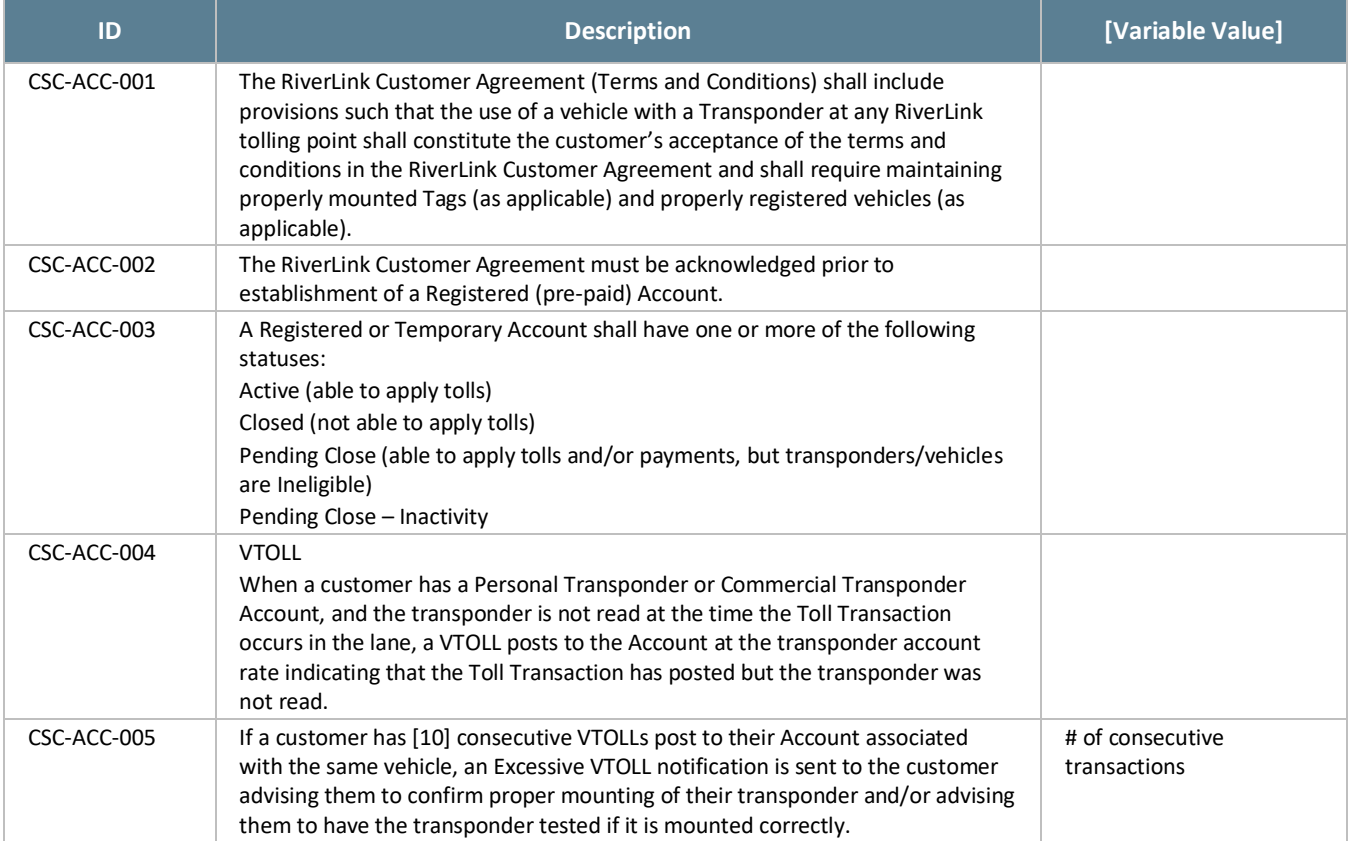

#### *Table 21: ACC Business Rules*

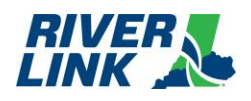

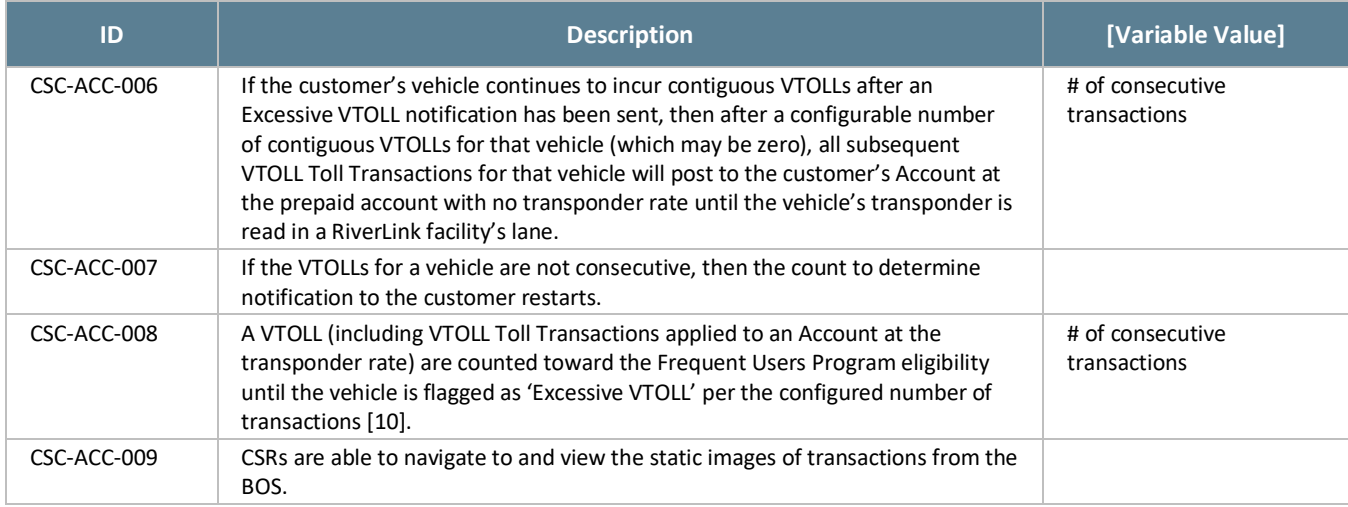

## **Account Maintenance (ACM)**

The BOS is managed by TSP2 who is responsible for the business rules in this section.

The CSC shall support the maintenance of RiverLink Accounts, updating Customer Accounts, and processing requests made via telephone, storefront, mail, fax, e-mail, or web.

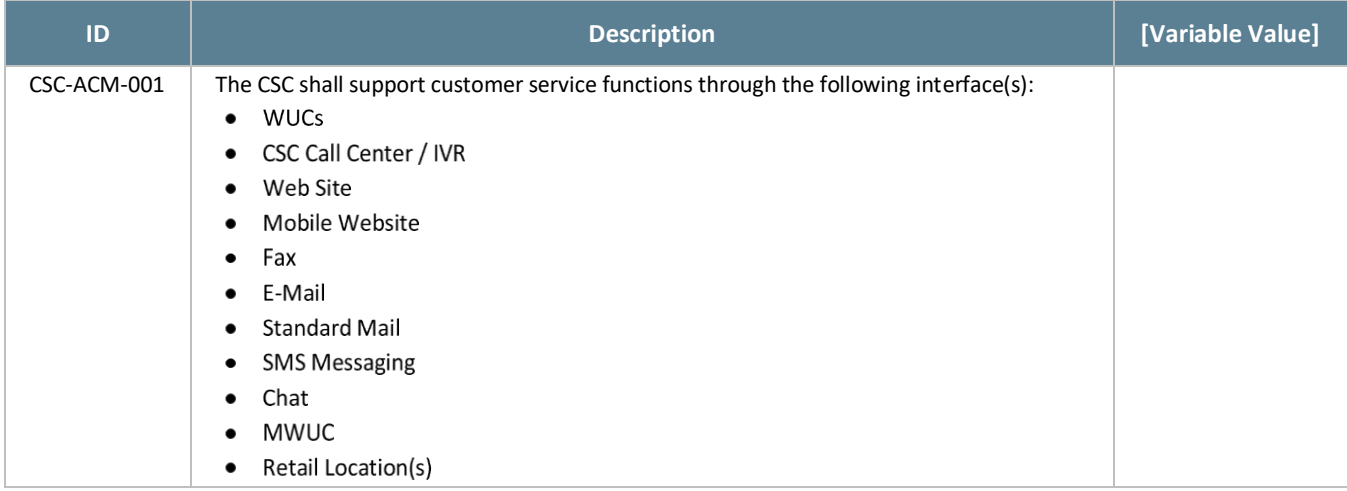

#### *Table 22: ACM Business Rules*

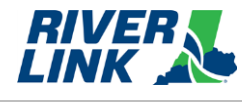

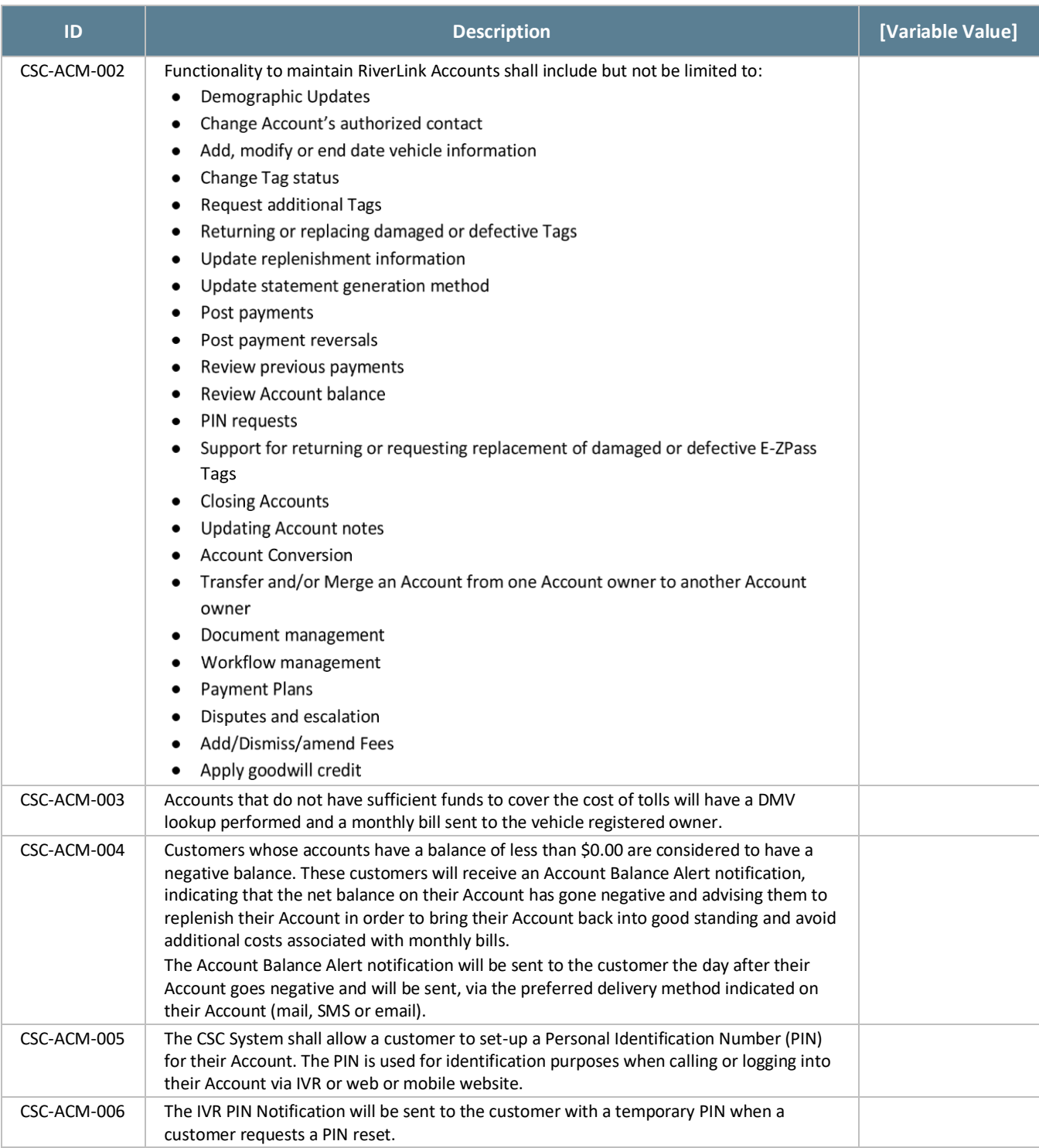

#### 5.5. **Account Closure (ACL)**

The BOS is managed by TSP2 who is responsible for the business rules in this section.

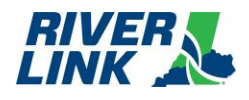

### *Table 23: ACL Business Rules*

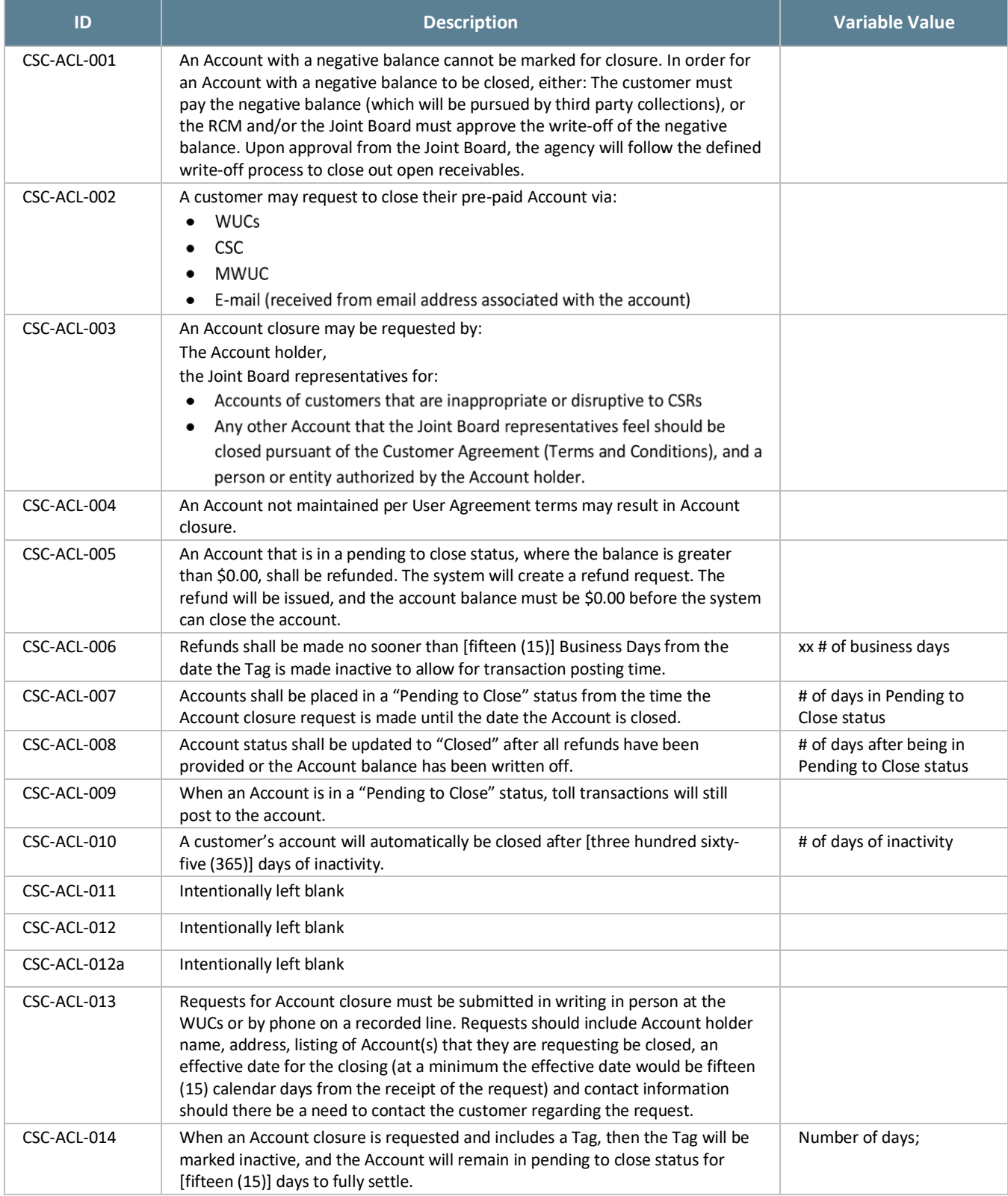

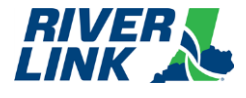

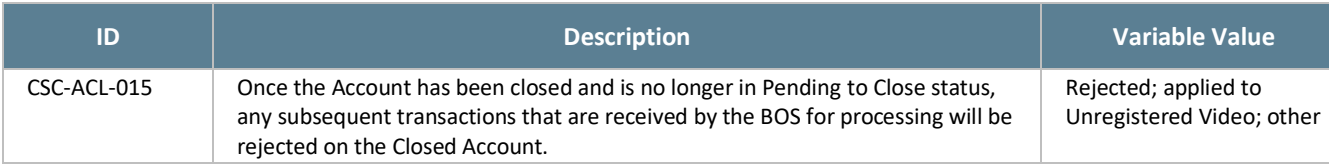

#### $5.6.$ **Notifications**

RiverLink Account-related notifications shall display the RiverLink logo, return address, website address, and phone number. The CSC shall support the generation of the following notifications via Print, Email or SMS based on the communication methods available for the RiverLink Account and a customer's requested settings:

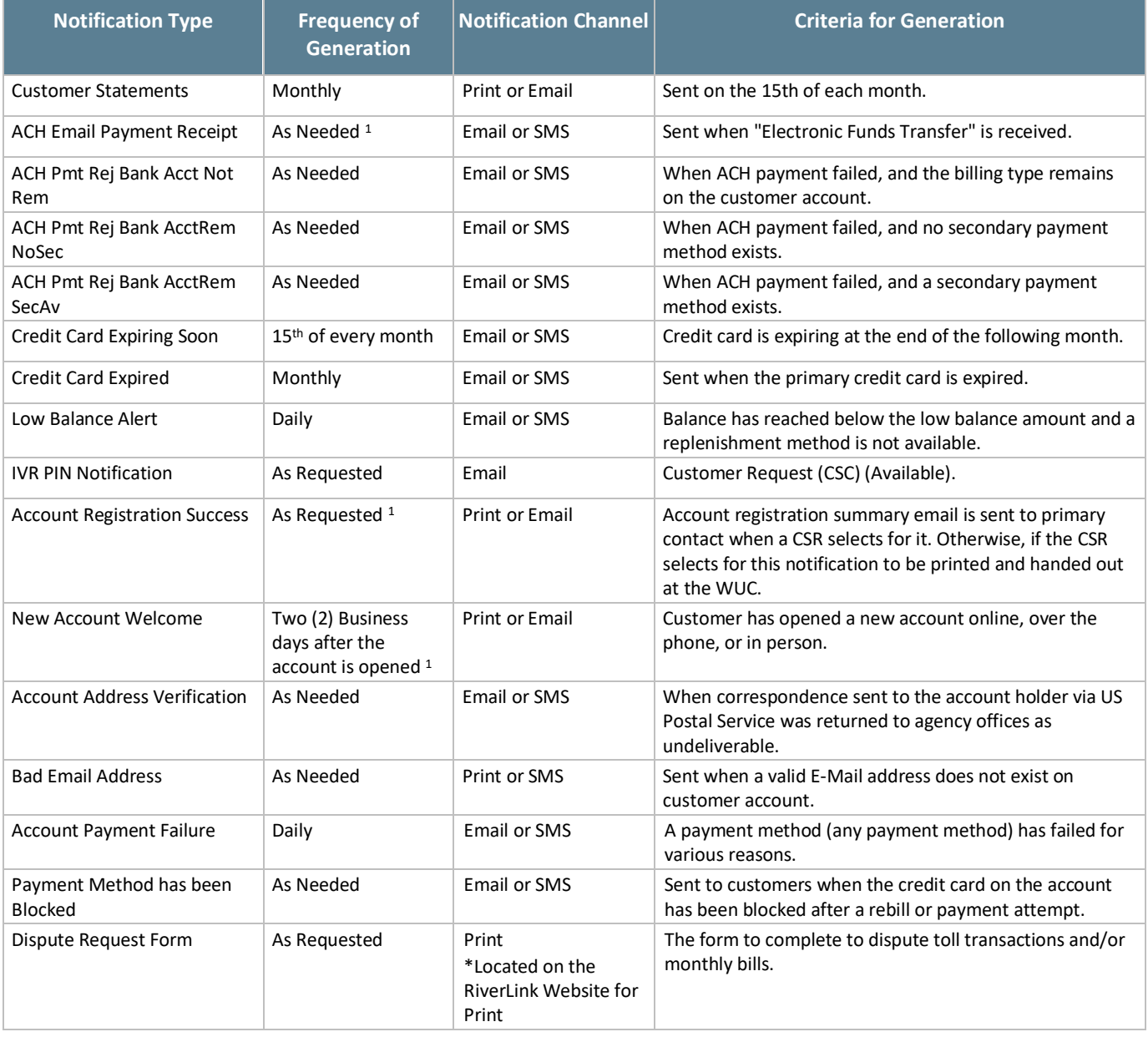

### *Table 24: Notifications*

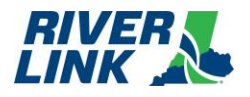

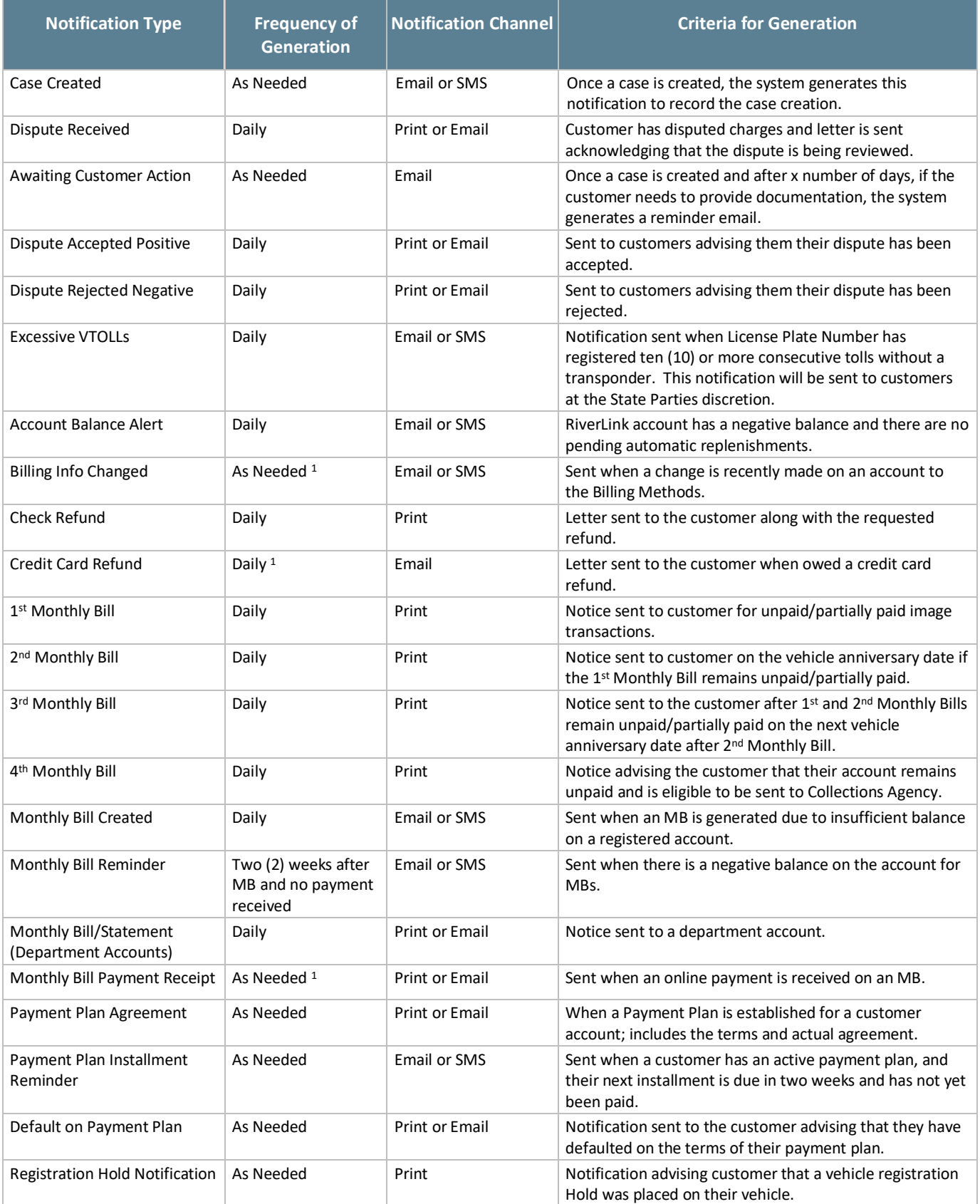

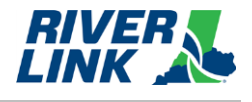

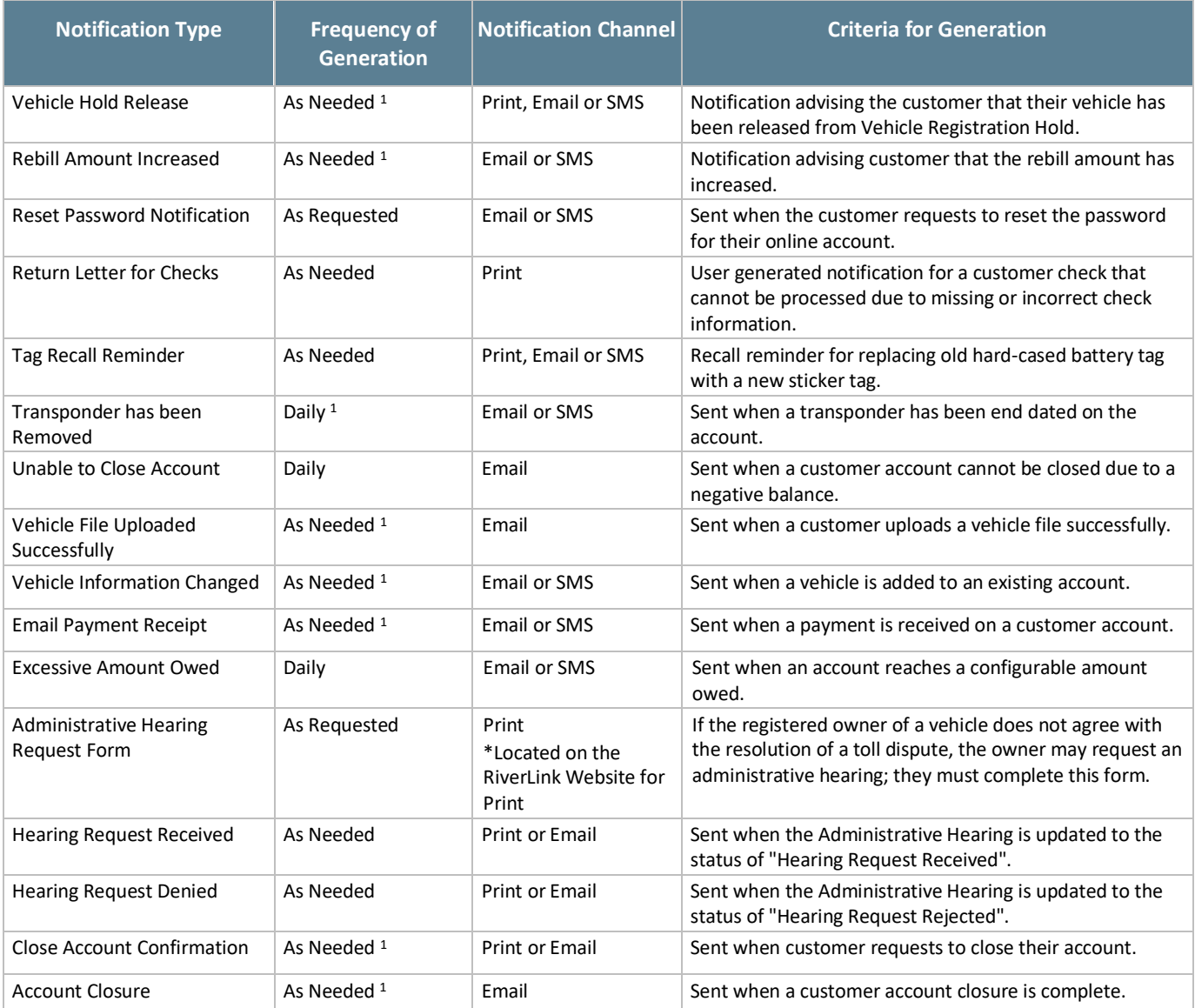

As a result of the transition from TSP1 to TSP2, the following notices may not be sent between Go-Live and October 1, 2023: Credit Card Expired, Credit Card Expiring Soon, Excessive VTOLLS, Payment Plan Agreement, Default on Payment Plan, Payment Plan Installation Reminder, Rebill Amount Increased, Return Letter for Checks, Tag Recall Reminder, Registration Hold Notification, and Vehicle Hold Release.

## **5.7. Returned Mail & Nixies**

When correspondence, statements and monthly bills are returned to the Service Center they are processed according to the following business rules:

<sup>&</sup>lt;sup>1</sup> Customer may opt-out of receiving the notification.

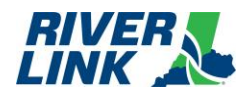

### *Table 25: Returned Mail and Nixies Business Rules*

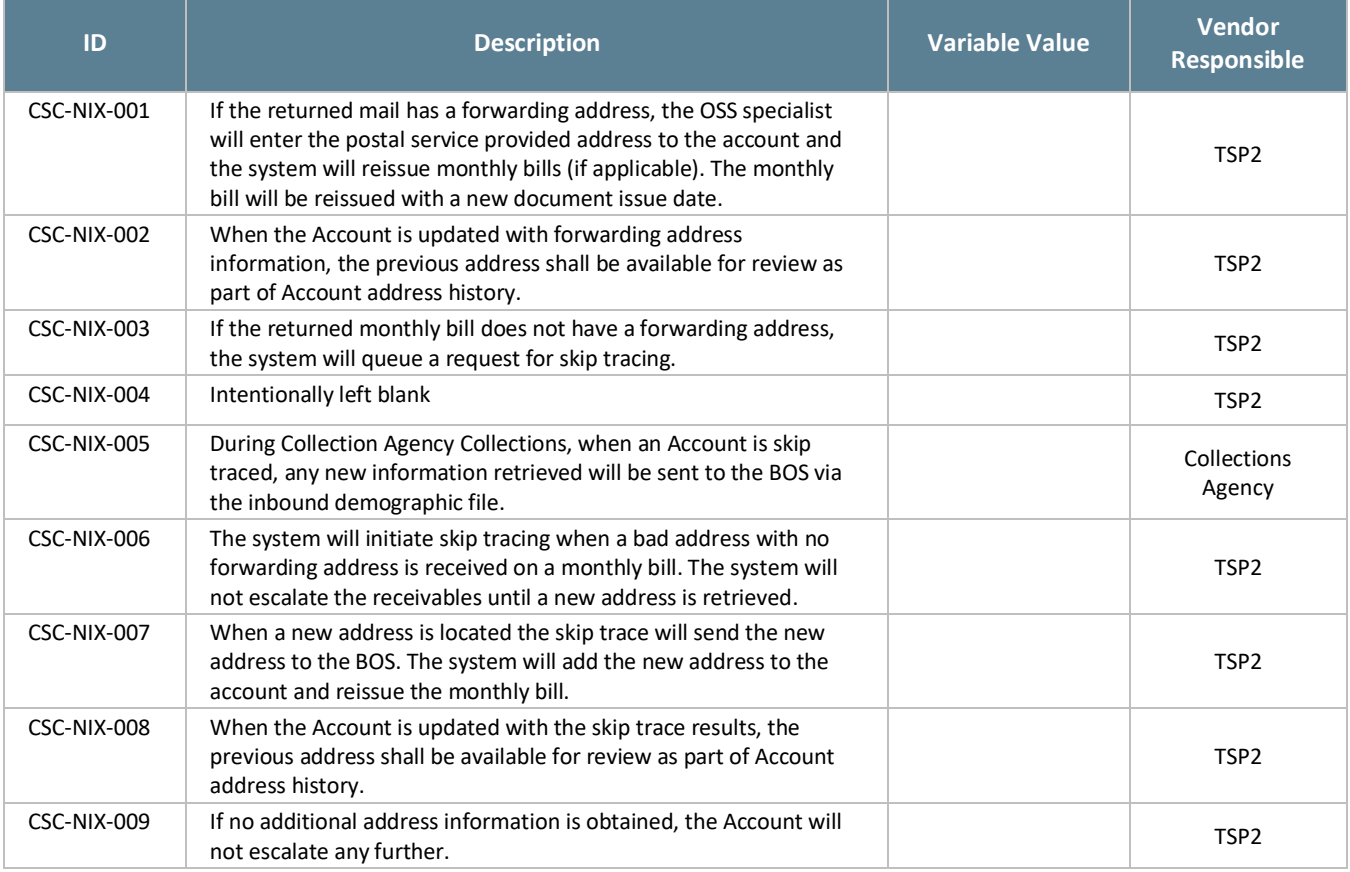

## **Transponder Management (TRM)**

The BOS is managed by TSP2 who is responsible for the business rules in this section.

#### *Table 26: TRM Business Rules*

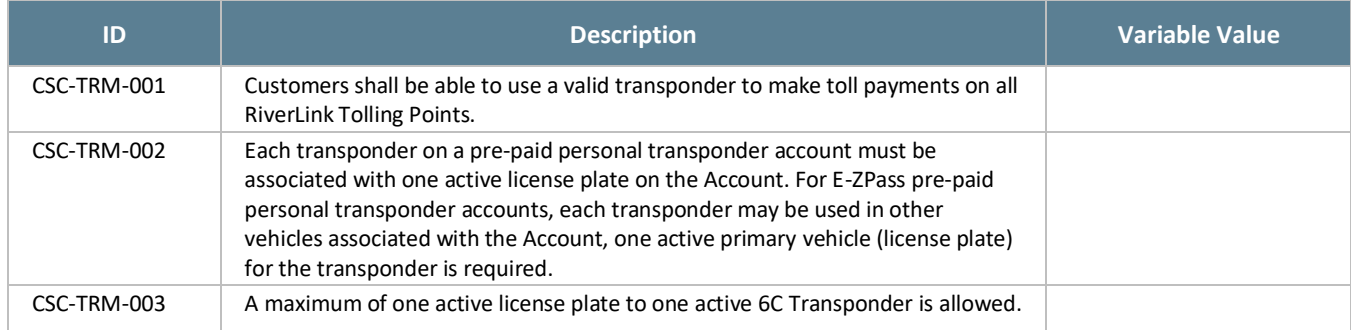

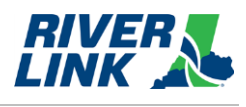

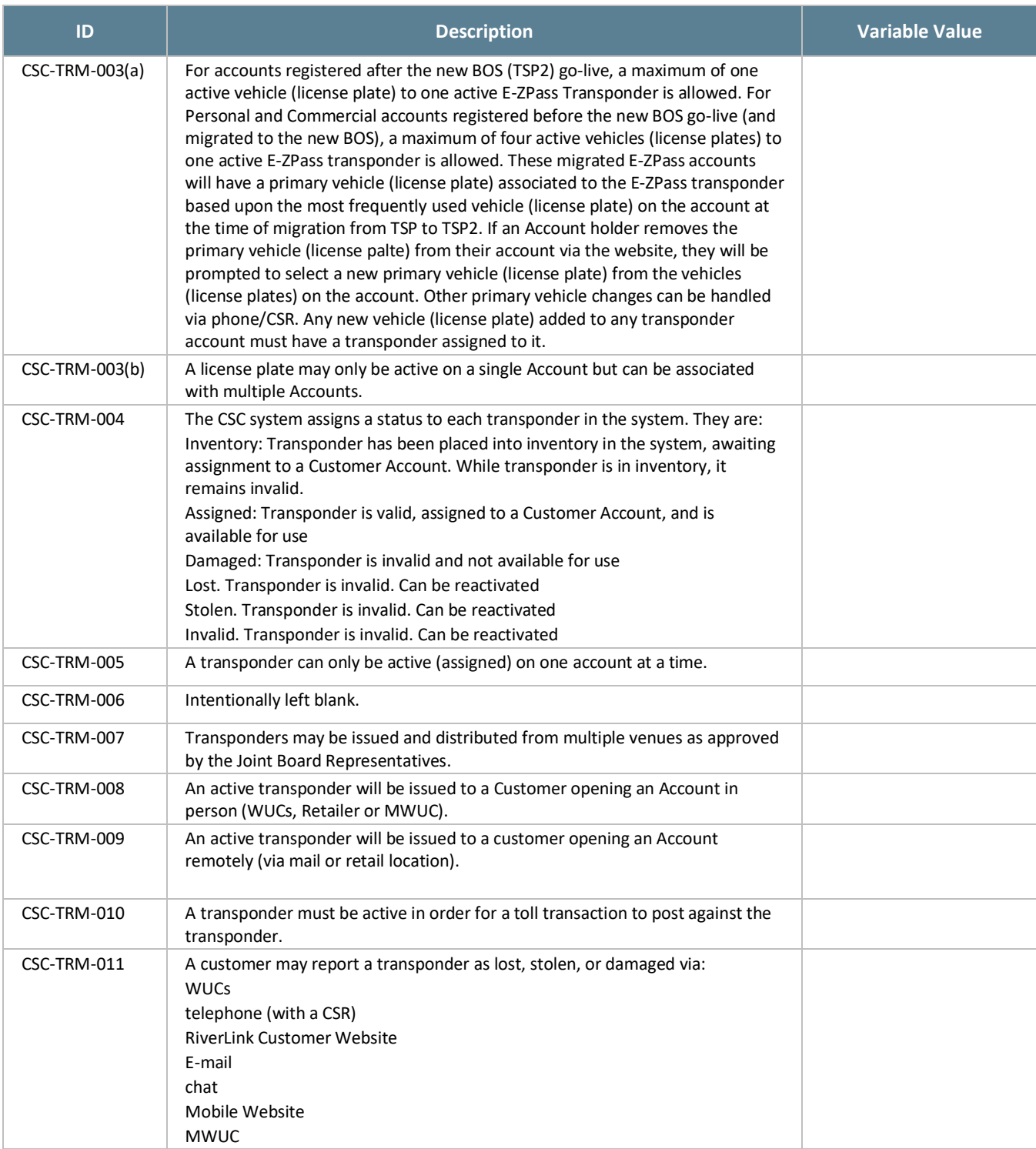

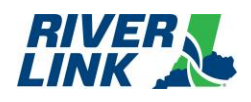

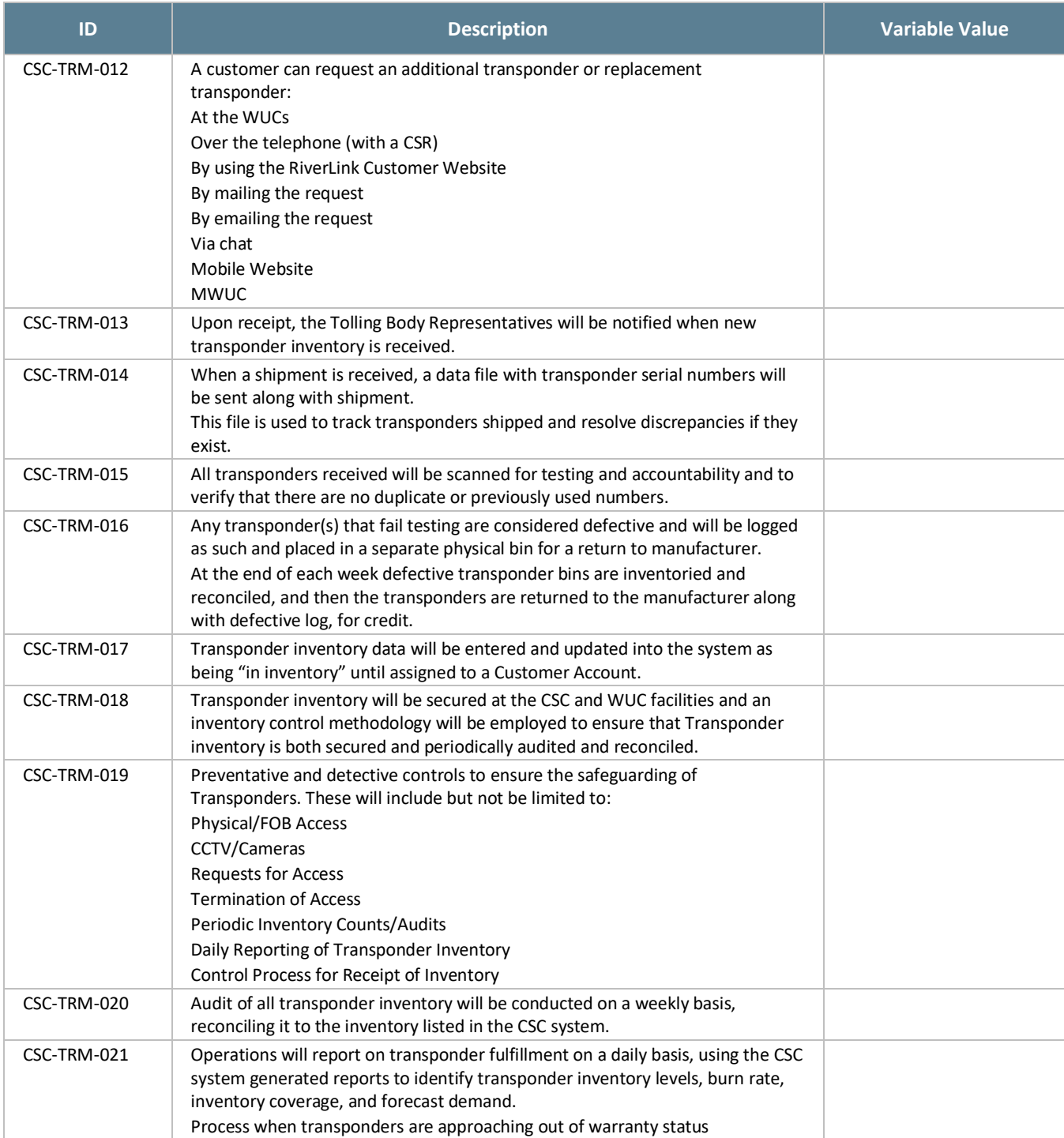

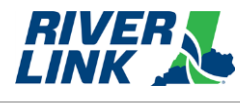

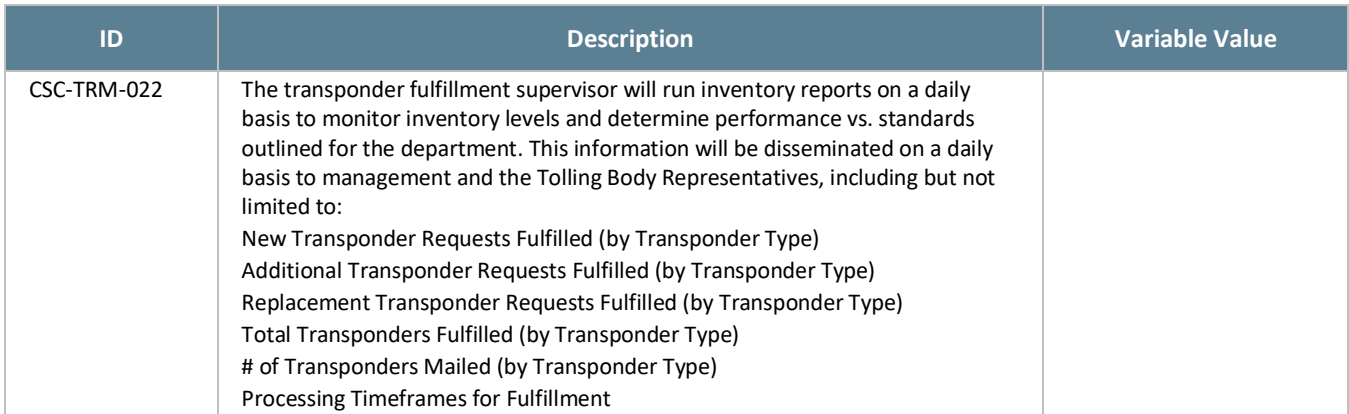

# **Financial Processing**

The BOS is managed by TSP2 who is responsible for the business rules in this section.

#### **Payment Processing (PAY)**  $5.9.1.$

### *Table 27: PAY Business Rules*

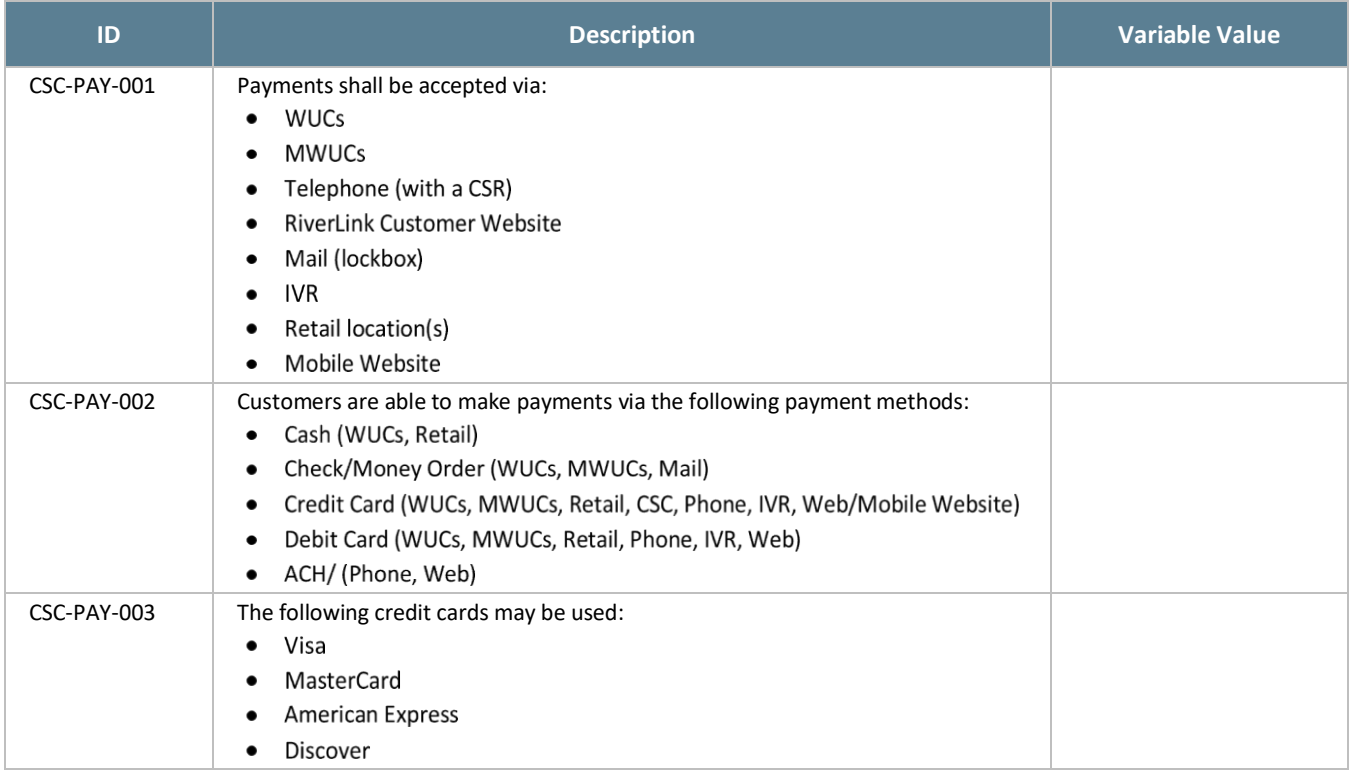

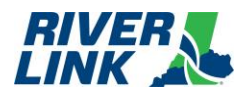

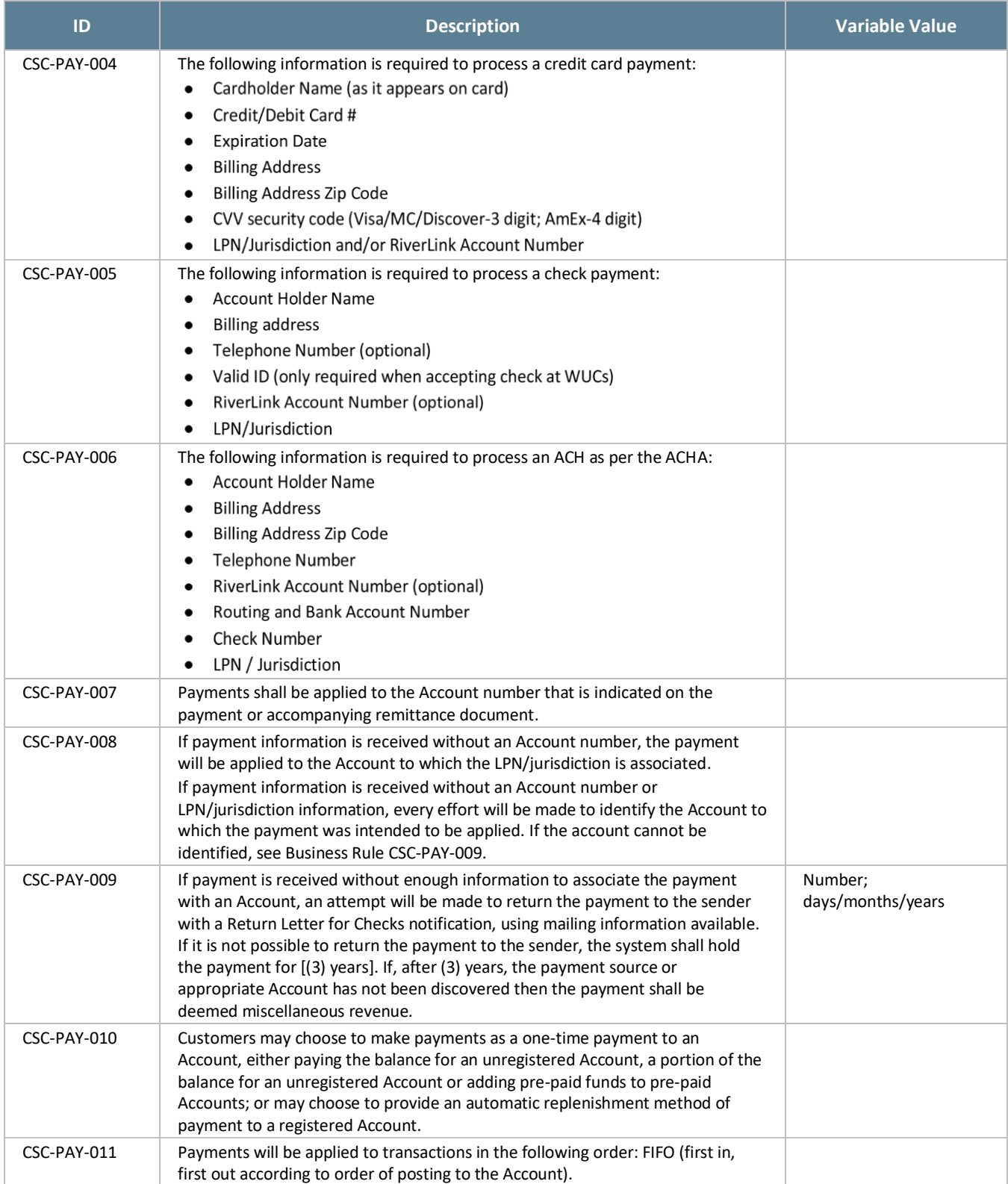

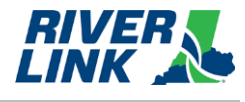

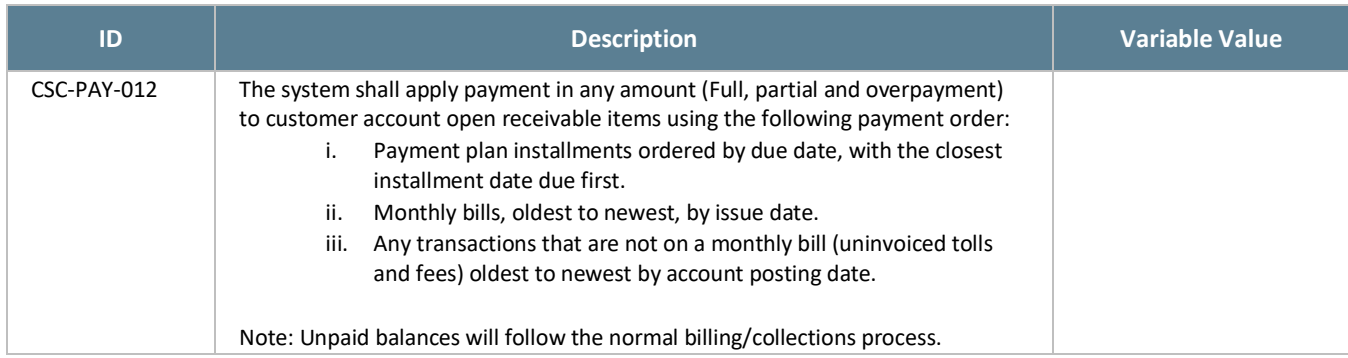

#### **Auto-Replenishment (REP)**  $5.9.2.$

The credit card auto-replenishment process is a method by which the funds on a customer's pre-paid Account are automatically replenished when the Account reaches a predetermined threshold amount. The CSC back office system identifies those Accounts with balances that have fallen below their preset threshold amount. Credit card and replenishment information for these Accounts are gathered and sent to the financial institution for payment processing.

Credit Card services which will automatically send account updates, i.e., expiration date, to the back office for all the enrolled cards to minimize the payment rejections will be enabled.

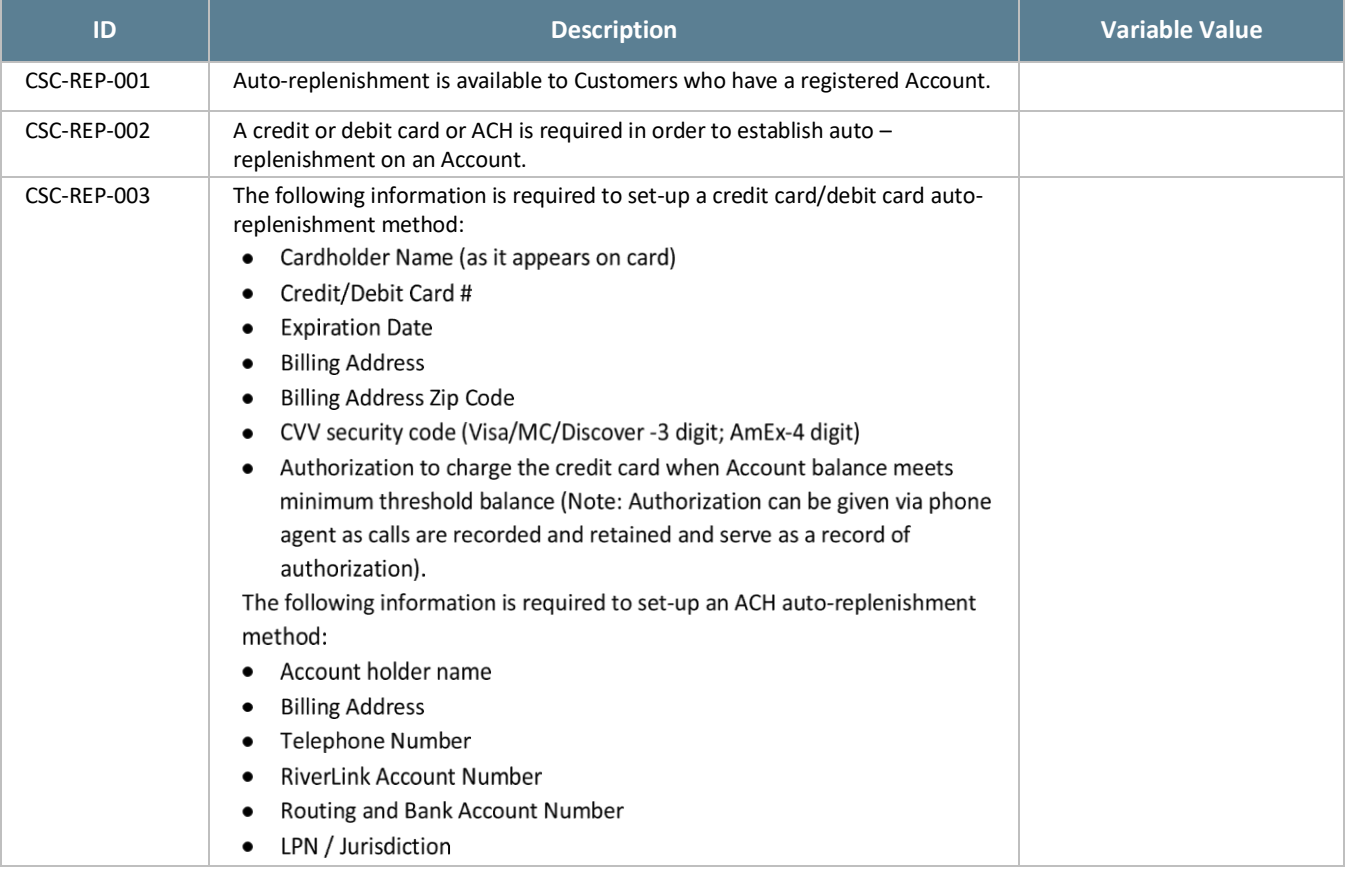

### *Table 28: REP Business Rules*

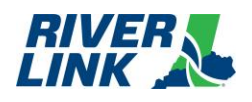

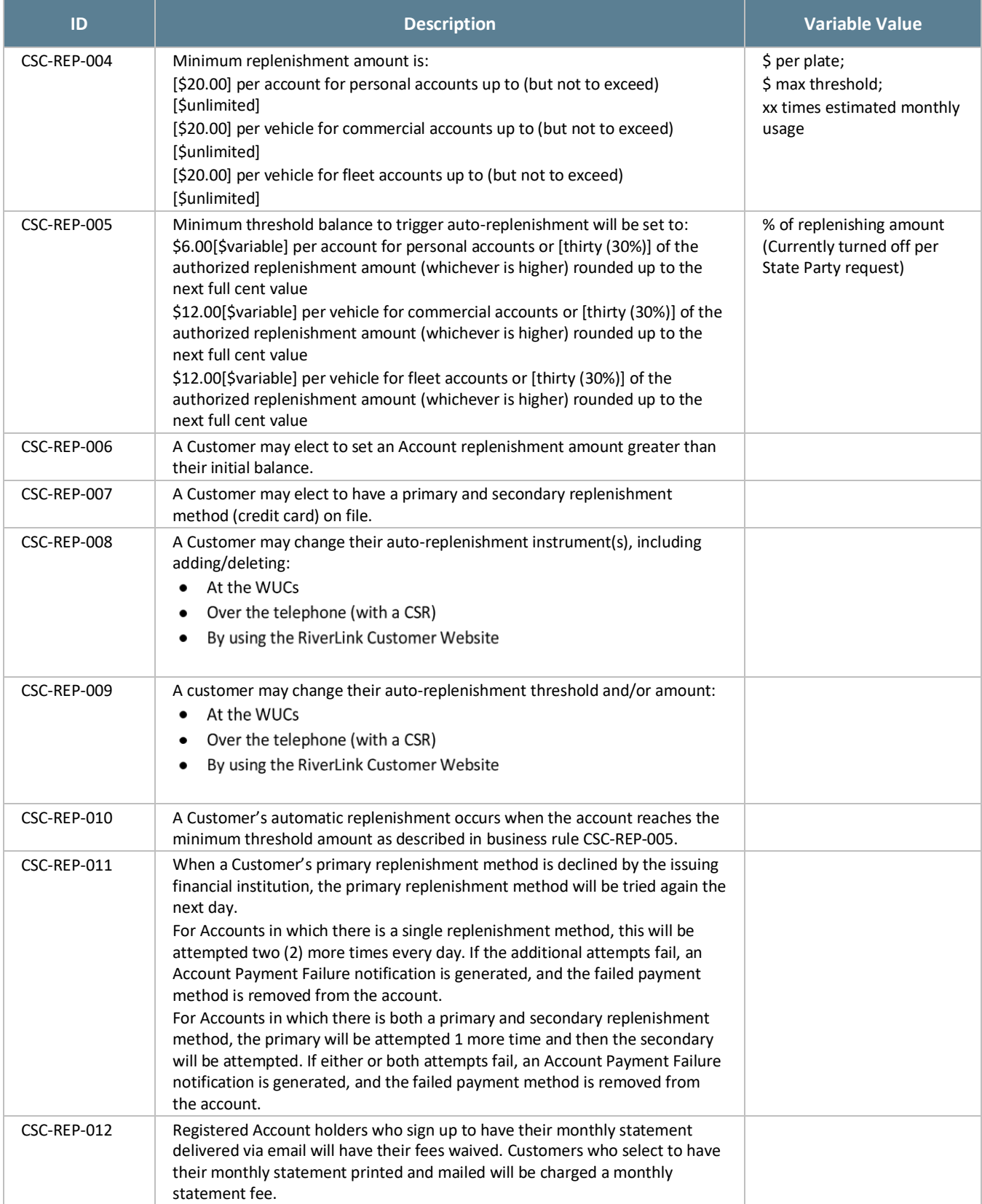

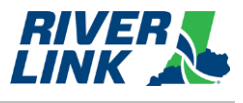

#### **Returned Checks**  $5.9.3.$

A check that is not paid by the bank on which it is written (drawn) is referred to as a returned check. Often the reason a check is not paid is that the Account on which the check was drawn did not have a sufficient balance. In that case the check is returned as "NSF" or not sufficient funds. Processing of a returned check reverses payments applied to Customer's Accounts and the Account Payment Failure notification must go out advising them of the change in funding to their Account.

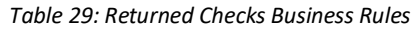

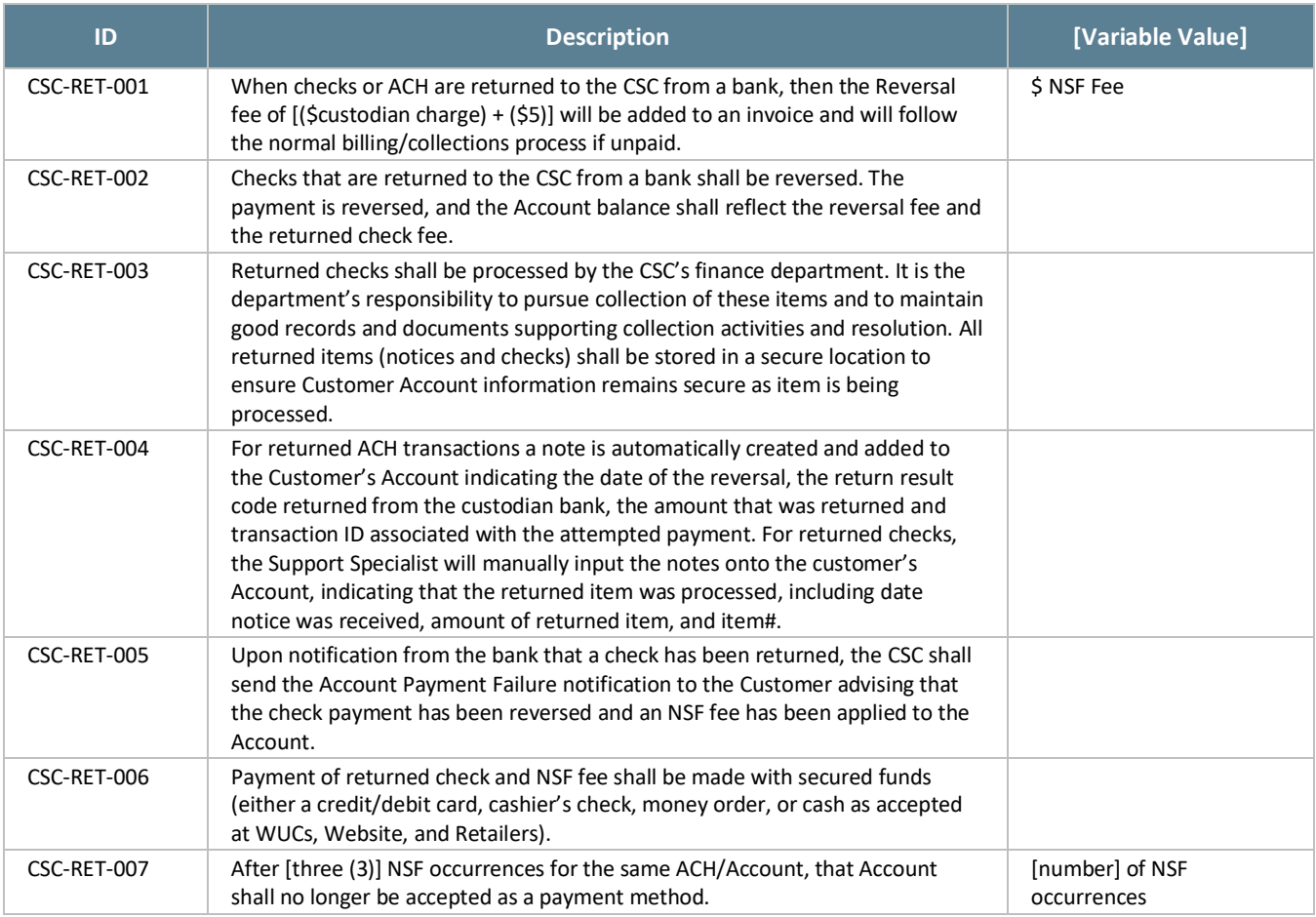

## **Refunds (REF)**

### *Table 30: REF Business Rules*

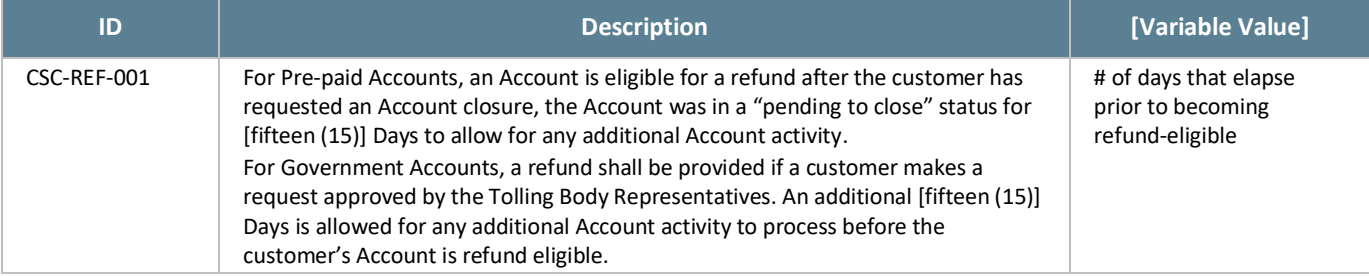

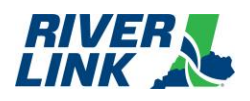

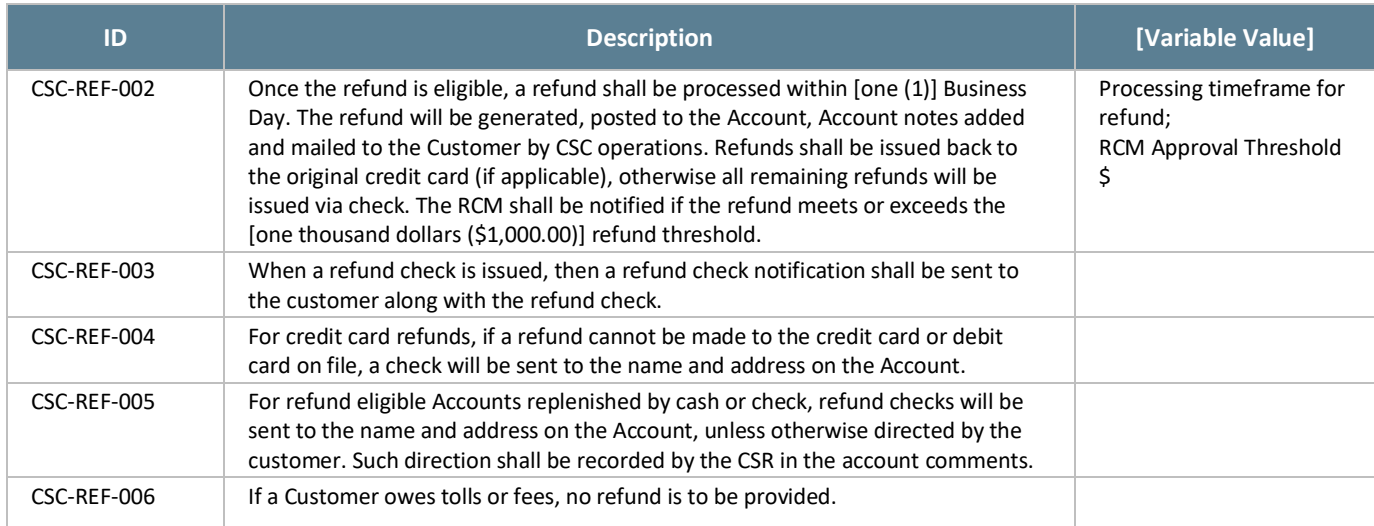

## **Chargebacks**

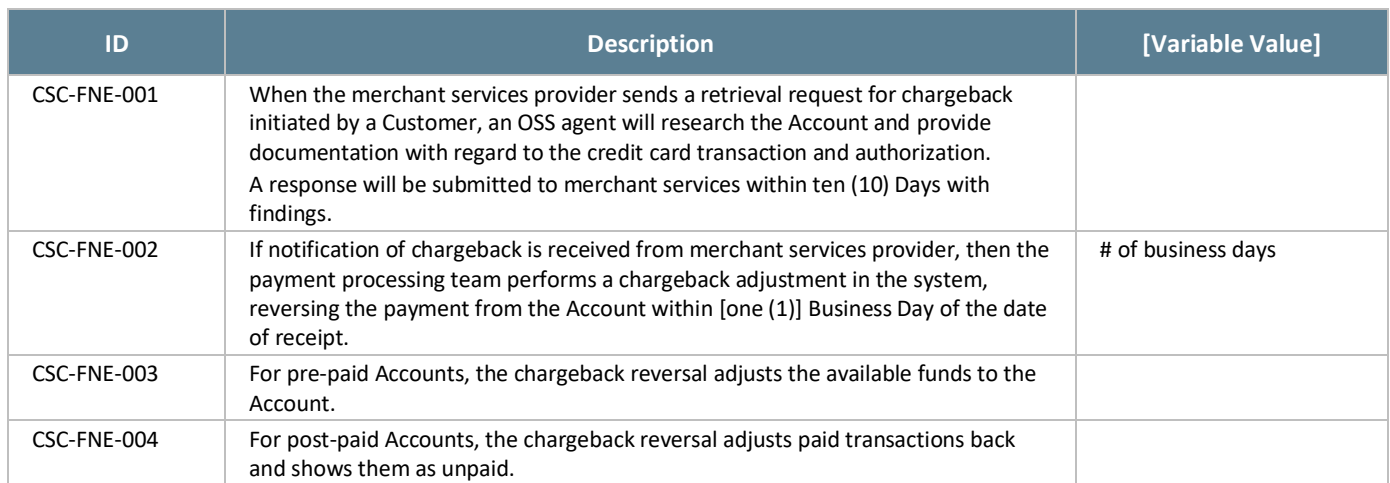

### *Table 31: Chargebacks Business Rules*

#### $5.9.6.$ **Write-Offs**

In some circumstances, the authorized CSC staff shall write off violation transactions and fees according to RiverLink approved guidelines. Writing off a violation reduces the balance for both the toll(s) and fees to zero.

Write-offs can either be processed manually by authorized CSC staff, as a single or one-off occurrence or can be processed as a batch for a large number of transactions that have met a defined criterion for write off.

The following table lists the various reasons for which transactions may be written off and how they are processed.

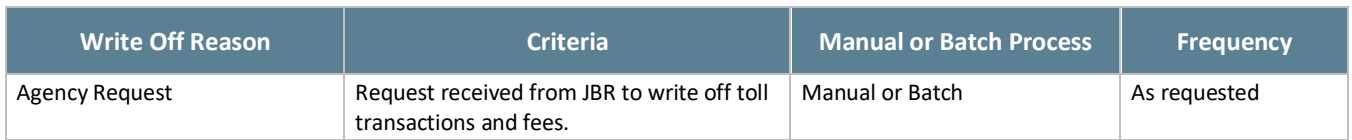

### *Table 32: Violation Write-Off Processing*

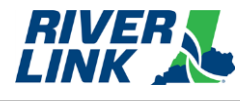

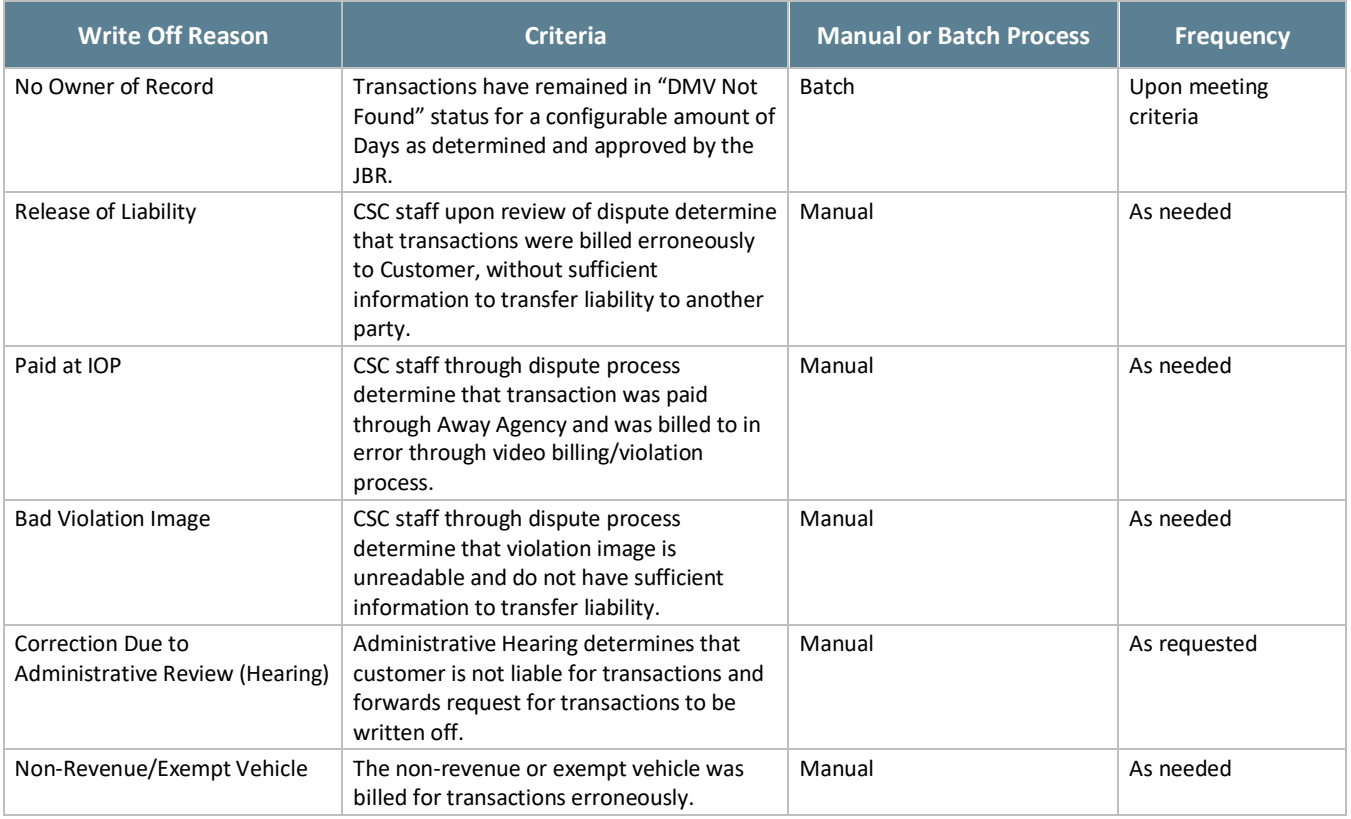

# **IVR/Web/Mobile Web**

The BOS is managed by TSP2 who is responsible for the business rules in this section.

#### *Table 33: IVR/Web Business Rules*

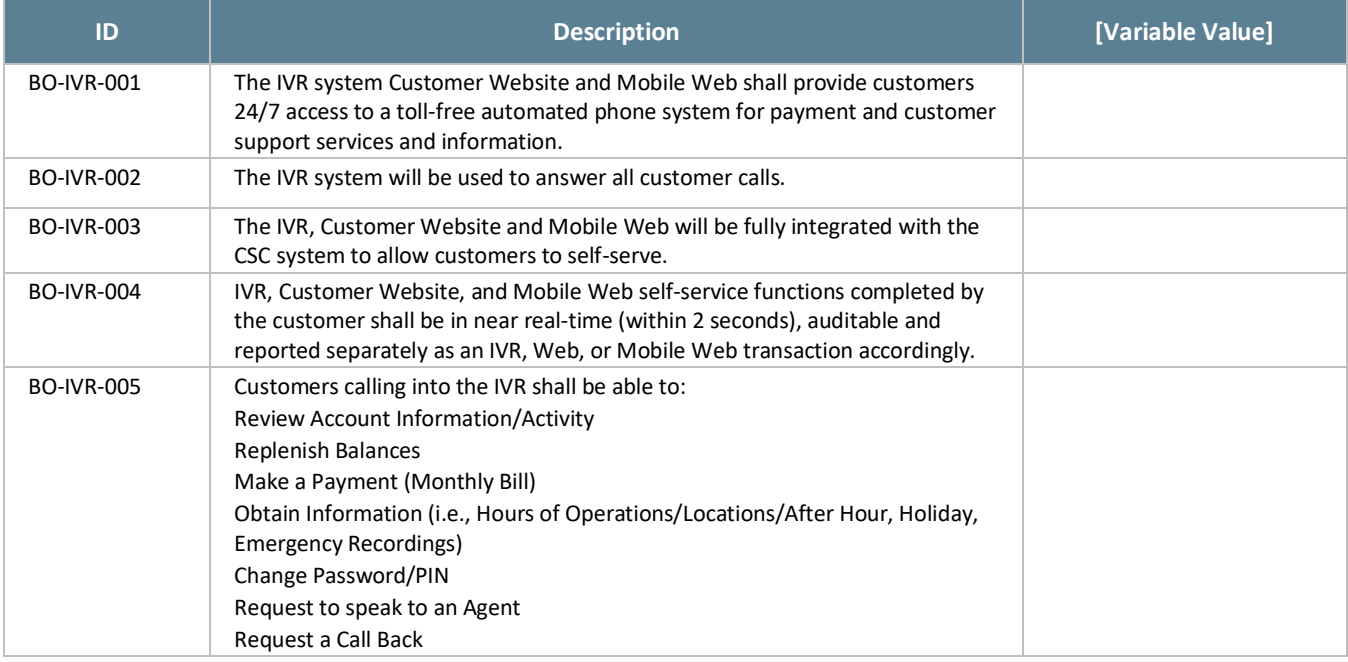

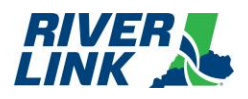

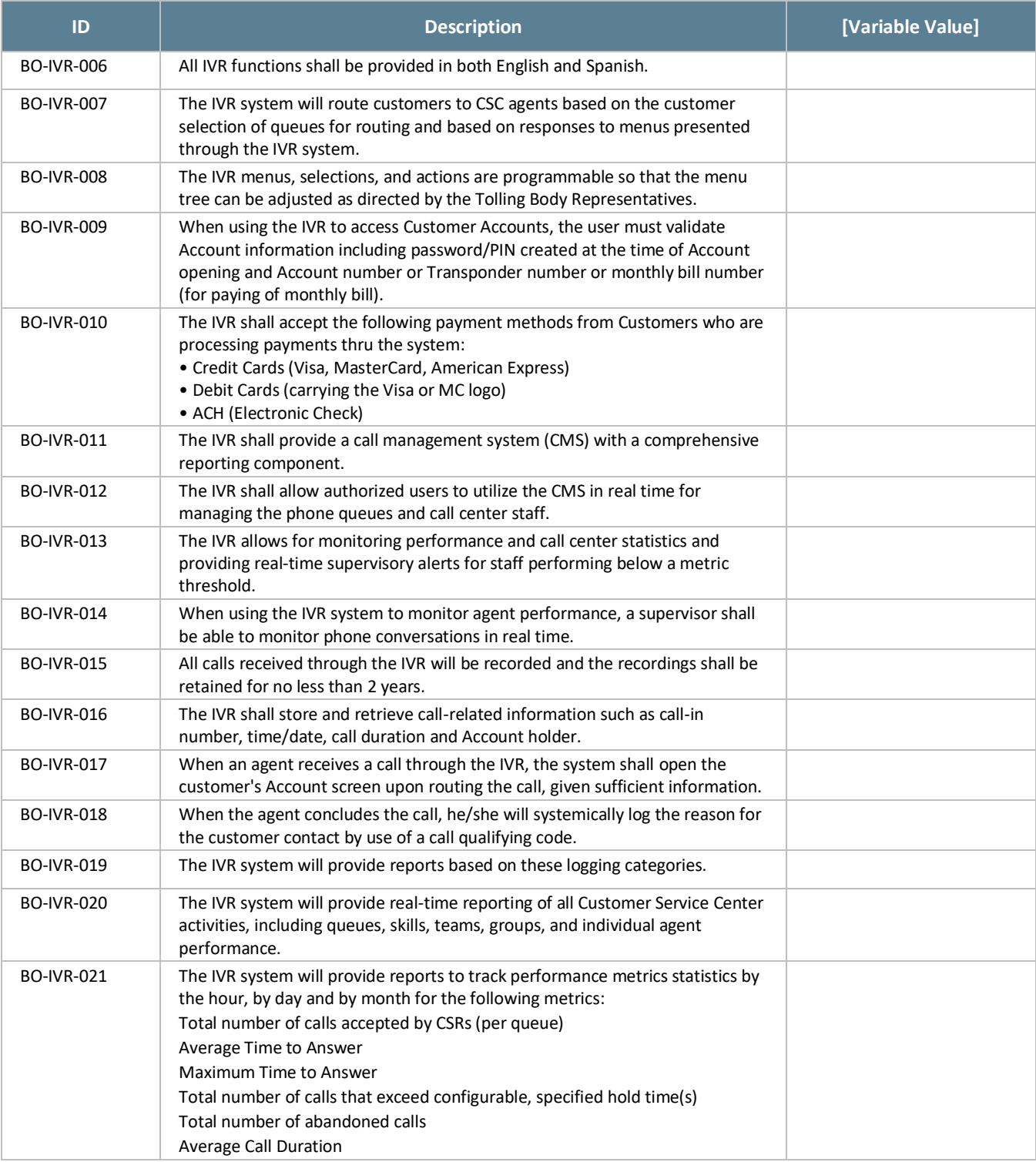

## **Unregistered Video Accounts**

The BOS is managed by TSP2 who is responsible for the business rules in this section.

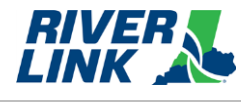

### *Table 34: Unregistered Video Account Business Rules*

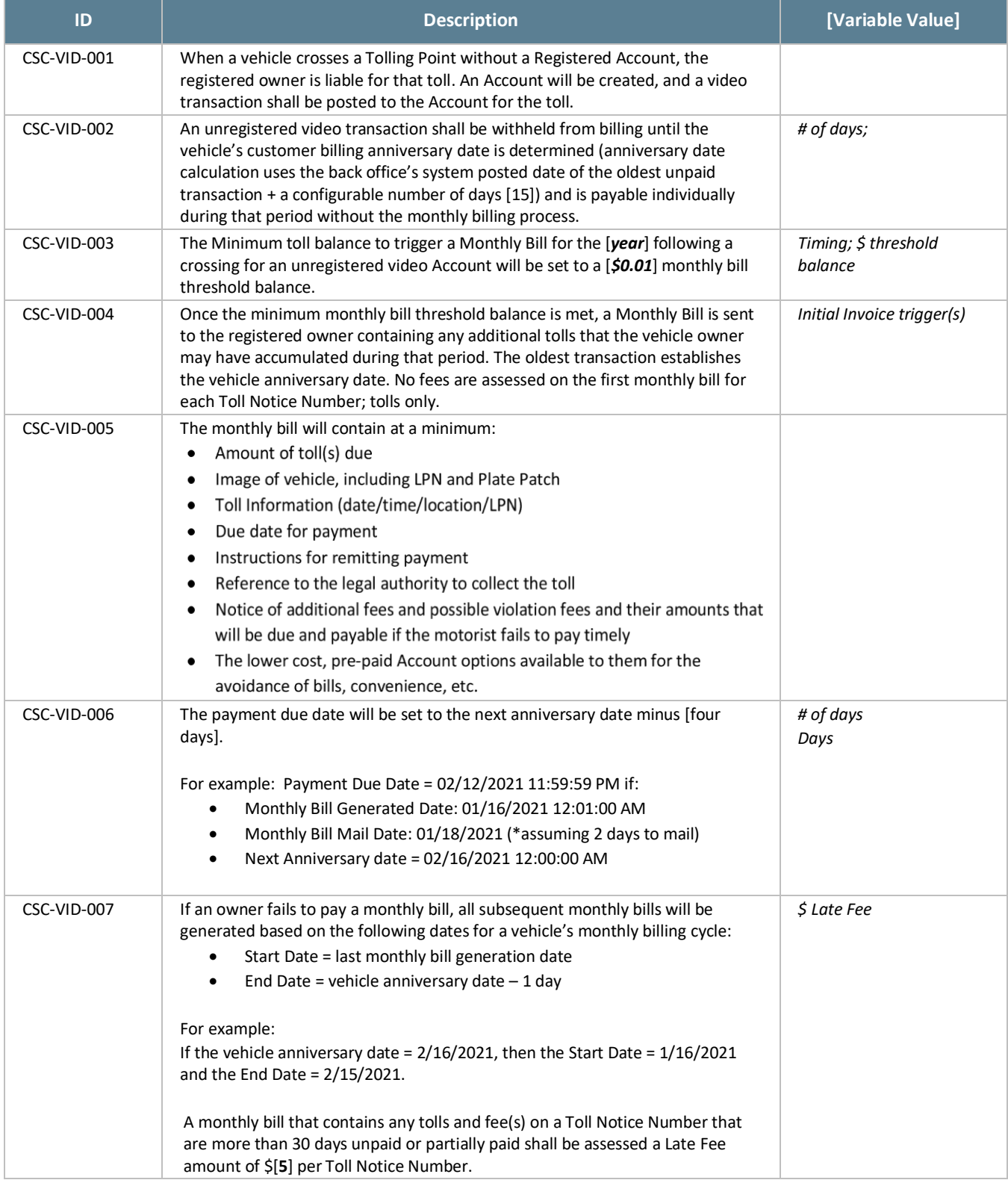

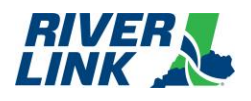

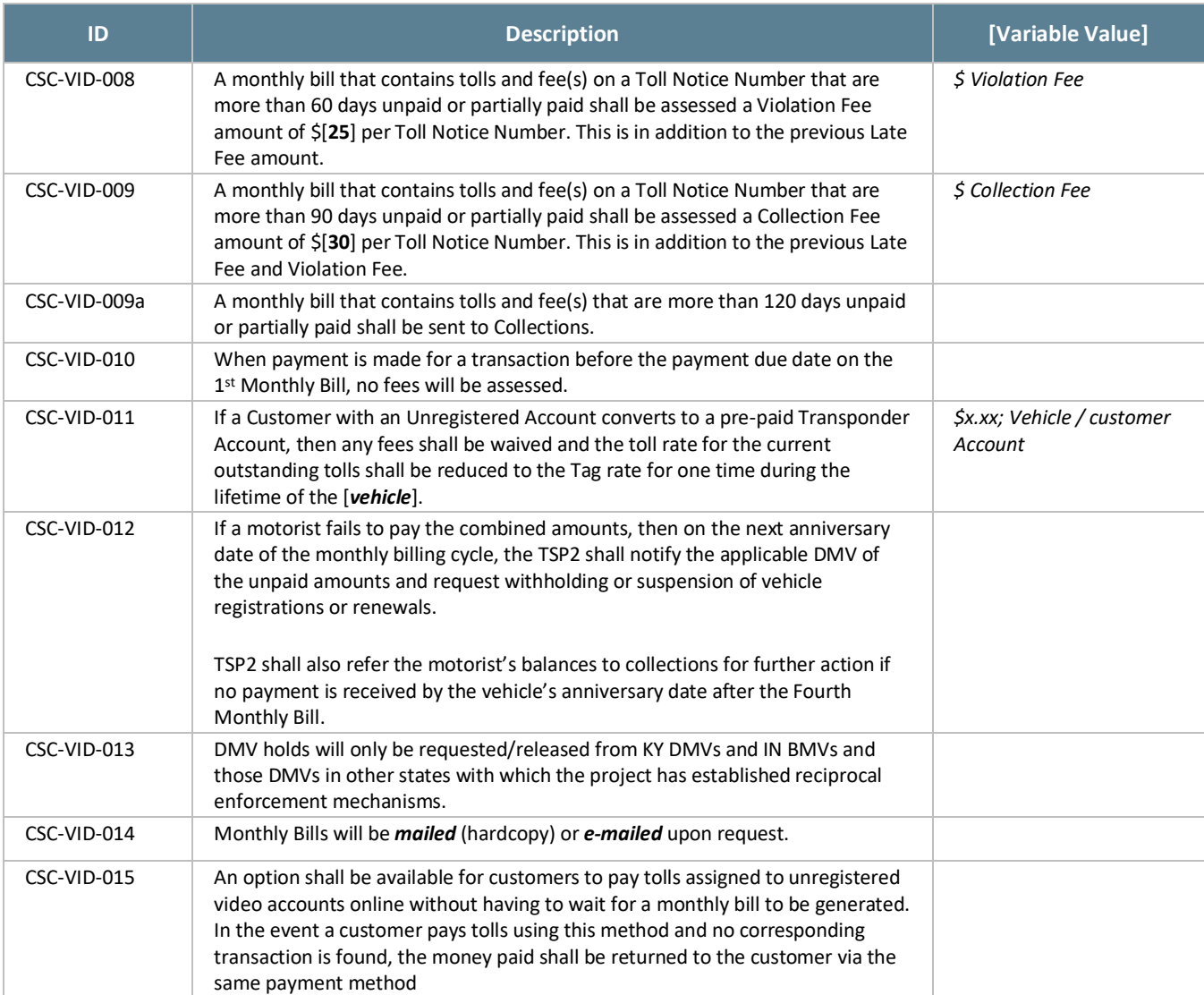

## **5.12. Pay By Plate Business Rules**

The BOS is managed by TSP2 who is responsible for the business rules in this section.

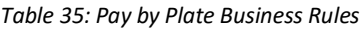

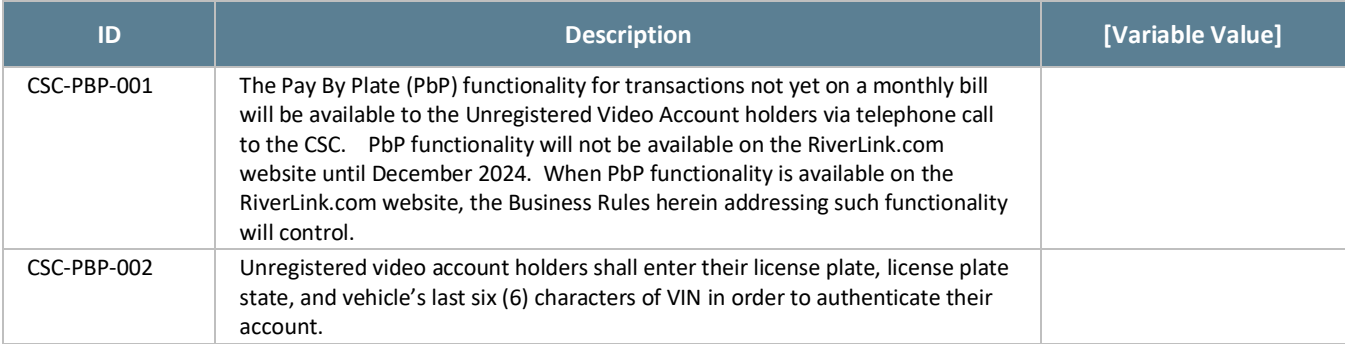

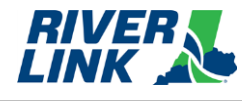

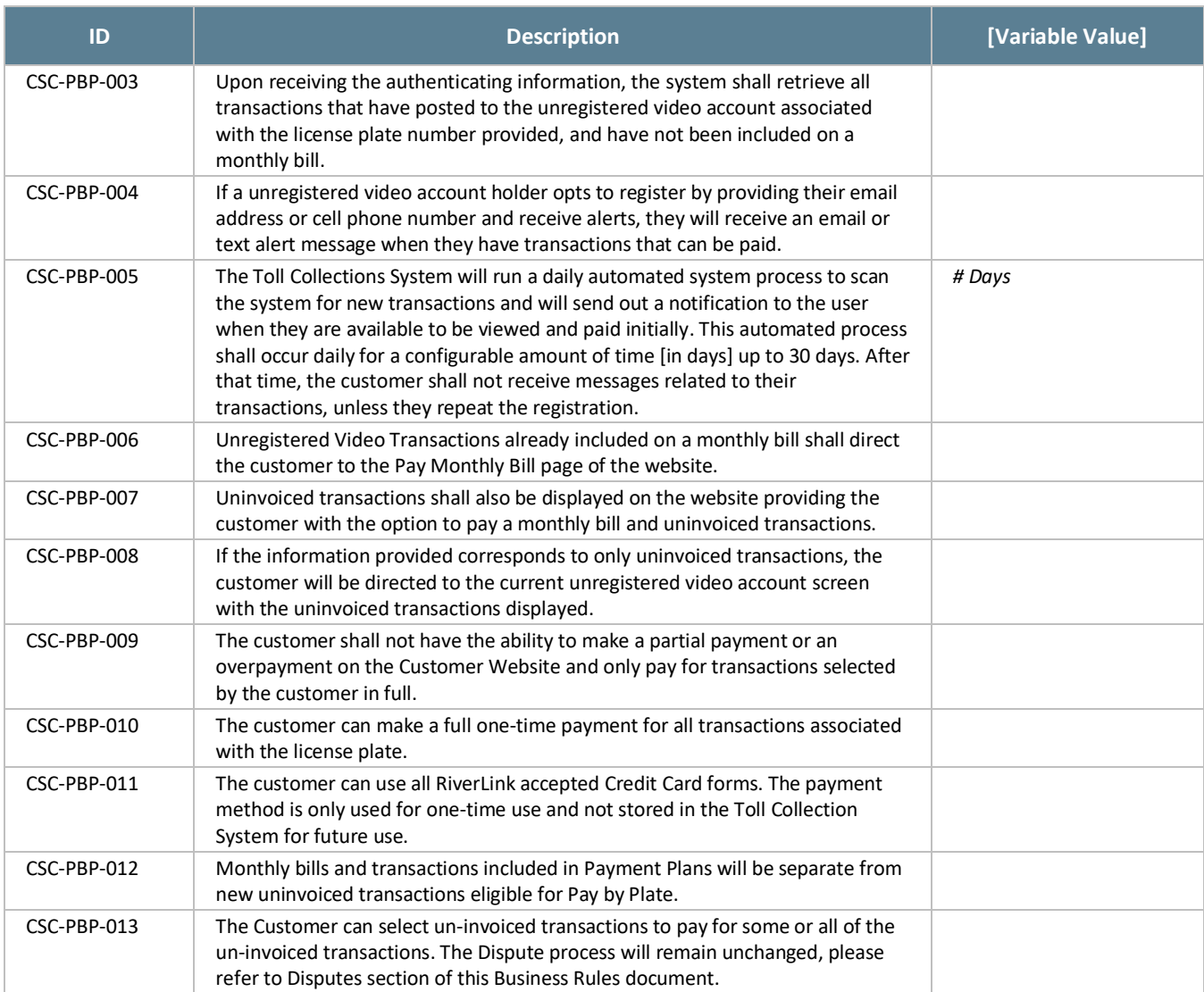

## **Tiered Settlements, Conversion Offers and Payment Plans (TSR)**

The BOS is managed by TSP2. Both the TSP2 and Collections Agency are responsible for the business rules in this section.

When a Customer indicates that the payment of outstanding tolls and fees creates an undue hardship or burden for them, then CSRs will work with the Customer to determine if they are eligible for any of the following options in Settlement of outstanding toll charges: conversion offer; payment plan; fee settlement.

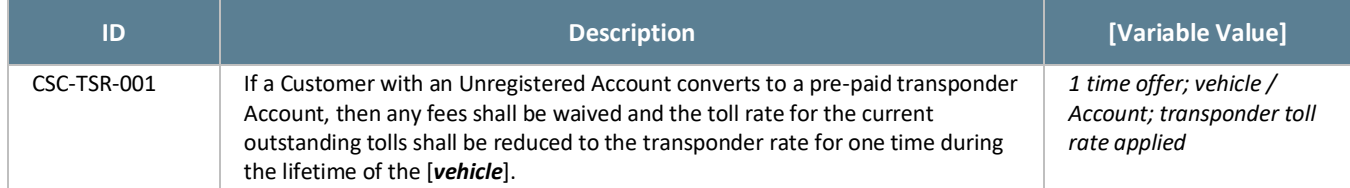

#### *Table 36: TSR Business Rules*

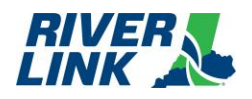

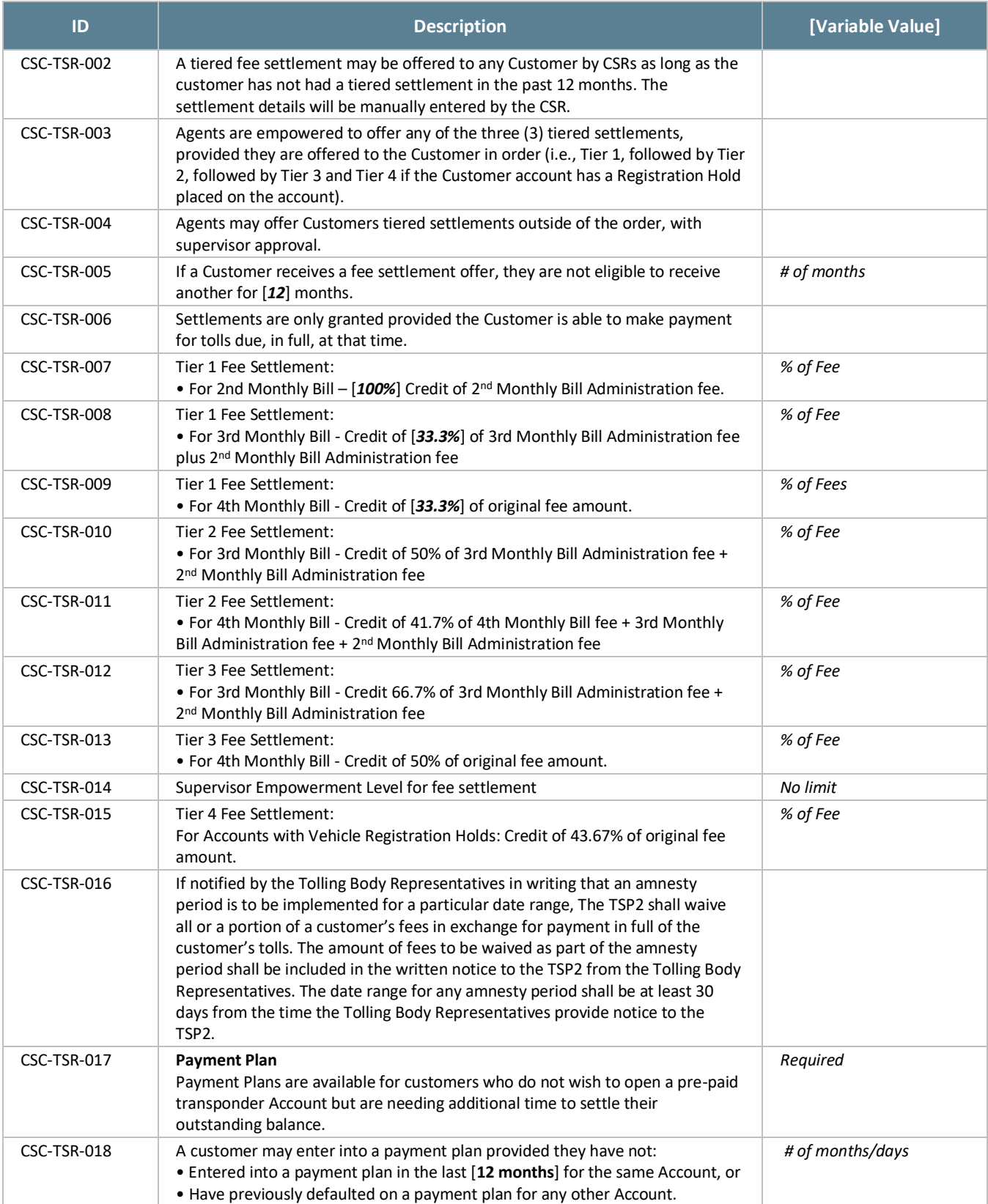

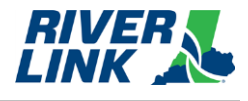

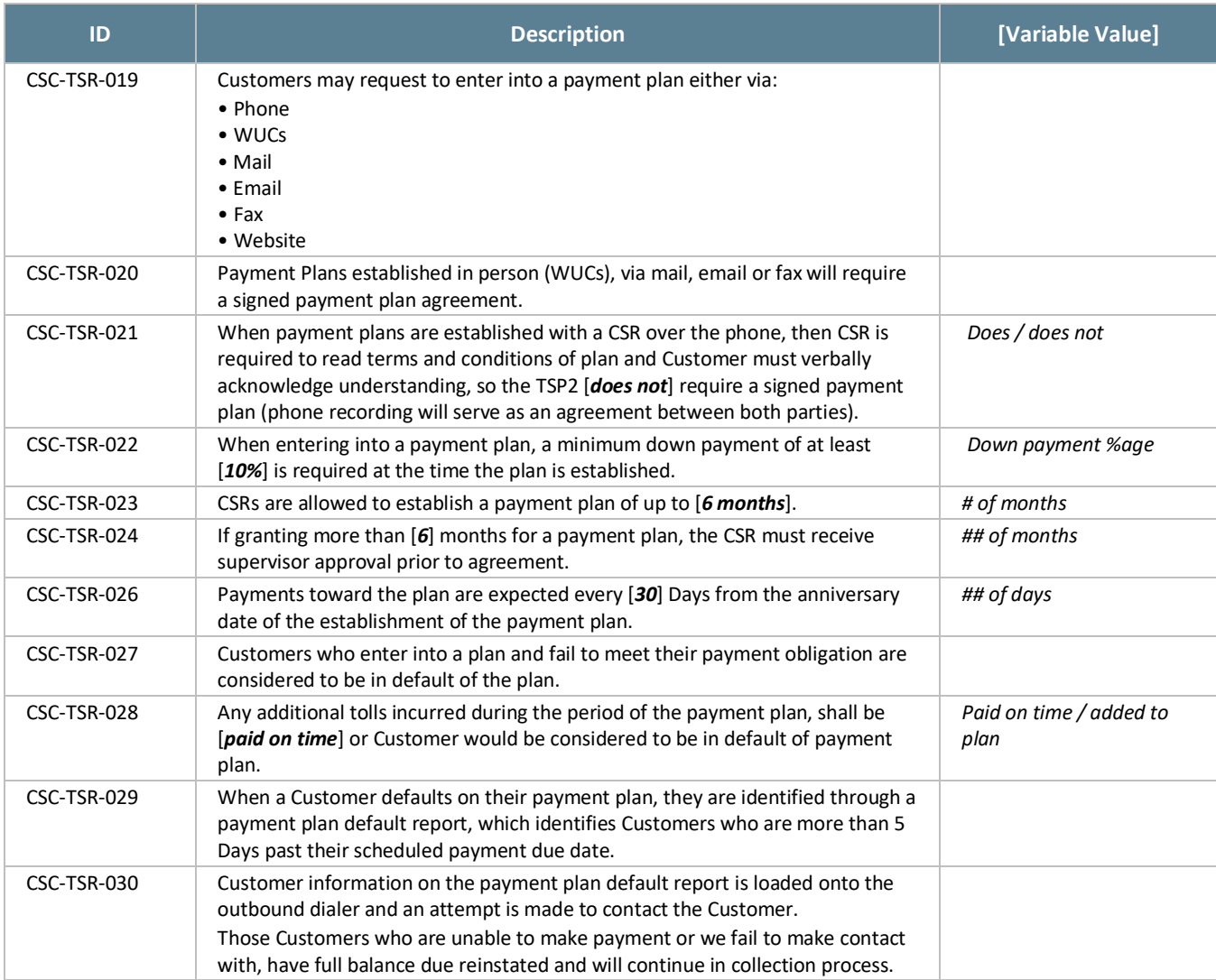

# **5.14.Disputes (DIS)**

The BOS is managed by TSP2 who is responsible for the business rules in this section.

Consistent with RiverLink's intention to be customer-friendly, in dealing with customers who receive monthly bill(s), the following business rules shall be applied in resolving their issue(s). The JBRs, at their discretion, may request the reassignment of tolls, fees, and fines.

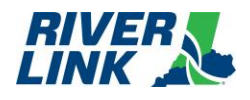

### *Table 37: DIS Business Rules*

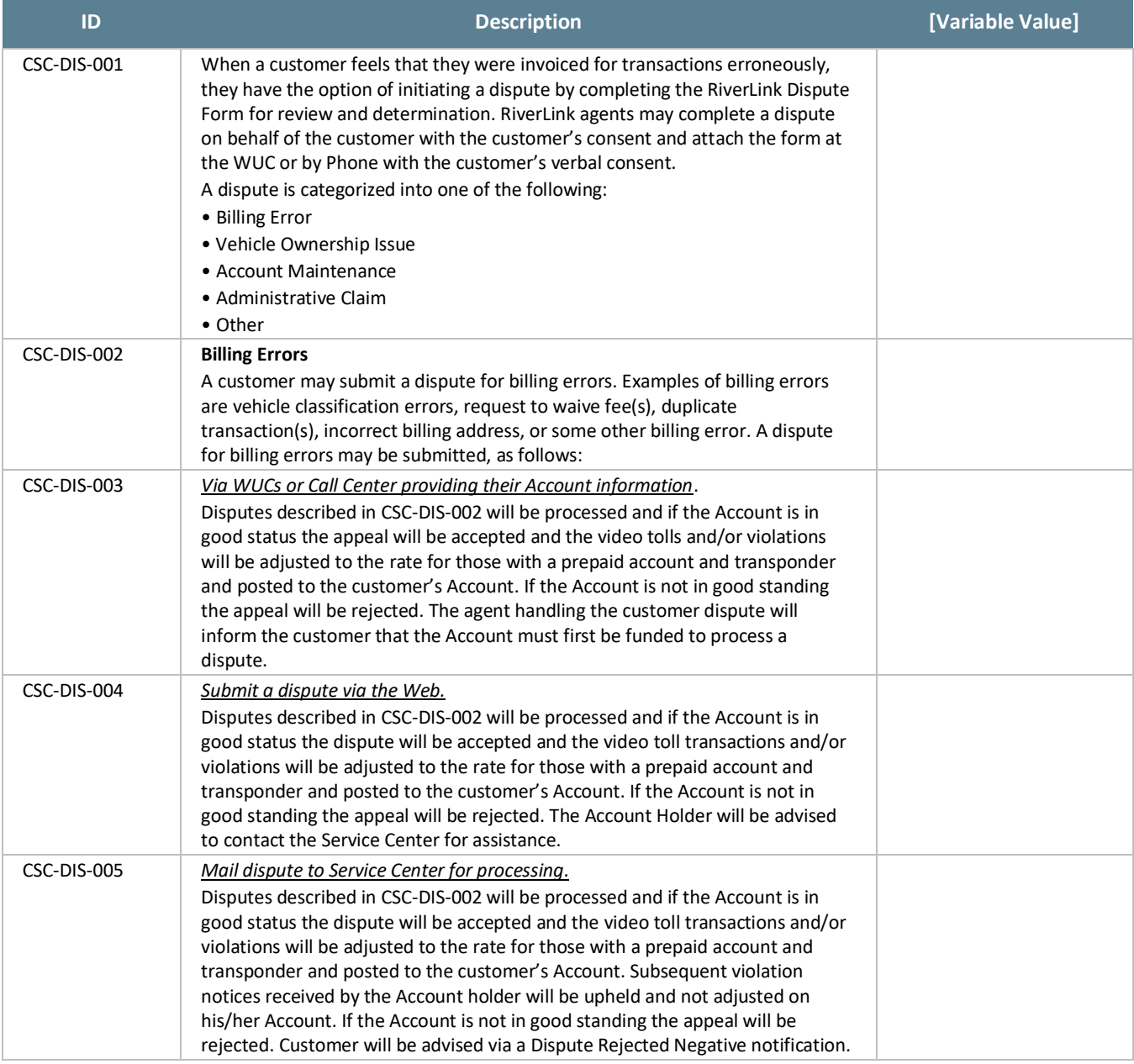

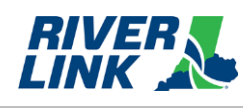

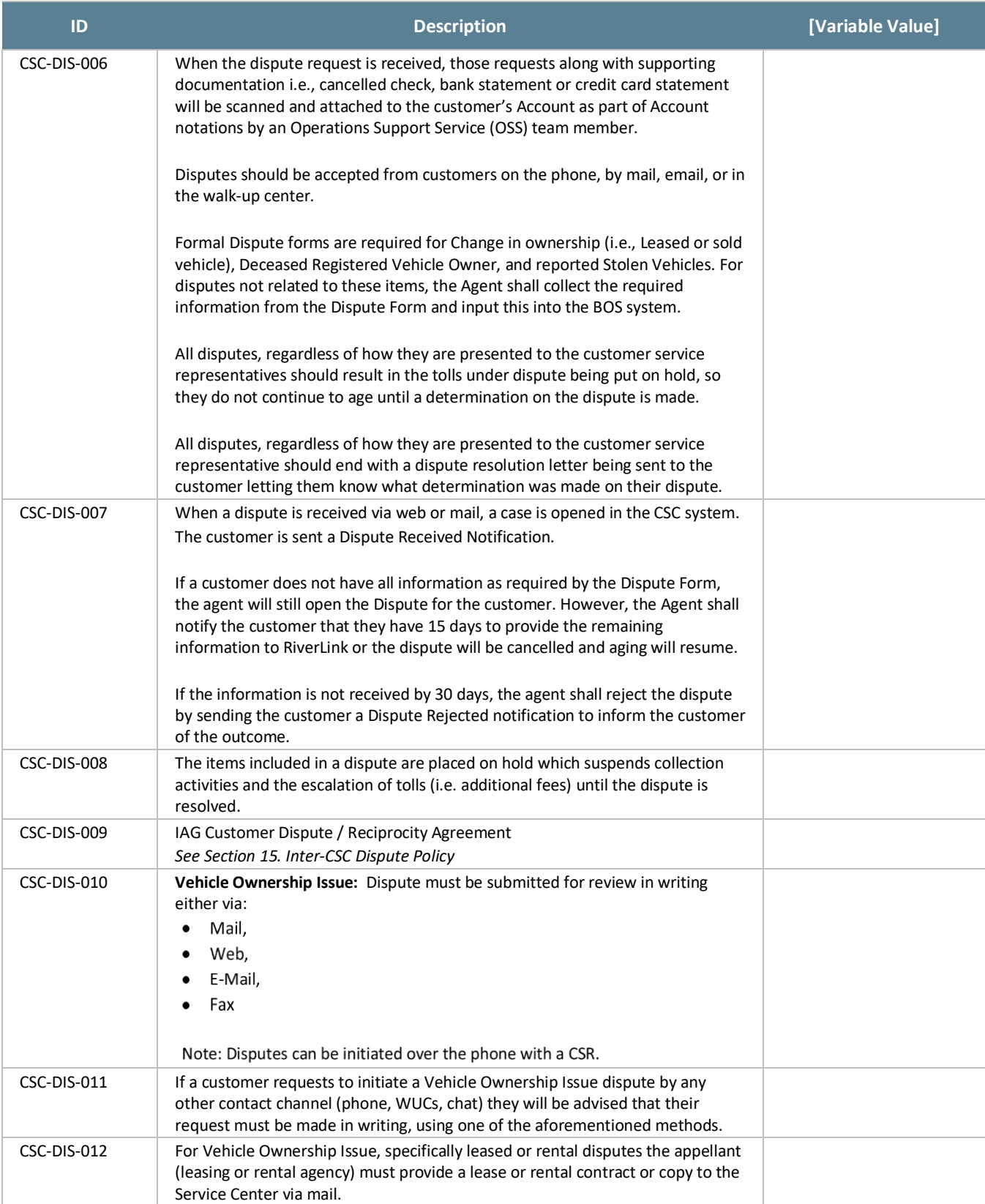

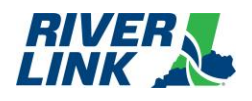

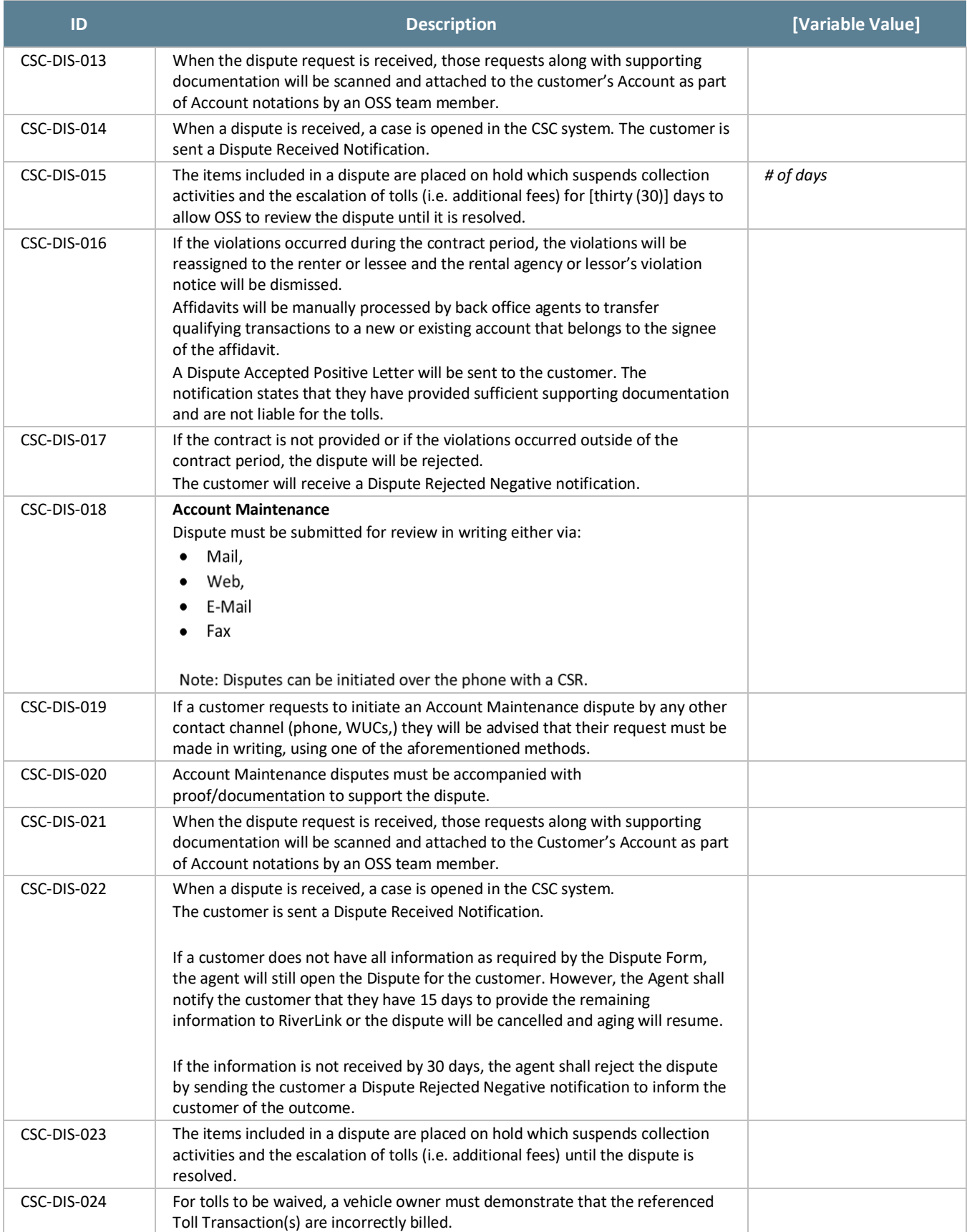

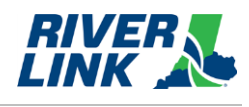

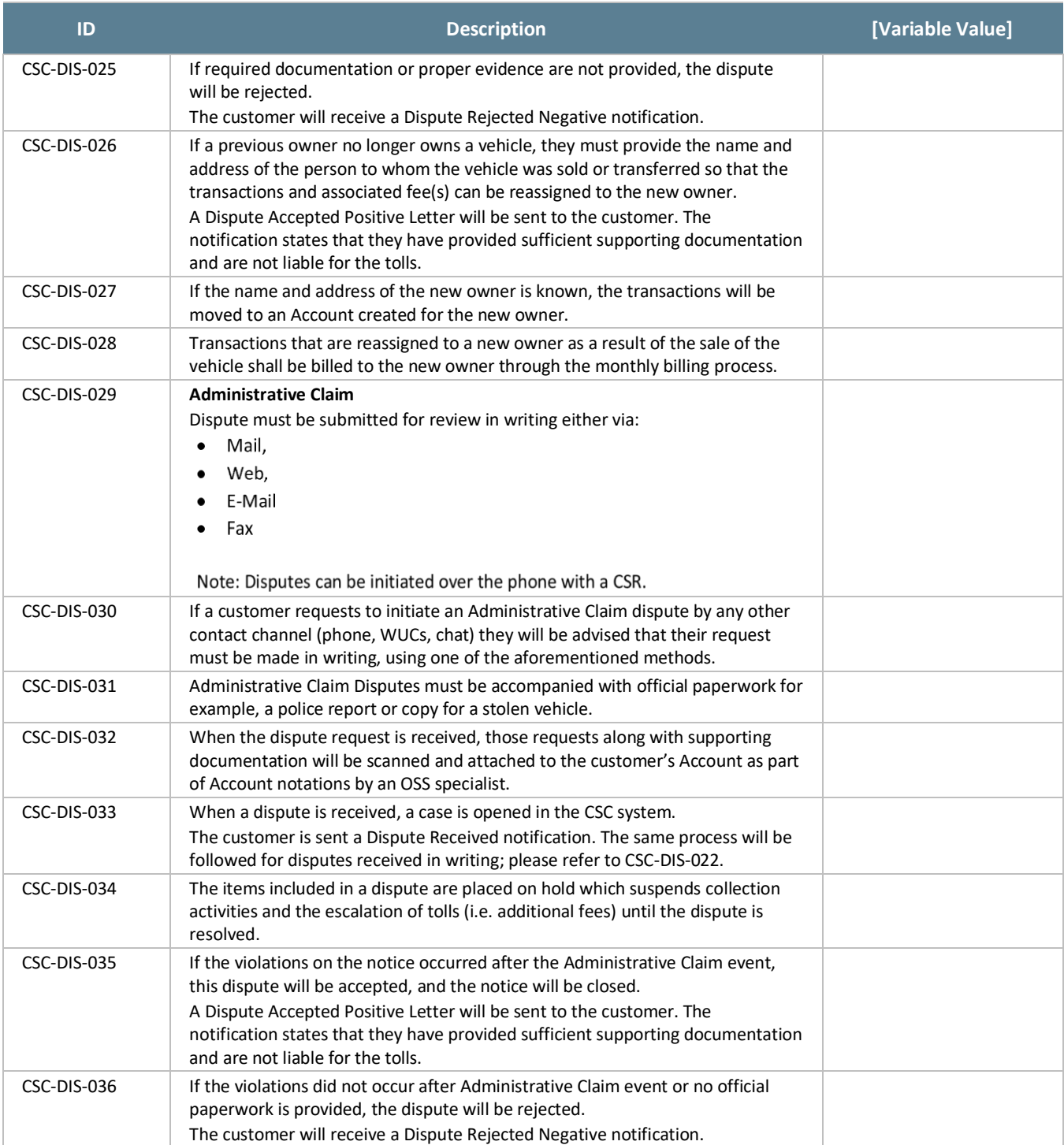

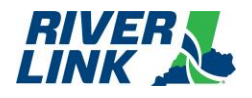

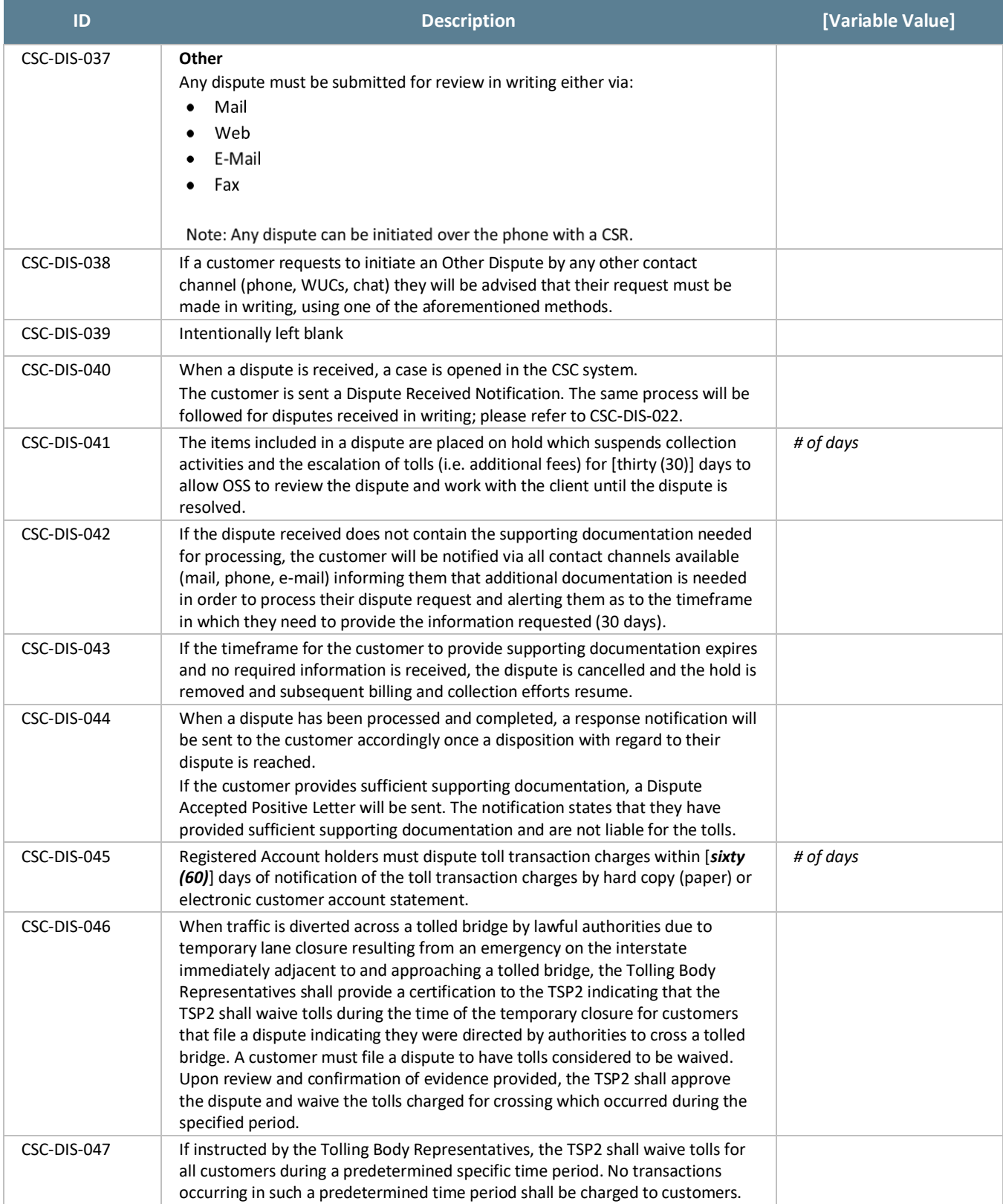

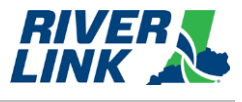

## **5.14.1.** Administrative Hearings

#### *Table 38: Administrative Hearings Business Rules*

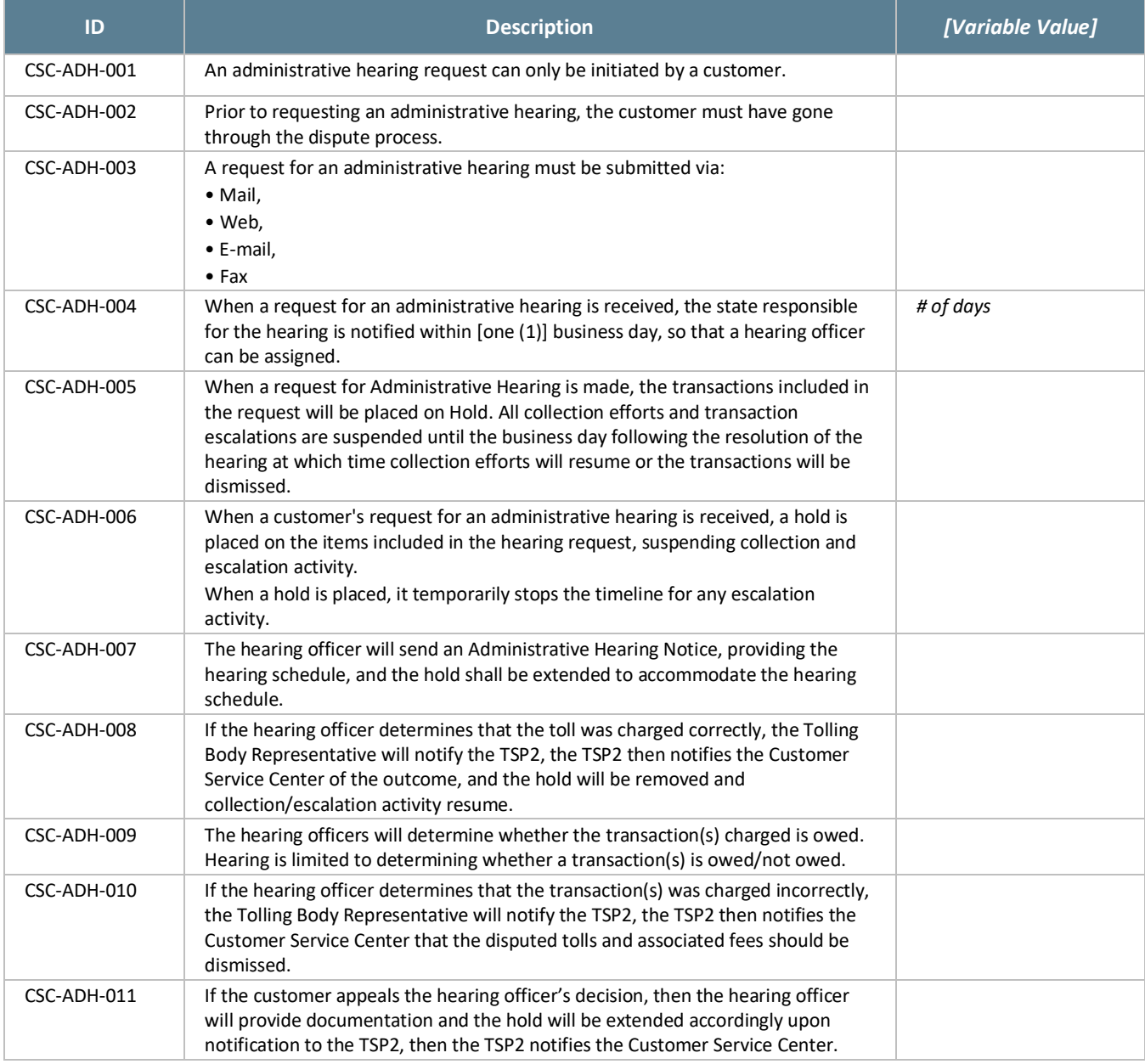

# **Collections (COL)**

When a customer fails to respond to the 1<sup>st</sup>, 2<sup>nd</sup>, and 3<sup>rd</sup> Monthly Bills, a Collection Notice will be generated. The notice will state that failure to pay by the date specified will result in additional enforcement actions by the toll operator or the States' parties, including notification of the DMV and a hold on registration renewal, and collection agency referrals. If payment is not made at the violation notice level, then the Account becomes "collections eligible" and is pursued through the collection process. All aspects of any collections actions taken shall follow all applicable state and federal laws.

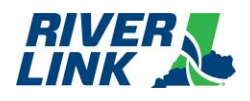

### *Table 39: COL Business Rules*

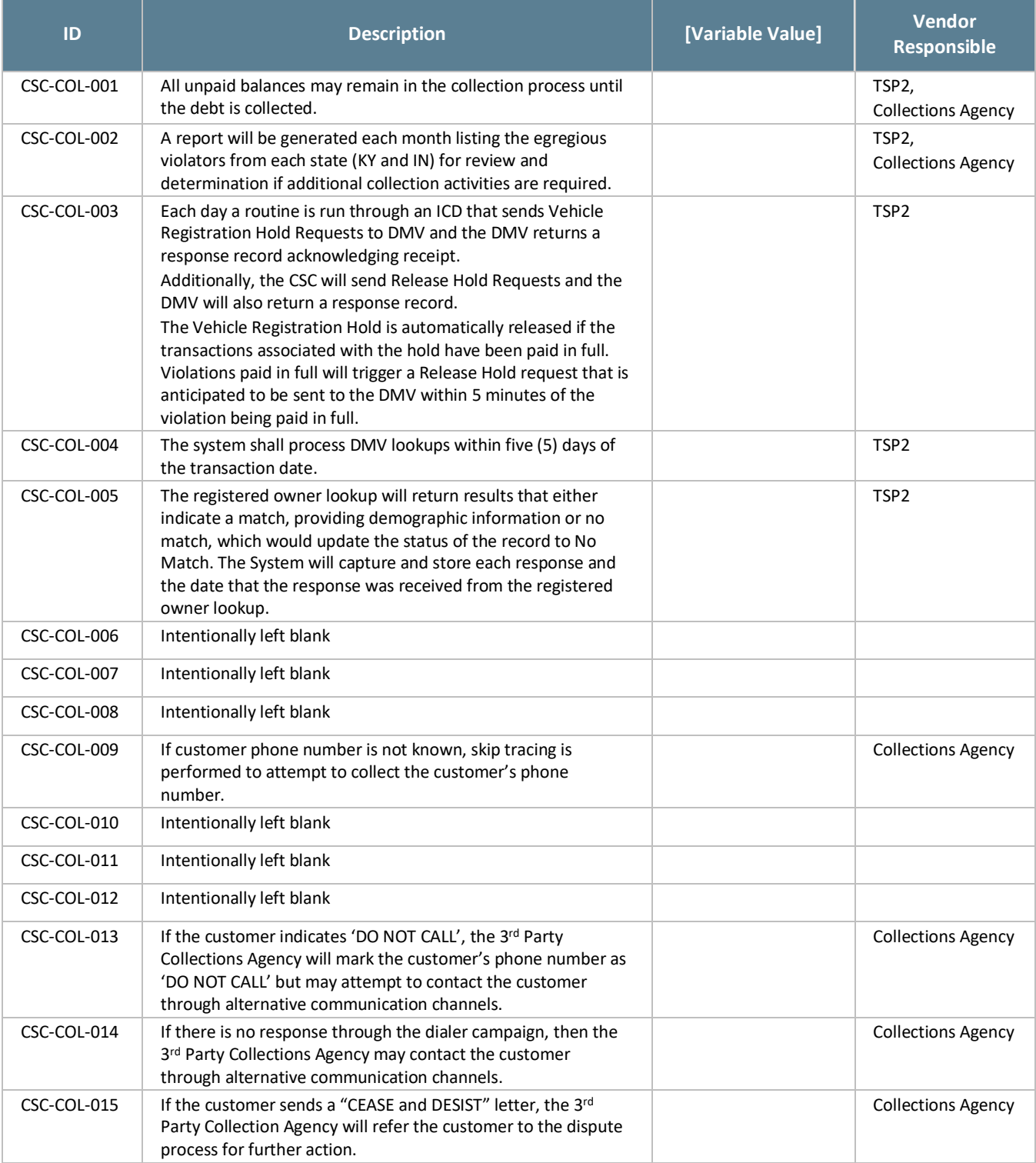

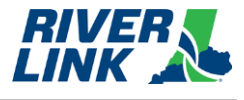

## **Image Management (IMM)**

### *Table 40: IMM Business Rules*

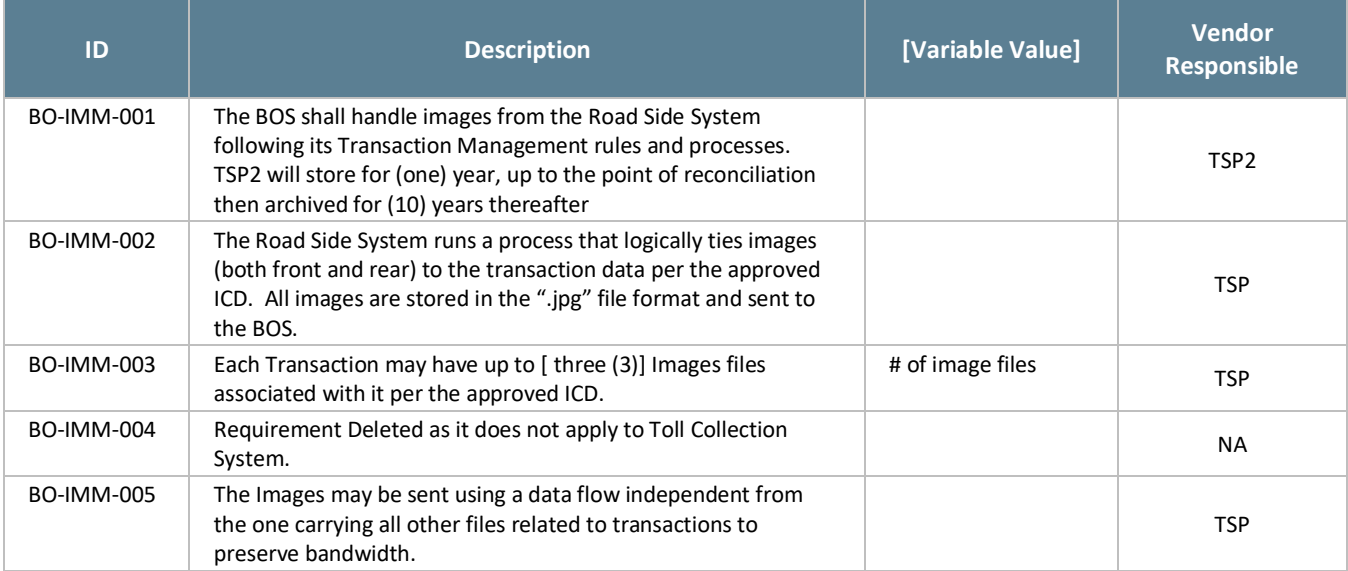

# **5.17. Image Review (IMR)**

The BOS is managed by TSP2 who is responsible for the business rules in this section.

Video images are captured in the lane and matched with a transaction identifying the date, time, lane and plaza. The images are sent to image review for processing. Image review is performed by CSRs who review the vehicle images and license plates captured at the lanes.

#### *Table 41: IMR Business Rules*

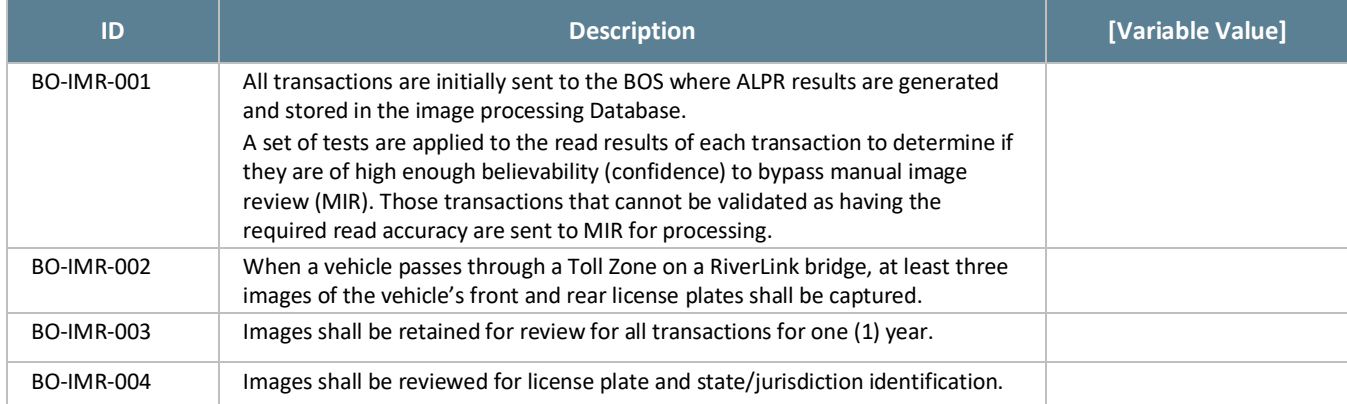

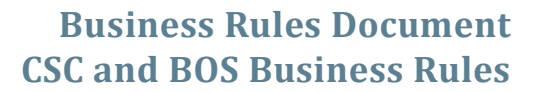

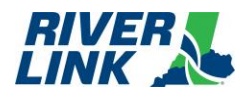

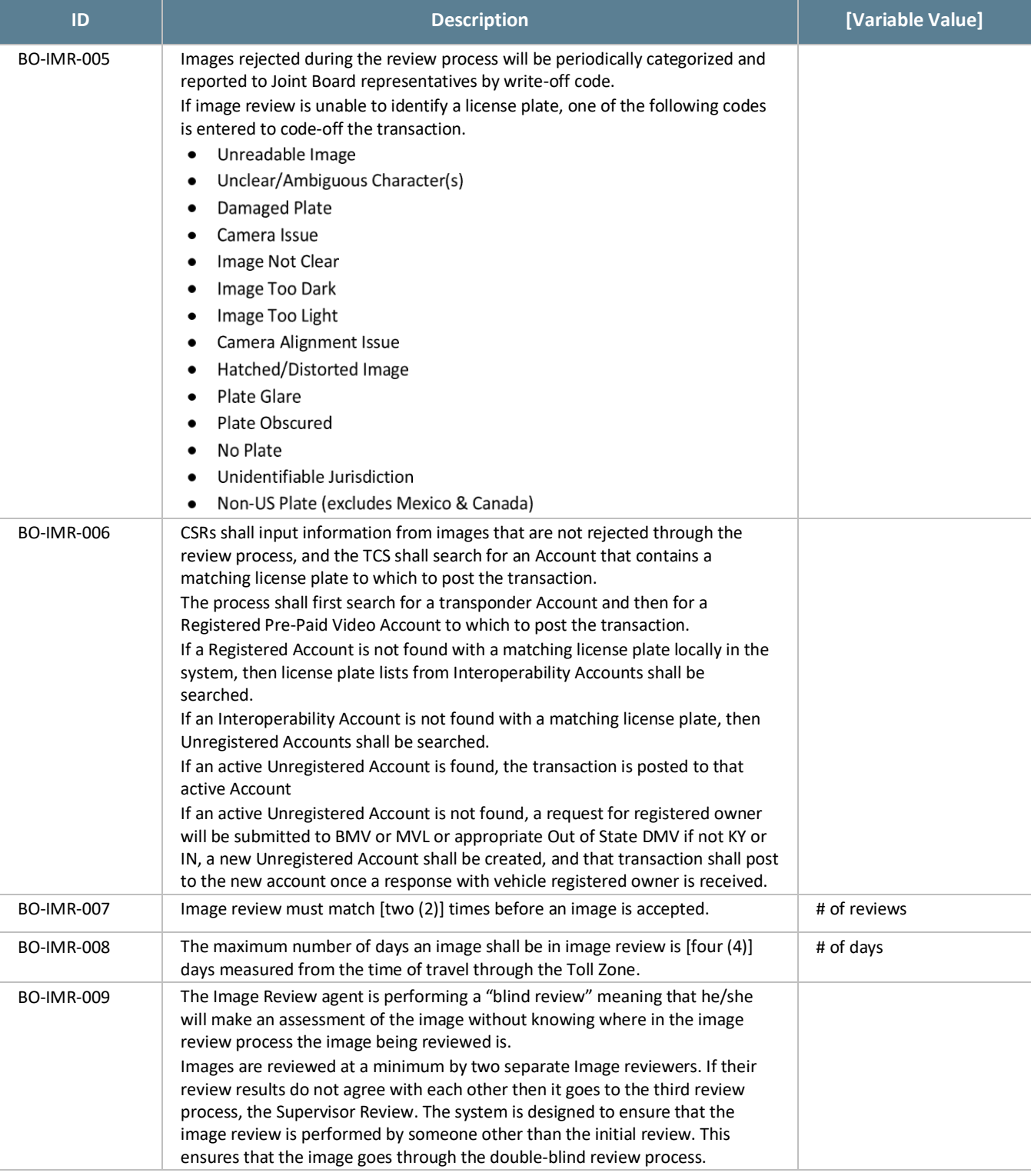

## 5.18.DMV

The BOS is managed by TSP2 who is responsible for the business rules in this section.

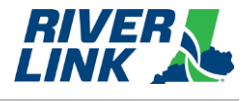

*Table 42: DMV Business Rules*

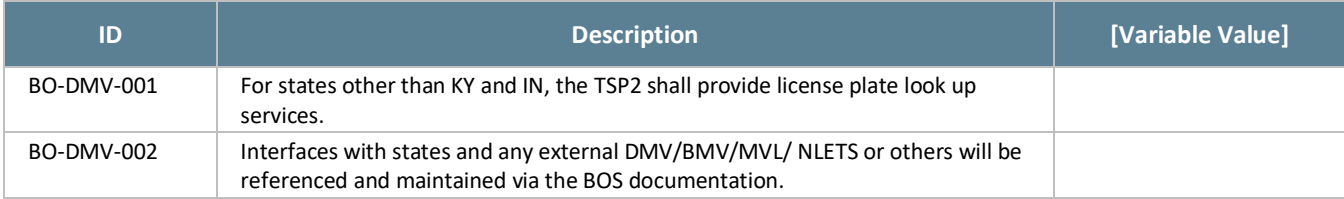

# **Watch List Management (WLM)**

*Table 43: WLM Business Rules*

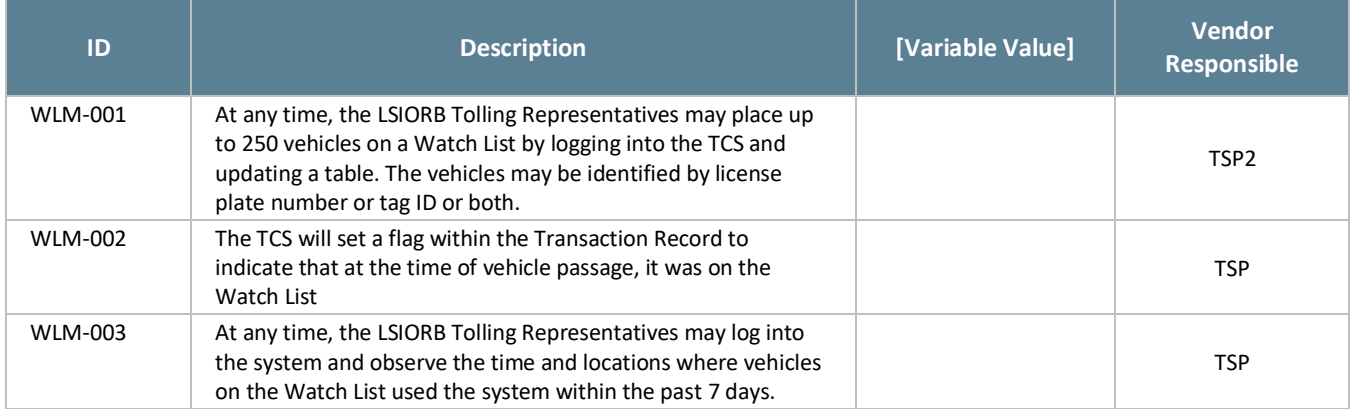

## **Tag Validation List Management (TVM)**

The BOS is managed by TSP2 who is responsible for the business rules in this section.

The Tag Validation List (TVL) allows the Lane, Host, and BOS systems to have a clear assignment of the tag status from the tag status file at the time of the tolling transaction. The RiverLink TVLs will use the E-ZPass files from the other CSCs and distribute throughout the system.

#### *Table 44: TVM Business Rules*

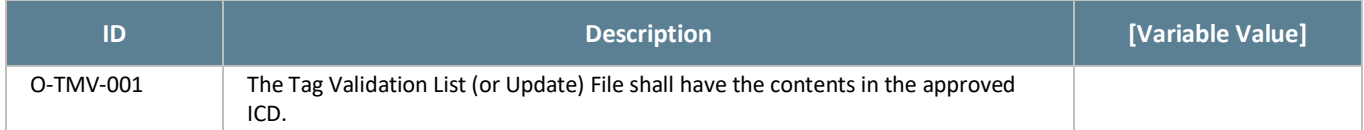

## **TRANSE 15.21. Transaction Management (TRM)**

The BOS is managed by TSP2 who is responsible for the business rules in this section.

#### *Table 45: TRM Business Rules*

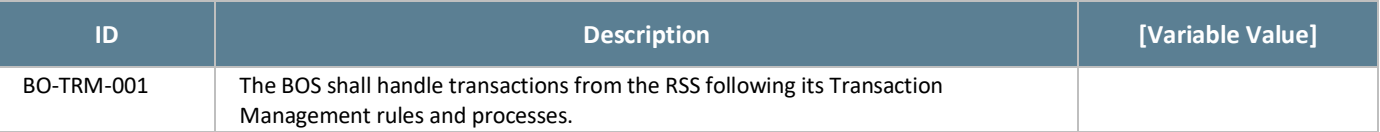

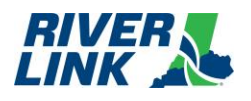

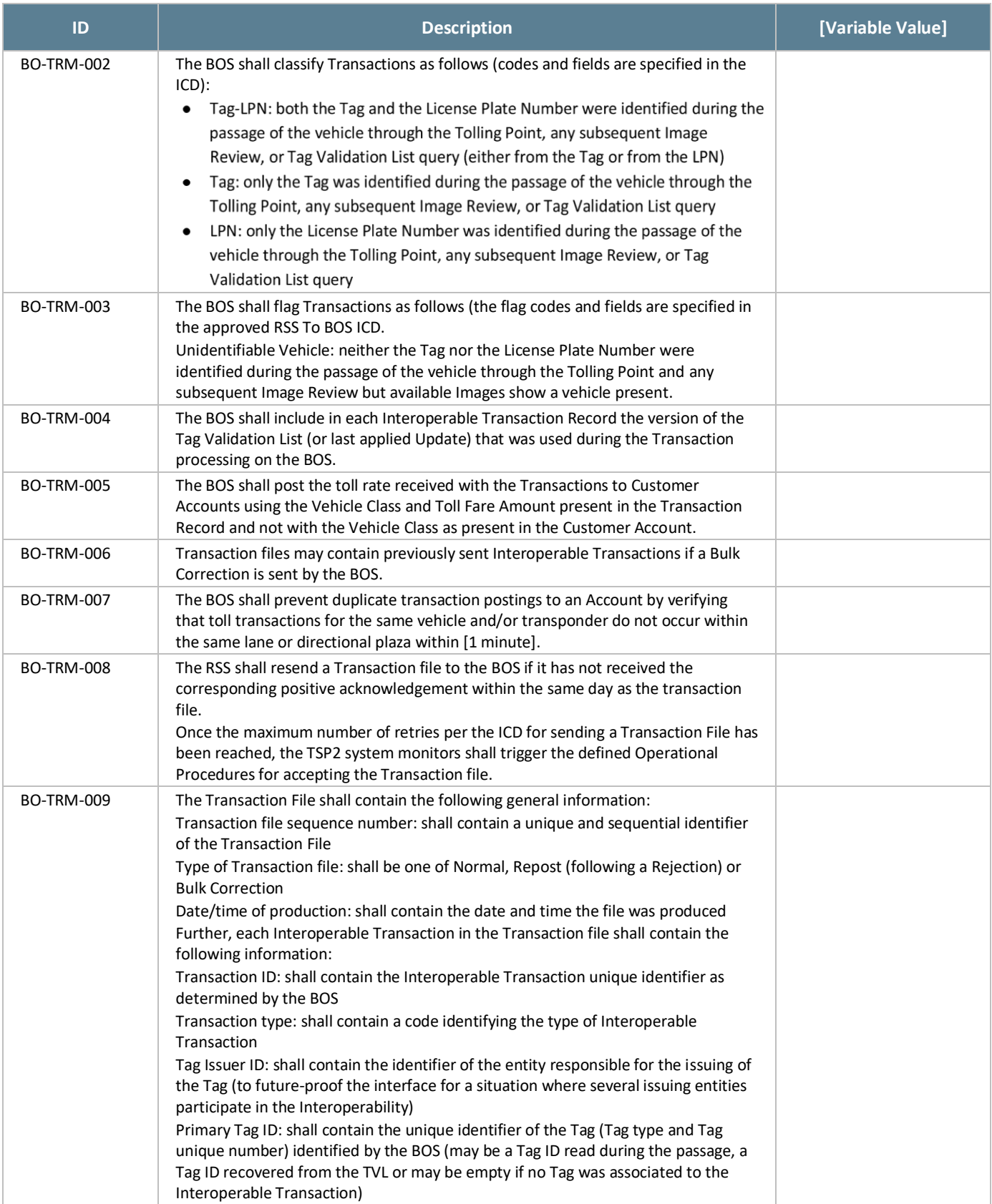

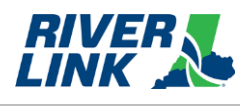

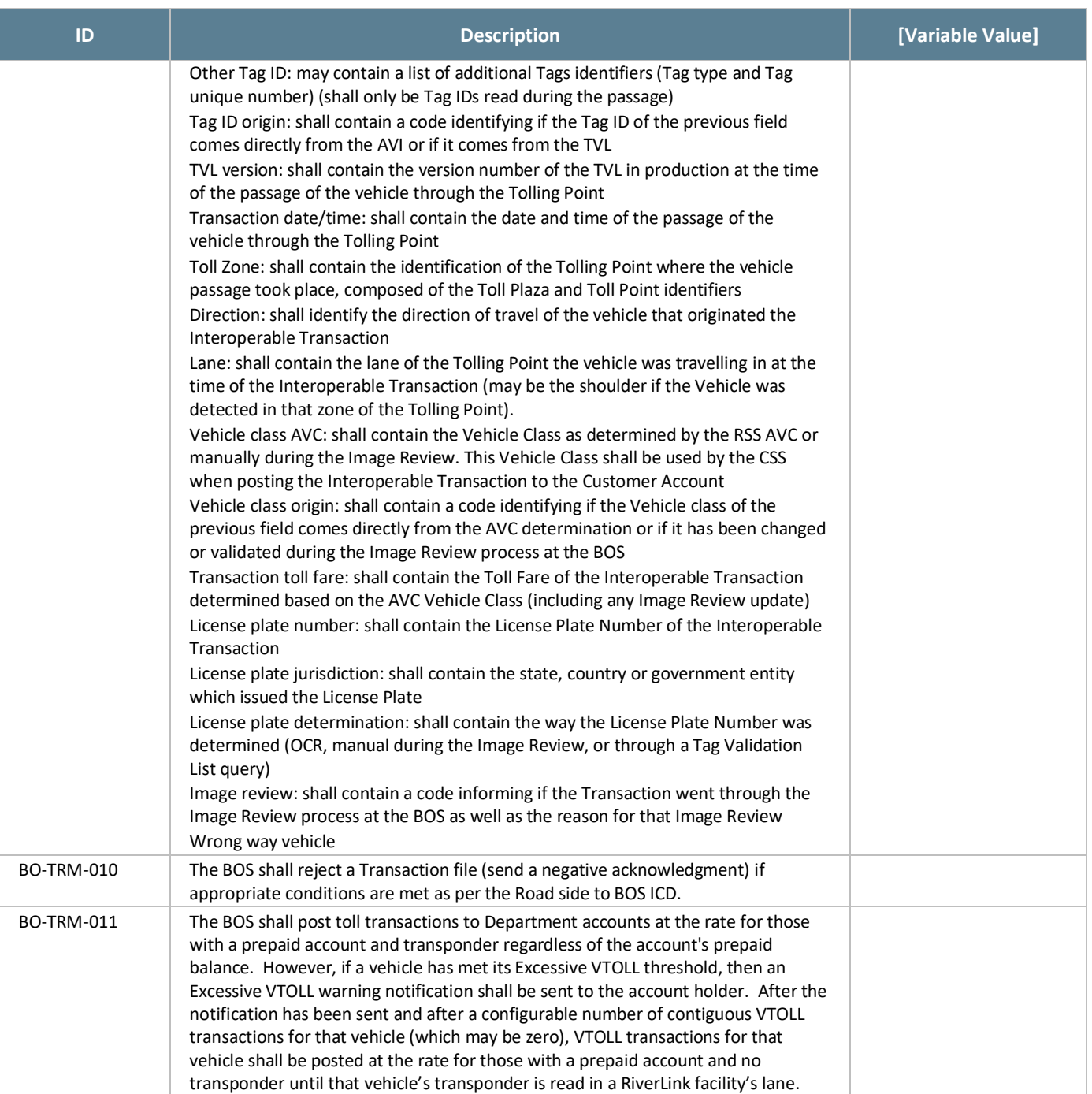

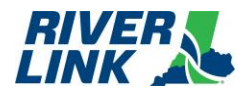

#### **E-ZPass Business Rules** 6.

IAG Reciprocity License and Operating Agreements, Amendments, Specifications and Business Rules required to meet interoperability E-ZPass program requirements can be found on the E-ZPass IAG website: https://www.ezpassiag.com/interoperability. Negotiated terms and conditions between KPTIA and the IAG, or between KPTIA and other toll operators including those not participating in the E-ZPass Program may impact RiverLink Business Rules.

Both the TSP and TSP2 are responsible for the business rules in this section.

*Table 46: E-ZPass Business Rules*

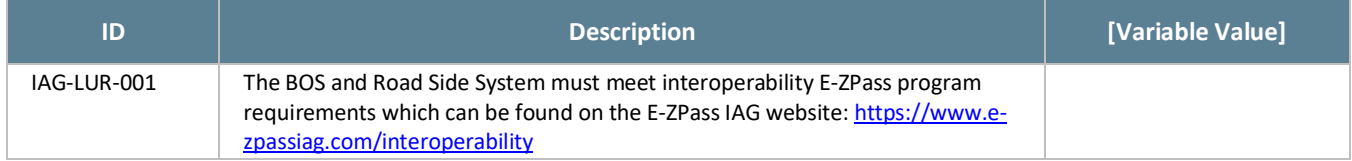
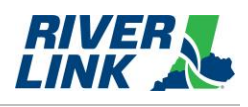

*This page intentionally left blank*

**TB-2023-2 Exhibit B**

# **DRAFT FOR TOLLING BODY CONSIDERATION**

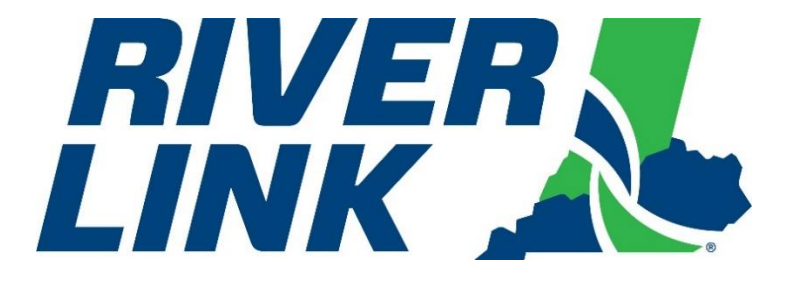

# **Louisville Southern Indiana Ohio River Bridges**

# **Business Rules Document**

**Version 5.06 Approved June 29, 2023 Effective at Road Side System Full Revenue Service**

*This page intentionally left blank*

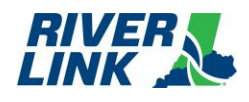

# **Document History**

<span id="page-76-0"></span>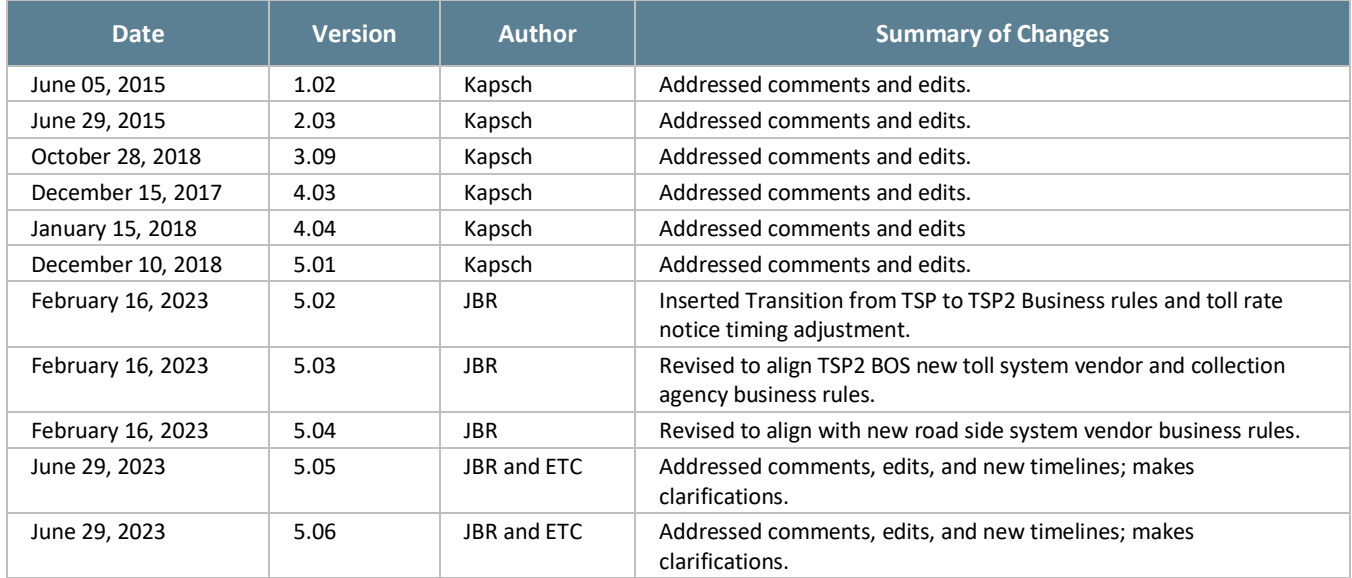

## *Table 1: Overview of Changes*

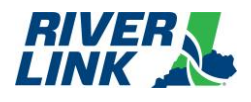

*This page intentionally left blank*

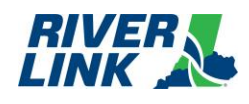

# **Table of Contents**

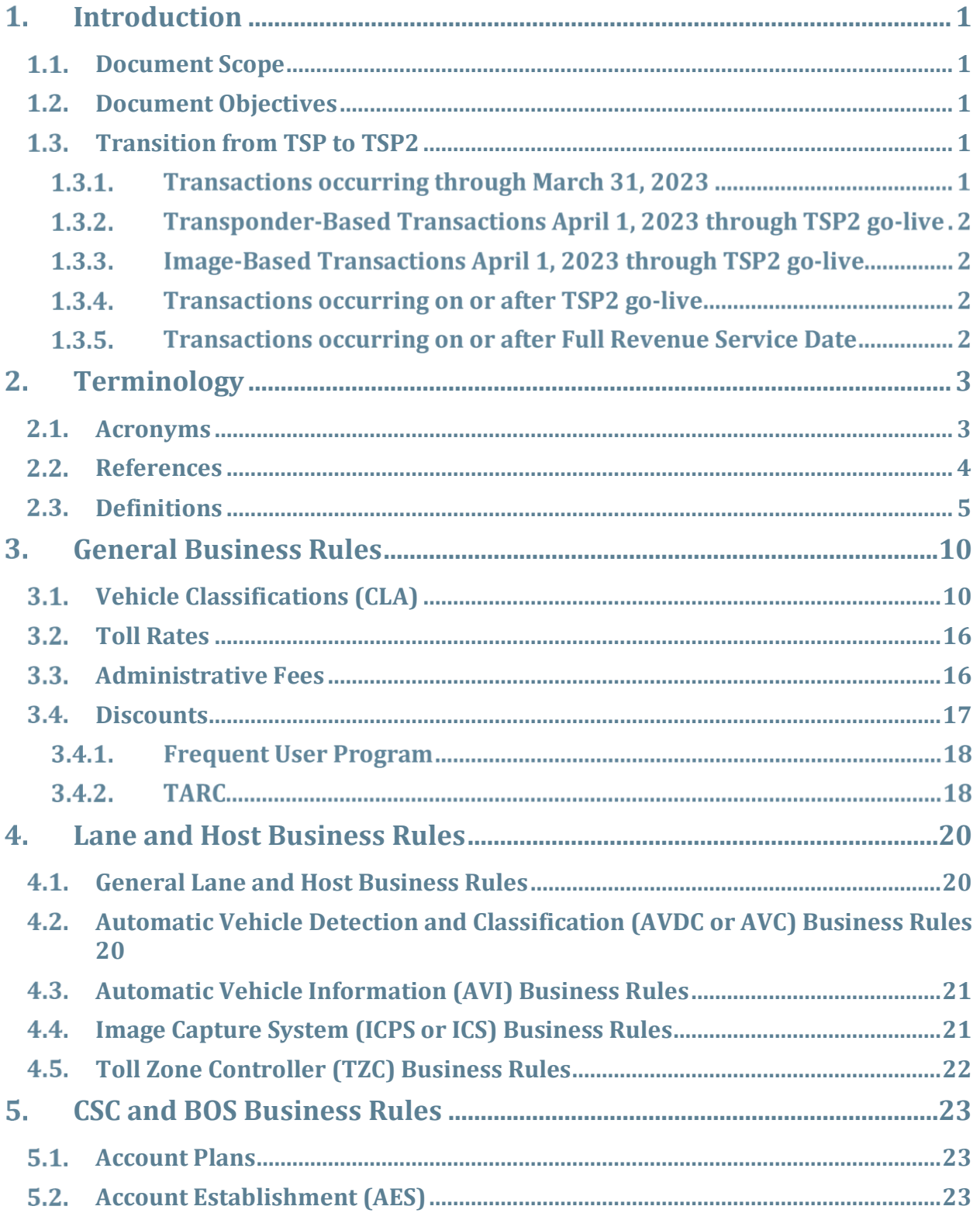

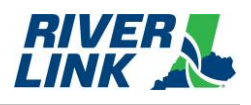

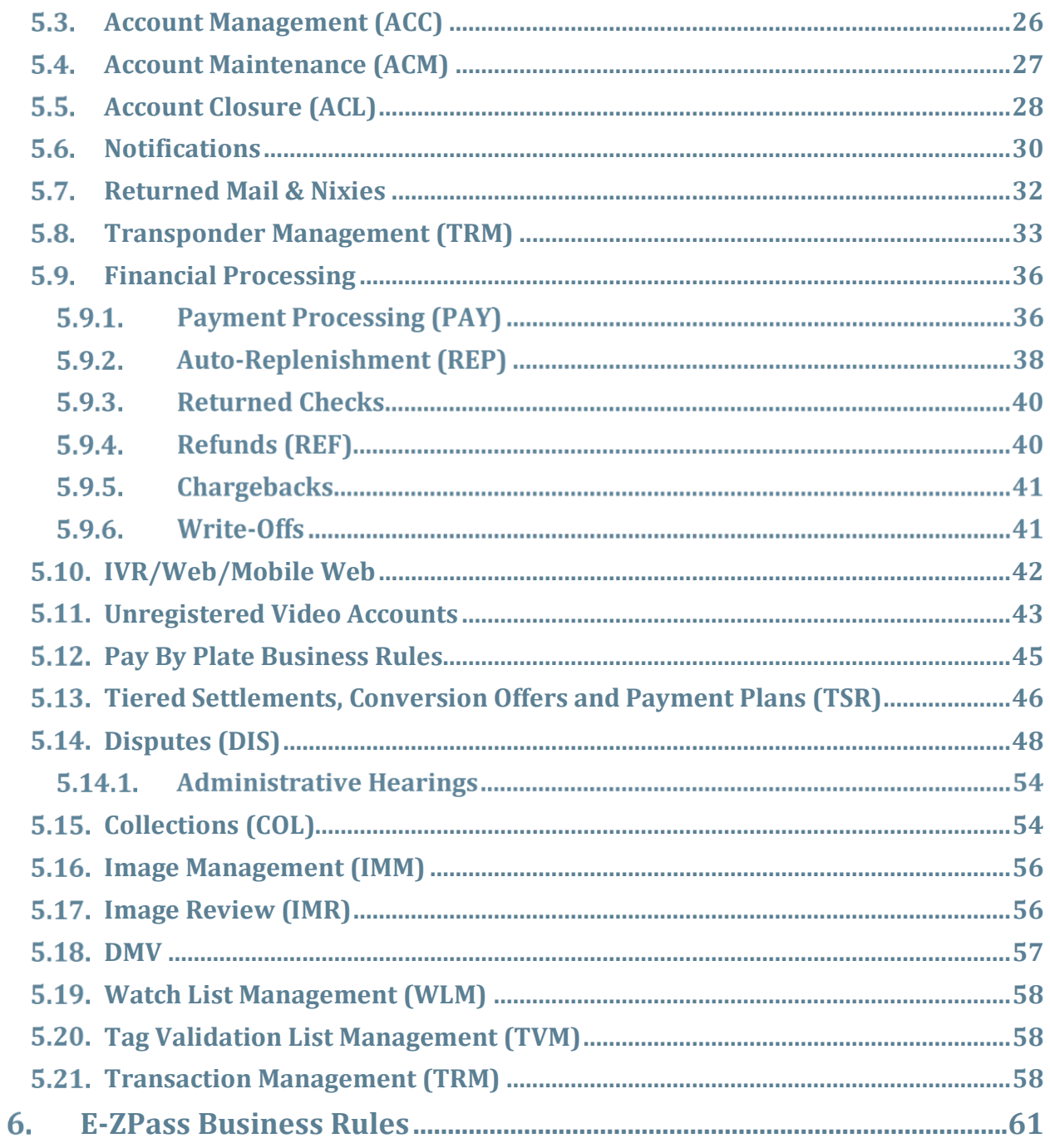

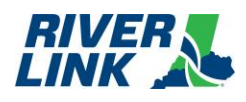

# **Table of Figures**

**No table of figures entries found.**

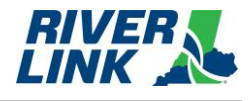

# **Table of Tables**

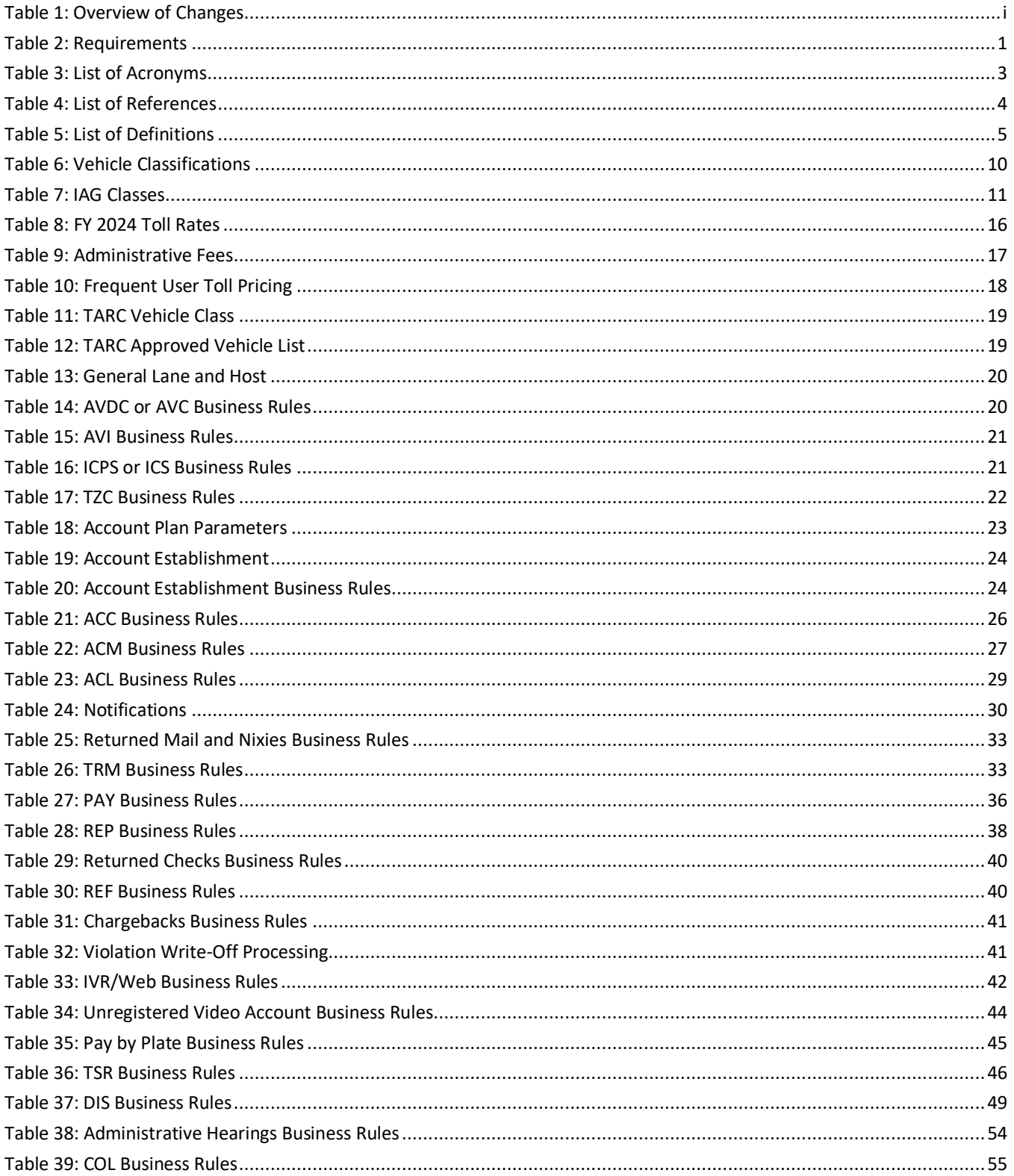

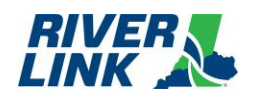

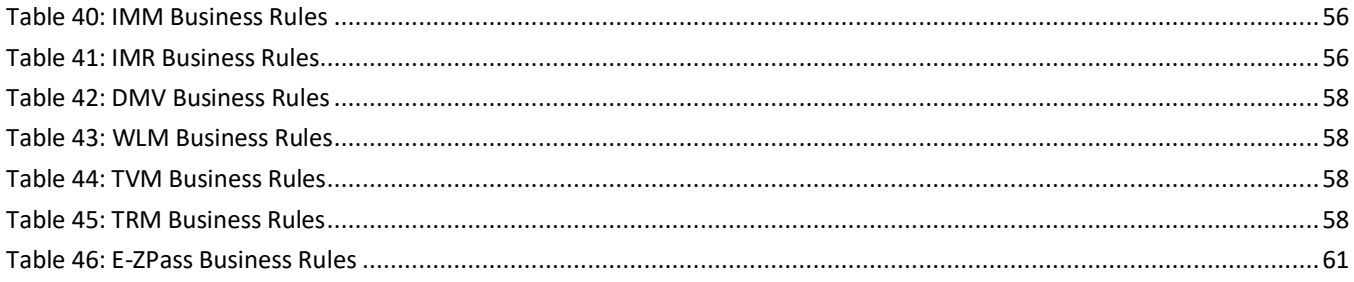

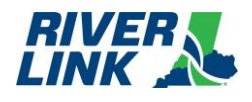

*This page intentionally left blank*

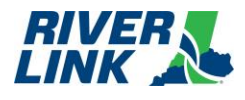

#### <span id="page-84-0"></span>**Introduction**  $\mathbf 1$

This document contains the Business Rules for the Louisville Southern Indiana Ohio River Bridge (RiverLink) All Electronic Tolling (AET) System.

#### <span id="page-84-1"></span> $1.1.$ **Document Scope**

The scope of the Business Rules document is to describe the expected outcomes of the sub-systems that make up the All Electronic Tolling Solution (AETS). This document shall apply to any and all processes and activities performed by the Customer Service Center (CSC), Back Office System (BOS), Road Side System, Collection Agency and their applicable subsystems.

### *Table 2: Requirements*

<span id="page-84-4"></span>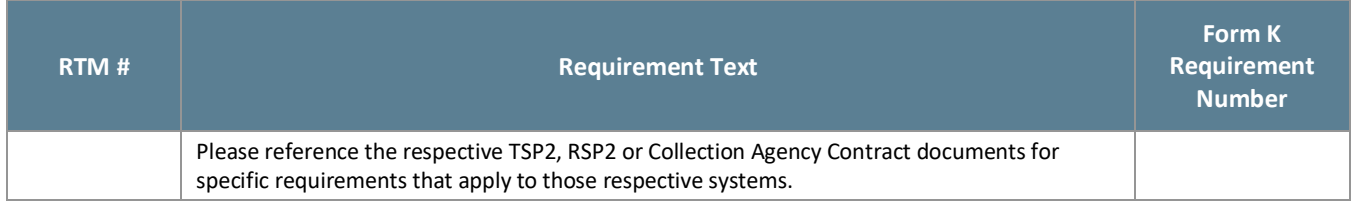

#### <span id="page-84-2"></span> $1.2.$ **Document Objectives**

These Business Rules and Operations Requirements, developed from the Statement of Works, contractual documents, and all applicable appendices/attachments, are the framework for the design, implementation, and operational protocols for the RiverLink Toll Collection System.

This document governs how the RiverLink Toll Collection System shall function and operate, especially in response to the various operating situations that occur during the toll collection process based on business cases and policy decision.

#### <span id="page-84-3"></span> $1.3.$ **Transition from TSP to TSP2**

#### $1.3.1.$ **Transactions occurring through March 31, 2023**

TSP (Kapsch) business rules approved on February 16, 2023 (v5.02) governed all transactions that occurred through March 31, 2023 which included:

- Local 6C transponder transactions (registered/prepaid) including both transactions processed with a transponder read and transactions involving a plate read (image-based);
- E-ZPass transponder transactions (registered/prepaid) including both transactions processed with a transponder read and transactions involving a plate read (image-based); and
- Unregistered/invoiced image-based transactions.

Note: TSP stopped invoicing at go-live but continued to collect and provide those payments to the States.

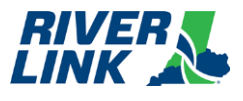

#### $1.3.2.$ **Transponder-Based Transactions April 1, 2023 through TSP2 golive**

TSP business rules approved on February 16, 2023 (v5.02), governed the following transactions that occurred on April 1, 2023 through TSP2 go-live:

- Local 6C transponder transactions (registered/prepaid) processed with a transponder read (not involving a plate read); and
- E-ZPass transponder transactions (registered/prepaid) processed with a transponder read (not involving a plate read).

#### $1.3.3.$ **Image-Based Transactions April 1, 2023 through TSP2 go-live**

TSP2 business rules approved on February 16, 2023 (v5.03) governed the following transactions that occurred on April 1, 2023 through TSP2 go-live, with the exception of any business rule governing the timing of the beginning of the invoicing process, which did not apply, and the exception of Section 5.12, as Pay by Plate will not be available for these transactions until December 2024:

- Unregistered/invoiced transactions;
- Local 6C transponder transactions (registered/prepaid) involving a plate read; and
- E-ZPass transponder transactions (registered/prepaid) involving a plate read.

These transactions were recorded and stored but not processed and/or invoiced until after the TSP2's go-live date. Transactions that were recorded and stored between April 1, 2023 and TSP2's go-live date were invoiced and mailed during August - December 2023.

#### $1.3.4.$ **Transactions occurring on or after TSP2 go-live**

TSP2 business rules approved on June 29, 2023 (v5.04) govern all transactions that occur on or after the TSP2 go-live, which include:

- Local 6C transponder transactions registered/prepaid) including both transactions processed with a transponder read and transactions involving a plate read;
- E-ZPass transponder transactions (registered/prepaid) including both transactions processed with a transponder read and transactions involving a plate read; and
- Unregistered/invoiced transactions.

Exception: Any business rule governing the timing of the beginning of invoicing shall not apply to unregistered/invoiced transactions occurring between TSP2 go-live and December 1, 2023, during which time processing may be delayed due to the transition. The first invoice for each unregistered/invoiced transaction between go-live and December 1, 2023, shall be mailed by December 31, 2023.

#### $1.3.5.$ **Transactions occurring on or after Full Revenue Service Date**

Business rules approved on June 29, 2023 (v5.06), which replace business rules v5.04 in their entirety (meaning v5.04 will never go into effect), will govern all transactions that occur on or after Full Revenue Service Date, which include:

- Local 6C transponder transactions (registered/prepaid) including both transactions processed with a transponder read and transactions involving a plate read;
- E-ZPass transponder transactions (registered/prepaid) including both transactions processed with a transponder read and transactions involving a plate read; and
- Unregistered/invoiced transactions.

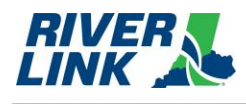

# <span id="page-86-0"></span>**Terminology**

#### <span id="page-86-1"></span> $2.1.$ **Acronyms**

*Table 3: List of Acronyms*

<span id="page-86-2"></span>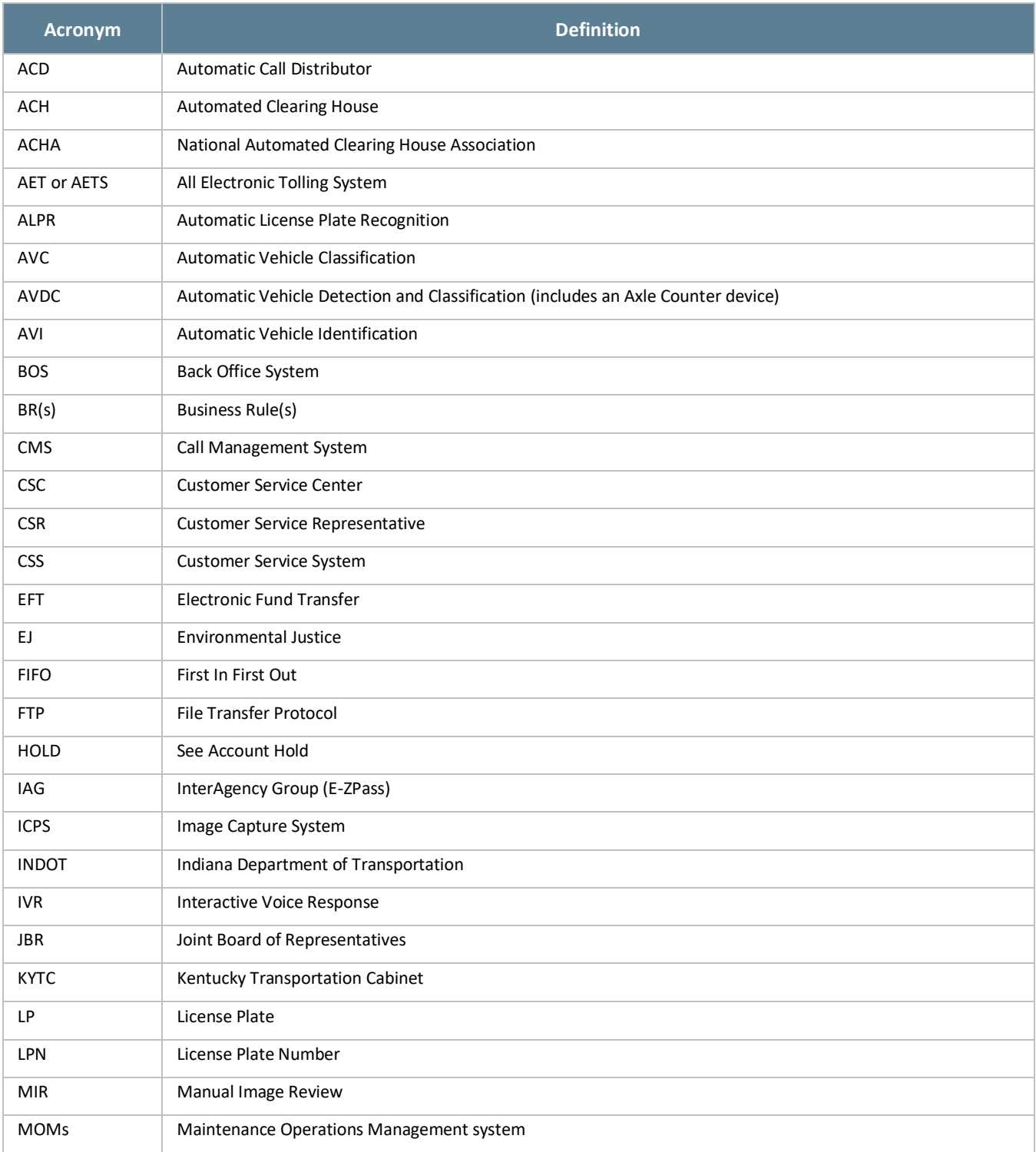

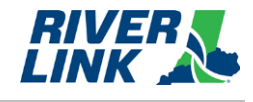

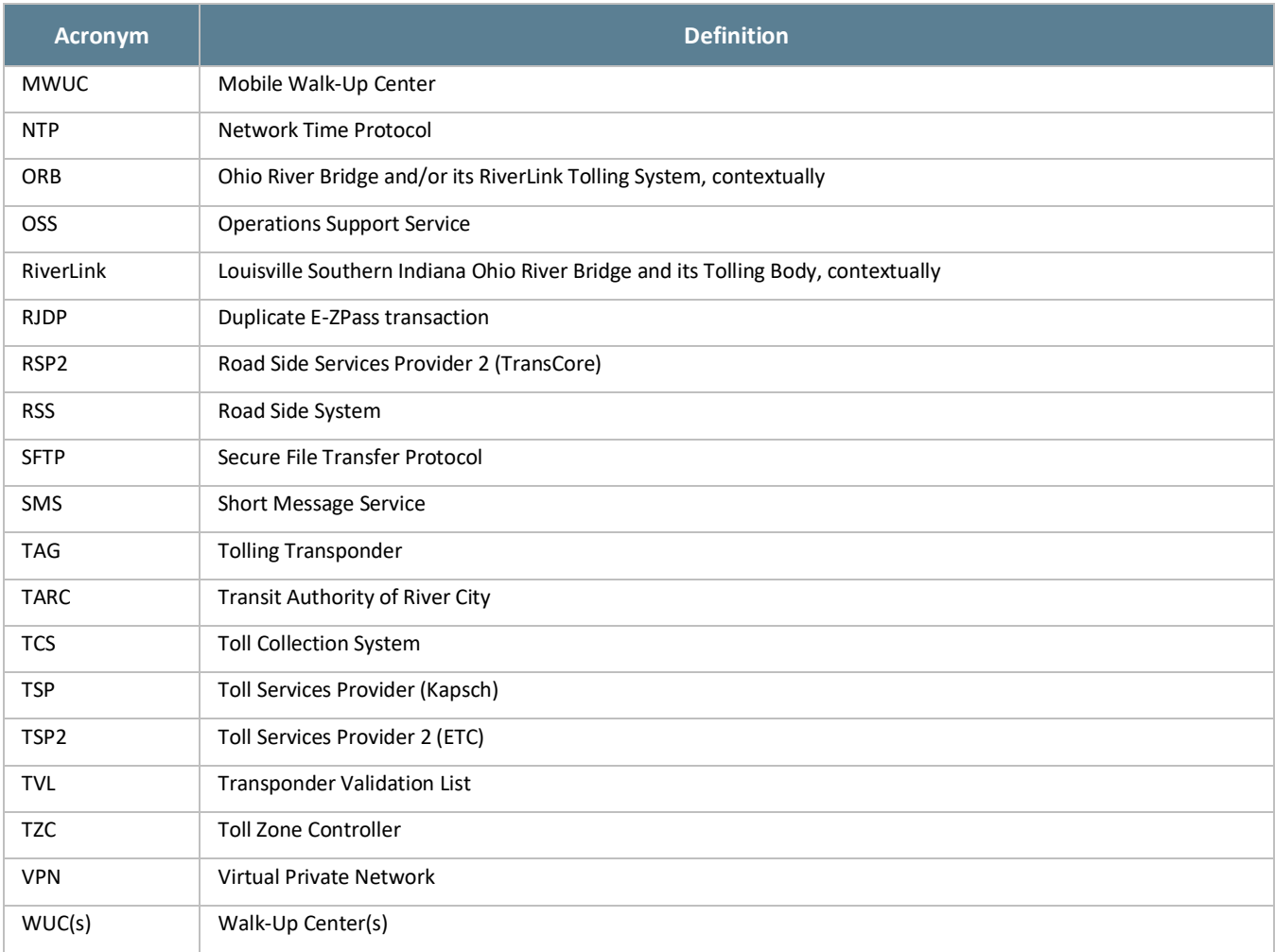

# <span id="page-87-1"></span><span id="page-87-0"></span>**References**

### *Table 4: List of References*

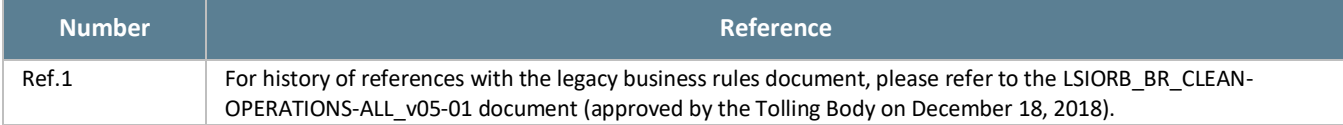

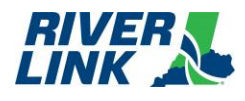

#### <span id="page-88-1"></span><span id="page-88-0"></span> $2.3.$ **Definitions**

*Table 5: List of Definitions*

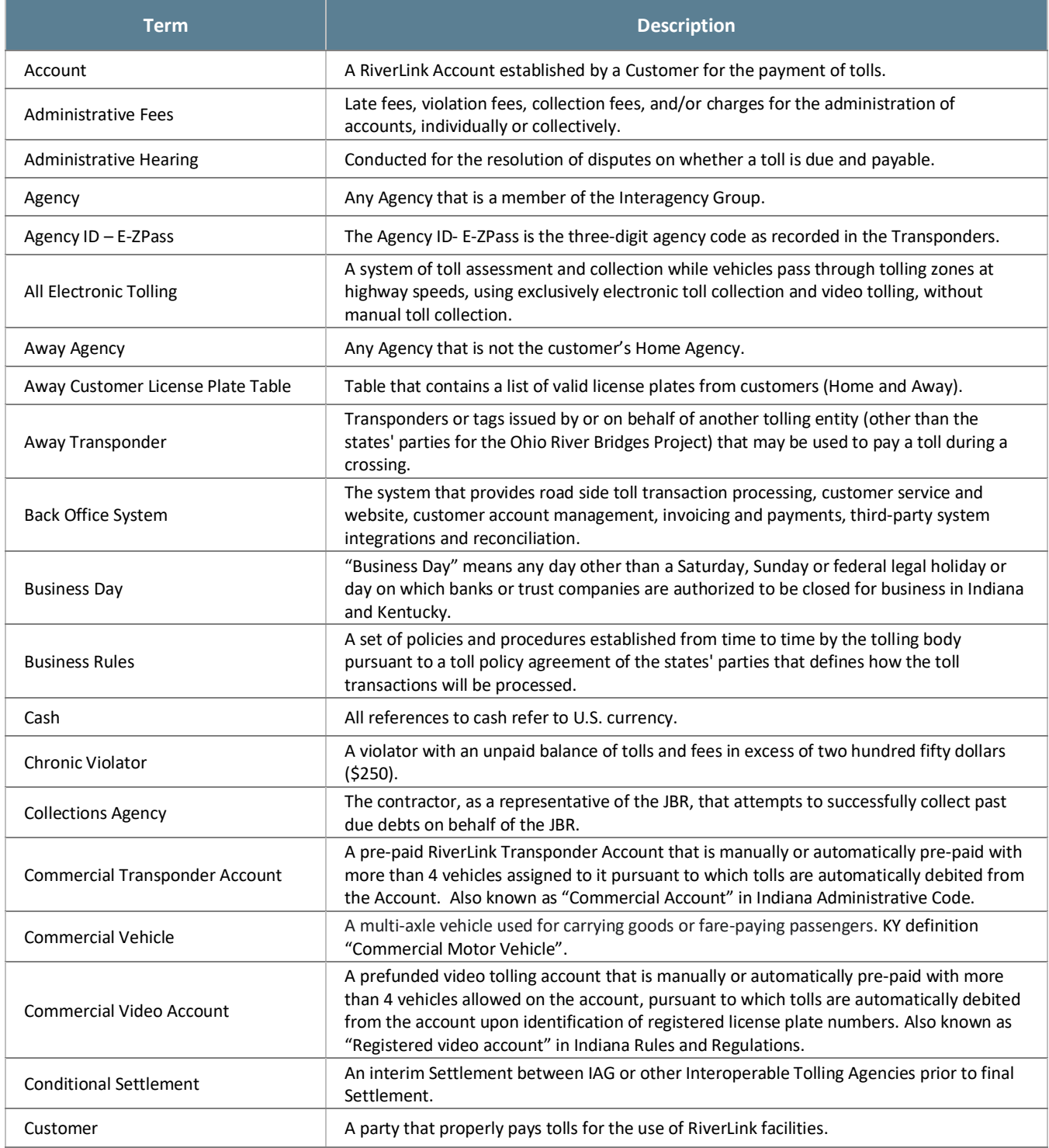

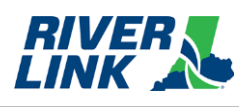

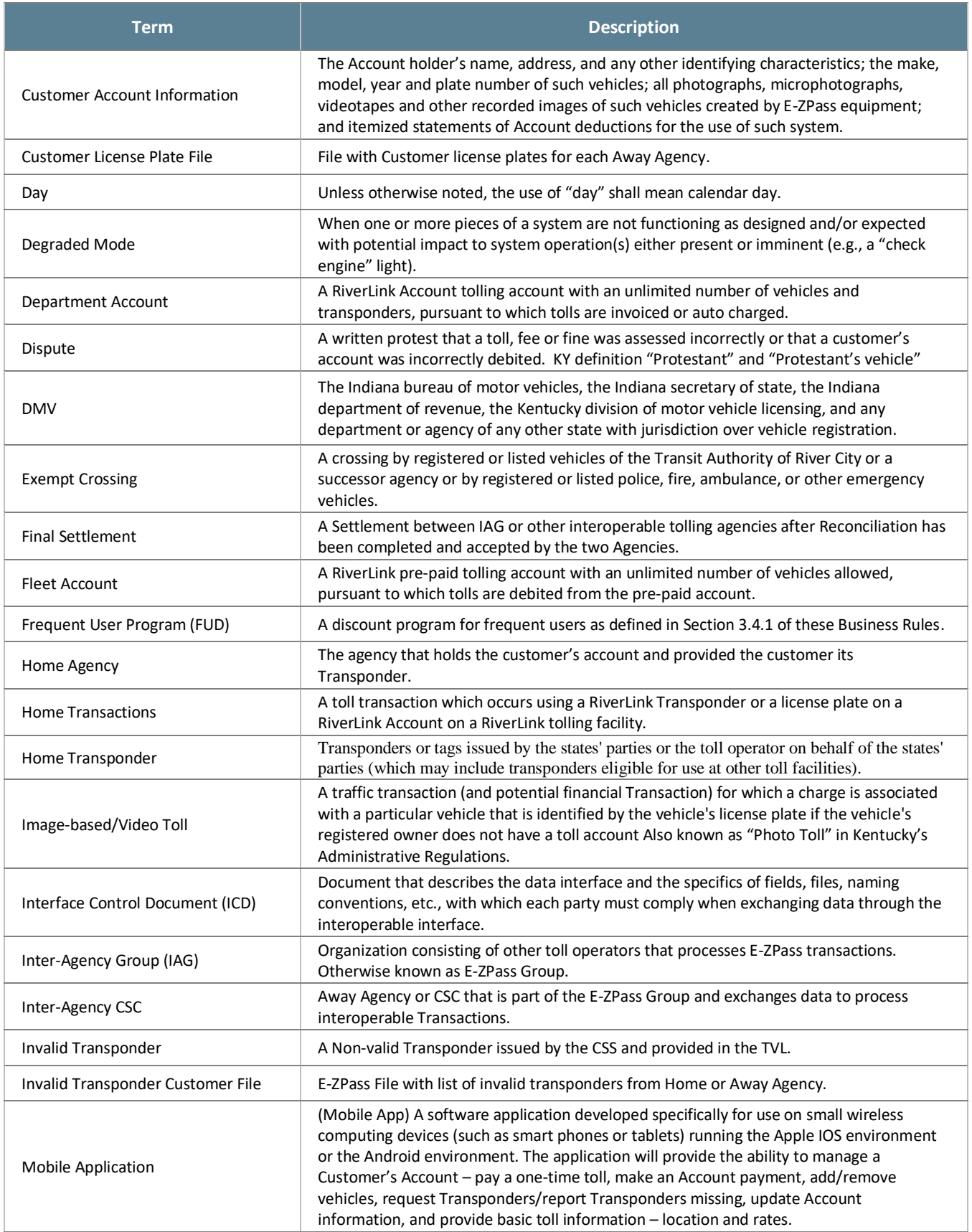

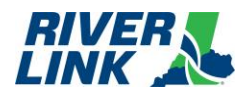

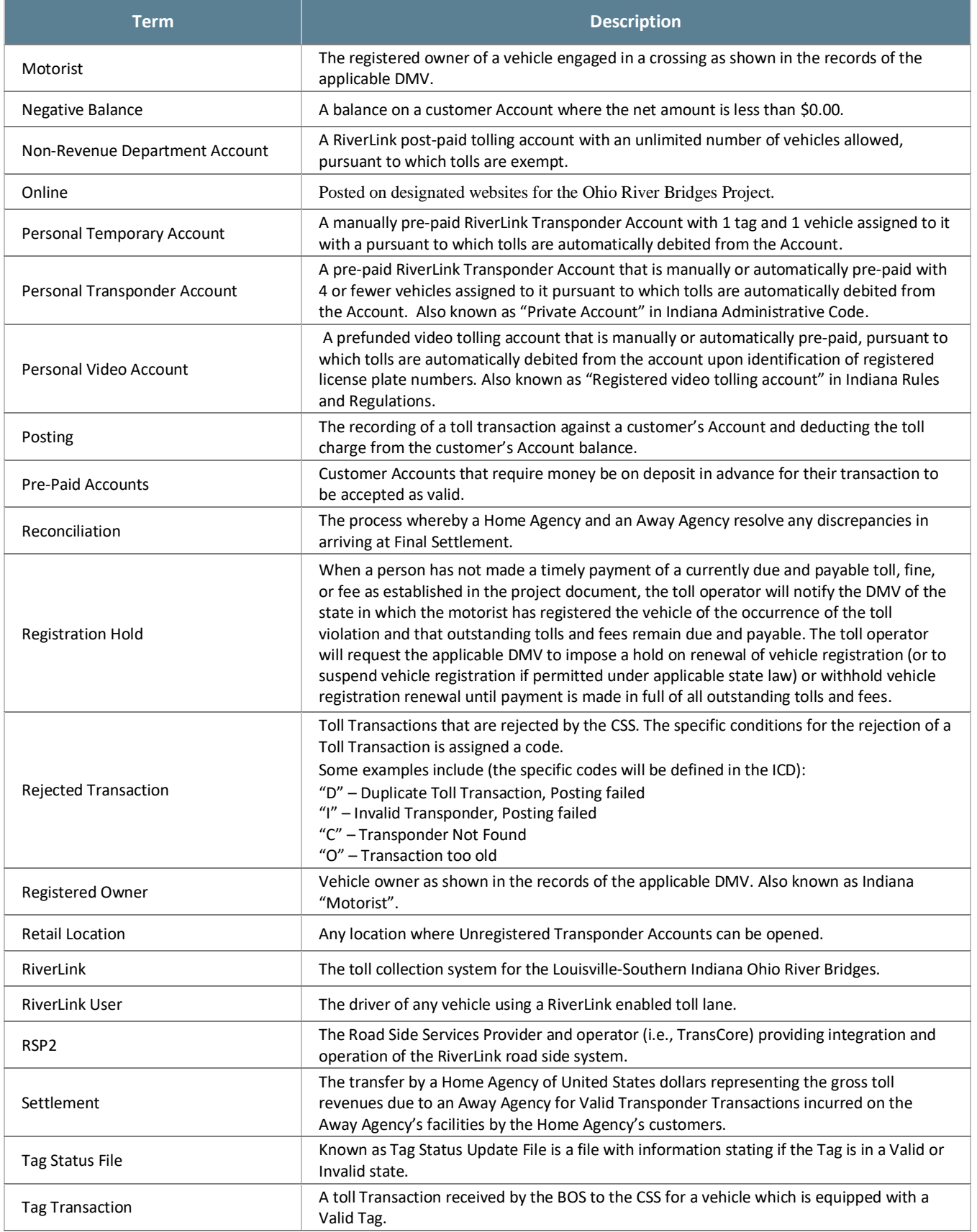

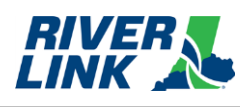

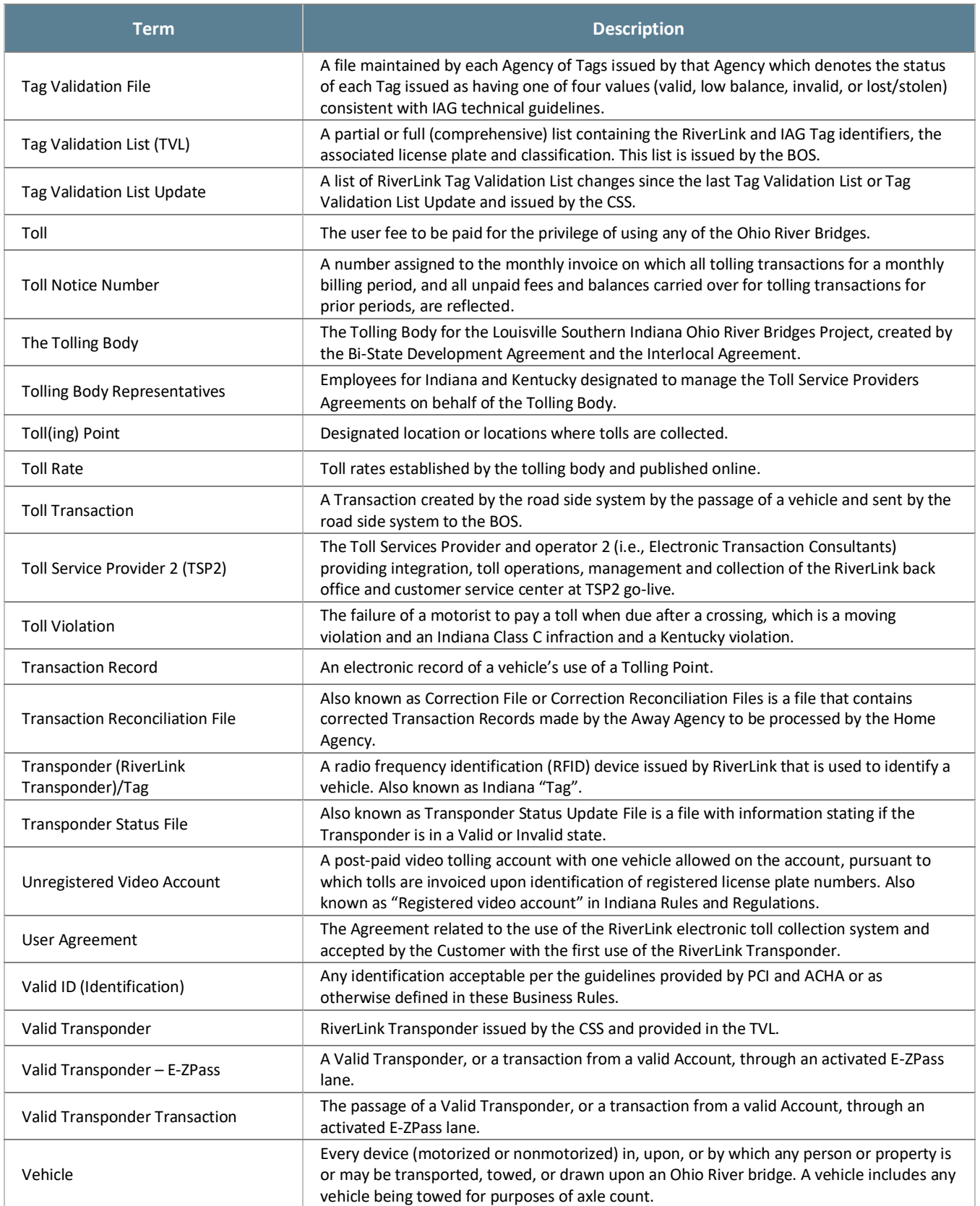

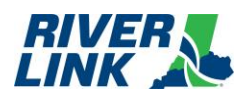

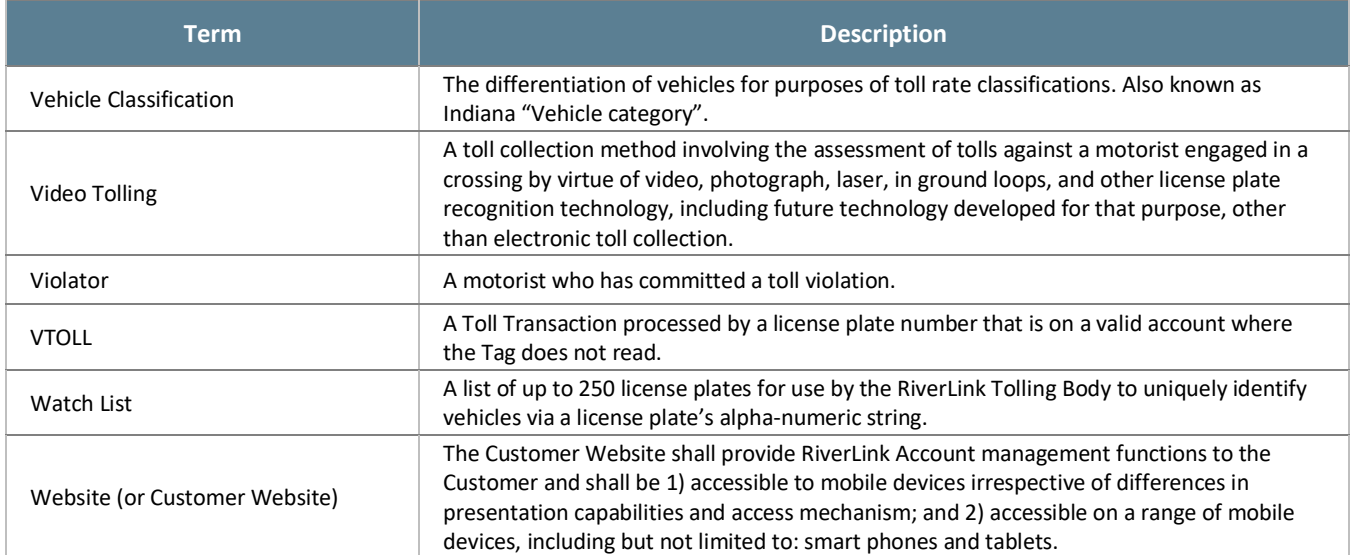

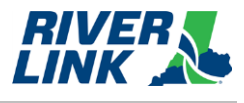

#### <span id="page-93-0"></span> $3.$ **General Business Rules**

# <span id="page-93-1"></span>**Vehicle Classifications (CLA)**

<span id="page-93-2"></span>The road side system is managed by the RSP2 who is responsible for the business rules in this section.

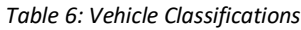

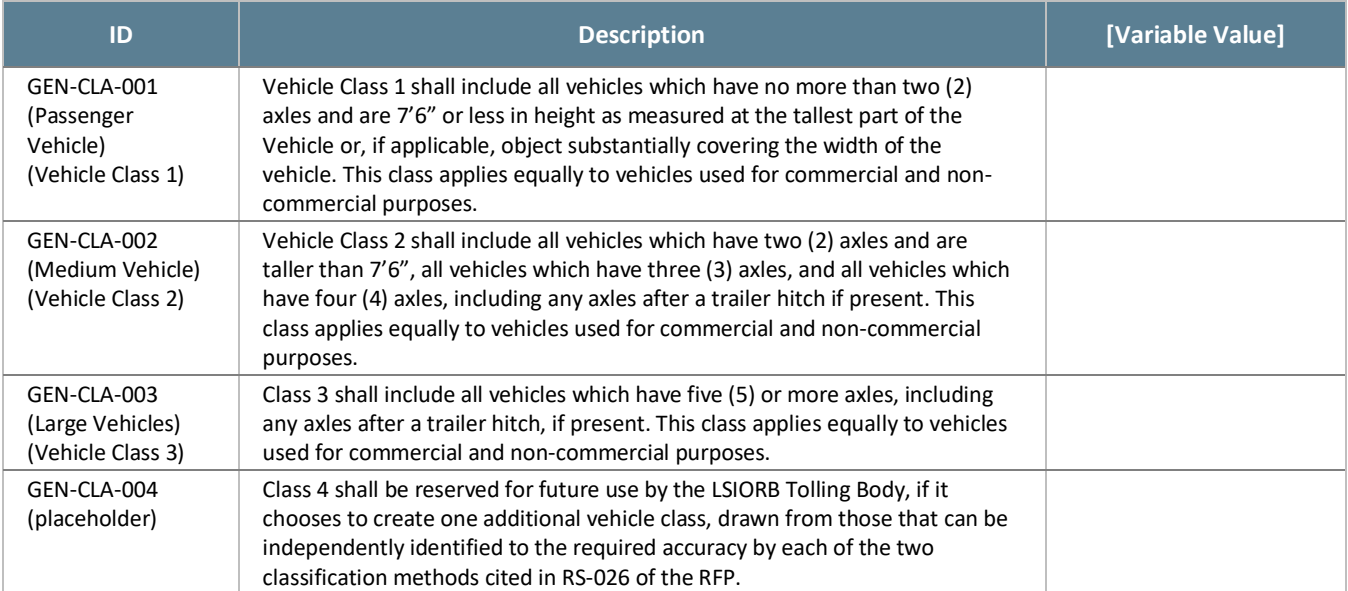

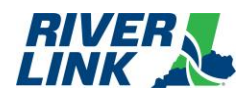

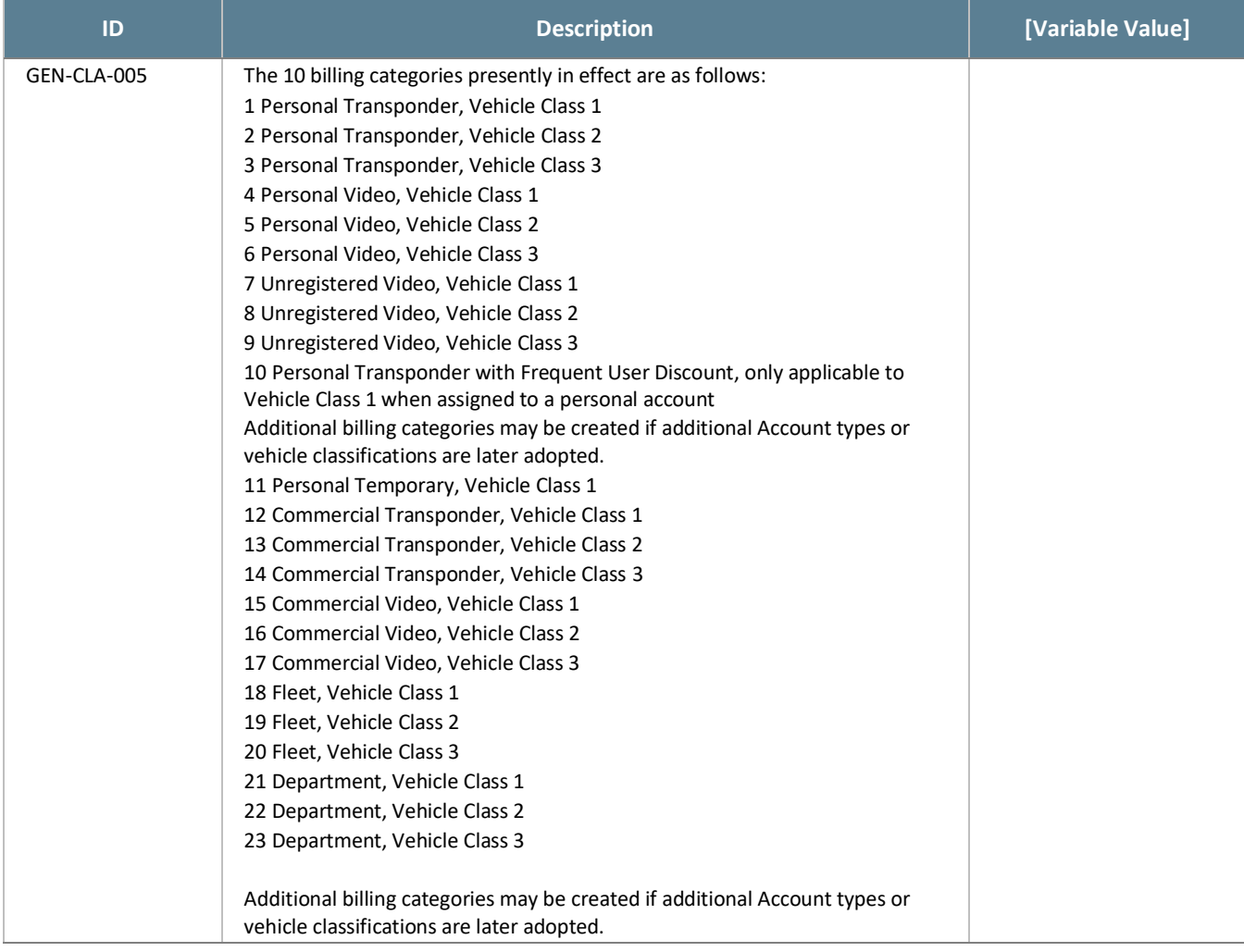

The IAG class corresponding to each vehicle class in RS-002 shall be as follows:

<span id="page-94-0"></span>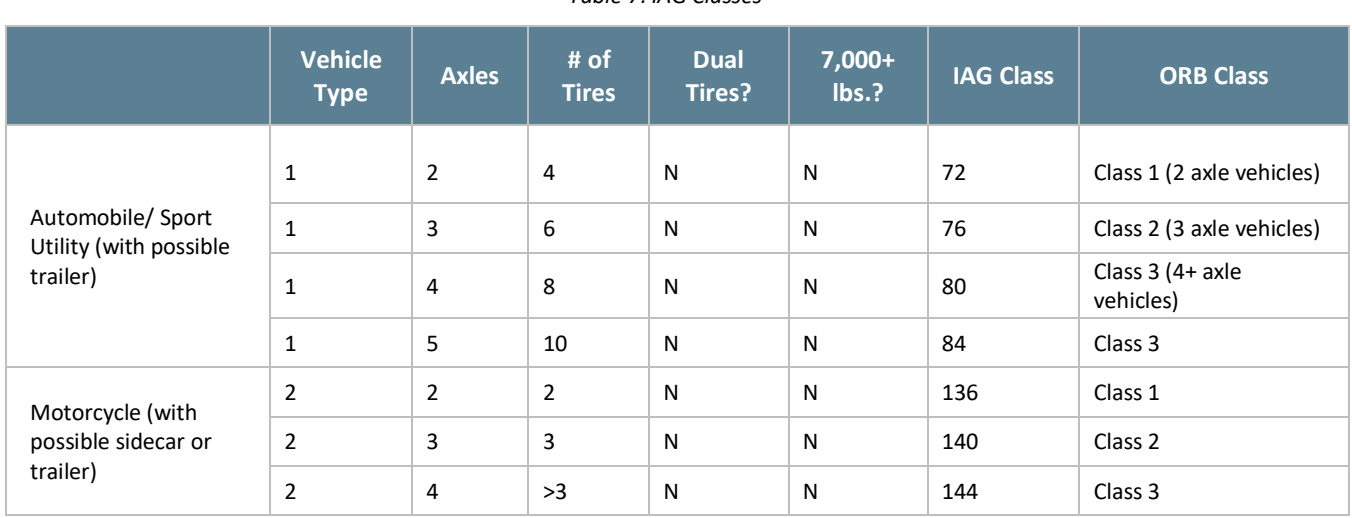

### *Table 7: IAG Classes*

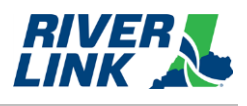

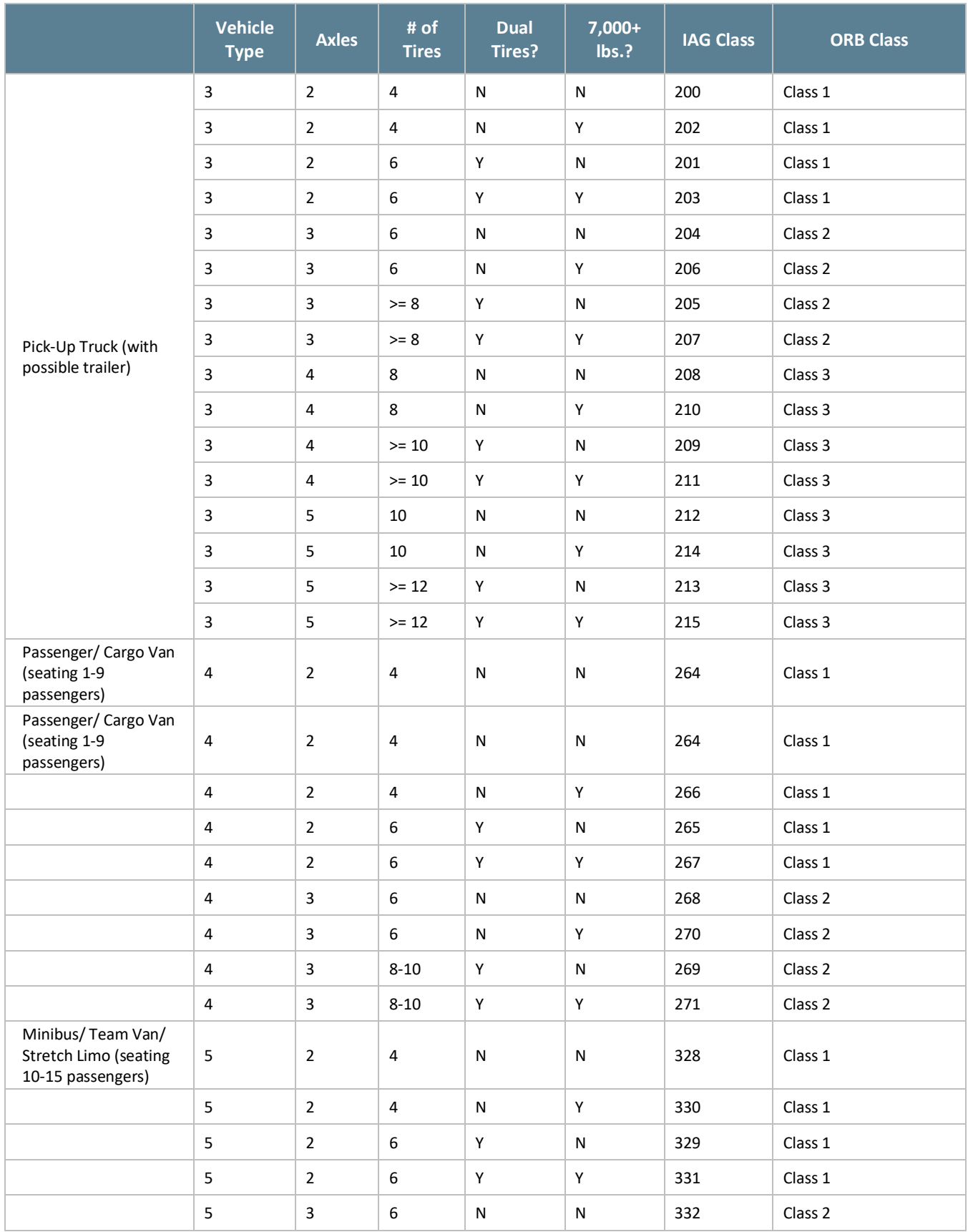

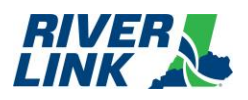

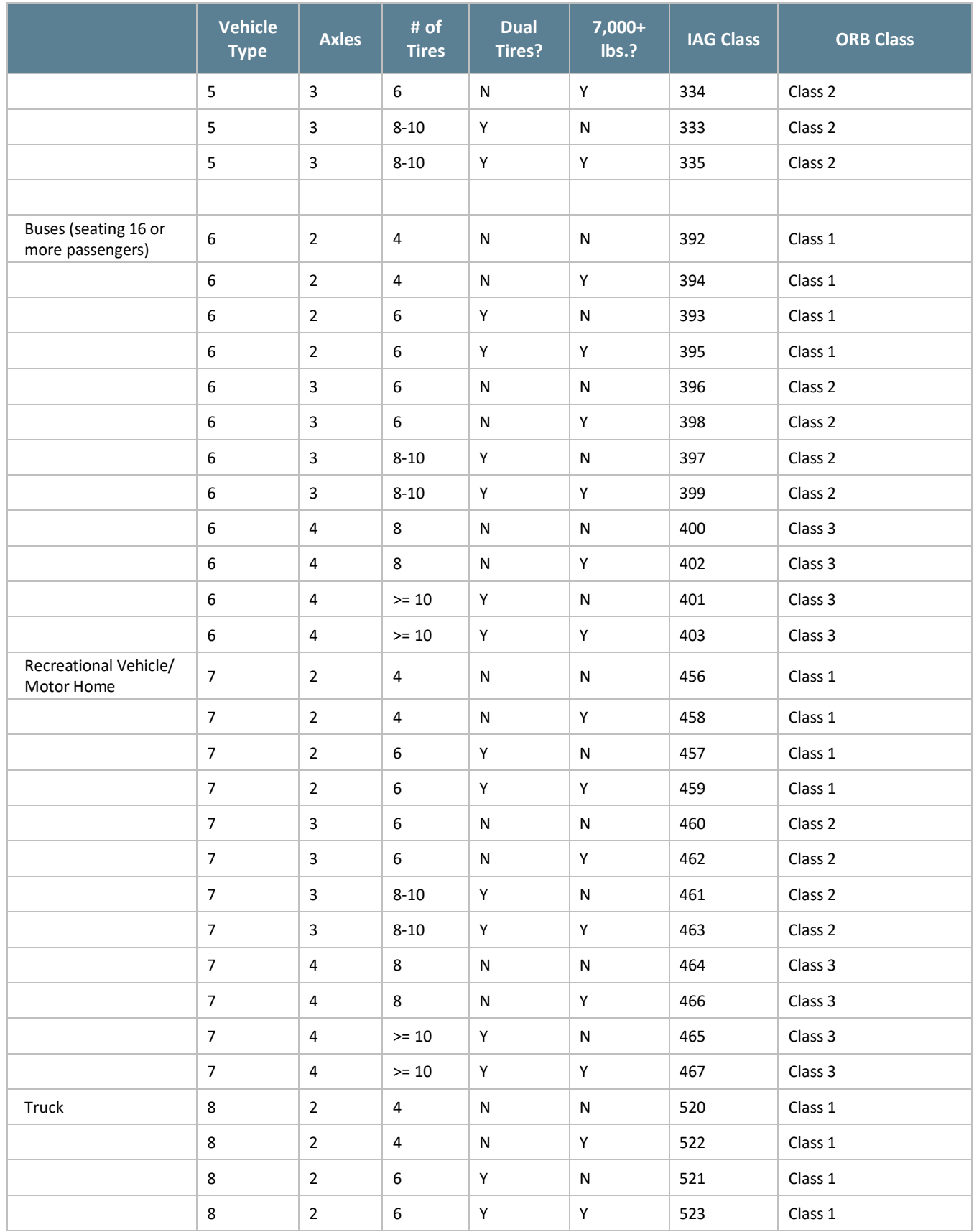

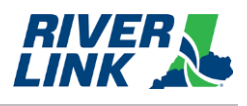

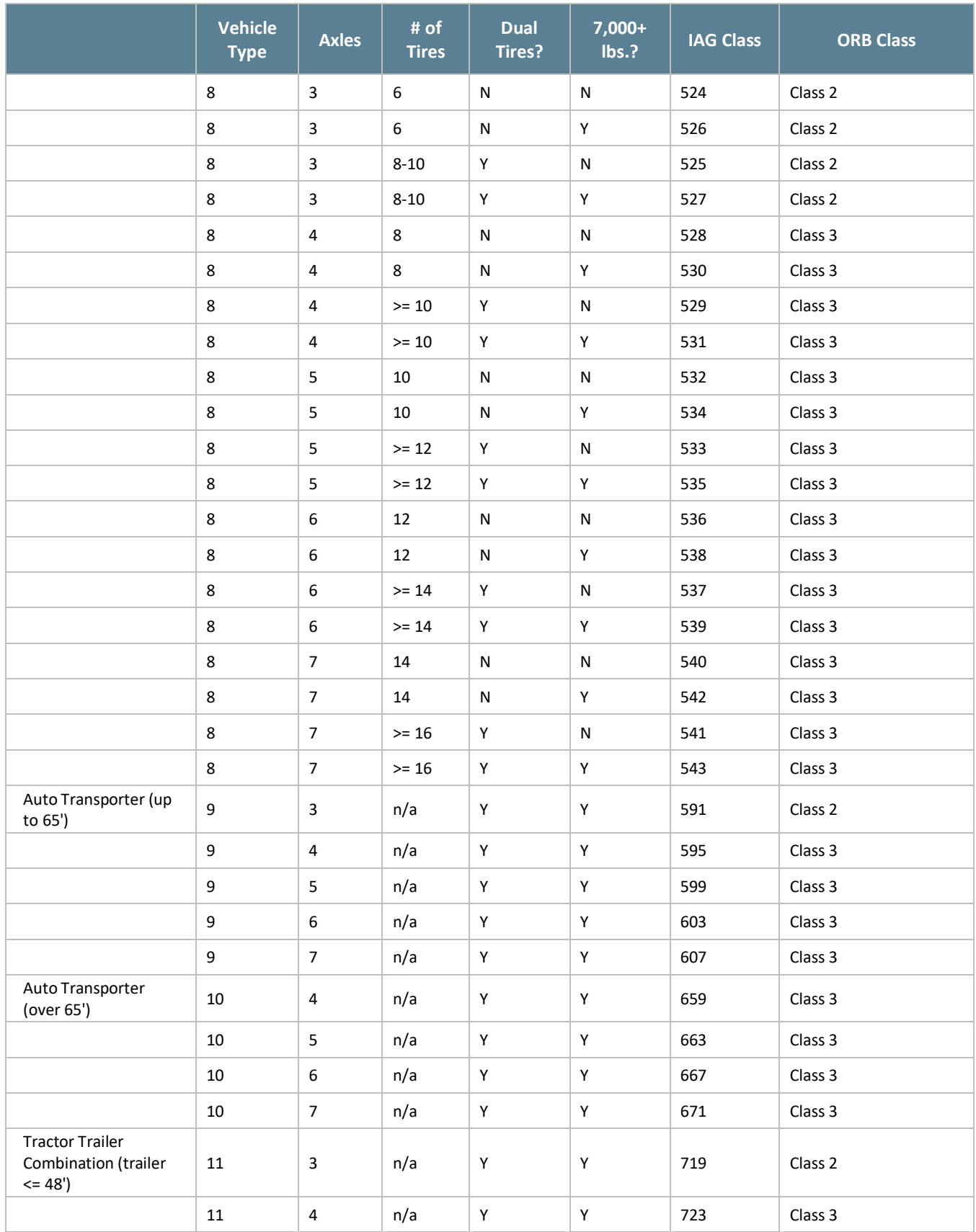

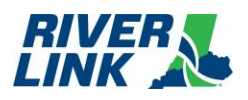

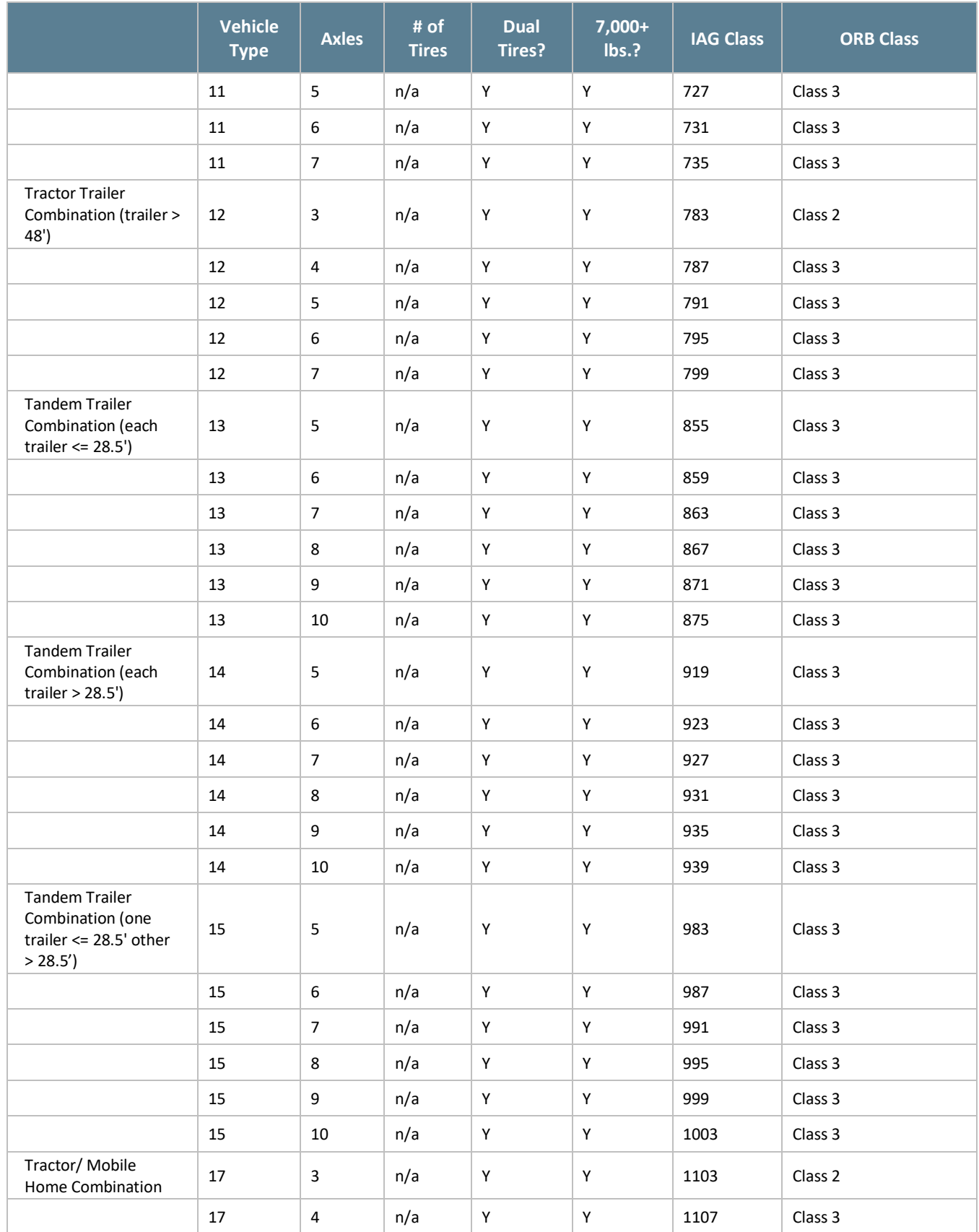

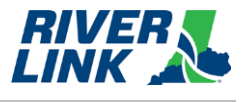

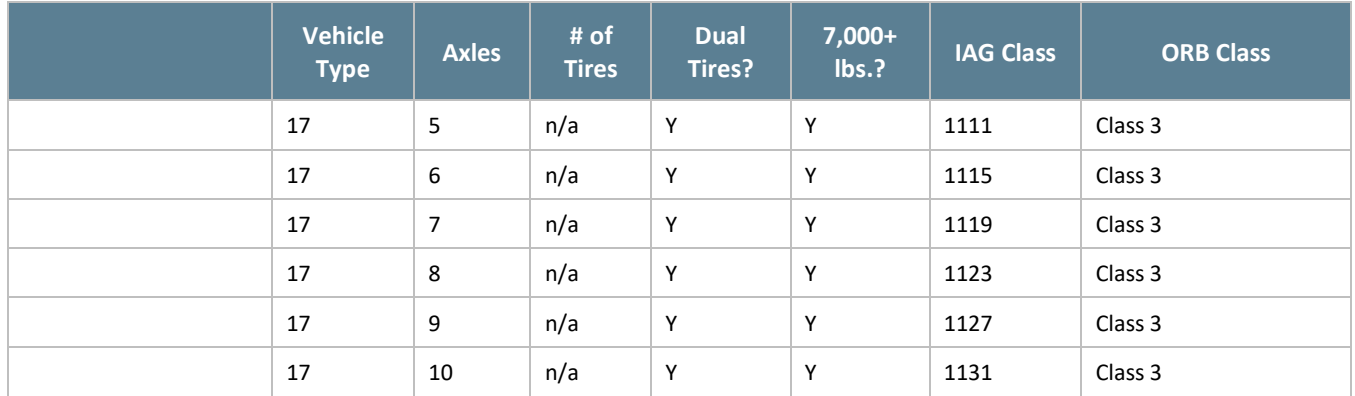

# <span id="page-99-0"></span>**Toll Rates**

The Tolling Body may change any toll rate at any time. Toll rates in the TCS are configurable amounts. The following Toll Rates shall apply as excerpted from the referenced "Resolution Adopting Rates" passed by the Tolling Body. The FY 2023 toll pricing is as follows:

*Table 8: FY 2024 Toll Rates*

<span id="page-99-2"></span>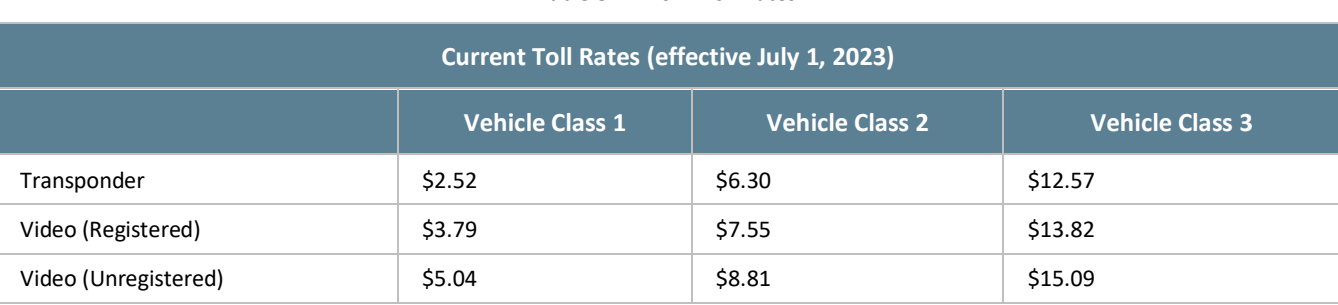

Per the Resolution, each of the above listed toll rates become effective July 1, 2023 and will increase annually July  $1^{st}$  of each calendar year and thereafter on each July 1st for as long as tolls are in force, by the greater of (a) the rate of inflation as measured by the Consumer Price Index (CPI), or (b) 2.50%.

The calculated toll rates (rounded up to the nearest cent (\$0.01)) and Frequent User Discount (rounded up to the nearest cent (\$0.01) in favor of the customer) shall be provided in writing to the TSP2 and any other relevant entities (marketing, IAG, etc.) by the Tolling Body or Joint Board Representatives no later than forty-five (45) calendar days prior to the effective date of the toll rate change of July 1st. At no time will the TSP2 have responsibility for toll rate calculations.

The toll rate change shall be effective at 12:00:01A.M. on the morning of July 1st of each year.

Notification of an upcoming toll rate change shall be ready for release and communicated to customers and the media on or about June 1<sup>st</sup> of each year.

The Consumer Price Index for all Urban Consumers (CPI-U), US City average by expenditure, as published by the U.S. Bureau of Labor Statistics, in April of the current year shall be used to determine the toll rate increase.

# <span id="page-99-1"></span>**Administrative Fees**

It is understood that the Tolling Body intends for administrative fees to be "reasonable" (e.g., cost-basis justified and not punitive). The LSIORB Tolling Body may elect to change the fees at any time in order to maintain reasonable cost recovery

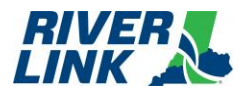

and shall do so with sixty (60) Days advance written notice to the TSP2. The following table lists initial specific administrative fees. Monthly invoices will have an assigned Toll Notice Number for that month, and also will reference prior Toll Notice Numbers for tolling transactions and fees that remain unpaid. The administrative fees shown below are applied to each Toll Notice Number.

### *Table 9: Administrative Fees*

<span id="page-100-1"></span>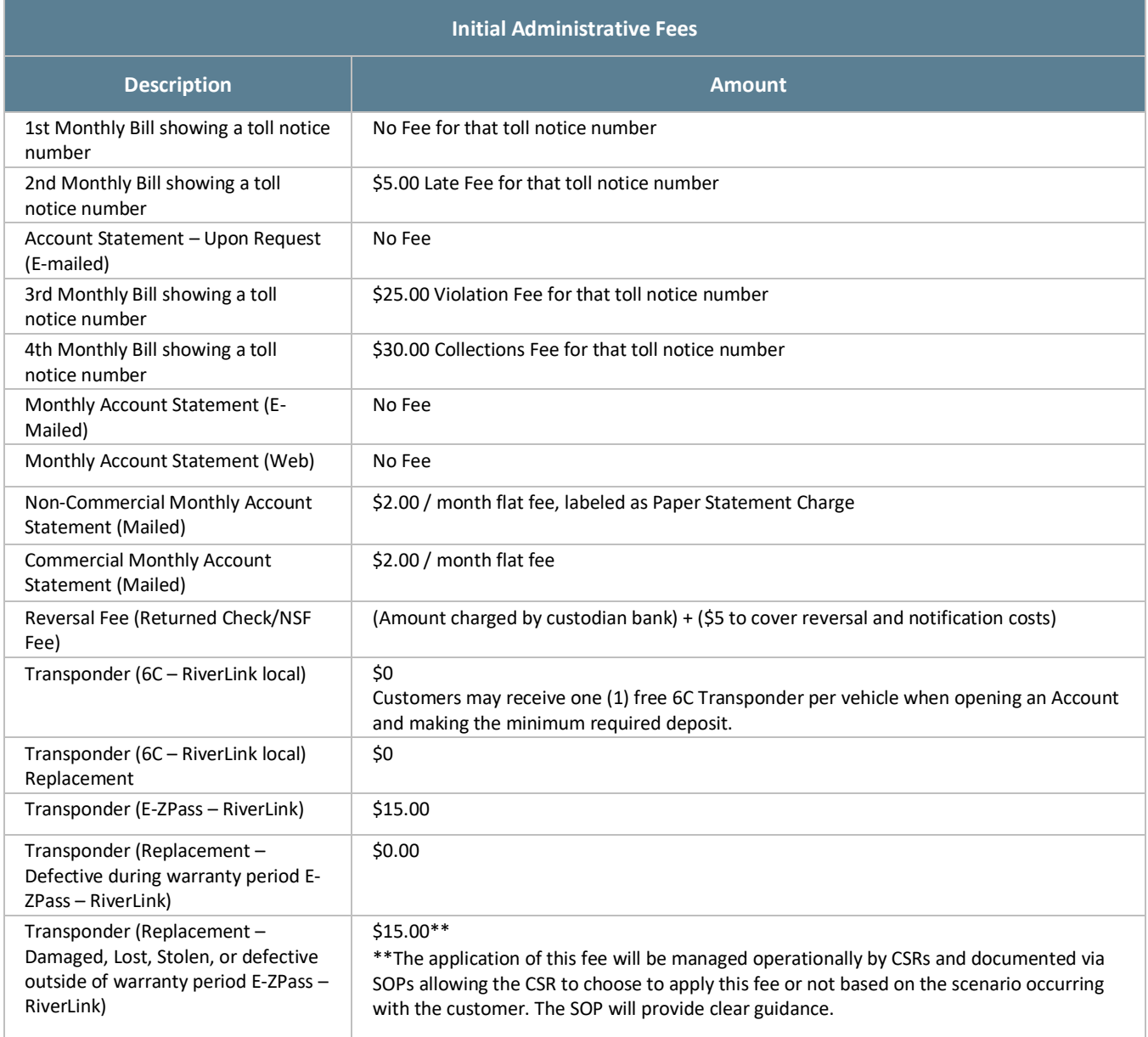

# <span id="page-100-0"></span>**3.4. Discounts**

All discounts shall be implemented at the BOS (and not on any Road Side System(s)).

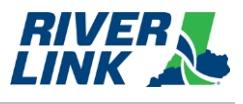

#### $3.4.1.$ **Frequent User Program**

The BOS is managed by TSP2 who is responsible for the business rules in this section.

The referenced "Resolution Adopting Rates" specifies a discount for "frequent users" and was enacted only for "passenger vehicle" classifications with a personal Account; other vehicle classifications are not eligible for this discount. For purposes of implementation, "Passenger Vehicle" shall be interpreted to mean a Class 1 vehicle on a personal transponder Account.

The discount described in this section shall be applied as a per-Toll-Transaction discount for transparency and Accountability. A customer is eligible for this discount when:

- A Customer is eligible for the Frequent User Discount (FUD) when they have forty (40) pre-paid Transponder Transactions on RiverLink facilities to a single RiverLink 6C Transponder with the appropriate vehicle classification within a calendar month. Video transactions (VTOLLS) associated to the 6C transponder, up to when the vehicle is deemed as meeting the Excessive VTOLL threshold, will be applied toward the 40 required transactions. When eligibility is reached, the Account shall receive the FUD for the Toll Transactions within that month; or
- A Customer is eligible for the Frequent User Discount (FUD) when they have forty (40) pre-paid Transponder Transactions on RiverLink facilities to a single RiverLink E-ZPass Transponder with the appropriate vehicle classification within a calendar month. Video transactions (VTOLLS) of the primary vehicle associated to the E-ZPass transponder, up to when the vehicle is deemed as meeting the Excessive VTOLL threshold, will be applied towards the 40 required transactions. When eligibility is reached, the Account shall receive the FUD for the Toll Transactions within that month.
- Account holders may see the Toll Transactions which qualify towards their frequent-user discount by viewing their account online.

Once an Account Holder becomes eligible for the Frequent User rate with one of the conditions above, the Frequent User toll pricing is applied to Toll Transactions charged to the eligible Transponder in that month as described in the table below. The Frequent User toll pricing is listed in the following table.

### *Table 10: Frequent User Toll Pricing*

<span id="page-101-0"></span>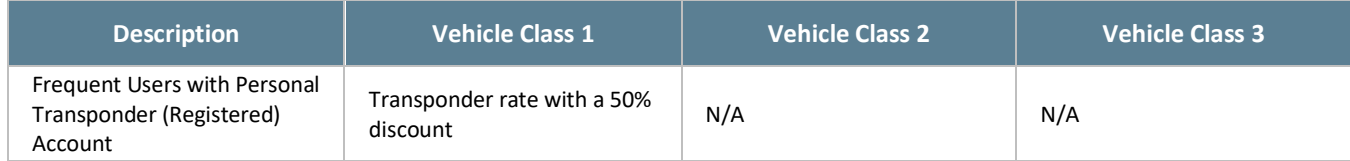

## **TARC**

The BOS is managed by TSP2 who is responsible for the business rules in this section.

The LSIORB Tolling Body has passed an EJ Mitigation Plan that includes a commitment to allow TARC buses to cross without charge.

The discount described in this section shall be applied as a per Toll Transaction discount for transparency and accountability. In order to be eligible for this discount, all of the following conditions shall apply:

• TARC shall work with the Tolling Body Representatives to obtain approval of a list of vehicles eligible for the discount. Only vehicles owned by TARC shall be included on the list. Once approved by the Tolling Body Representatives, TARC shall provide the list to the TSP2. TARC shall periodically update the list and obtain approval of any changes as vehicles are added or retired. The list shall include license plate numbers for the vehicles on the list.

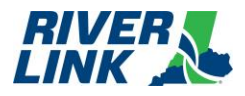

The TSP2 shall provide to TARC from the inventory purchased by the LSIORB Joint Board, local 6C Transponders. TARC shall properly install these Transponders in the vehicles on the approved list. As vehicles are removed from the approved list, the TSP2 shall retire the Transponders associated with those vehicles. TARC vehicles that do not meet the above conditions are not eligible for the discount (e.g., vehicles whose LPs are not on the approved list with the TSP2, and/or vehicles without a corresponding assigned Transponder, etc.).

#### *Table 11: TARC Vehicle Class*

<span id="page-102-0"></span>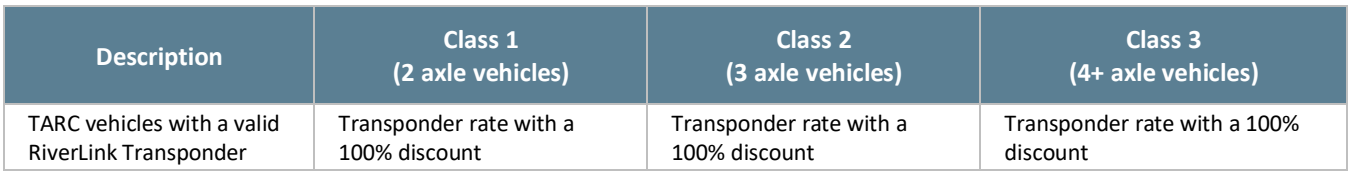

### *Table 12: TARC Approved Vehicle List*

<span id="page-102-1"></span>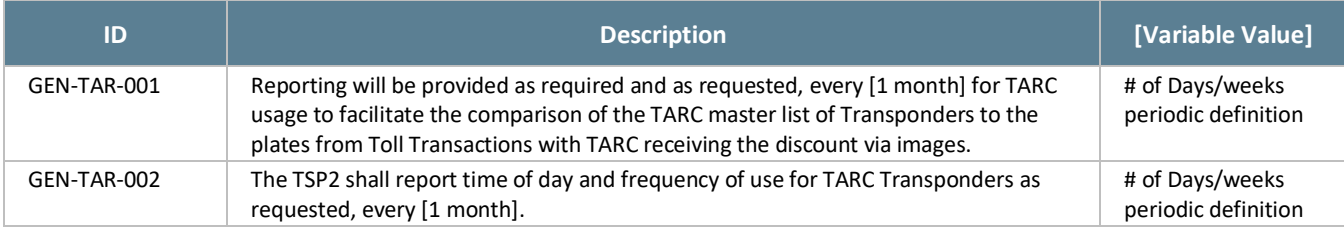

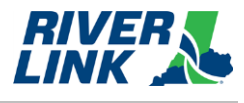

#### <span id="page-103-0"></span>**Lane and Host Business Rules**  $4<sub>1</sub>$

The road side system is managed by RSP2 who is responsible for the business rules in this section.

#### <span id="page-103-3"></span><span id="page-103-1"></span>**General Lane and Host Business Rules**  $4.1.$

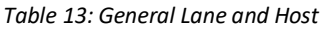

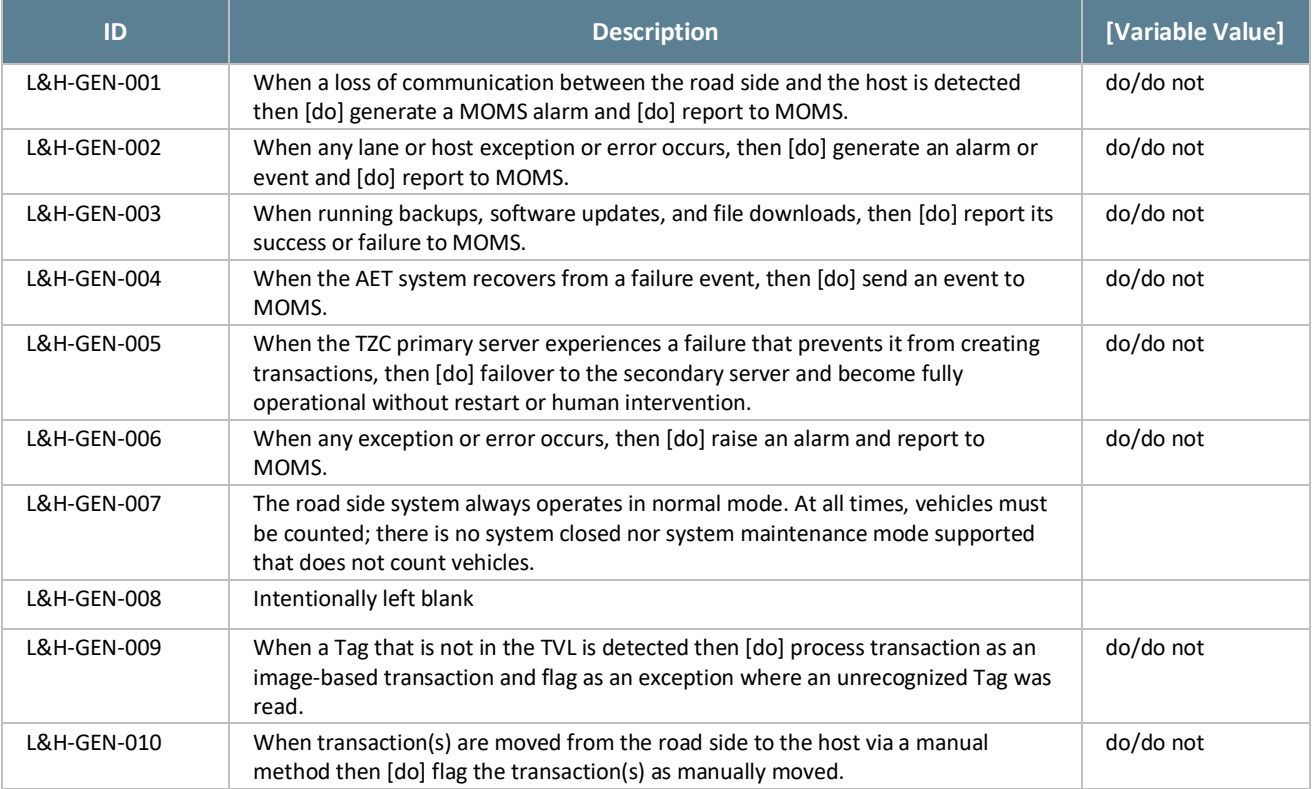

## <span id="page-103-2"></span> $4.2.$ **Automatic Vehicle Detection and Classification (AVDC or AVC) Business Rules**

#### *Table 14: AVDC or AVC Business Rules*

<span id="page-103-4"></span>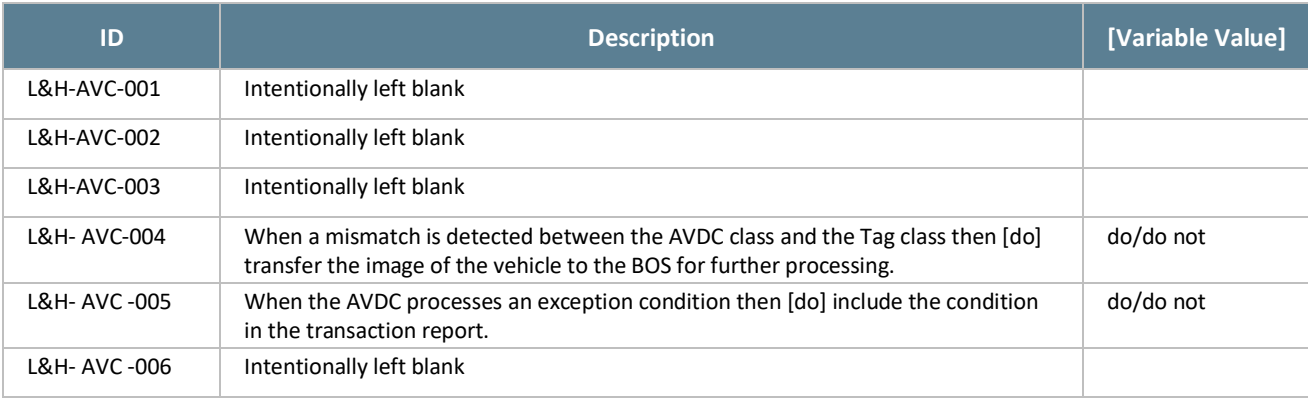

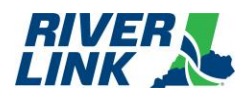

## **Business Rules Document Lane and Host Business Rules**

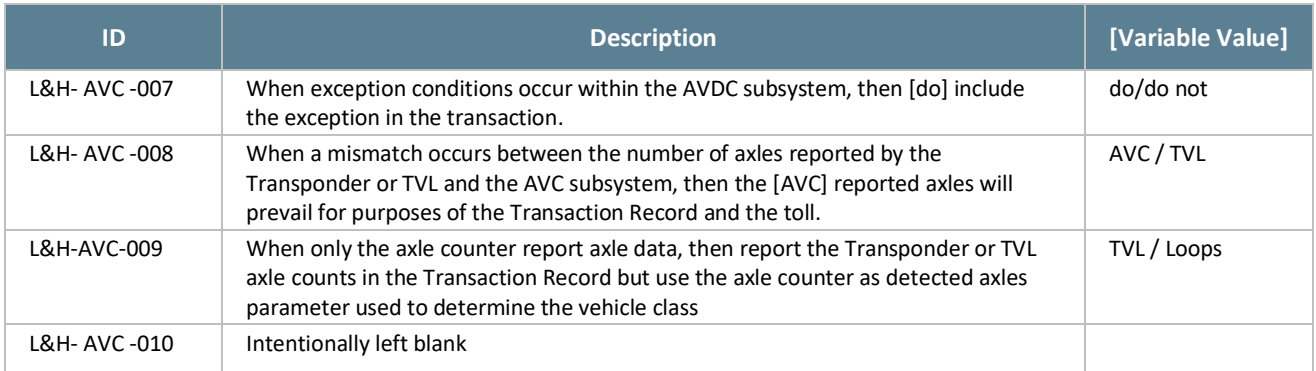

# <span id="page-104-2"></span><span id="page-104-0"></span>**Automatic Vehicle Information (AVI) Business Rules**

### *Table 15: AVI Business Rules*

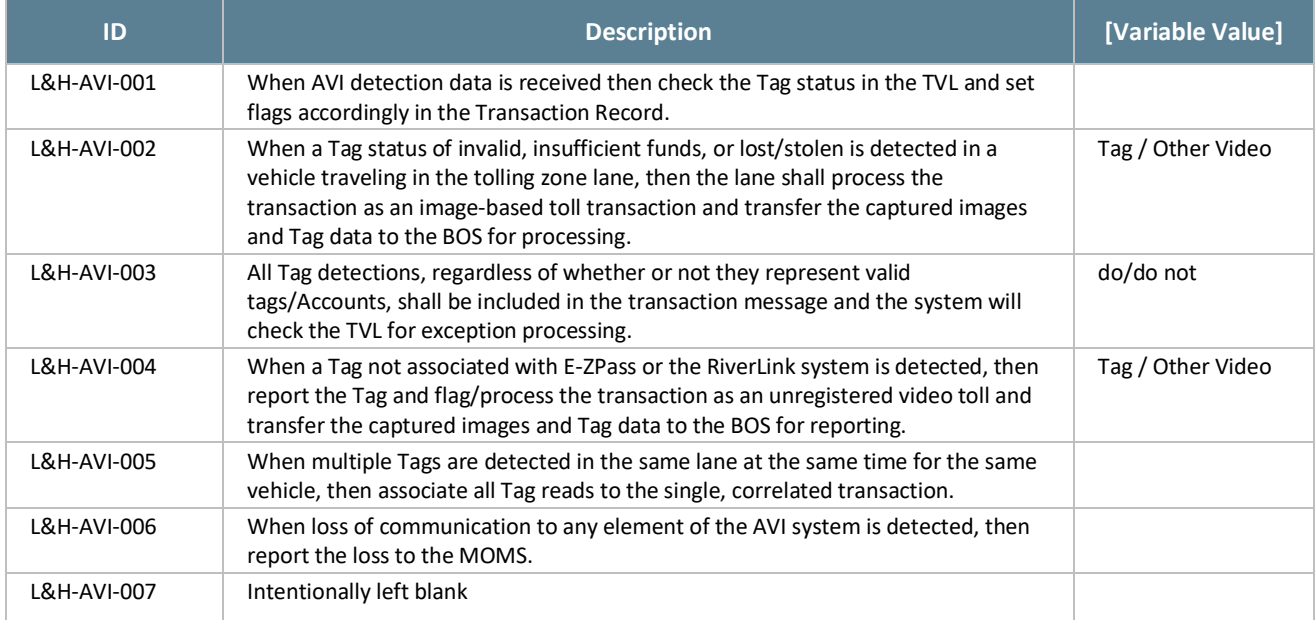

# <span id="page-104-3"></span><span id="page-104-1"></span>**Image Capture System (ICPS or ICS) Business Rules**

### *Table 16: ICPS or ICS Business Rules*

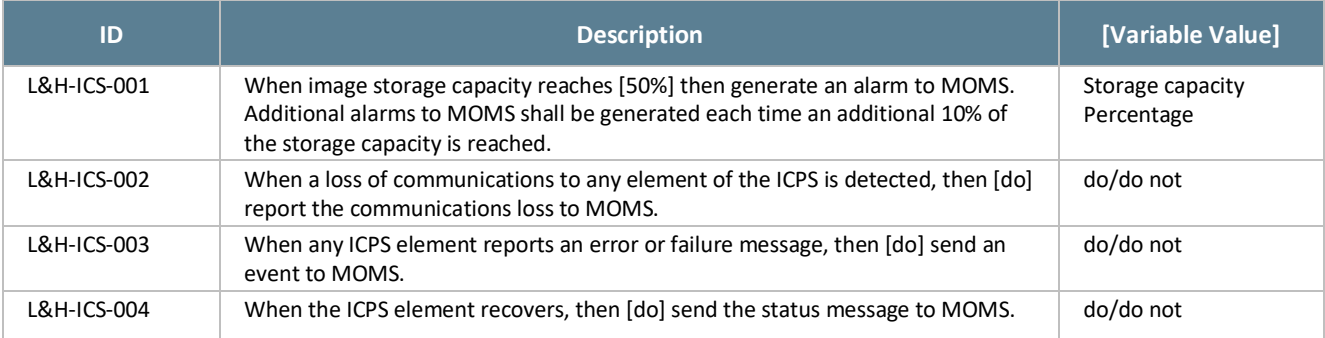

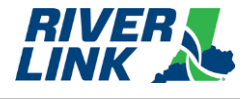

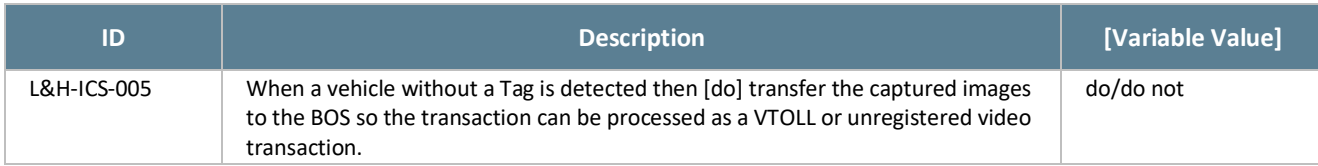

# <span id="page-105-1"></span><span id="page-105-0"></span>**Toll Zone Controller (TZC) Business Rules**

*Table 17: TZC Business Rules*

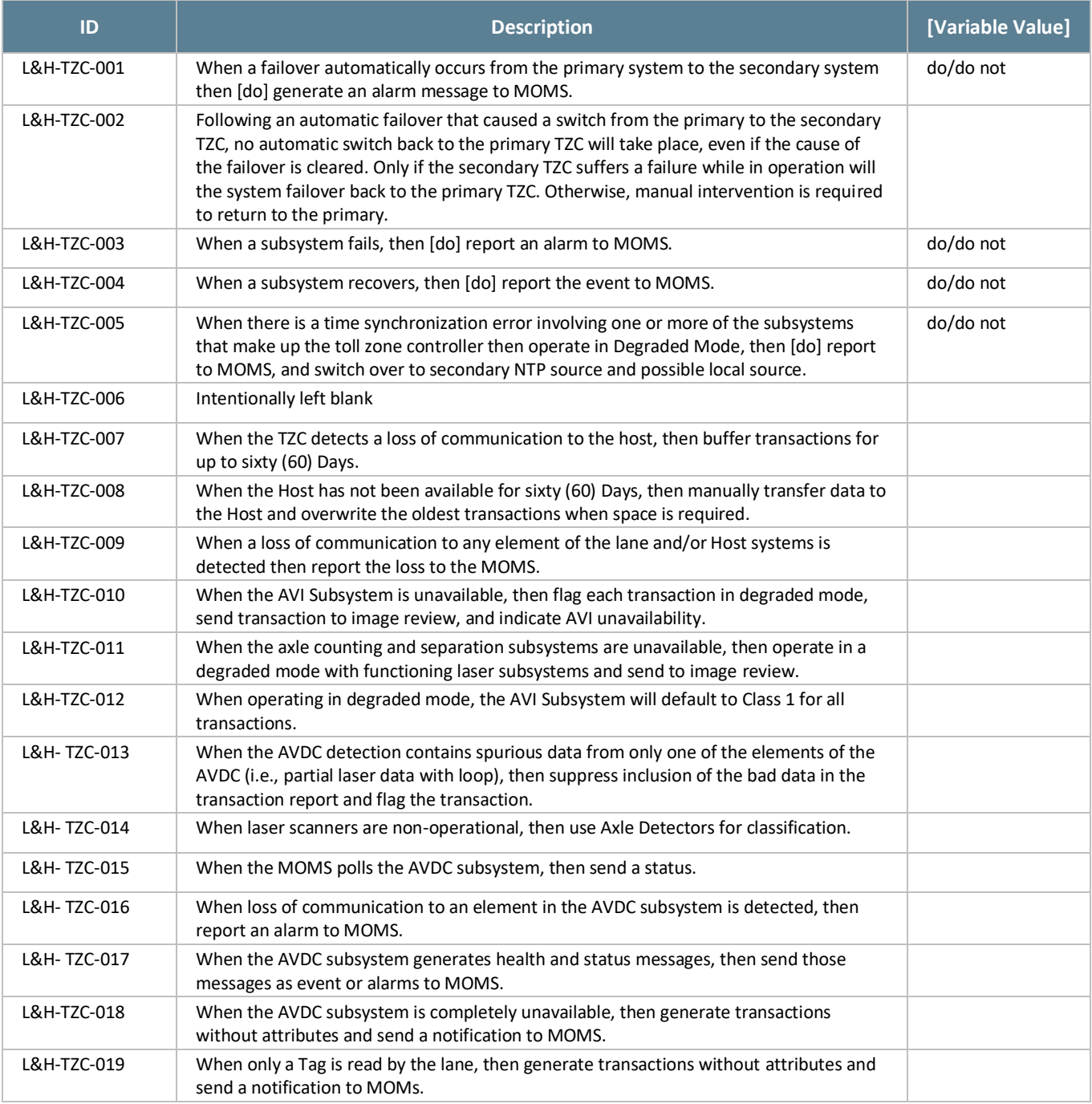

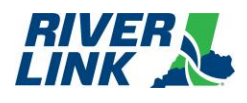

#### <span id="page-106-0"></span>**CSC and BOS Business Rules** 5.

# <span id="page-106-1"></span>**Account Plans**

The BOS is managed by TSP2 who is responsible for the business rules in this section.

The various Account Plans for the RiverLink Tolling System (where pa = per Account and pv = per vehicle) operate according to the following parameters. Note that pre-existing accounts migrated to the new back office will be "grandfathered" in allowing a 1:4 ratio for E-ZPass transponder to vehicles (license plates). These migrated E-ZPass accounts will have a primary vehicle (license plate) associated to the E-Zpass transponder based upon the most frequently used vehicle (license plate) on the account at the time of migration from TSP to TSP2. If an Account holder removes the primary vehicle (license plate) from their account via the website, they will be prompted to select a new primary vehicle (license plate) from the vehicles on the account. Other primary vehicle (license plate) changes can be handed via phone/CSR. Any new vehicle (license plate) added to any transponder account must have a transponder assigned to it.

<span id="page-106-3"></span>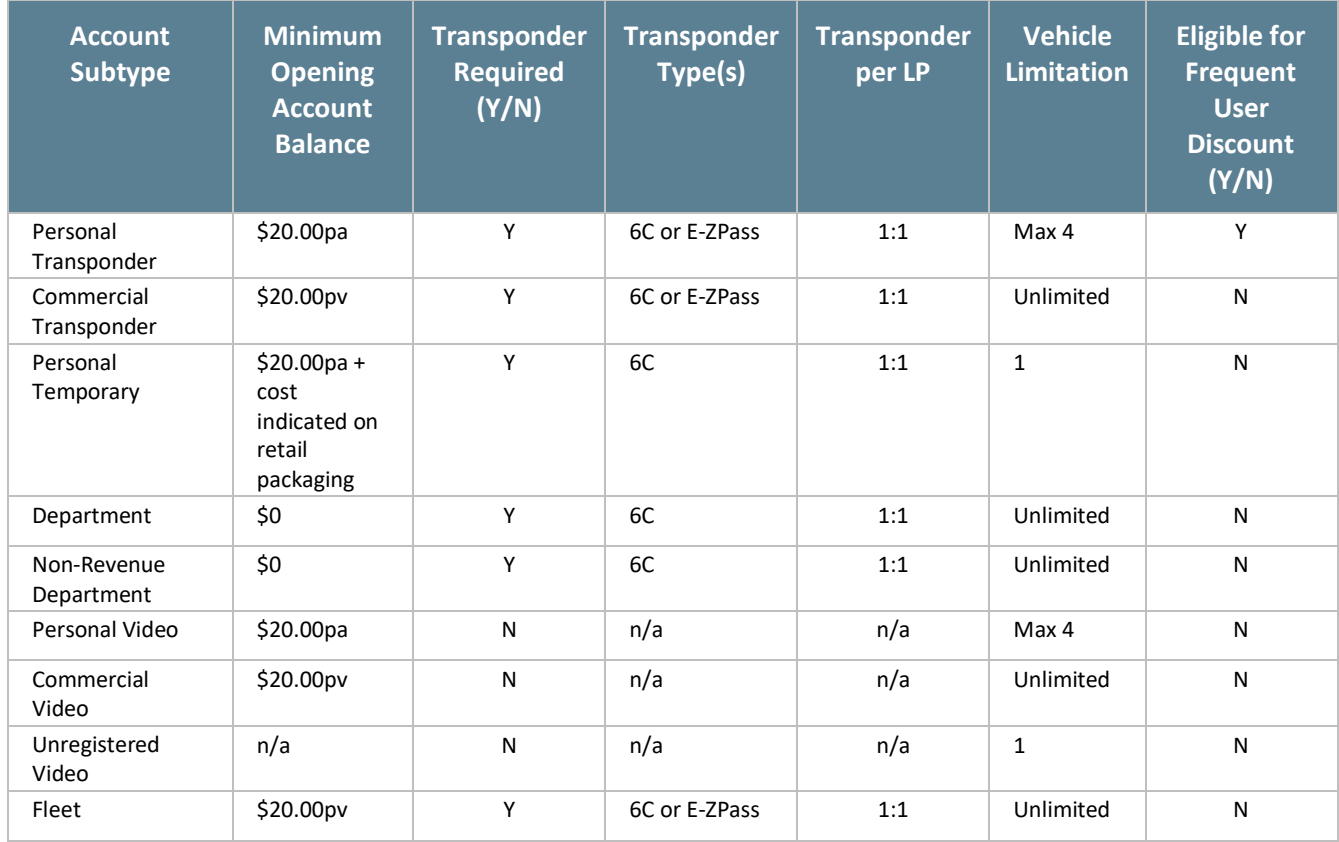

#### *Table 18: Account Plan Parameters*

# <span id="page-106-2"></span>**Account Establishment (AES)**

The BOS is managed by TSP2 who is responsible for the business rules in this section.

The RiverLink Back Office System provides multiple methods to establish any type of Account. An Account can be established by completing a paper application, a web-based application, or by applying over the phone. The table below describes the methods for each Account type to establish an Account in the RiverLink back office system.

## **Business Rules Document CSC and BOS Business Rules**

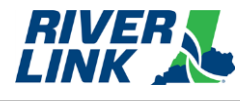

### *Table 19: Account Establishment*

<span id="page-107-0"></span>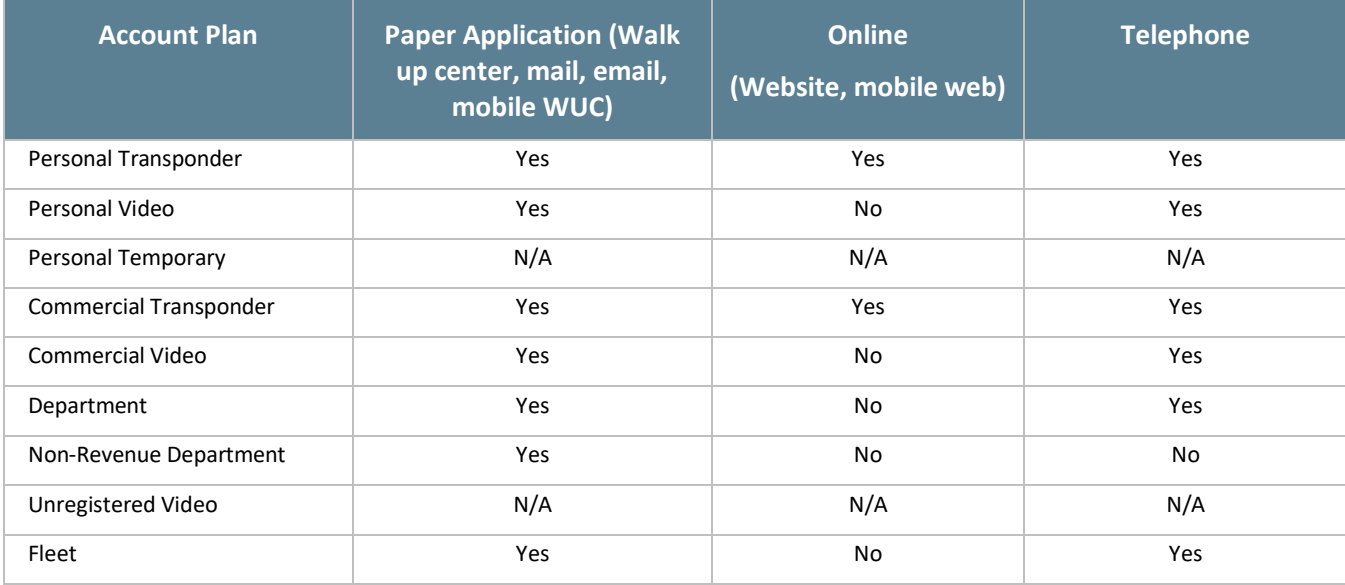

## *Table 20: Account Establishment Business Rules*

<span id="page-107-1"></span>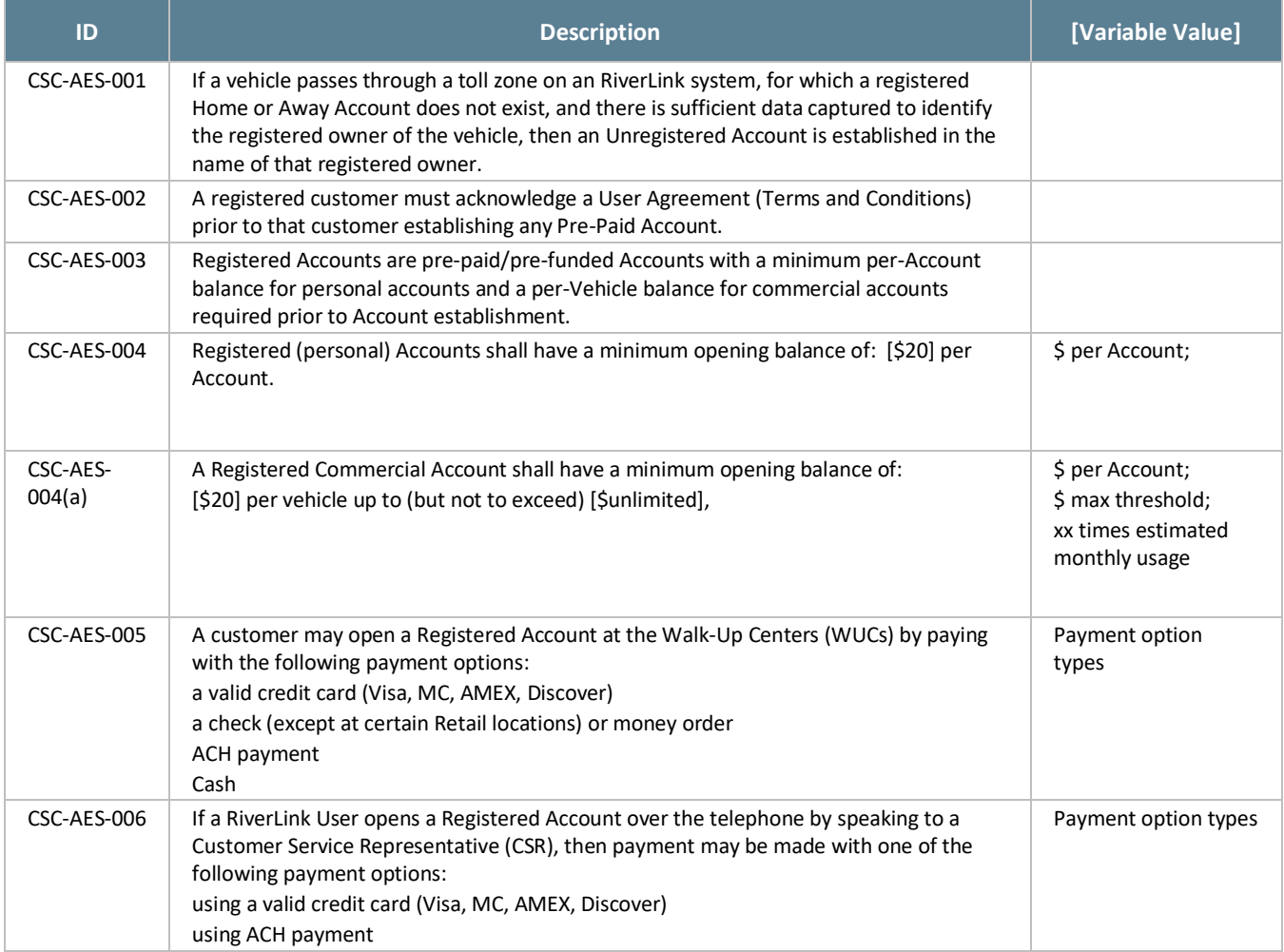
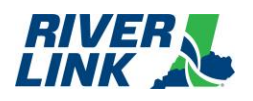

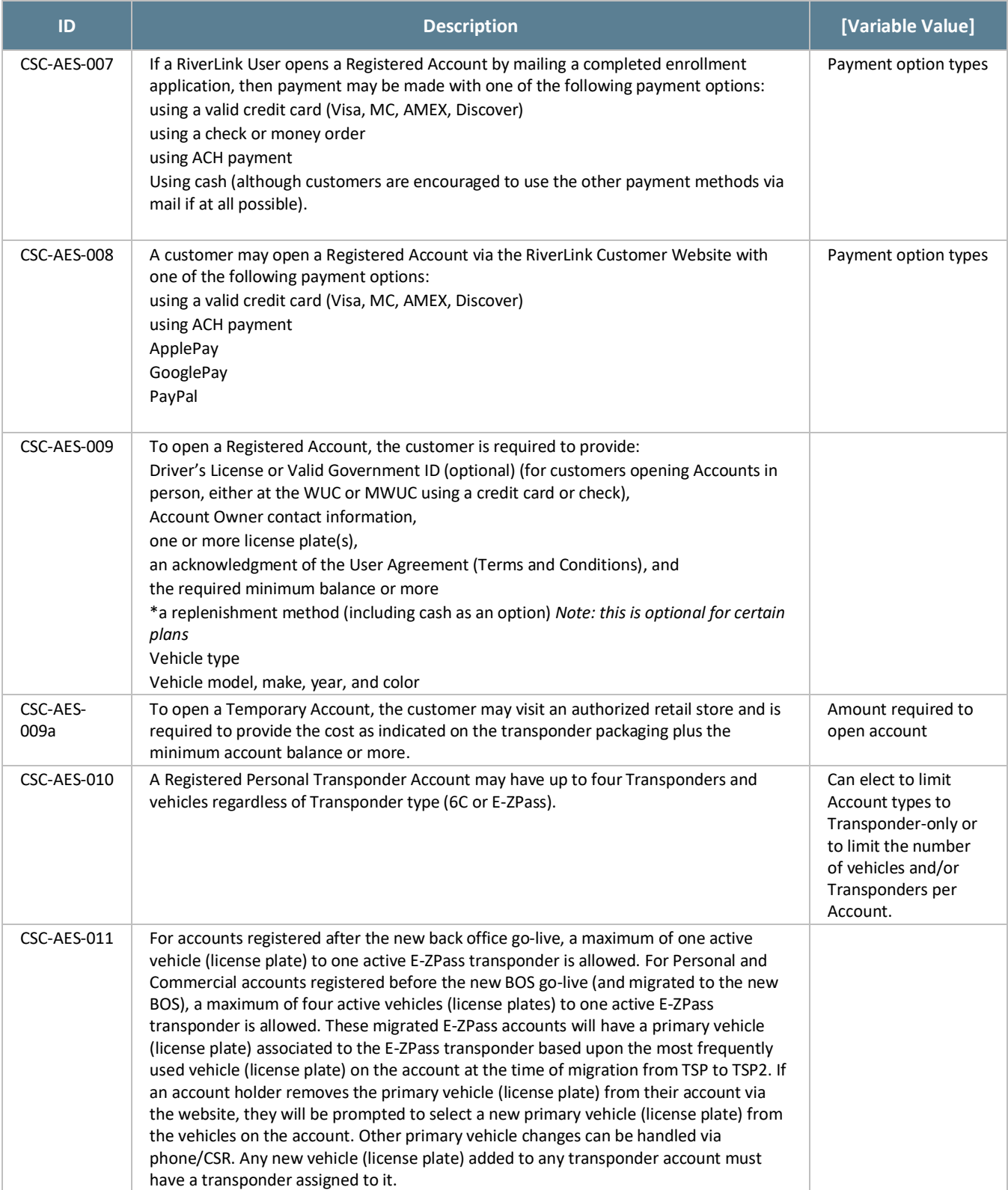

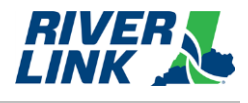

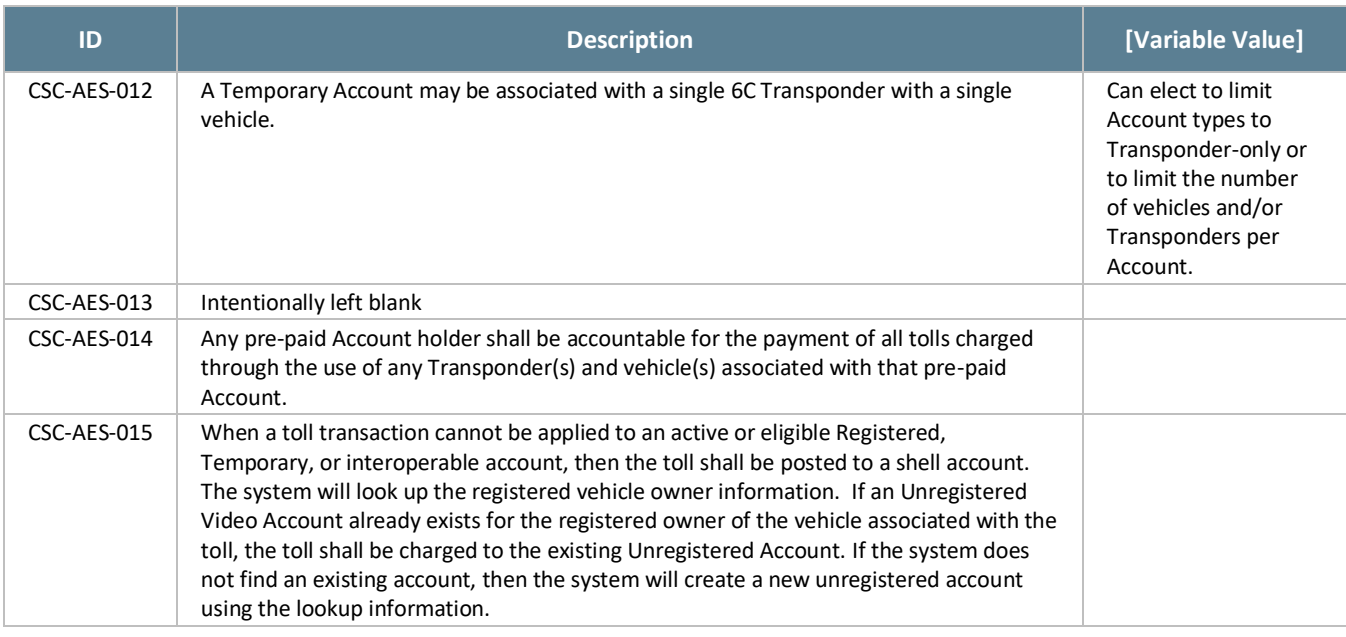

# **Account Management (ACC)**

The BOS is managed by TSP2 who is responsible for the business rules in this section.

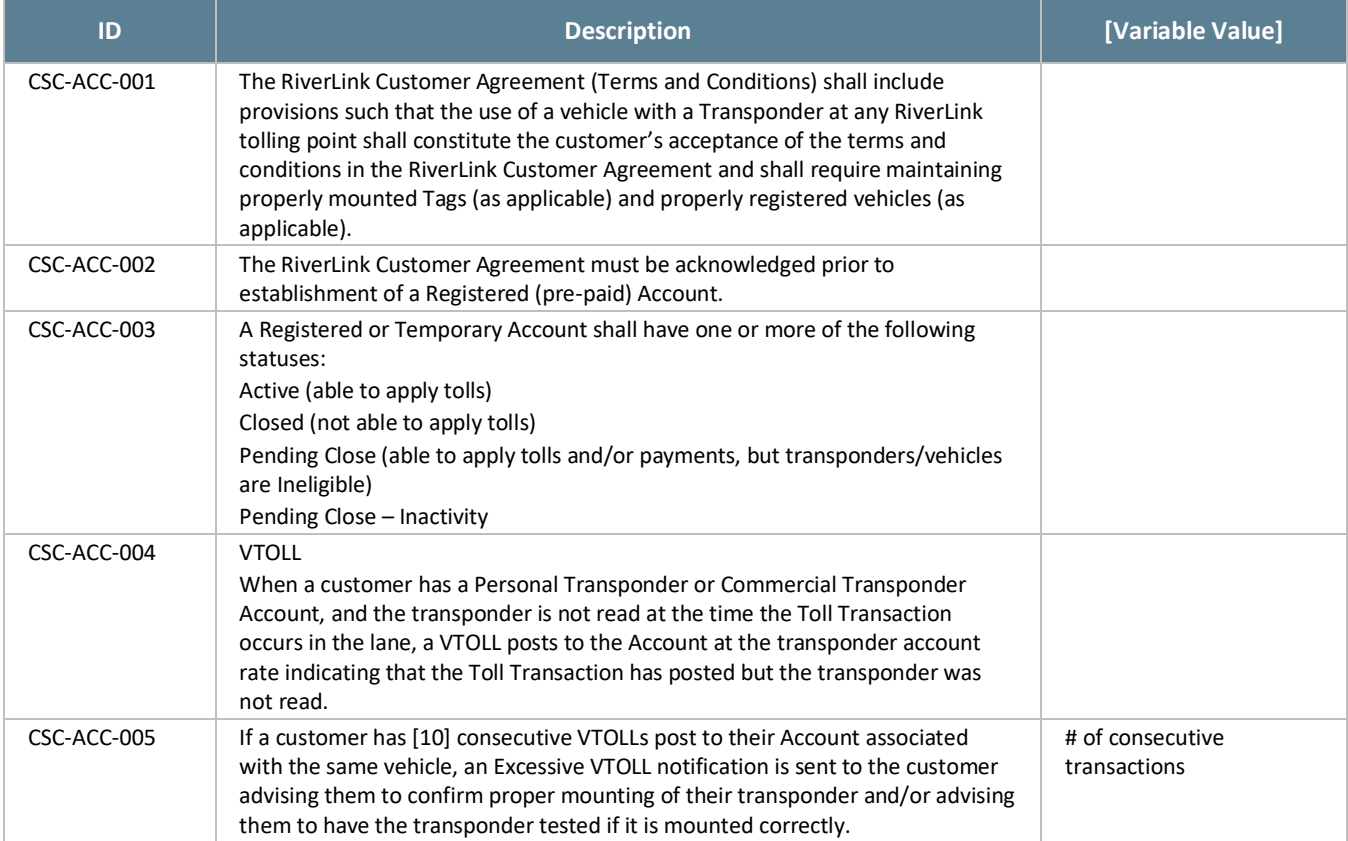

#### *Table 21: ACC Business Rules*

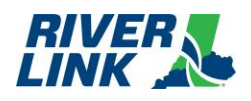

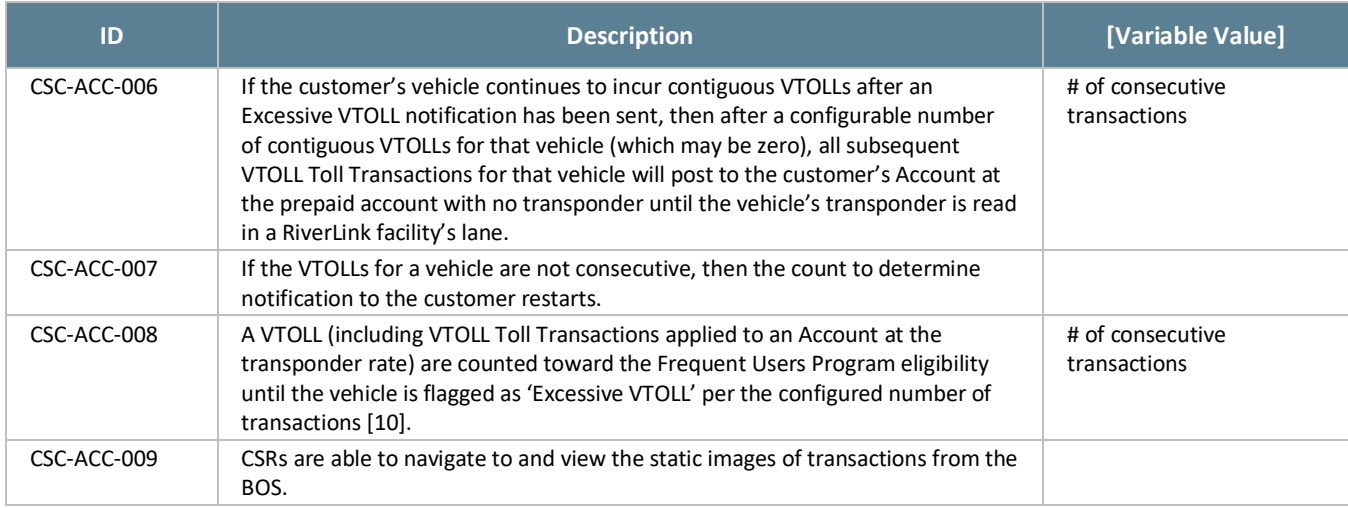

## **Account Maintenance (ACM)**

The BOS is managed by TSP2 who is responsible for the business rules in this section.

The CSC shall support the maintenance of RiverLink Accounts, updating Customer Accounts, and processing requests made via telephone, storefront, mail, fax, e-mail, or web.

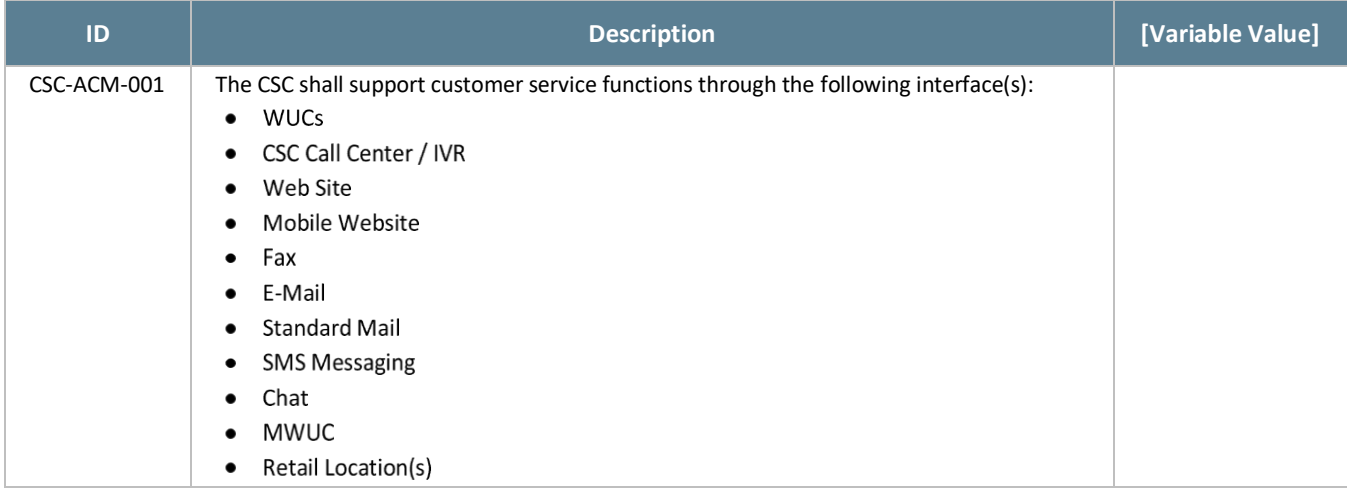

#### *Table 22: ACM Business Rules*

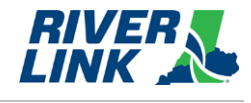

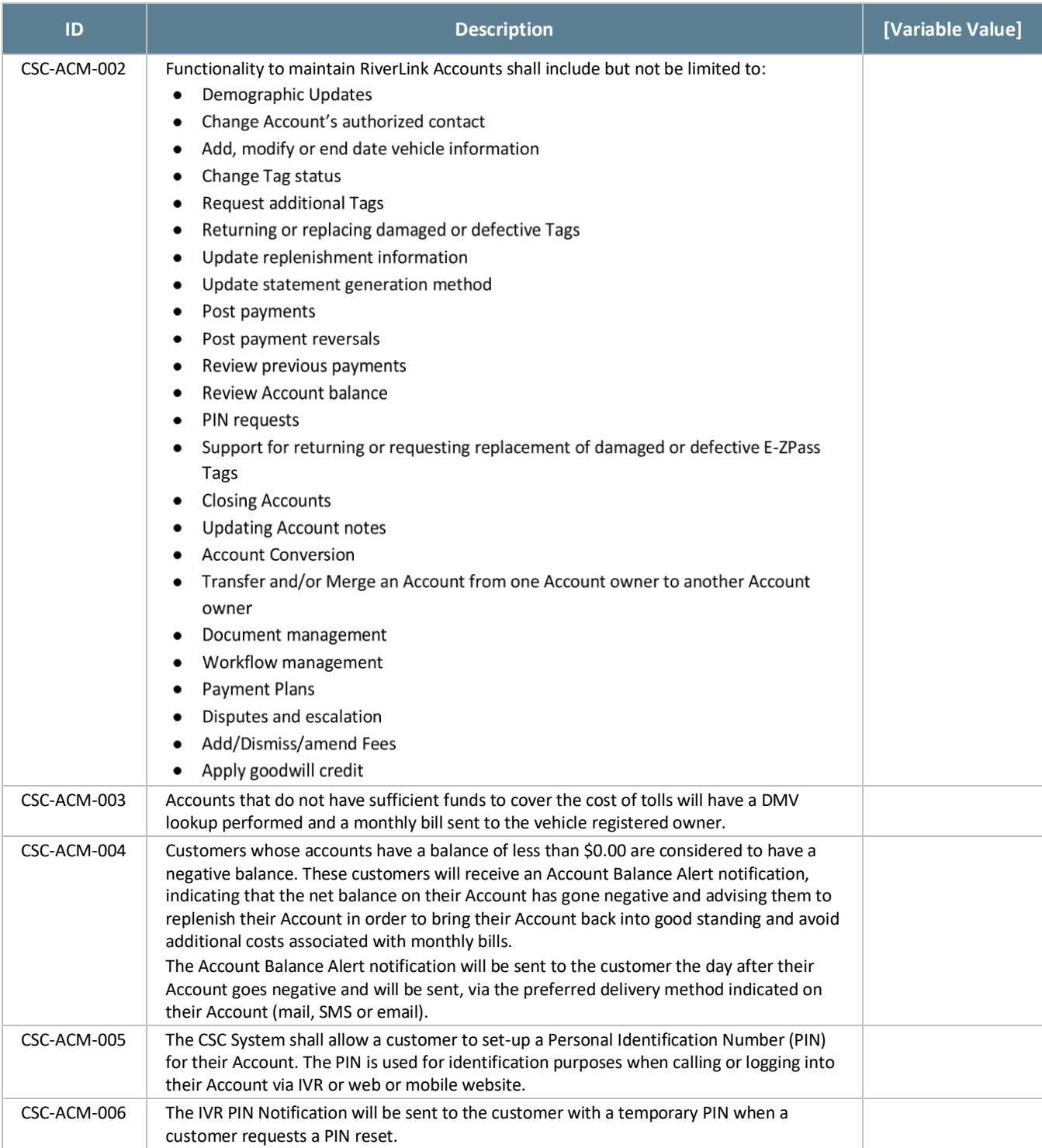

#### 5.5. **Account Closure (ACL)**

The BOS is managed by TSP2 who is responsible for the business rules in this section.

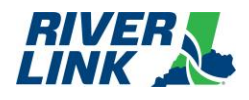

#### *Table 23: ACL Business Rules*

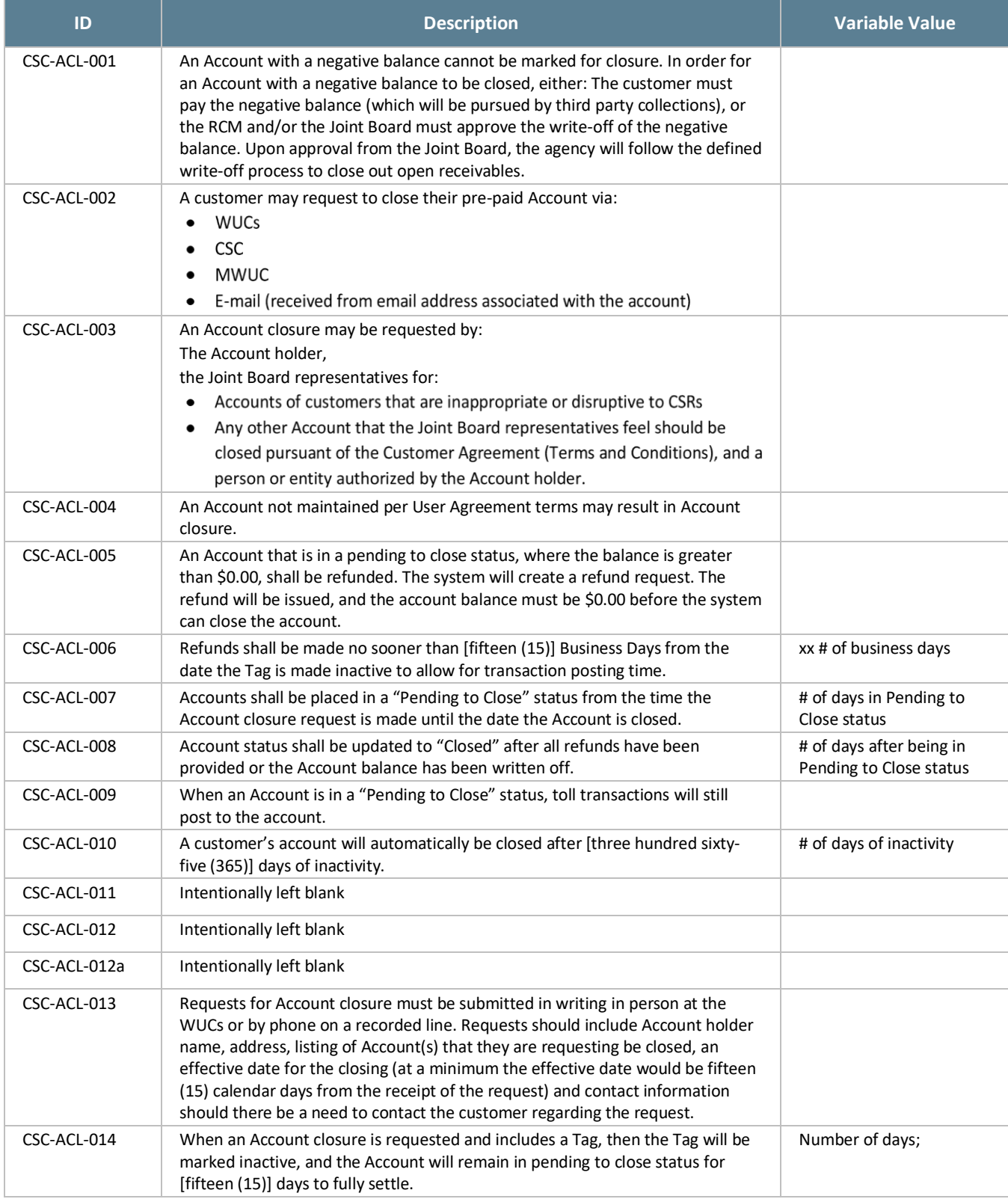

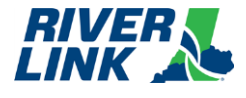

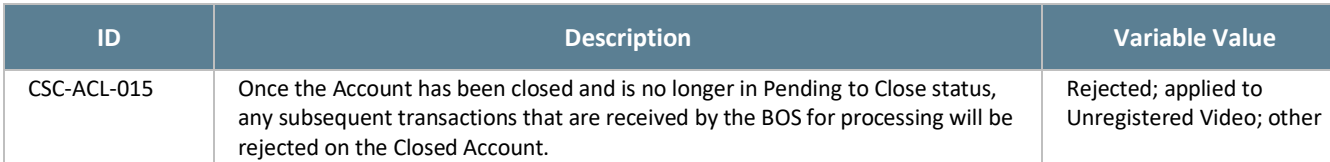

# **5.6. Notifications**

RiverLink Account-related notifications shall display the RiverLink logo, return address, website address, and phone number. The CSC shall support the generation of the following notifications via Print, Email or SMS based on the communication methods available for the RiverLink Account and a customer's requested settings.

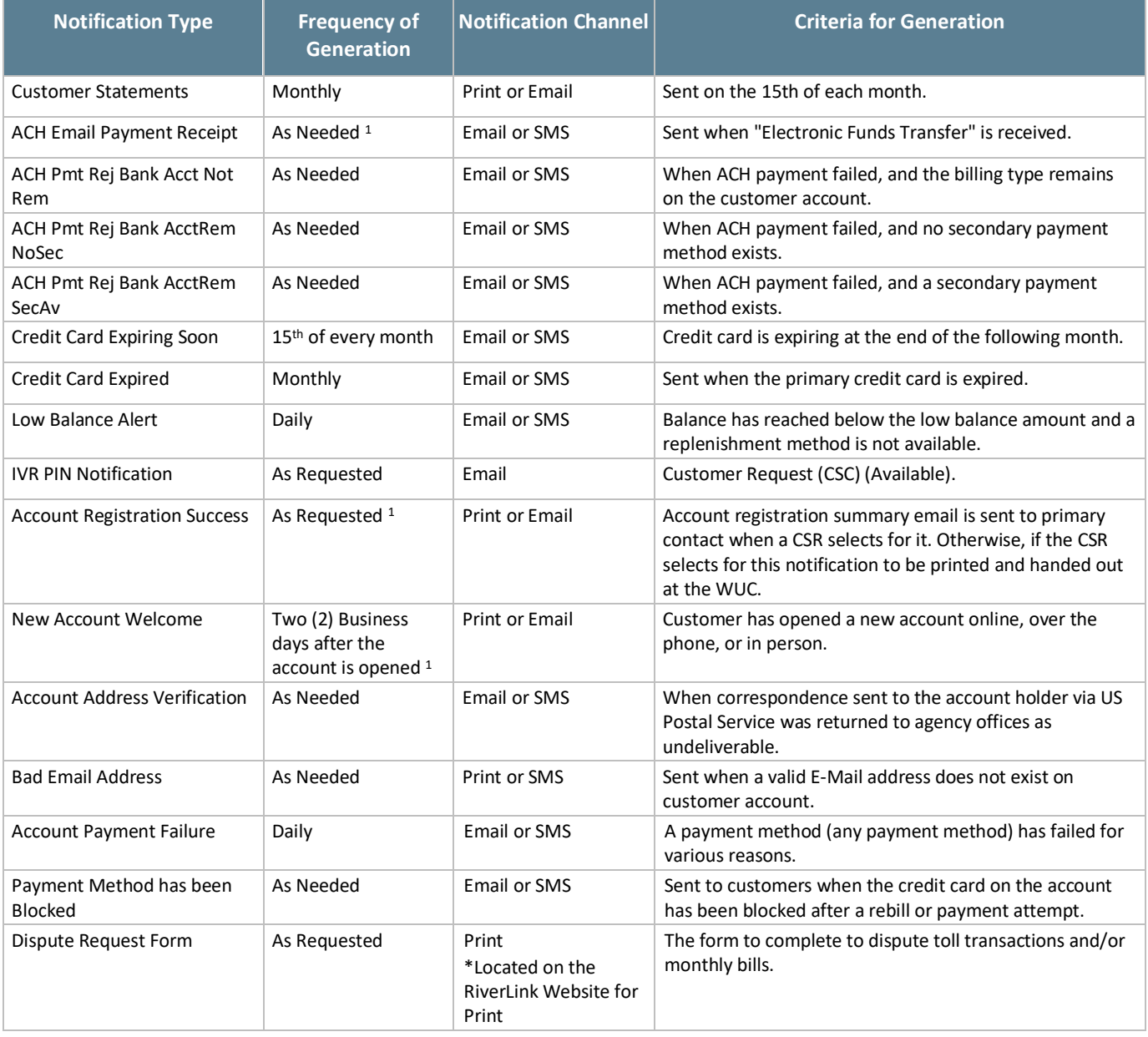

#### *Table 24: Notifications*

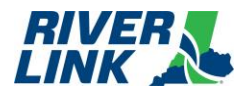

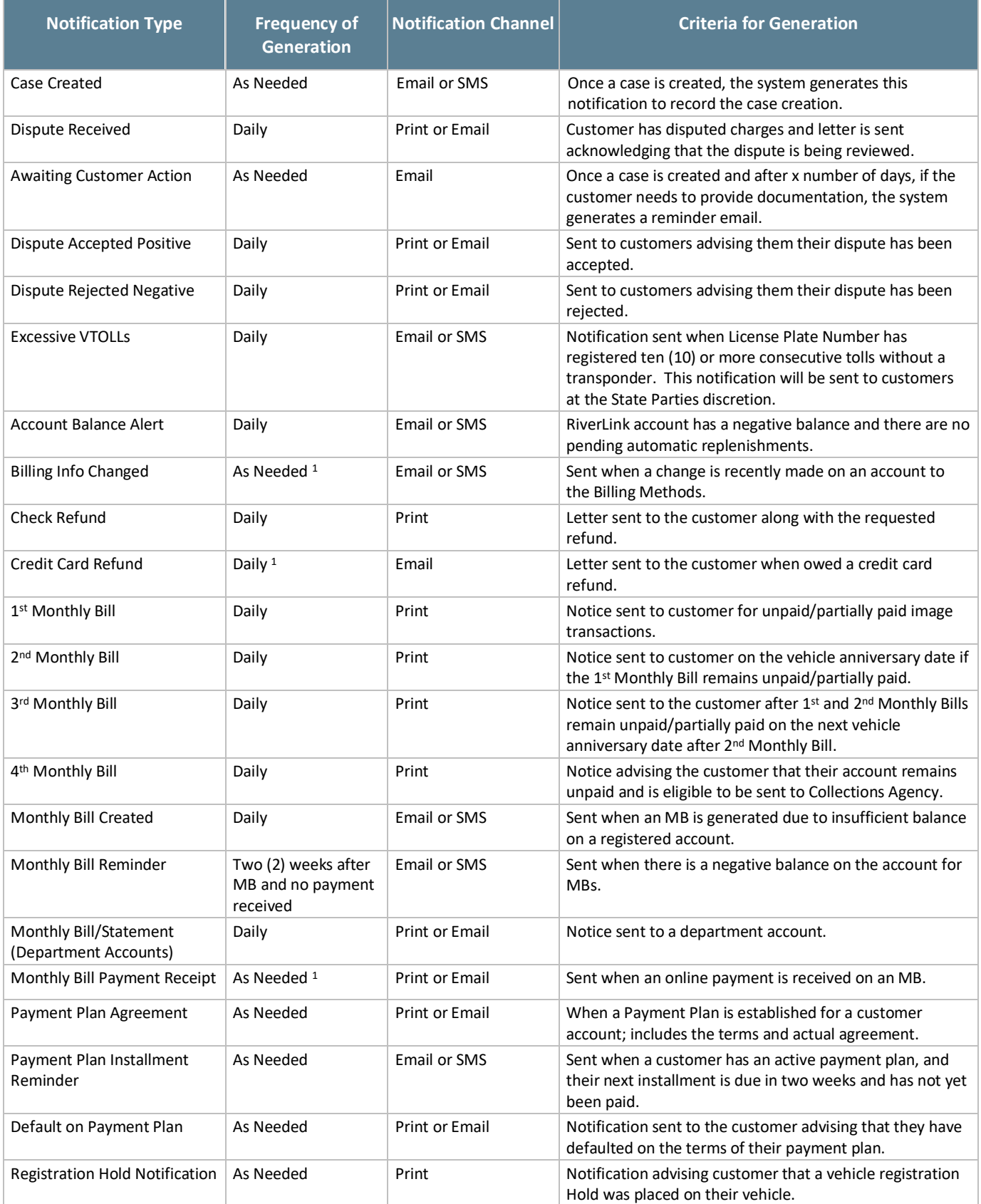

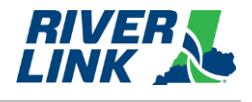

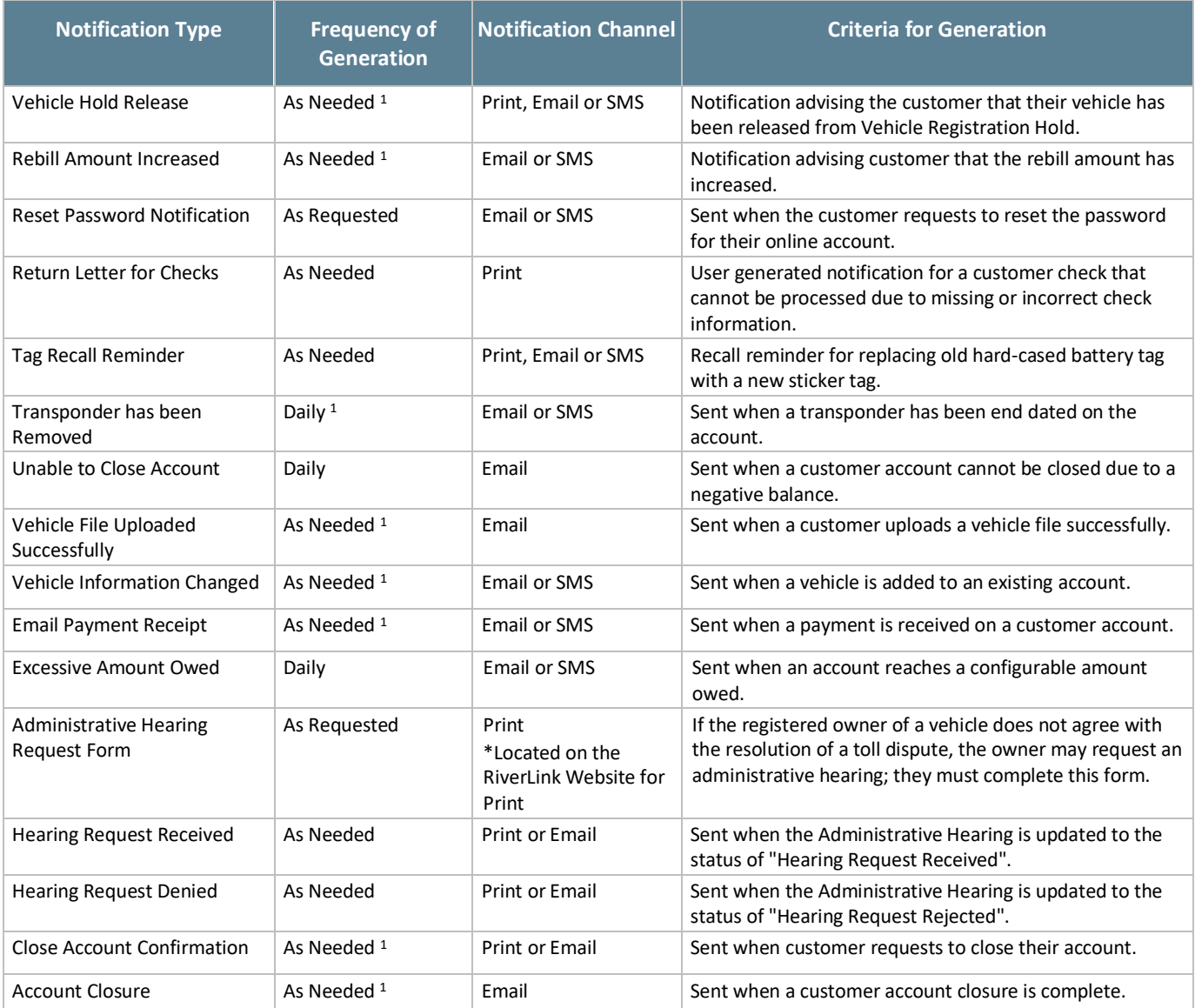

As a result of the transition from TSP1 to TSP2, the following notices may not be sent between Go-Live and October 1, 2023: Credit Card Expired, Credit Card Expiring Soon, Excessive VTOLLS, Payment Plan Agreement, Default on Payment Plan, Payment Plan Installation Reminder, Rebill Amount Increased, Return Letter for Checks, Tag Recall Reminder, Registration Hold Notification, and Vehicle Hold Release.

## **5.7. Returned Mail & Nixies**

When correspondence, statements and monthly bills are returned to the Service Center they are processed according to the following business rules:

<sup>&</sup>lt;sup>1</sup> Customer may opt-out of receiving the notification.

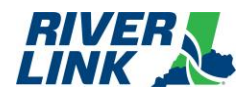

#### *Table 25: Returned Mail and Nixies Business Rules*

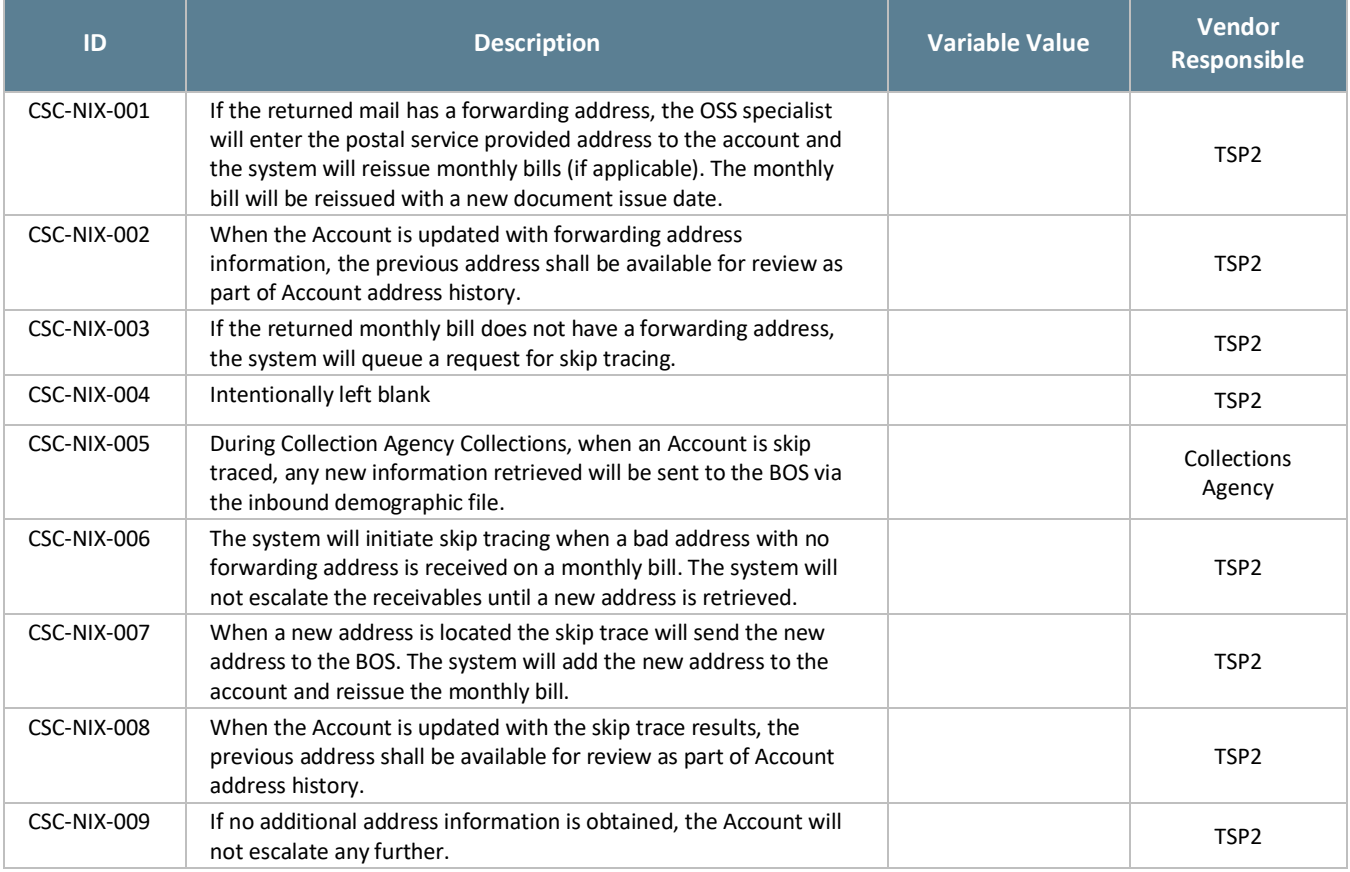

## **Transponder Management (TRM)**

The BOS is managed by TSP2 who is responsible for the business rules in this section.

#### *Table 26: TRM Business Rules*

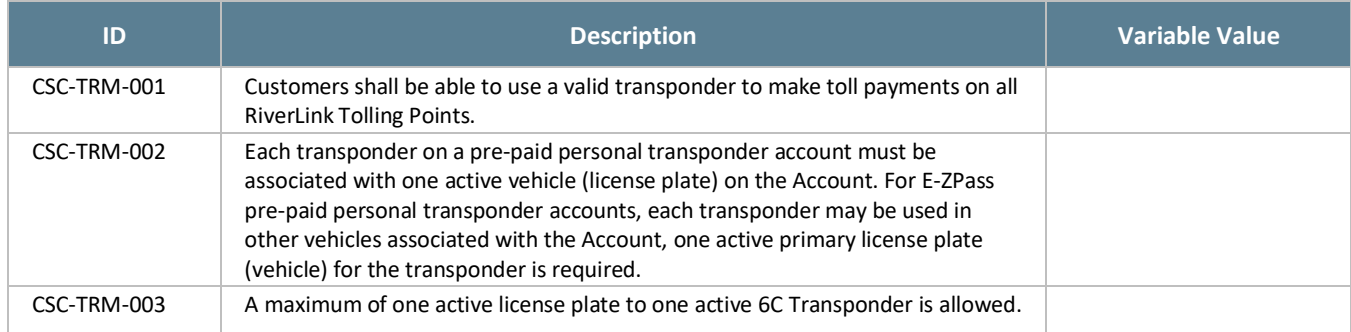

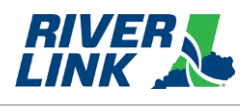

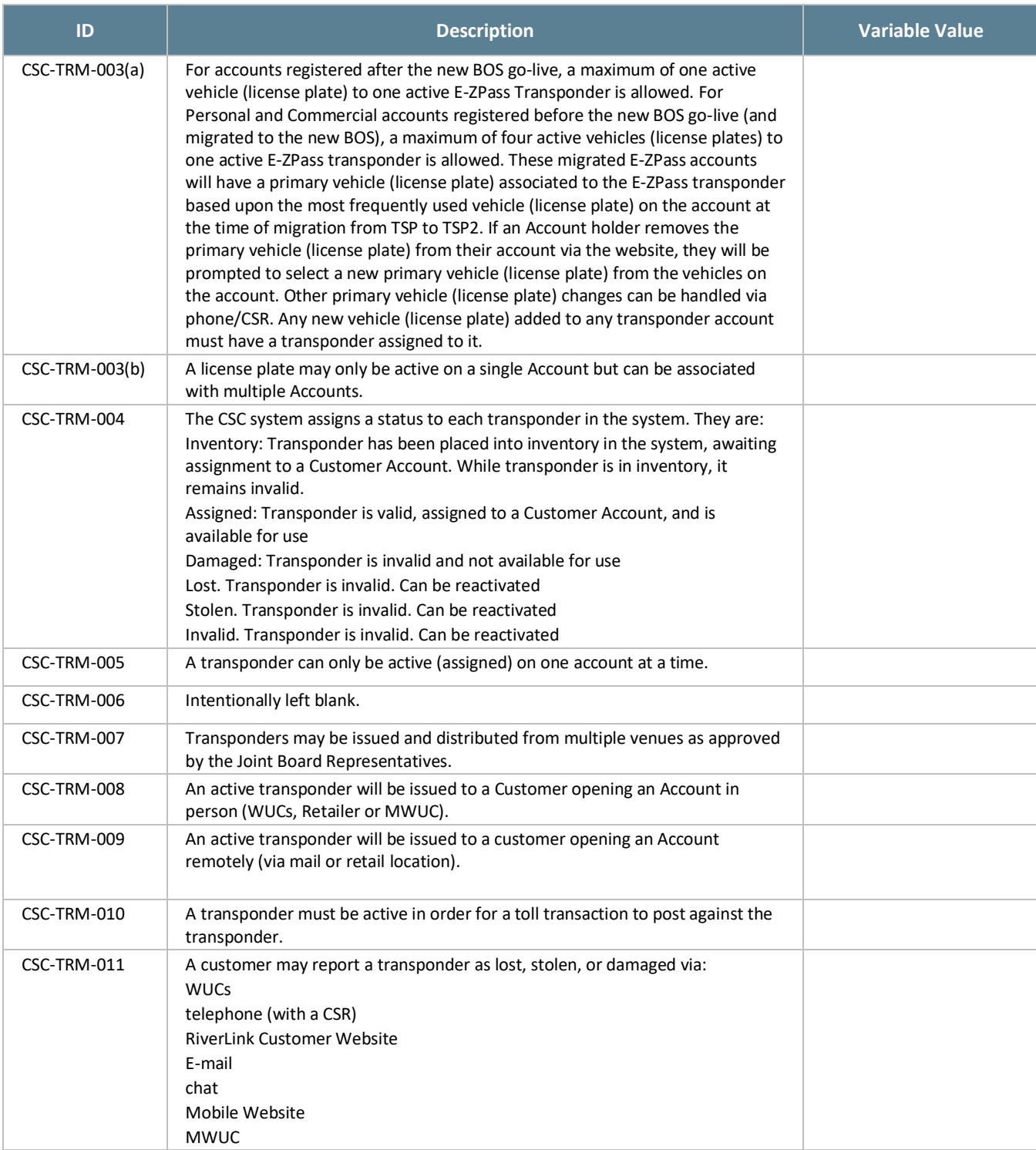

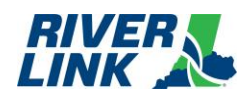

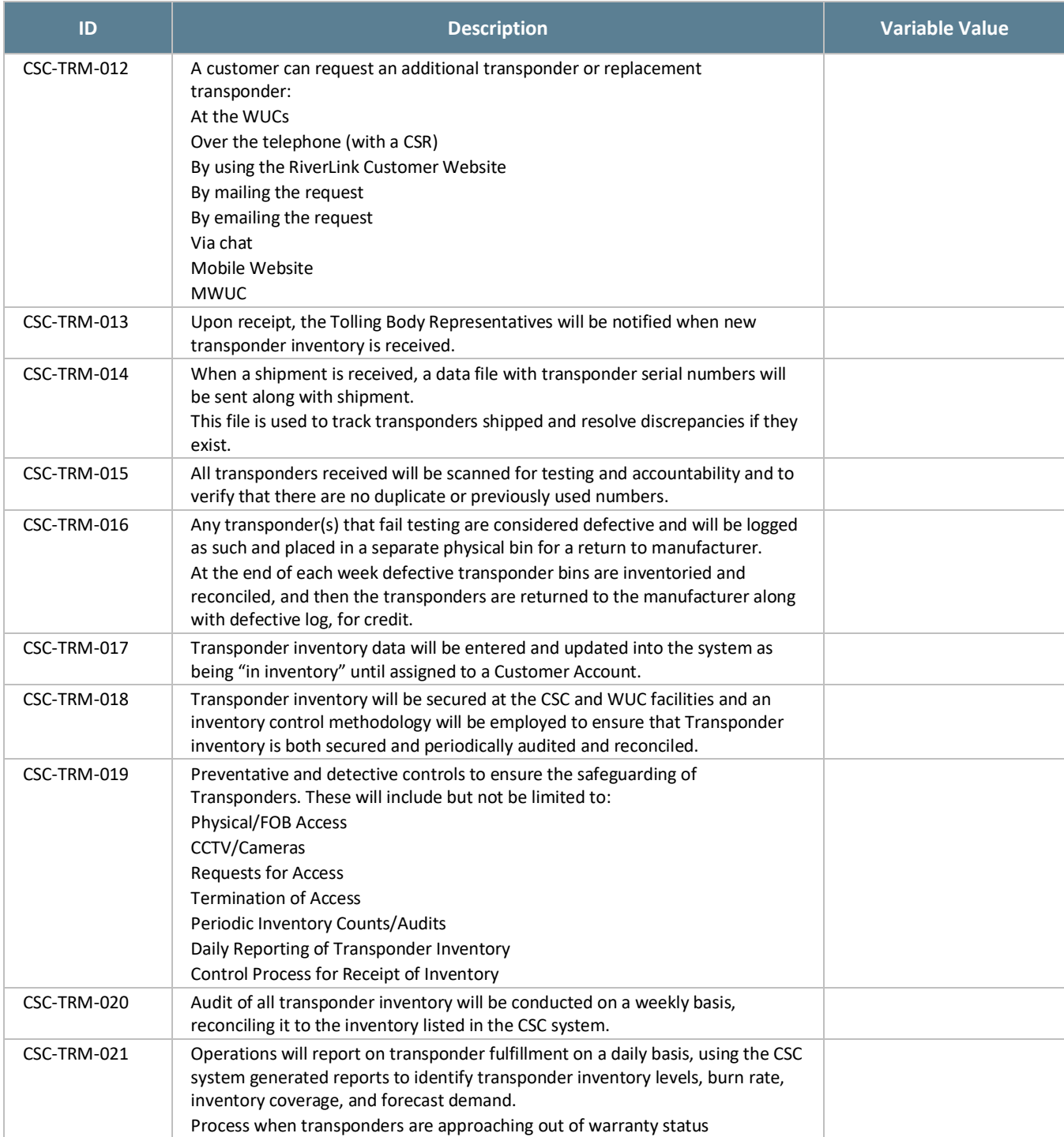

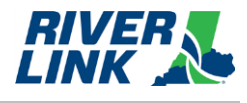

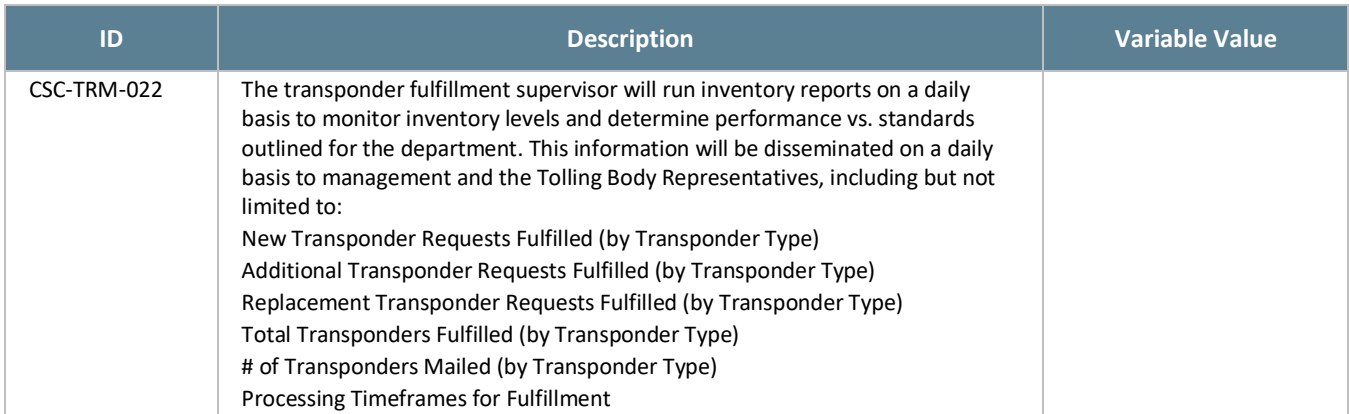

# **Financial Processing**

The BOS is managed by TSP2 who is responsible for the business rules in this section.

#### **Payment Processing (PAY)**  $5.9.1.$

#### *Table 27: PAY Business Rules*

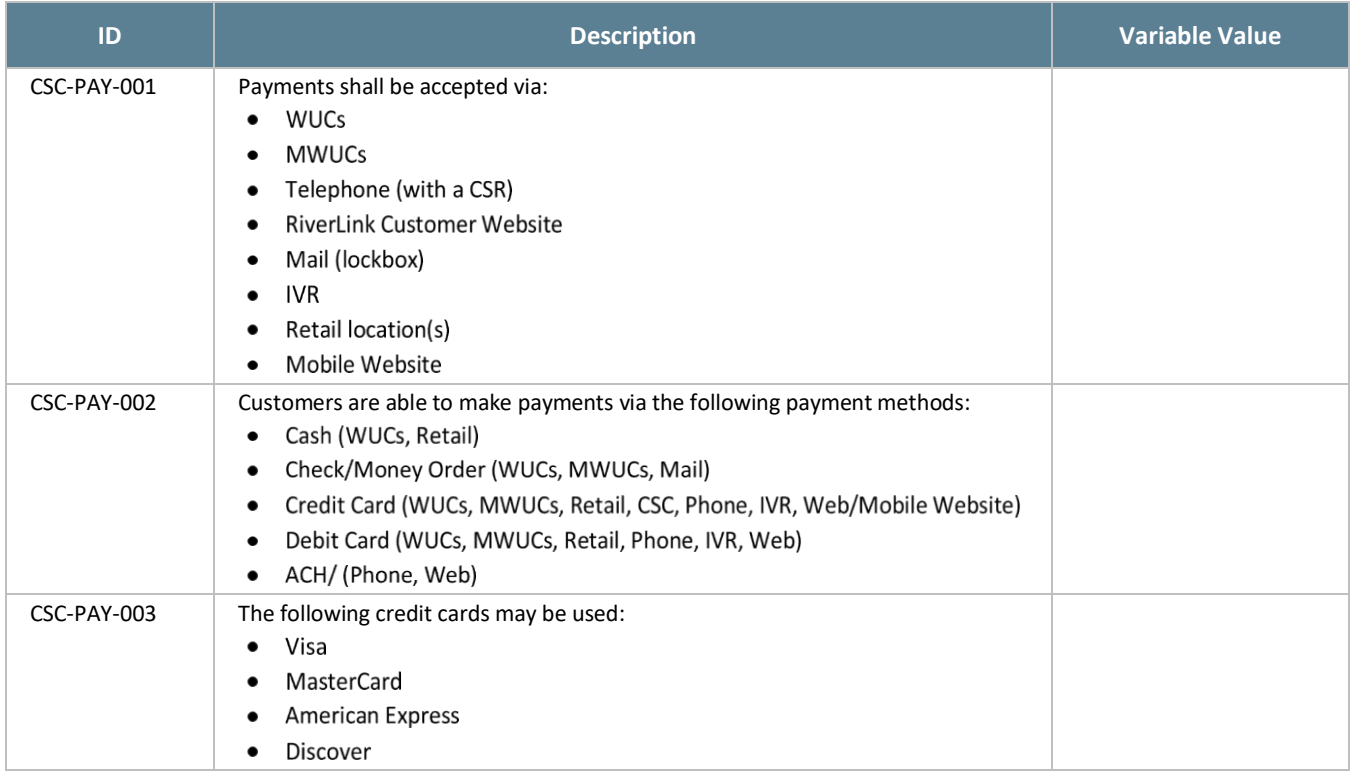

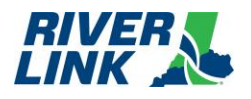

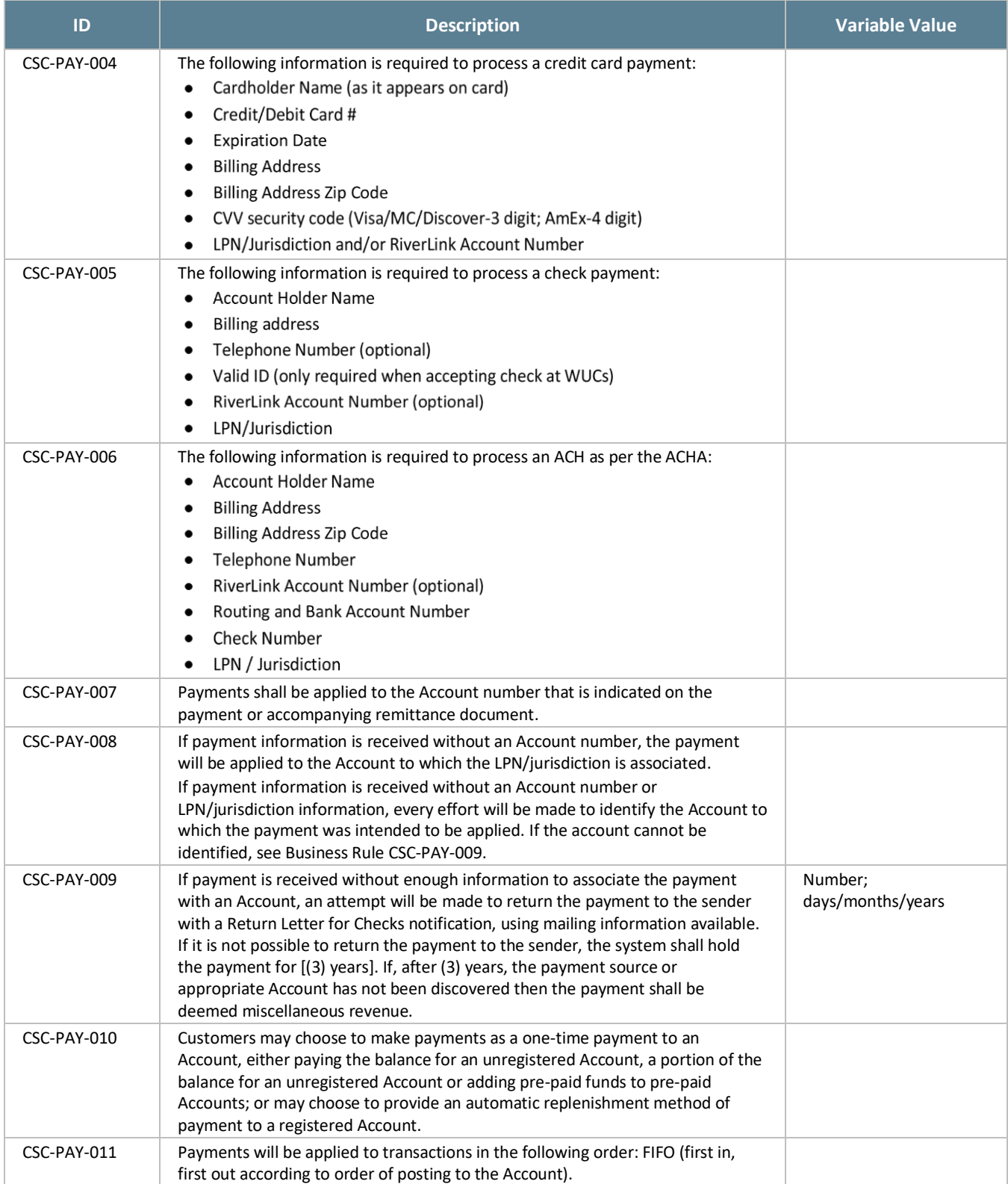

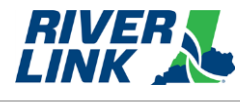

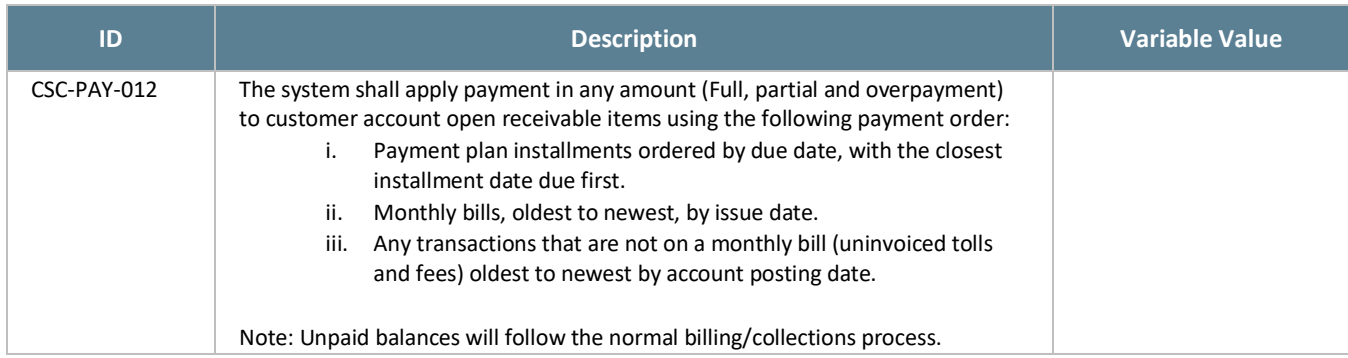

#### **Auto-Replenishment (REP)**  $5.9.2.$

The credit card auto-replenishment process is a method by which the funds on a customer's pre-paid Account are automatically replenished when the Account reaches a predetermined threshold amount. The CSC back office system identifies those Accounts with balances that have fallen below their preset threshold amount. Credit card and replenishment information for these Accounts are gathered and sent to the financial institution for payment processing.

Credit Card services which will automatically send account updates, i.e., expiration date, to the back office for all the enrolled cards to minimize the payment rejections will be enabled.

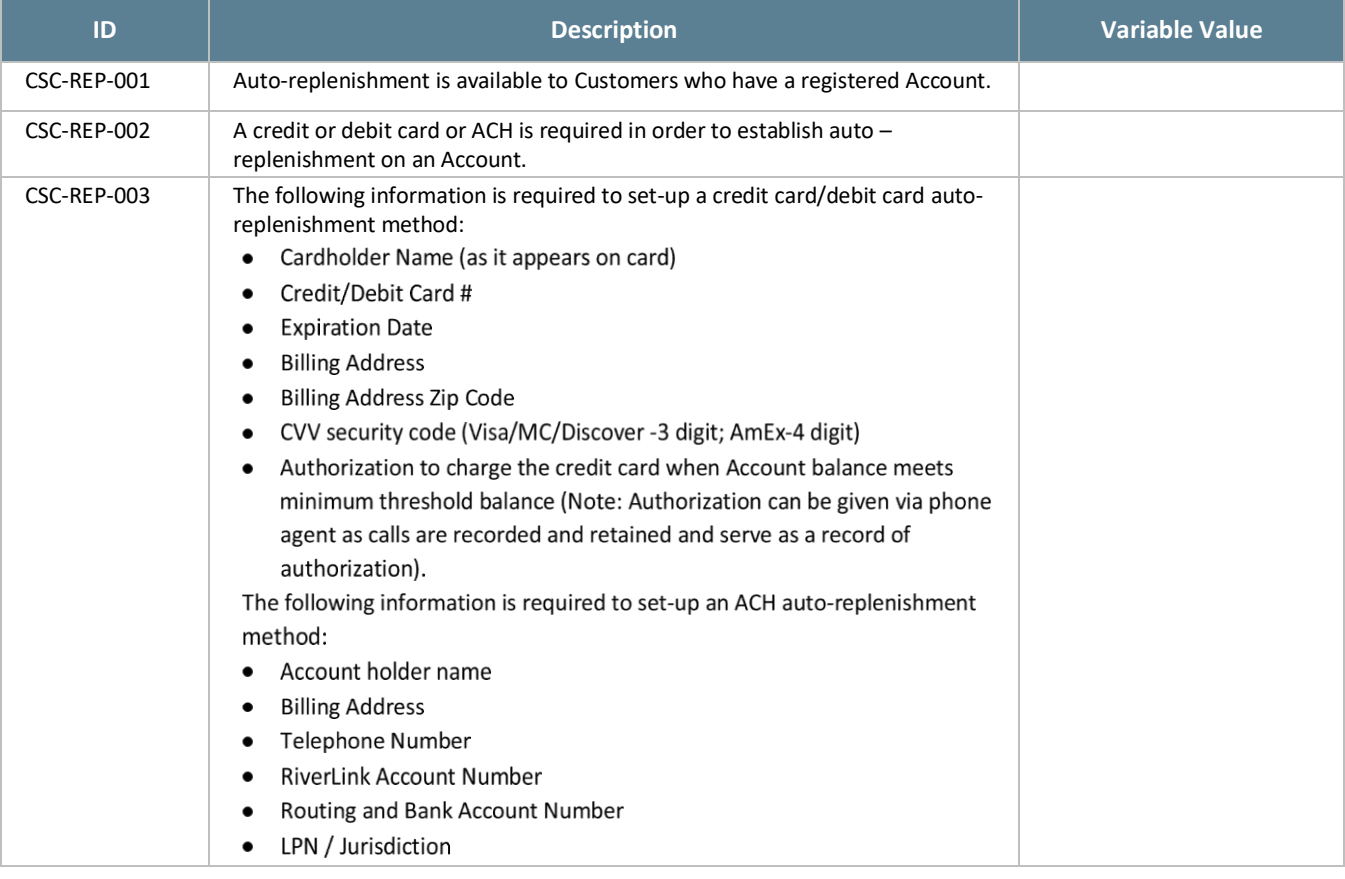

#### *Table 28: REP Business Rules*

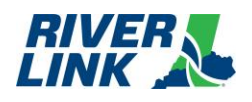

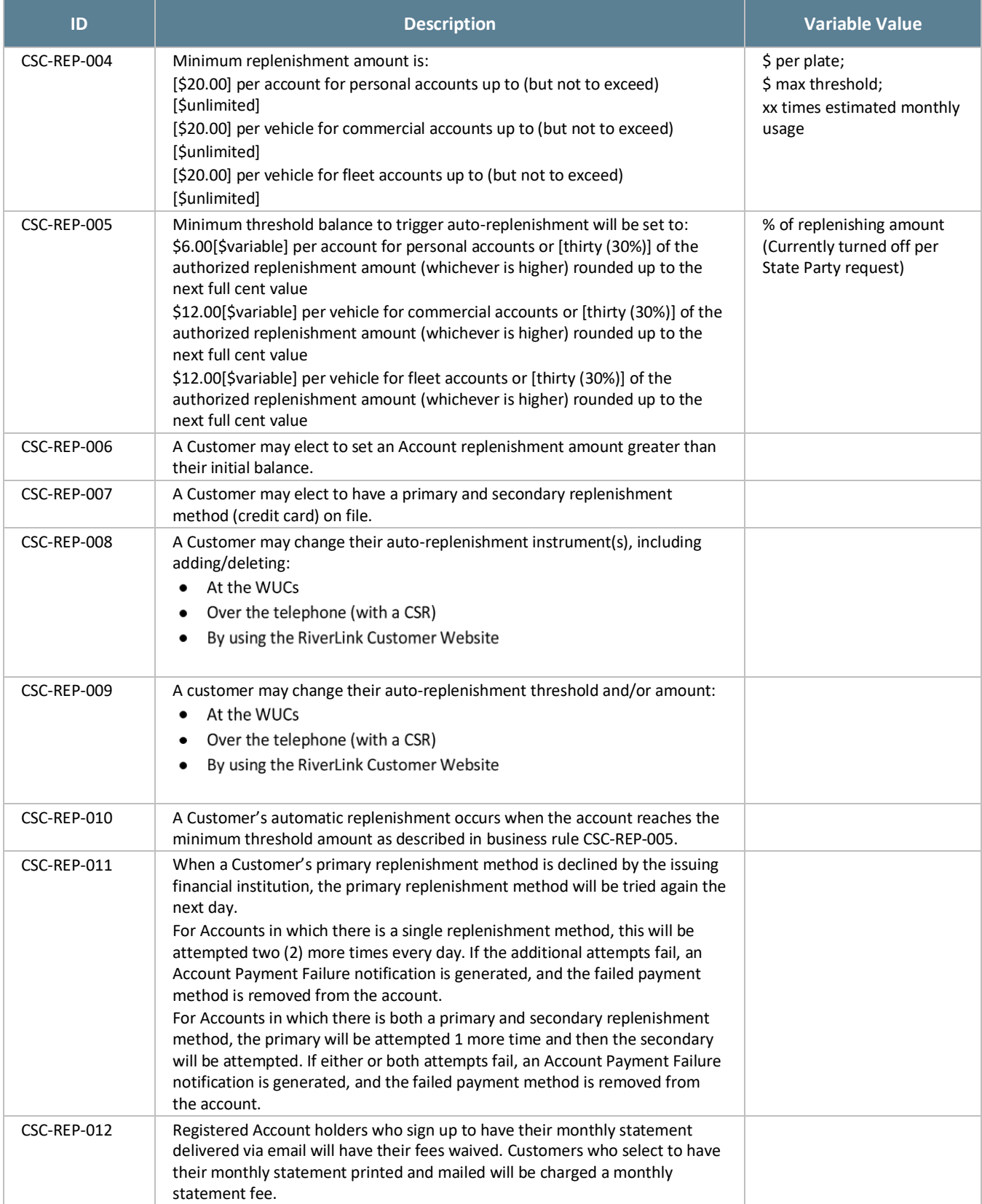

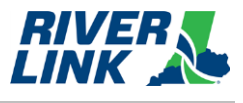

#### **Returned Checks**  $5.9.3.$

A check that is not paid by the bank on which it is written (drawn) is referred to as a returned check. Often the reason a check is not paid is that the Account on which the check was drawn did not have a sufficient balance. In that case the check is returned as "NSF" or not sufficient funds. Processing of a returned check reverses payments applied to Customer's Accounts and the Account Payment Failure notification must go out advising them of the change in funding to their Account.

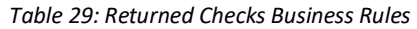

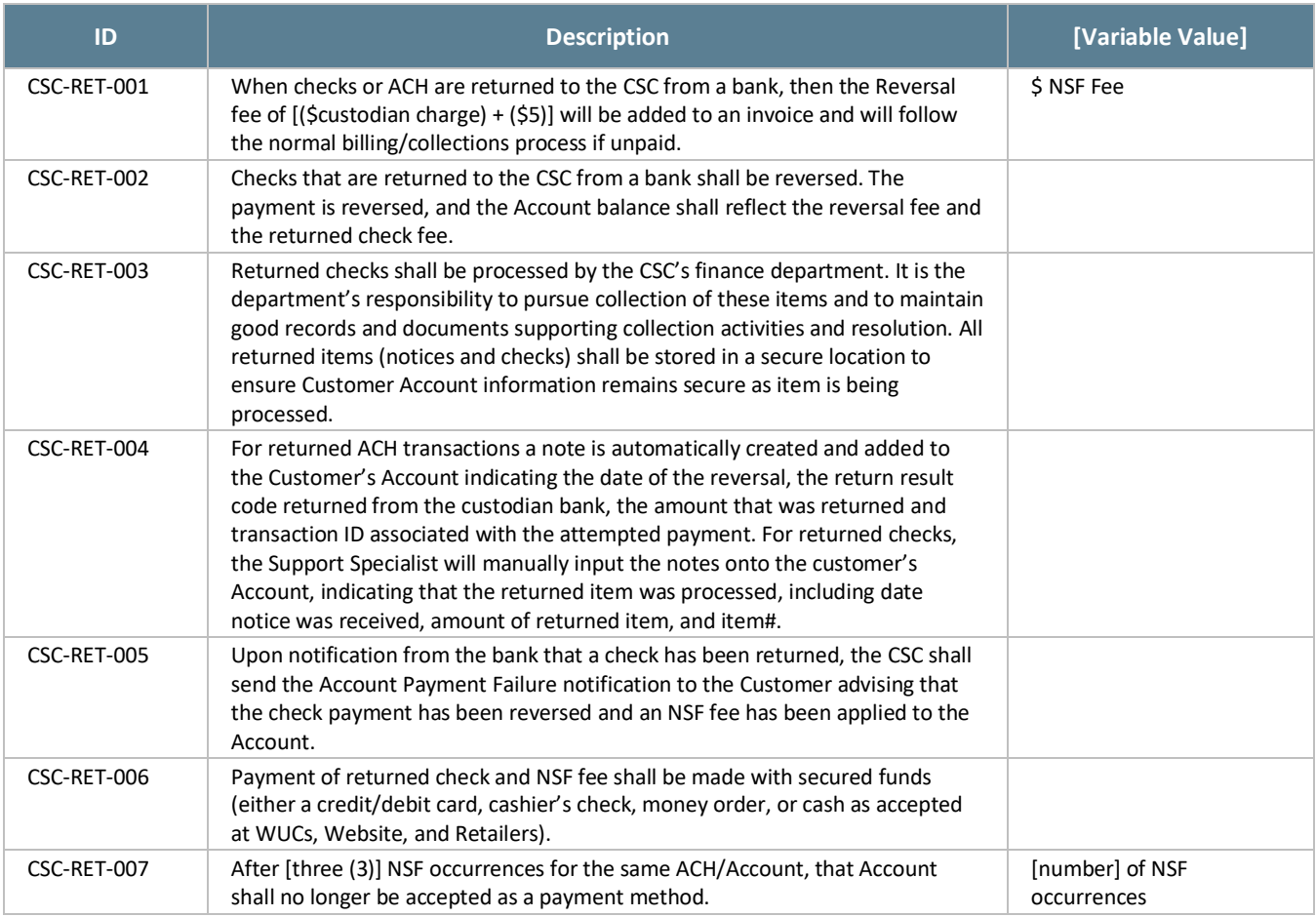

## **Refunds (REF)**

#### *Table 30: REF Business Rules*

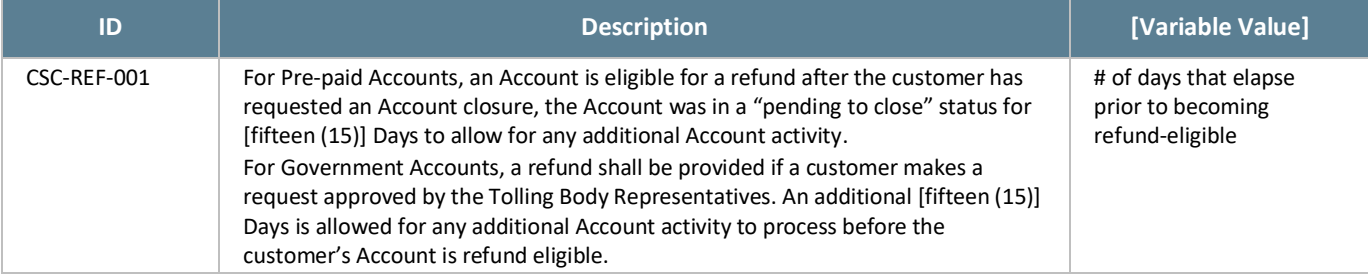

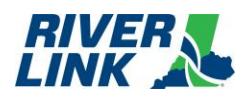

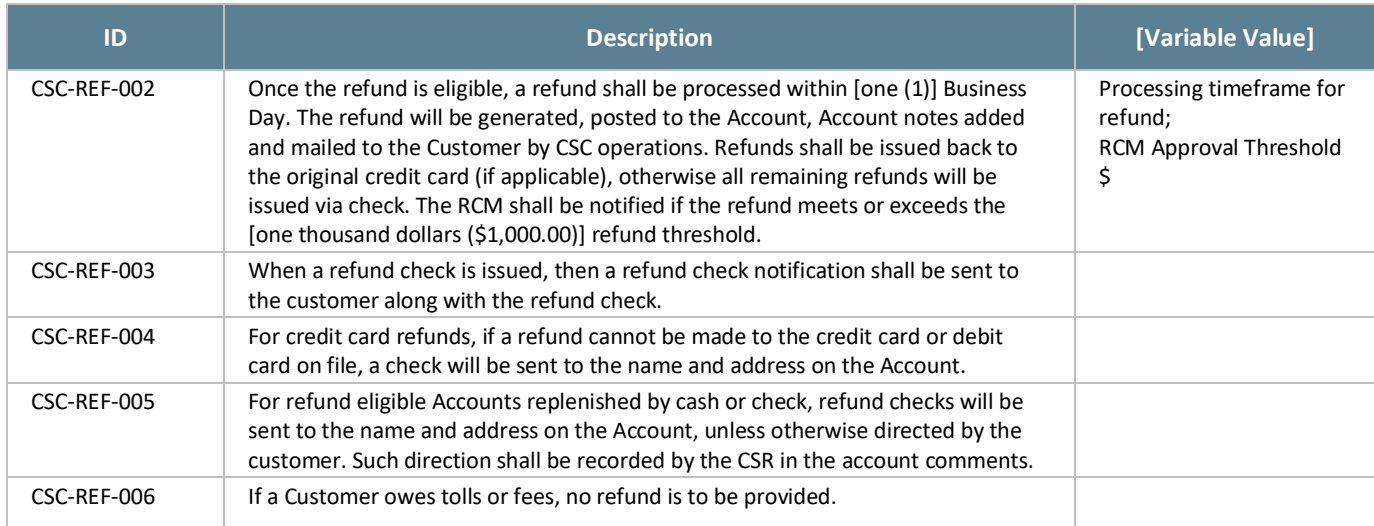

## **Chargebacks**

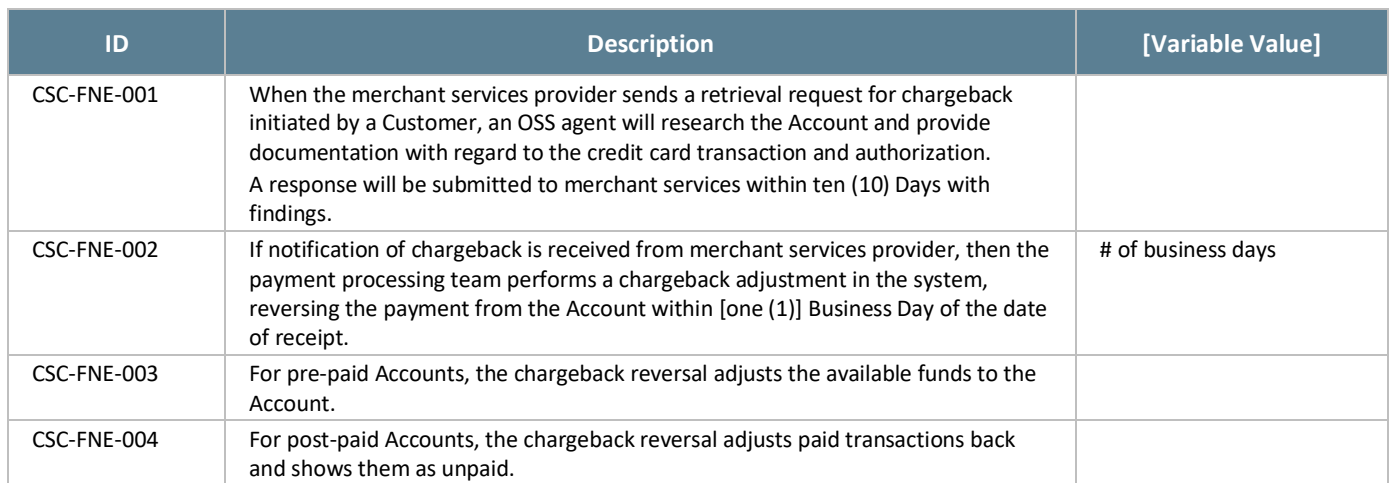

#### *Table 31: Chargebacks Business Rules*

#### $5.9.6.$ **Write-Offs**

In some circumstances, the authorized CSC staff shall write off violation transactions and fees according to RiverLink approved guidelines. Writing off a violation reduces the balance for both the toll(s) and fees to zero.

Write-offs can either be processed manually by authorized CSC staff, as a single or one-off occurrence or can be processed as a batch for a large number of transactions that have met a defined criterion for write off.

The following table lists the various reasons for which transactions may be written off and how they are processed.

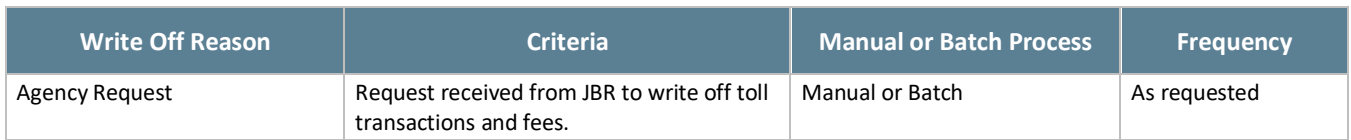

#### *Table 32: Violation Write-Off Processing*

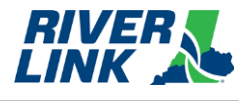

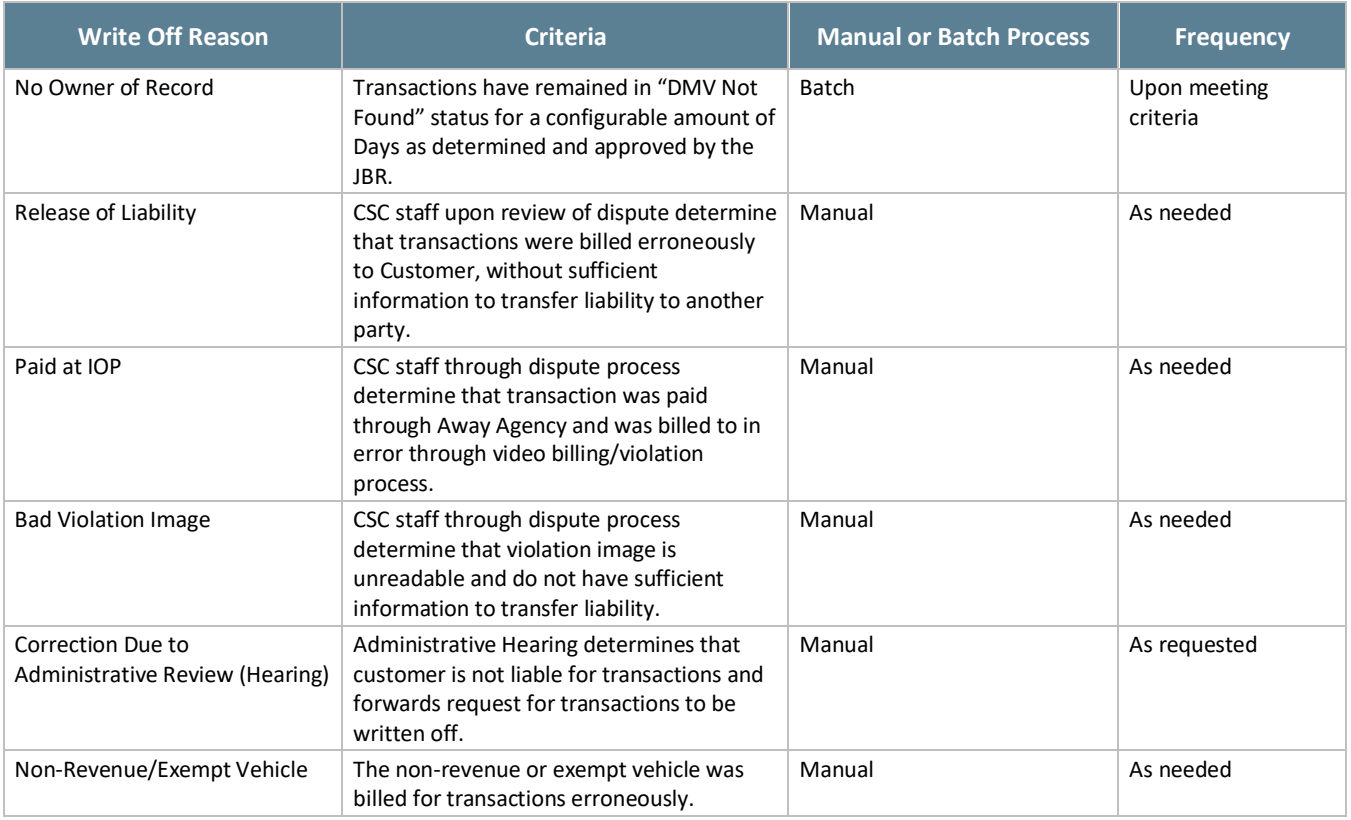

# **IVR/Web/Mobile Web**

The BOS is managed by TSP2 who is responsible for the business rules in this section.

#### *Table 33: IVR/Web Business Rules*

![](_page_125_Picture_248.jpeg)

![](_page_126_Picture_0.jpeg)

![](_page_126_Picture_205.jpeg)

## **Unregistered Video Accounts**

The BOS is managed by TSP2 who is responsible for the business rules in this section.

![](_page_127_Picture_1.jpeg)

#### *Table 34: Unregistered Video Account Business Rules*

![](_page_127_Picture_231.jpeg)

![](_page_128_Picture_0.jpeg)

![](_page_128_Picture_270.jpeg)

## **5.12. Pay By Plate Business Rules**

The BOS is managed by TSP2 who is responsible for the business rules in this section.

![](_page_128_Picture_271.jpeg)

![](_page_128_Picture_272.jpeg)

![](_page_129_Picture_1.jpeg)

![](_page_129_Picture_250.jpeg)

## **Tiered Settlements, Conversion Offers and Payment Plans (TSR)**

The BOS is managed by TSP2. Both the TSP2 and Collections Agency are responsible for the business rules in this section.

When a Customer indicates that the payment of outstanding tolls and fees creates an undue hardship or burden for them, then CSRs will work with the Customer to determine if they are eligible for any of the following options in Settlement of outstanding toll charges: conversion offer; payment plan; fee settlement.

![](_page_129_Picture_251.jpeg)

#### *Table 36: TSR Business Rules*

![](_page_130_Picture_0.jpeg)

![](_page_130_Picture_347.jpeg)

![](_page_131_Picture_1.jpeg)

![](_page_131_Picture_201.jpeg)

# **5.14.Disputes (DIS)**

The BOS is managed by TSP2 who is responsible for the business rules in this section.

Consistent with RiverLink's intention to be customer-friendly, in dealing with customers who receive monthly bill(s), the following business rules shall be applied in resolving their issue(s). The JBRs, at their discretion, may request the reassignment of tolls, fees, and fines.

![](_page_132_Picture_0.jpeg)

#### *Table 37: DIS Business Rules*

![](_page_132_Picture_179.jpeg)

![](_page_133_Picture_1.jpeg)

![](_page_133_Picture_174.jpeg)

![](_page_134_Picture_0.jpeg)

![](_page_134_Picture_213.jpeg)

![](_page_135_Picture_1.jpeg)

![](_page_135_Picture_206.jpeg)

![](_page_136_Picture_0.jpeg)

![](_page_136_Picture_214.jpeg)

![](_page_137_Picture_1.jpeg)

## **5.14.1.** Administrative Hearings

#### *Table 38: Administrative Hearings Business Rules*

![](_page_137_Picture_229.jpeg)

# **Collections (COL)**

When a customer fails to respond to the 1<sup>st</sup>, 2<sup>nd</sup>, and 3<sup>rd</sup> Monthly Bills, a Collection Notice will be generated. The notice will state that failure to pay by the date specified will result in additional enforcement actions by the toll operator or the States' parties, including notification of the DMV and a hold on registration renewal, and collection agency referrals. If payment is not made at the violation notice level, then the Account becomes "collections eligible" and is pursued through the collection process. All aspects of any collections actions taken shall follow all applicable state and federal laws.

![](_page_138_Picture_0.jpeg)

### *Table 39: COL Business Rules*

![](_page_138_Picture_238.jpeg)

![](_page_139_Picture_1.jpeg)

## **Image Management (IMM)**

#### *Table 40: IMM Business Rules*

![](_page_139_Picture_202.jpeg)

# **5.17. Image Review (IMR)**

The BOS is managed by TSP2 who is responsible for the business rules in this section.

Video images are captured in the lane and matched with a transaction identifying the date, time, lane and plaza. The images are sent to image review for processing. Image review is performed by CSRs who review the vehicle images and license plates captured at the lanes.

#### *Table 41: IMR Business Rules*

![](_page_139_Picture_203.jpeg)

![](_page_140_Picture_0.jpeg)

![](_page_140_Picture_1.jpeg)

![](_page_140_Picture_150.jpeg)

## 5.18.DMV

The BOS is managed by TSP2 who is responsible for the business rules in this section.

![](_page_141_Picture_1.jpeg)

*Table 42: DMV Business Rules*

![](_page_141_Picture_189.jpeg)

# **Watch List Management (WLM)**

*Table 43: WLM Business Rules*

![](_page_141_Picture_190.jpeg)

## **Tag Validation List Management (TVM)**

The BOS is managed by TSP2 who is responsible for the business rules in this section.

The Tag Validation List (TVL) allows the Lane, Host, and BOS systems to have a clear assignment of the tag status from the tag status file at the time of the tolling transaction. The RiverLink TVLs will use the E-ZPass files from the other CSCs and distribute throughout the system.

#### *Table 44: TVM Business Rules*

![](_page_141_Picture_191.jpeg)

## **TRANSE 15.21. Transaction Management (TRM)**

The BOS is managed by TSP2 who is responsible for the business rules in this section.

#### *Table 45: TRM Business Rules*

![](_page_141_Picture_192.jpeg)

![](_page_142_Picture_0.jpeg)

![](_page_142_Picture_180.jpeg)

![](_page_143_Picture_1.jpeg)

![](_page_143_Picture_175.jpeg)
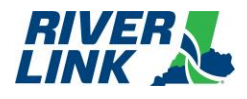

## **E-ZPass Business Rules** 6.

IAG Reciprocity License and Operating Agreements, Amendments, Specifications and Business Rules required to meet interoperability E-ZPass program requirements can be found on the E-ZPass IAG website: https://www.ezpassiag.com/interoperability. Negotiated terms and conditions between KPTIA and the IAG, or between KPTIA and other toll operators including those not participating in the E-ZPass Program may impact RiverLink Business Rules.

Both the TSP and TSP2 are responsible for the business rules in this section.

*Table 46: E-ZPass Business Rules*

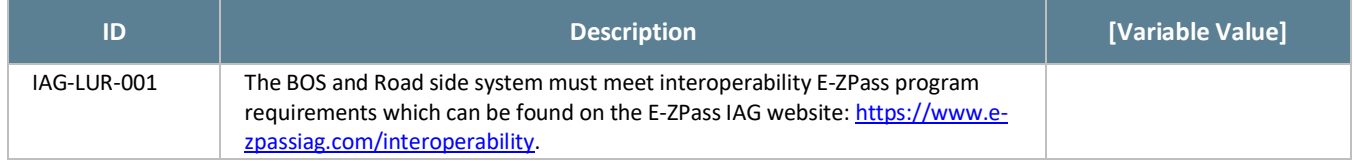

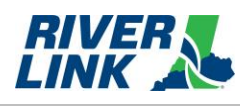

*This page intentionally left blank*